*REPUBLIQUE ALGERIENNE DEMOCRATIQUE ET POPULAIRE* Ministère de l'Enseignement Supérieur et de la Recherche Scientifique Université Djillali Liabes de Sidi Bel Abbes *Faculté de Génie Electrique Département d'Electronique* 

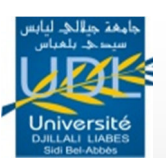

# **THESE**

Présentée à l'Université Djillali LIABES de Sidi Bel Abbès pour l'obtention du diplôme de

# **DOCTORAT EN SCIENCES**

Dans le cadre de l'école doctorale " **Nanotechnologie pour les Matériaux et les Composants Electroniques** " (Option : **Nanocomposants pour l'Electronique**)

# Par

# **Mme BELROUL rafika**

# **Thème**

# *ETUDE DES NANOCOMPOSANTS A BASE DES MATERIAUX III-V, CARACTERISATIONS ELECTRIQUES ET MODELISATIONS DES PHENOMENES DE TRANSPORT ASSOCIEES*

Soutenu le devant les membres du jury :

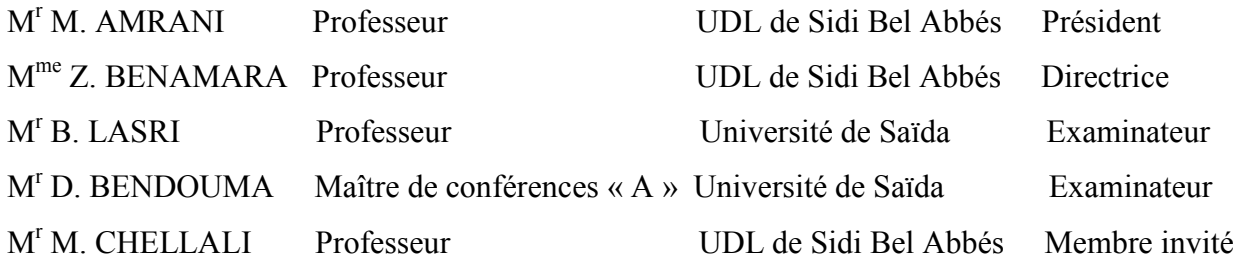

Année Universitaire 2018-2019

 *A mes parents A mon marie et mes enfants A mes frangins et ma frangine A mes amis*

### **Remerciements**

Ce travail de thèse a été réalisé dans le laboratoire de Microélectronique Appliquée de l'Université Djillali Liabes de Sidi Bel Abbés.

 Je tiens tout d'abord à remercier Monsieur Mohammed AMRANI, professeur à l'Université Djillali Liabes de Sidi Bel Abbés d'avoir accepter de présider le jury de cette thèse.

Je tiens à exprimer ici mes respectueux remerciements à Monsieur Boumdiène LASRI, Professeur à l'Université de Saïda, pour m'avoir fait l'honneur d'accepter d'être examinateur de ce manuscrit.

Je remercie vivement Monsieur Doumi BEN DOUMA Maitre de conférences classe « A » à l'Université de Saïda, pour avoir bien voulu siéger à la commission d'examen.

Je tiens à remercier Monsieur Mohammed Chellali Professeur à l'Université de Sidi Bel Abbés d'avoir accepté d'être membre invité du jury dans cette thèse.

 Je souhaite d'exprimer ici ma gratitude envers le Professeur Madame Zineb BANAMARA qui a dirigé ce travail de recherche. J'ai pu bénéficier à la fois de ses compétences scientifiques, de sa disponibilité, sa patience et ses encouragements. Je l'en remercie sincèrement.

 Bien sûr, je n'oublie pas tous les membres de laboratoire de Microélectronique Appliquée AMEL, qui m'a témoignés leur sympathie et leur gentillesse.

# Table des matières

### Table des matières

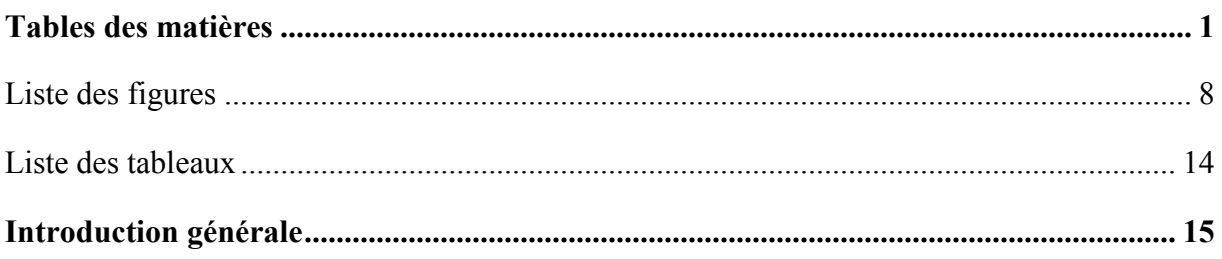

# **Chapitre I**

### Rappels théoriques sur les hétérojonctions

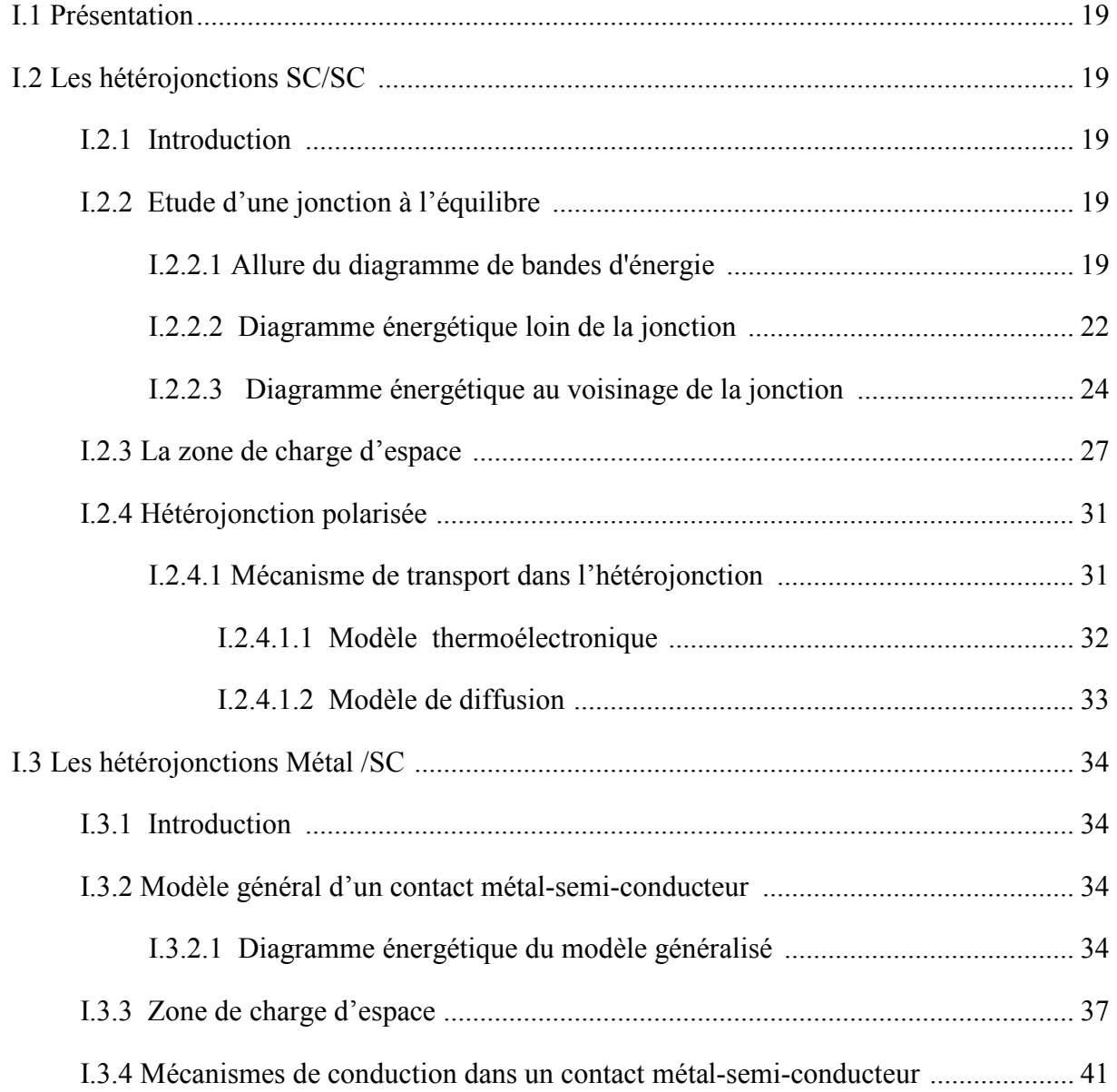

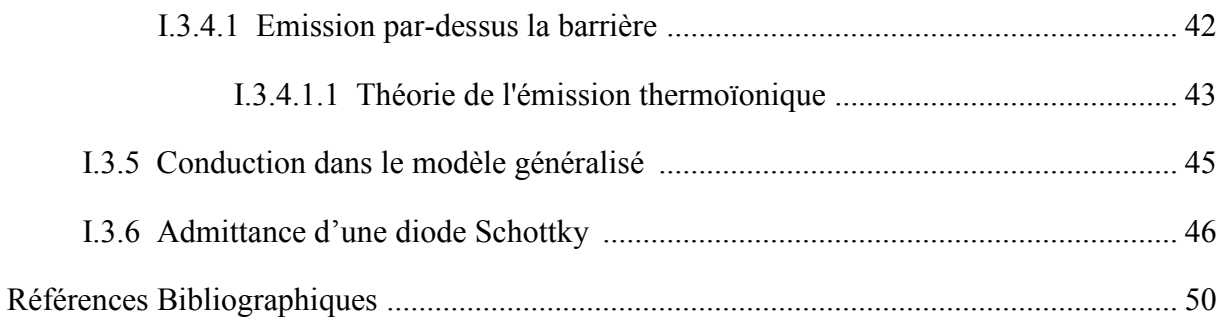

# **Chapitre II**

# Technologie et préparation des échantillons

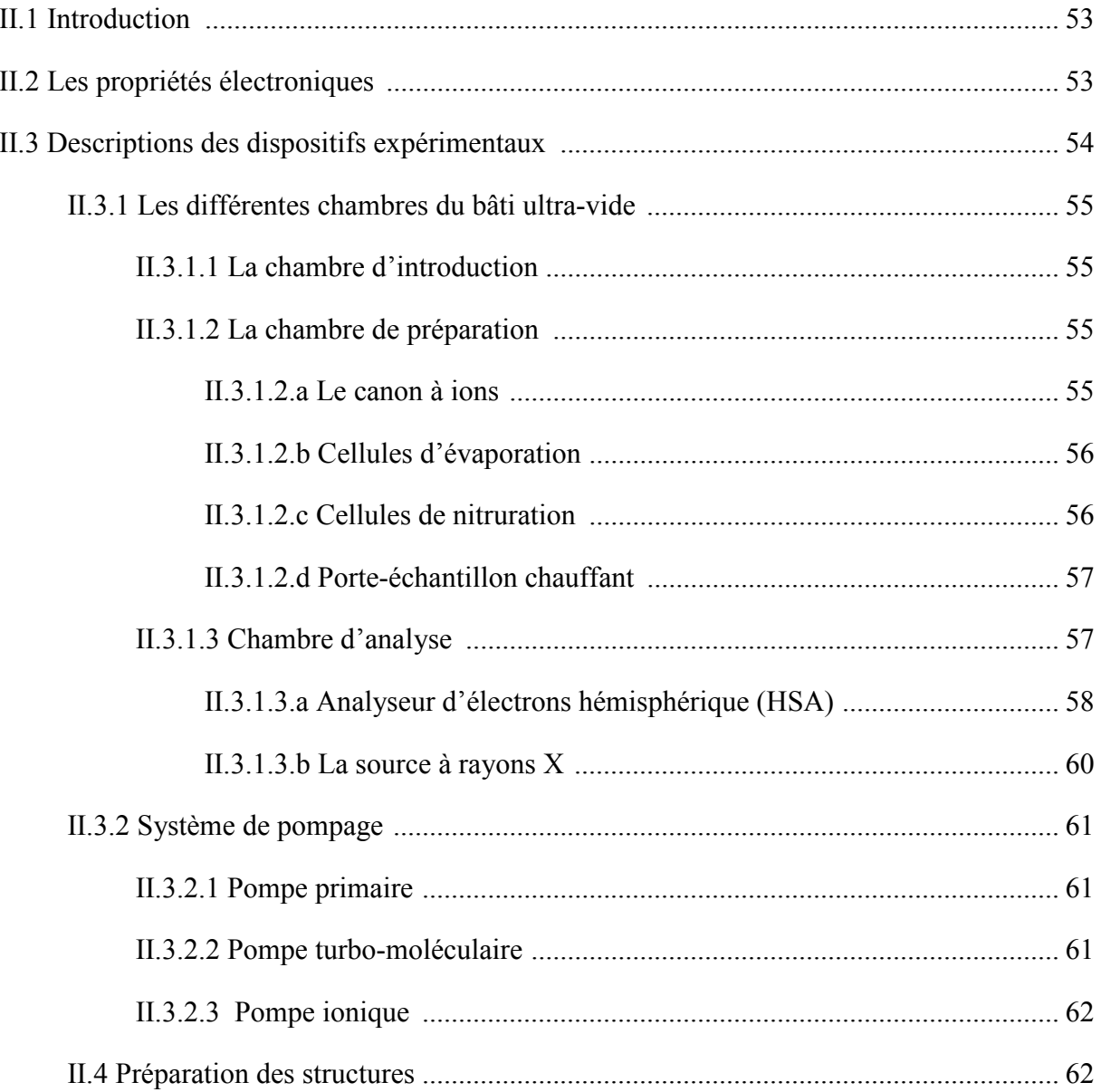

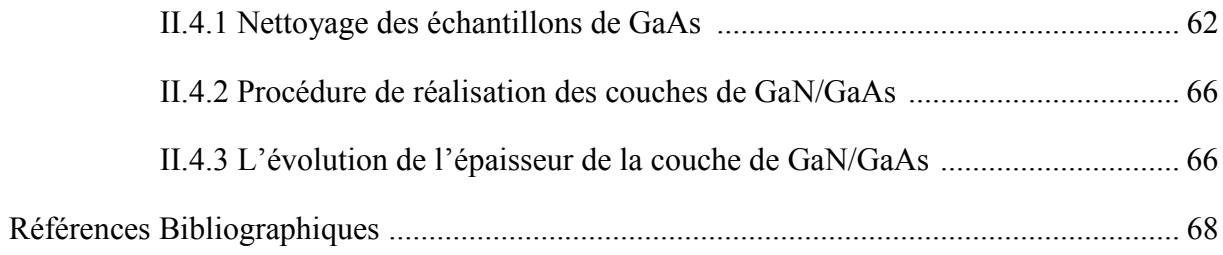

# **Chapitre III**

# Le simulateur Atlas TCAD

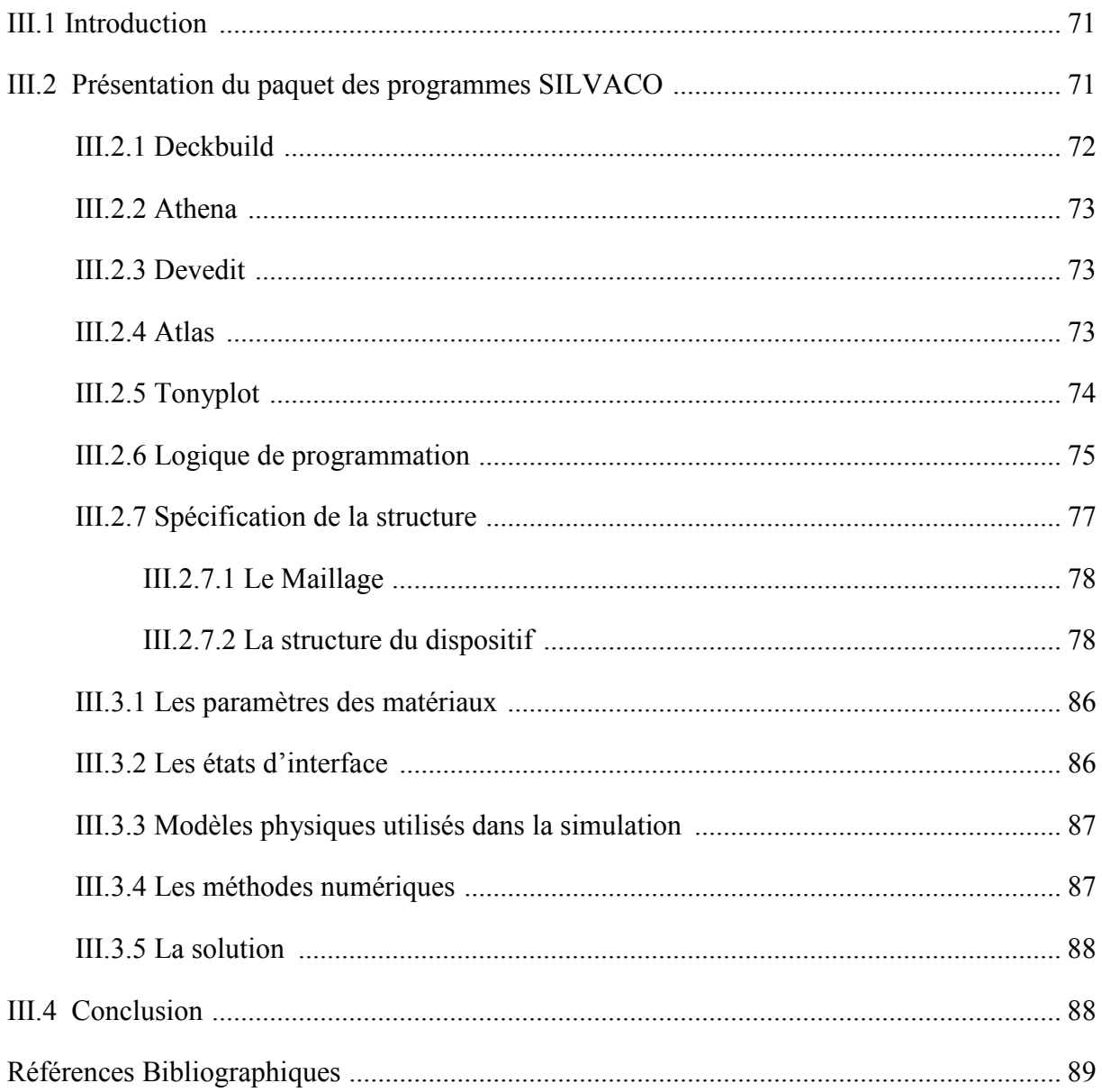

# **Chapitre IV**

# **Modélisation bidimensionnelle**

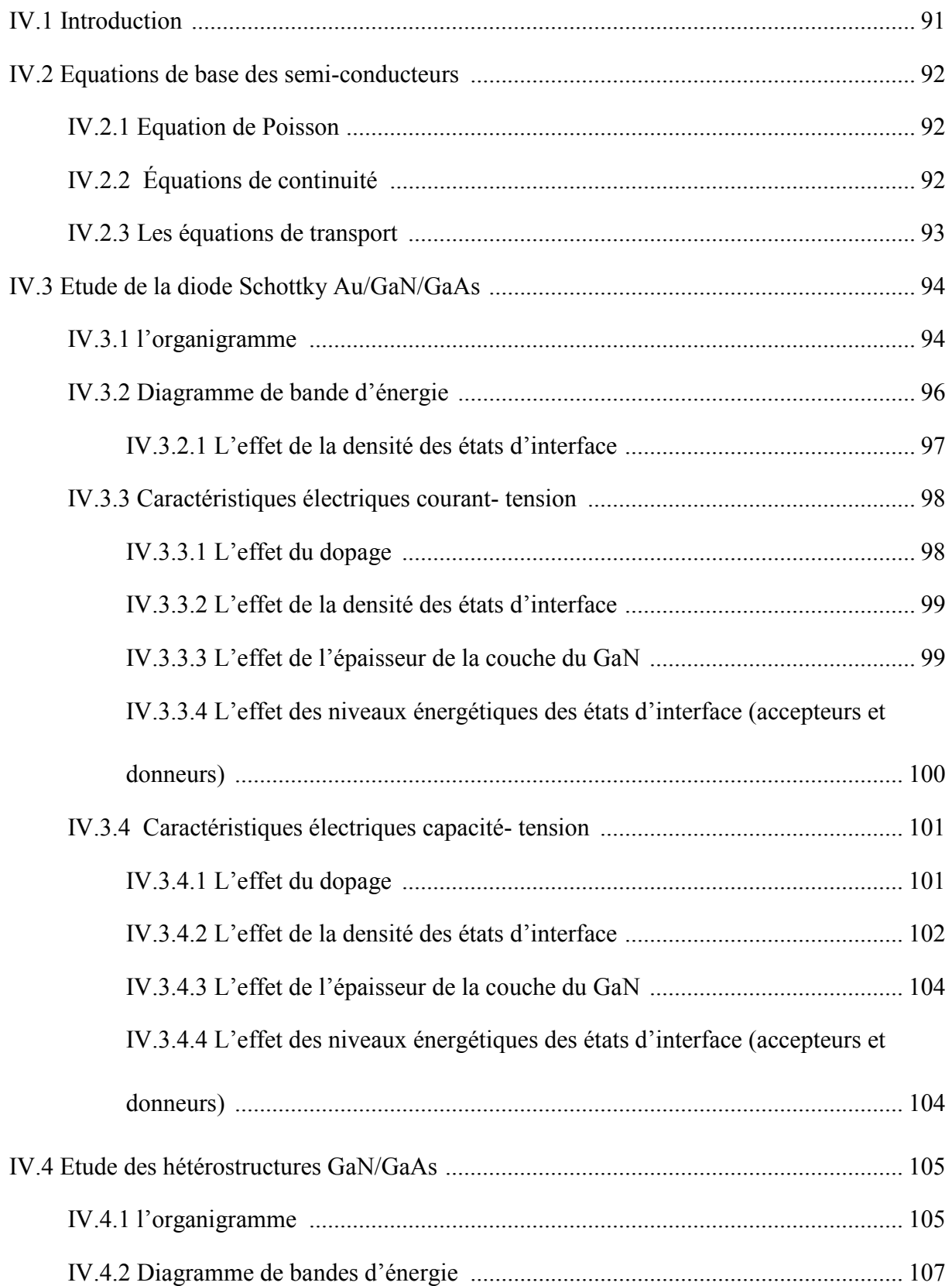

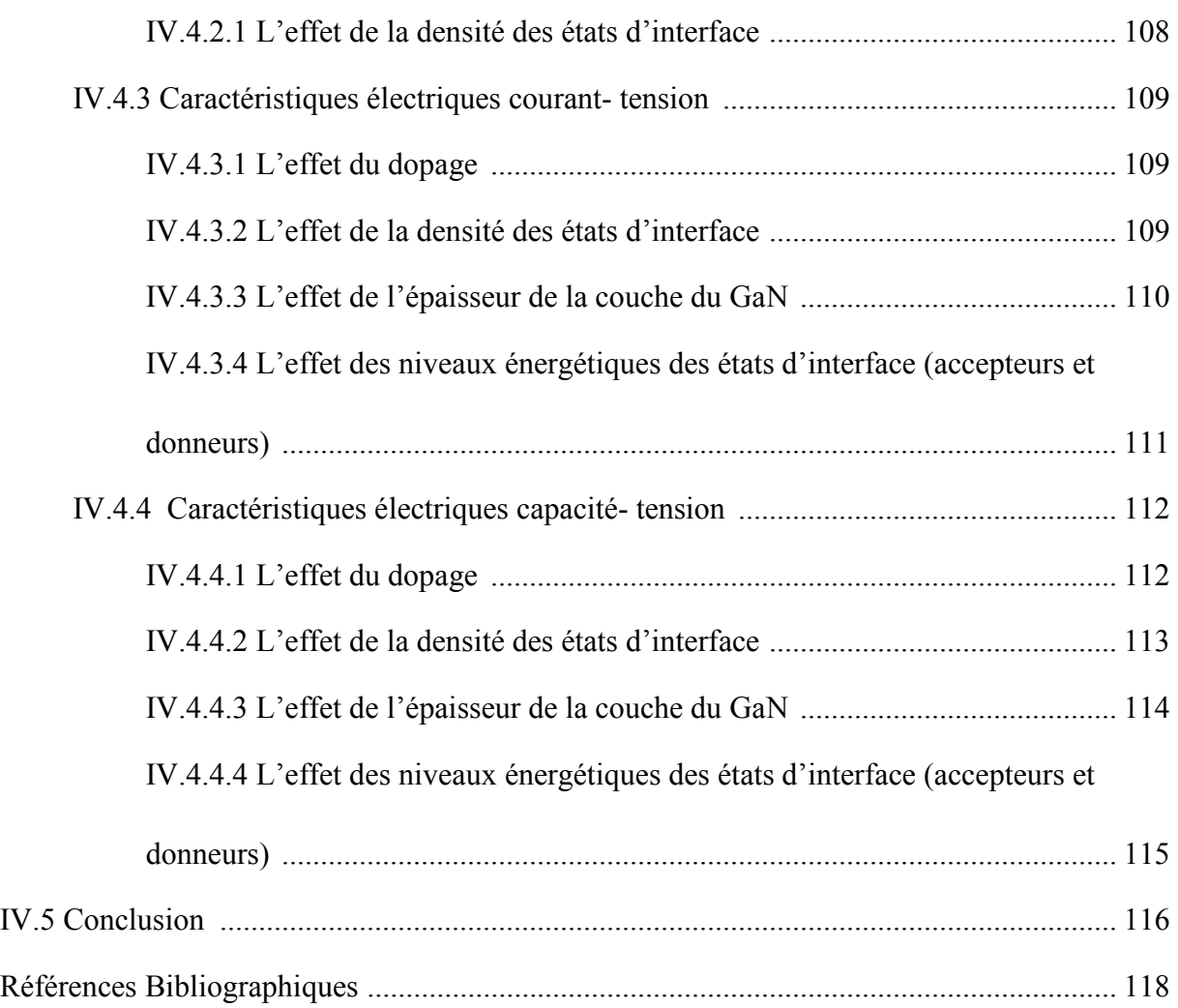

# **Chapitre V**

# **Résultats expérimentaux et ajustement**

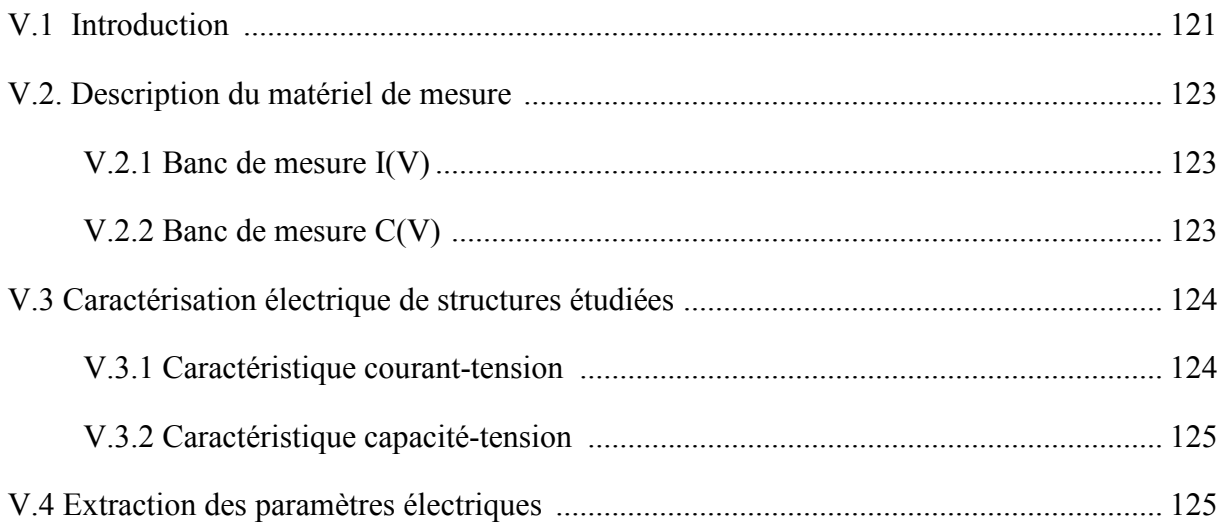

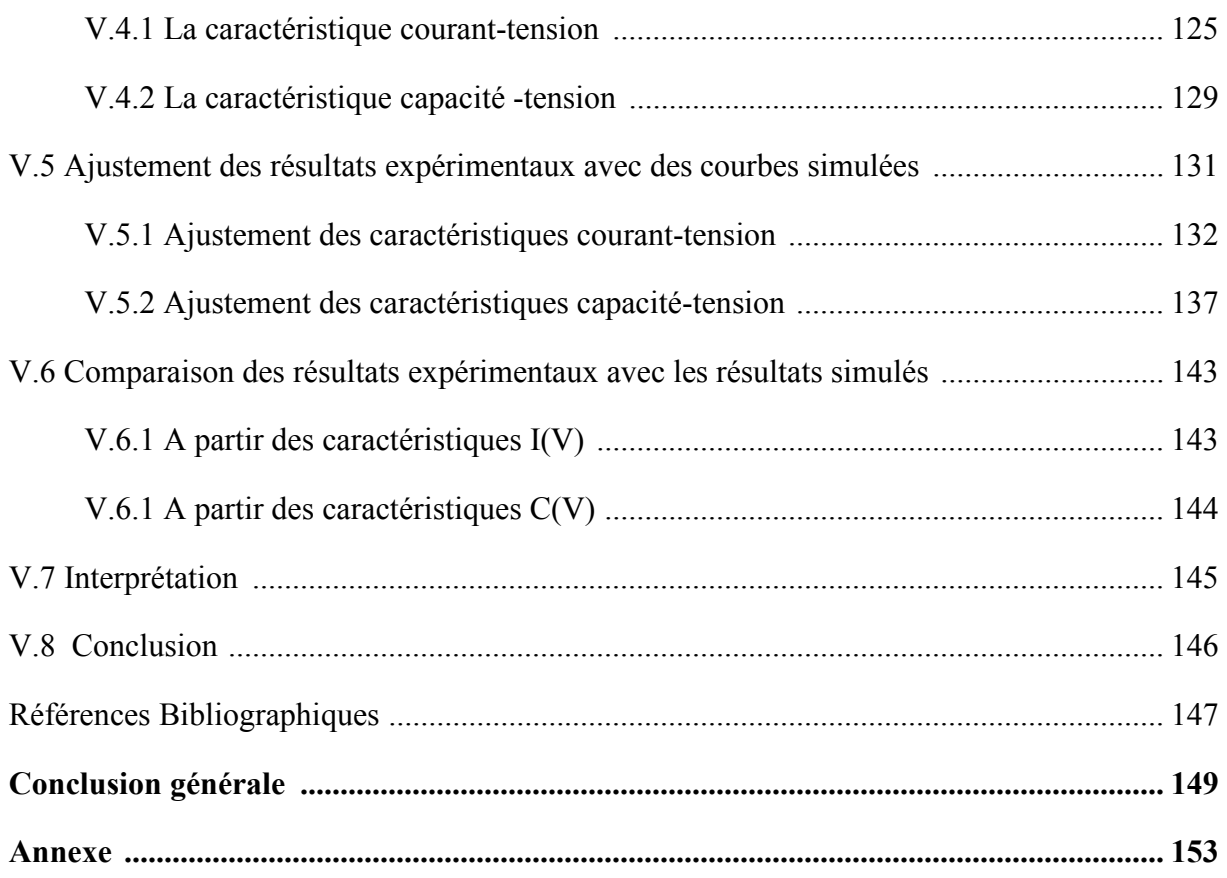

# *Liste des figures*

#### *Chapitre I : Rappels théoriques sur les hétérojonctions*

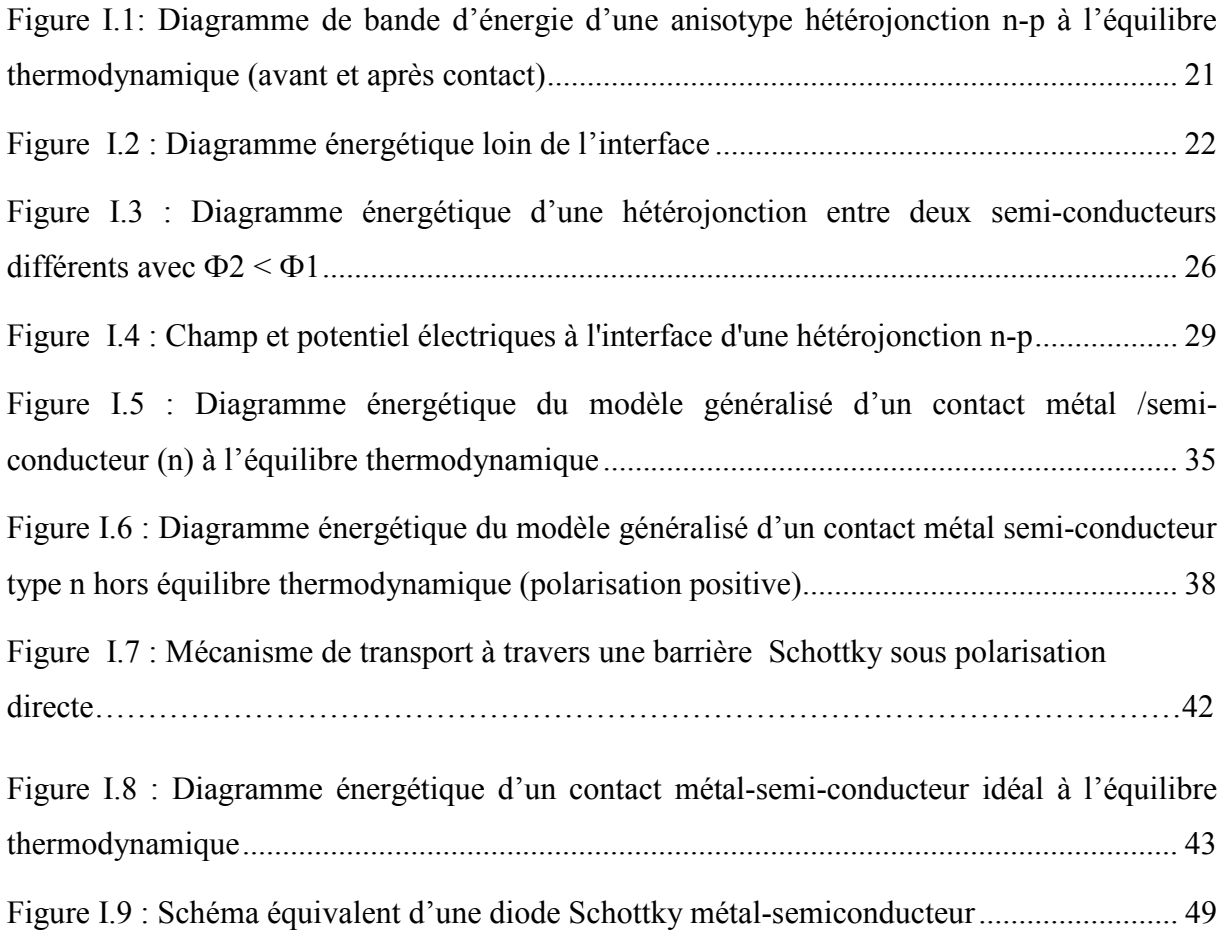

#### *Chapitre II : Technologie et préparation des échantillons*

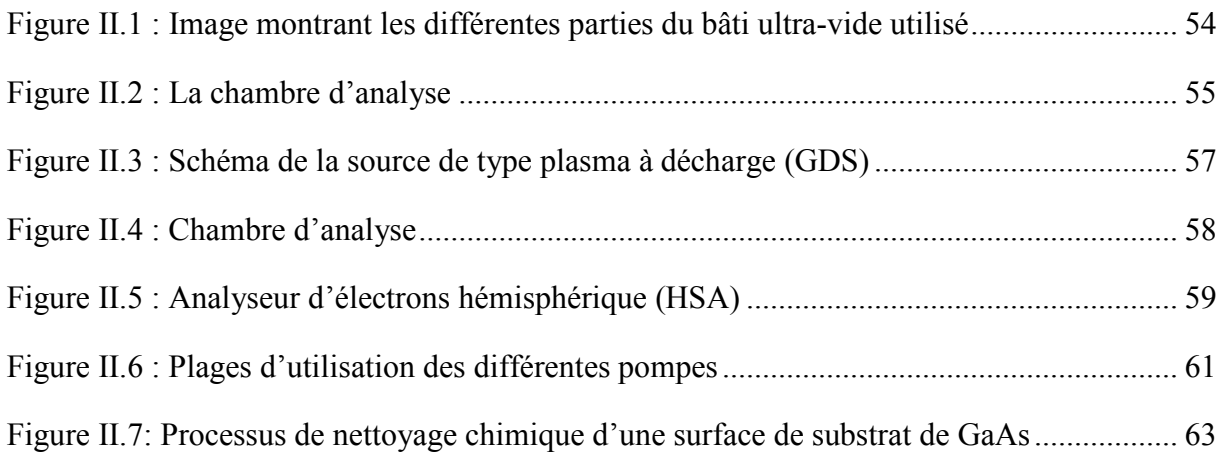

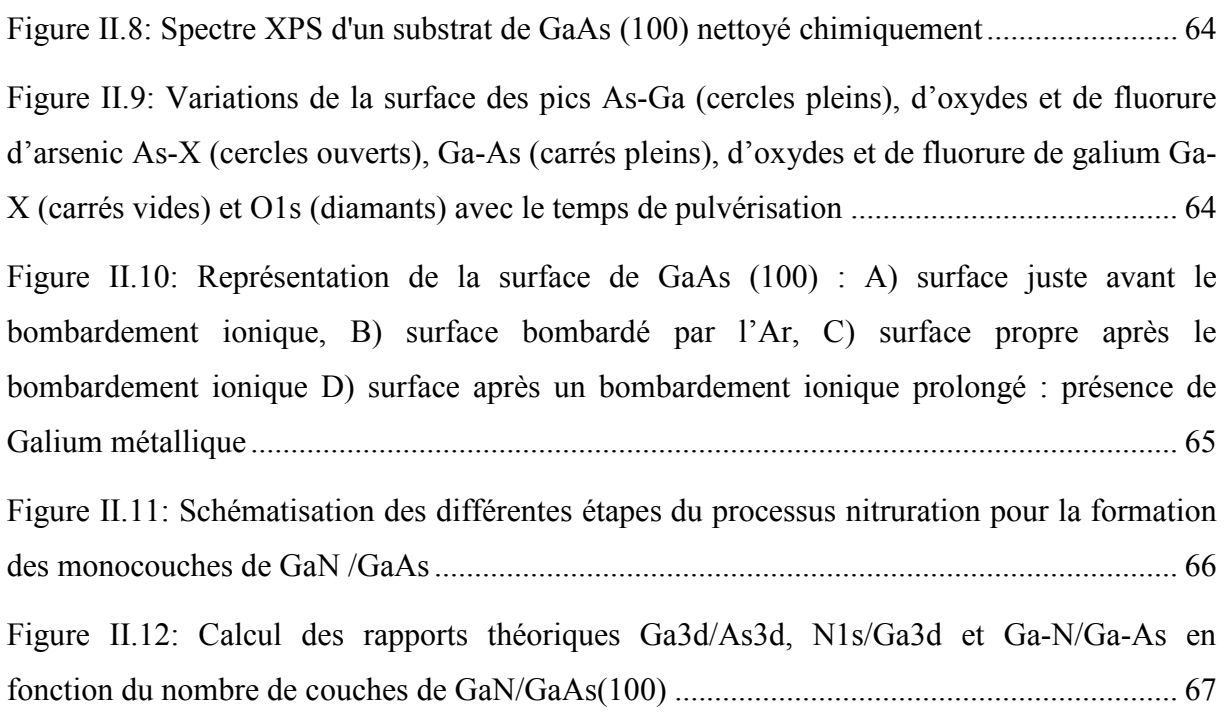

### *Chapitre III : Le simulateur Atlas TCAD Silvaco*

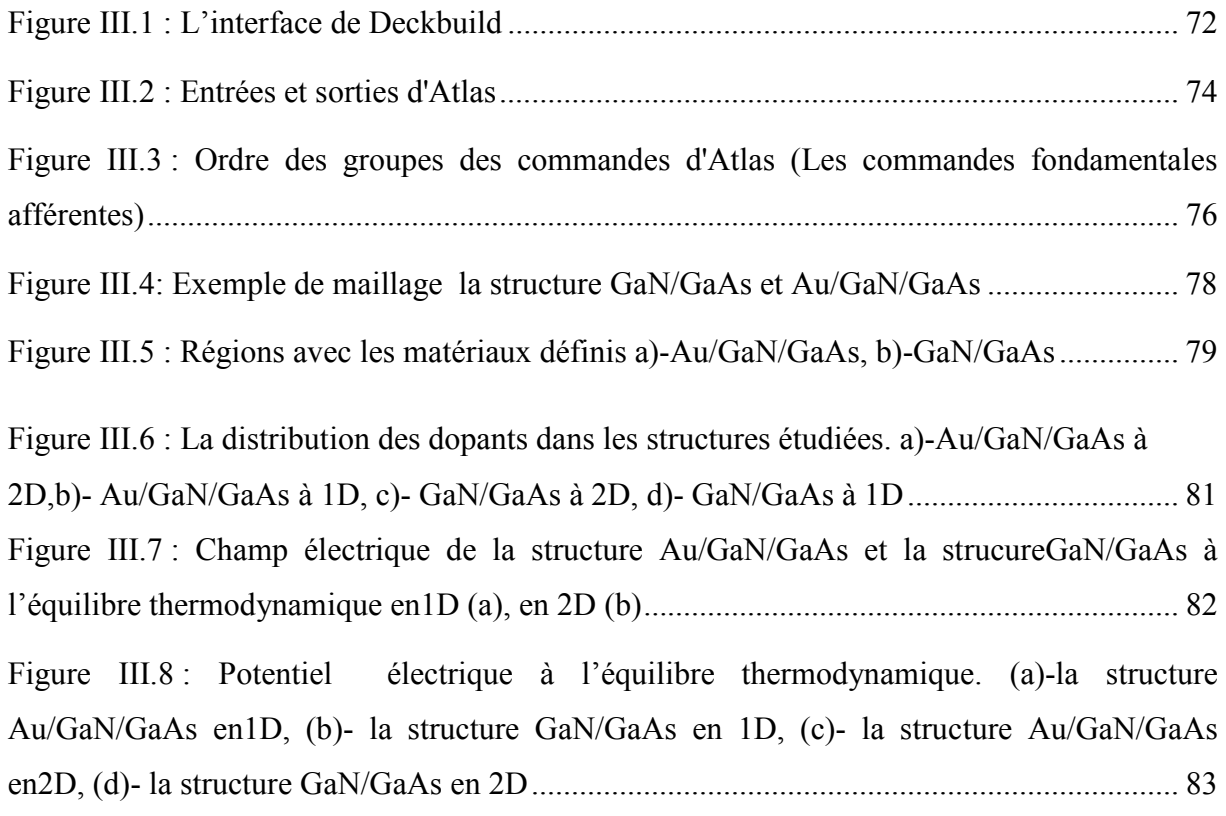

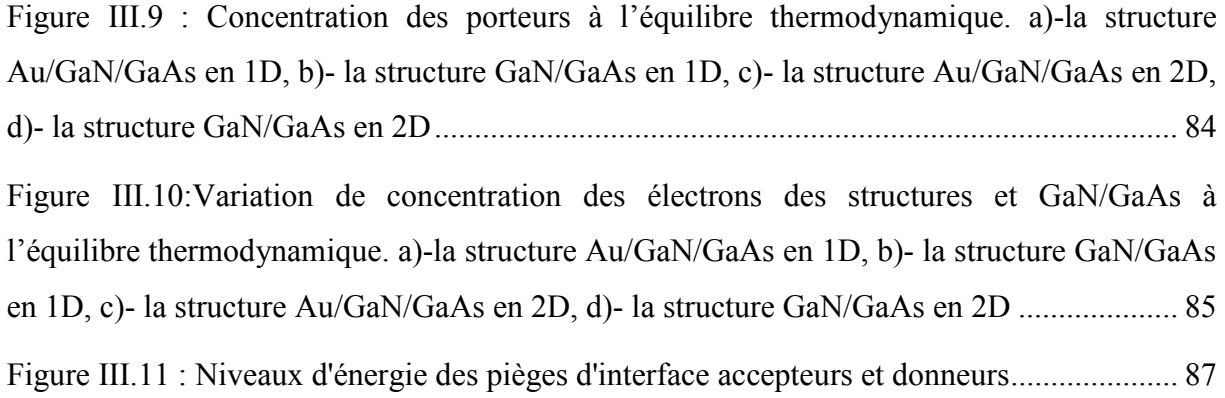

### *Chapitre IV : Modélisation bidimensionnelle*

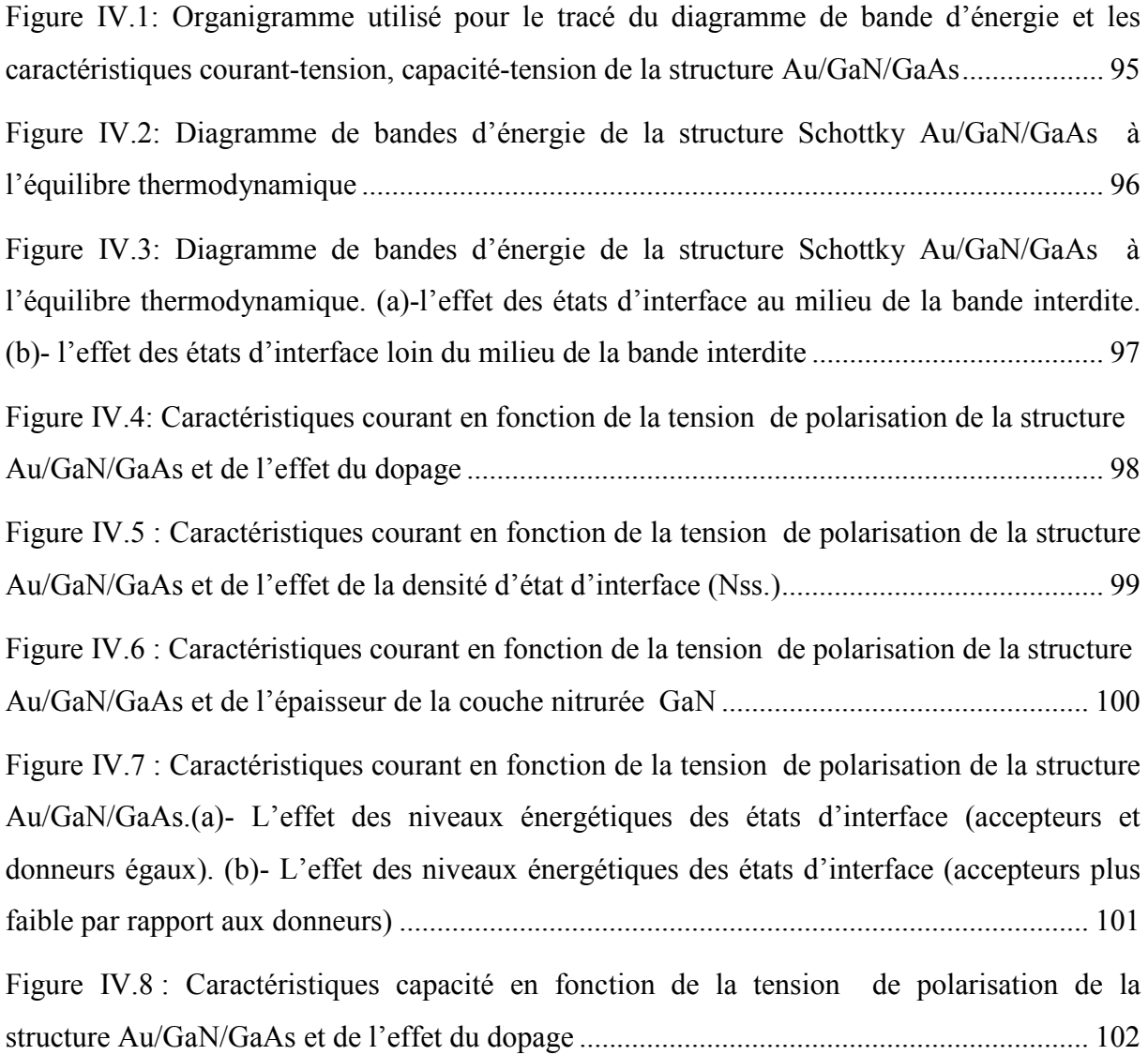

Figure IV.9: Caractéristiques capacité en fonction de la tension de polarisation de la structure Au/GaN/GaAs.-L'effet de la densité d'état d'interface (Nss). (a)-au milieu du gap, (b)- loin du milieu du gap .......................................................................................................................... 103

Figure IV.10 : (a)-Caractéristiques capacité en fonction de la tension de polarisation de la structure Au/GaN/GaAs et de l'effet de l'épaisseur de la couche nitrurée GaN. (b)- Caractéristique Capacité-Epaisseur-densité des états d'interface à -0.5V ............................. 104

Figure IV.11 : Caractéristiques capacité en fonction de la tension de polarisation de la structure Au/GaN/GaAs. (a)-L'effet des niveaux énergétiques des états d'interface (accepteurs et donneurs égaux). (b)-L'effet des niveaux énergétiques des états d'interface (accepteurs plus faible par rapport aux donneurs) ............................................................................................ 105

Figure IV.12: Organigramme utilisé pour le tracé du diagramme de bande d'énergie et les caractéristiques courant-tension, capacité-tension de la structure GaN/GaAs ....................... 106

Figure IV.13: Diagramme de bandes d'énergie de la hétérostructure GaN/GaAs à l'équilibre thermodynamique ................................................................................................................... 107

Figure IV.14 : Diagramme de bandes d'énergie de la structure GaN/GaAs à l'équilibre thermodynamique. (a)-l'effet des états d'interface au milieu de la bande interdite. (b)- l'effet des états d'interface loin du milieu de la bande interdite ....................................................... 108

Figure IV.15 : Caractéristiques courant en fonction de la tension de polarisation de la structure GaN/GaAs-L'effet du dopage ................................................................................. 109

Figure IV.16 : Caractéristiques courant en fonction de la tension de polarisation de la structure GaN/GaAs et de l'effet de la densité des états d'interface (Nss) ............................. 110

Figure IV.17 : Caractéristiques courant en fonction de la tension de polarisation de la structure GaN/GaA et de l'effet de l'épaisseur de la couche nitrurée GaN .......................... 111

Figure IV.18 : Caractéristiques capacité en fonction de la tension de polarisation de la structure GaN/GaAs.(a)- L'effet des niveaux énergétiques des états d'interface (accepteurs et donneurs égaux).(b)- L'effet des niveaux énergétiques des états d'interface (accepteurs plus faibles par rapport aux donneurs ............................................................................................ 112

Figure IV.19 : Caractéristiques capacité en fonction de la tension de polarisation de la structure GaN/GaAs et du dopage .......................................................................................... 113

Figure IV.20 : Caractéristiques capacité en fonction de la tension de polarisation de la structure GaN/GaAs. (a)-L'effet de la densité d'état d'interface  $(N_{ss})$  au milieu de la bande

interdite, (b)-L'effet de la densité d'état d'interface (N<sub>ss</sub>) loin du milieu de la bande interdite ................................................................................................................................................ 114 Figure IV.21 : Caractéristiques capacité en fonction de la tension de polarisation de la structure GaN/GaAs et l'effet de l'épaisseur de la couche nitrurée de GaN ......................... 115 Figure IV.22: Caractéristiques capacité en fonction de la tension de polarisation de la structure GaN/GaAs. (a)- L'effet des niveaux énergétiques des états d'interface (accepteurs et

donneurs égaux). (b)- L'effet des niveaux énergétiques des états d'interface (accepteurs plus faibles par rapport aux donneurs) ........................................................................................... 116

#### **Chapitre V : Résultats expérimentaux et ajustement**

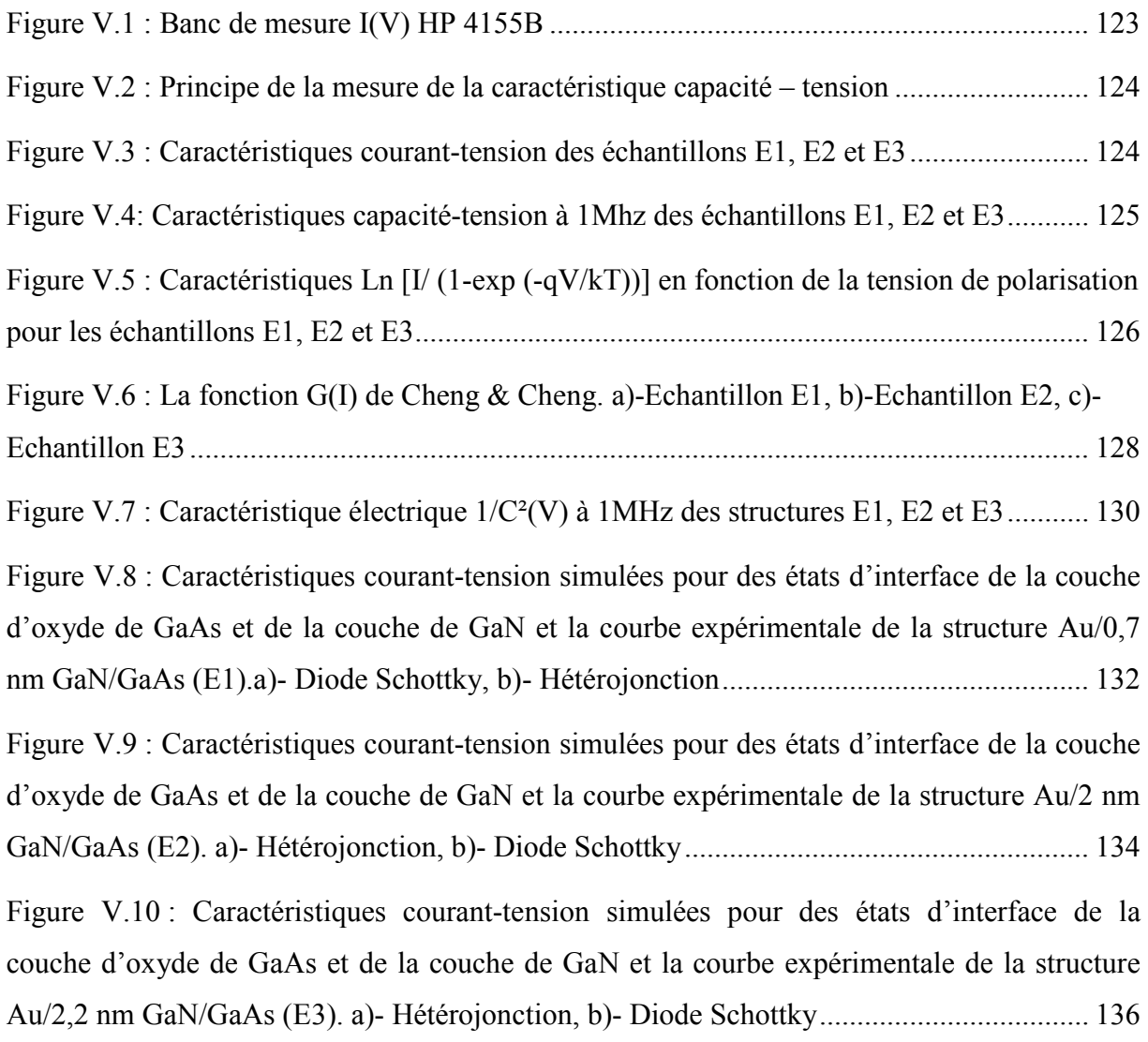

Figure V.11 : Caractéristiques capacité -tension simulées pour des états d'interface de la couche d'oxyde de GaAs et de la couche de GaN et la courbe expérimentale de la structure Au/0,7 nm GaN/GaAs (E1).a)- Diode Schottky, b)- Hétérojonction ..................................... 138

Figure V.12 : Caractéristiques capacité -tension simulées pour des états d'interface de la couche d'oxyde de GaAs et de la couche de GaN et la courbe expérimentale de la structure Au/2 nm GaN/GaAs (E2). a)- Hétérojonction, b)- Diode Schottky ....................................... 140

Figure V.13 : Caractéristiques capacité -tension simulées pour des états d'interface de la couche d'oxyde de GaAs et de la couche de GaN et la courbe expérimentale de la structure Au/2.2 nm GaN/GaAs (E3). a)- Hétérojonction, b)- Diode Schottky .................................... 142

#### *Liste des tableaux*

### *Chapitre II : Technologie et préparation des échantillons*

Tableau II.1: Propriétés électroniques du GaN comparées à d'autres matériaux utilisés ........ 54

#### *Chapitre IV : Modélisation bidimensionnelle*

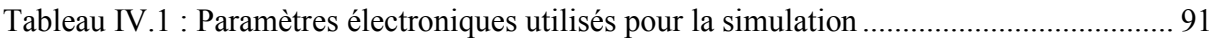

#### *Chapitre V : Résultats expérimentaux et ajustement*

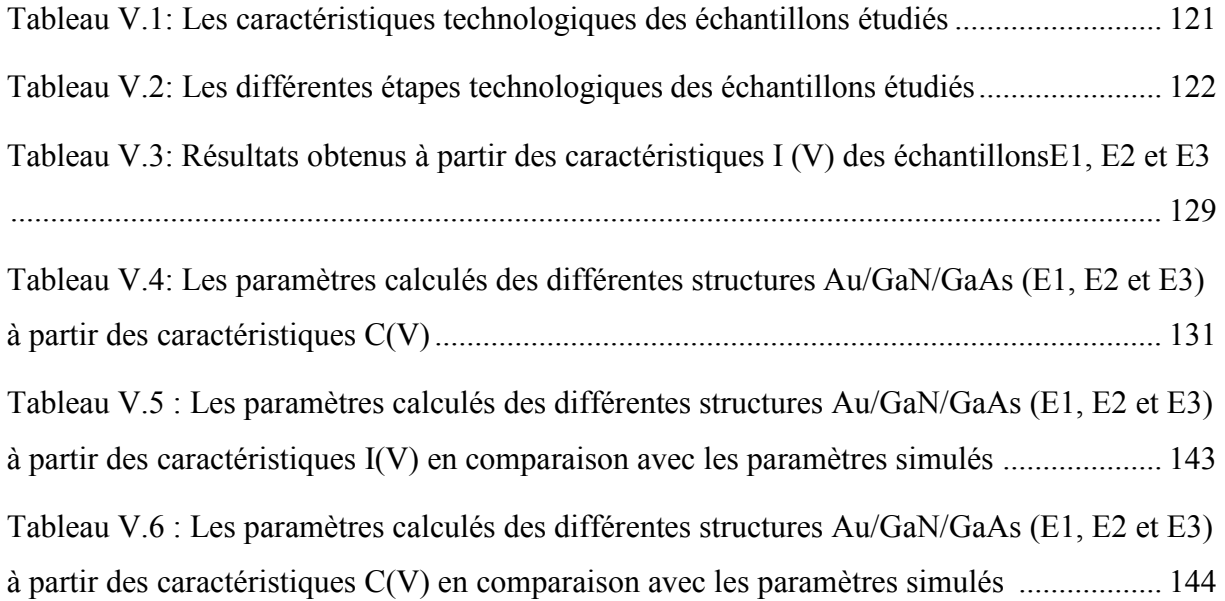

# Introduction générale

La conception de dispositifs électroniques de plus en plus performants a nécessité l'emploi de semi-conducteurs autres que le silicium. En effet, la technologie du silicium, bien que parfaitement maitrisée, est limitée par les propriétés intrinsèques de celui-ci (faible mobilité des porteurs, structure de bande à transition indirecte, faible largeur de la bande interdite, …). A l'inverse, les semi-conducteurs III-V possédant des propriétés physiques et électroniques remarquables, apparaissent parfaitement adaptés pour les applications en hyperfréquence, pour l'électronique de puissance et également dans le domaine de l'optoélectronique (diodes photoluminescentes, diodes laser, …etc). Cependant, et bien que possédant toutes ces qualités, la maitrise de nombreuses étapes technologiques est nécessaire pour la fabrication de composants de plus en plus performants et de plus en plus petits à base de semiconducteurs III-V. Notamment les surfaces et les interfaces sont des points sensibles pouvant compromettre la qualité des dispositifs fabriqués.

Le nitrure de gallium présente une maturité technologique qui fait de lui un semiconducteur en plein essor industriel. Le nitrure de galium est un semiconducteur à large bande interdite (3,4 eV à 300 K), il présente un fort champ de claquage, comparable à celui du carbure de silicium (SiC) et 10 fois supérieur à celui d'arséniure de galium (GaAs) ou du silicium (Si). Le GaN possède une conductivité thermique et une mobilité électronique très importante en volume et en couche mince.

Plusieurs techniques ont été développées pour la croissance de nitrure de gallium. Le processus de nitruration de GaAs est intensivement étudié durant cette dernière décennie, comme première étape du dépôt des monocouches de GaN ou une méthode pour la stabilisation et la passivation d'une surface de GaAs. Cette technique de nitruration est réalisée en exposant le substrat de GaAs à un flux d'azote actif crée par une source à décharge haute tension dans un bâti ultravide. Nous obtenons ainsi des hétéro-structures à différentes épaisseurs de nano- films de GaN sur des substrats de GaAs.

Cette thèse de doctorat s'articule principalement autour des caractérisations électriques et des modélisations des phénomènes de transport dans les dispositifs électroniques à base de matériaux III-V nitrurés. Les résultats des travaux effectués durant la réalisation de cette thèse, sont présentés dans le manuscrit selon les chapitres suivants:

Le premier chapitre regroupe l'ensemble des rappels théoriques sur les hétérojonctions semiconducteur/semiconducteur et métal/semiconducteur, l'étude du diagramme de bande

16

d'énergie, de la zone de charge d'espace et les mécanismes de conduction dans les deux types d'hétérojonctions.

Le deuxième chapitre est consacré à la présentation des propriétés électroniques des matériaux GaN et GaAs, les étapes technologiques des nettoyages chimique et ionique des substrats du GaAs et de la croissance des couches de nitrure de galium par l'emploi d'un flux d'azote actif crée par une source à décharge à haute tension dans un bâti ultravide, sur les substrats de GaAs.

Dans le troisième chapitre, nous présentons le simulateur Silvaco Tcad et les outils informatiques utilisés pour la simulation. On définit, en particulier, l'outil Atlas. Nous spécifions, ainsi les structures étudiées et toutes les procédures suivies dans nos programmes de calculs, pour le tracé des diagrammes de bande d'énergie et des caractéristiques Courant en fonction de la tension de polarisation I(V) et Capacité en fonction de la tension de polarisation  $C(V)$ .

L'objectif du quatrième chapitre est l'étude des effets des paramètres électriques tels que la densité des états d'interface et ses niveaux d'énergie, le dopage et l'épaisseur de la couche nitrurée, sur les diagrammes de bande d'énergie et les caractéristiques courant-tension et capacité-tension pour les deux types d'hétérostructures Au/GaN/GaAs et GaN/GaAs. Nous développons des programmes de calcul numérique à 2D pour tracer les caractéristiques I(V) et C(V). Le modèle géométrique de notre structure tient compte non seulement de la couche de GaN formée entre le métal et le substrat de GaAs, mais aussi de la densité des états d'interface située entre le nitrure de galium et l'arséniure de galium et les niveaux énergétiques des accepteurs et des donneurs dans la bande interdite.

Le cinquième chapitre est consacré à la présentation des résultats de notre étude expérimentale portant sur la caractérisation électrique I(V) et C(V) des structures considérées. La deuxième partie de chapitre est destinée à l'ajustement de ces courbes expérimentales avec les courbes théoriques simulées, pour les deux types d'hétérojonctions Au/GaN/GaAs et GaN/GaAs. Nous comparons, ensuite, et interprétons les résultats extraits à partir des caractéristiques expérimentales et les valeurs des paramètres considérés dans nos programmes de simulation.

Nous achèverons cette étude par une conclusion générale dont laquelle nous résumons les principaux résultats trouvés au cours de cette thèse, en plus des perspectives qui seront prises en considération dans l'avenir.

17

# Chapitre I

# Rappels théoriques sur les hétérojonctions

#### **I.1 Présentation**

Dans ce chapitre, on doit présenter des rappels théorique sur les phénomènes physiques et électroniques intervenant dans le fonctionnement d'une hétérojonction Semiconducteur / Semiconducteur et Métal / Semi-conducteur.

On doit diviser le chapitre en deux parties, partie d'hétérojonction SC/SC et la partie d'hétérojonction Métal / Semi-conducteur et on va montrer les caractéristiques électriques courant-tension et capacité-tension pour les deux structures.

#### **I.2 Les hétérojonctions SC/SC**

#### **I.2.1 Introduction**

Une hétérojonction entre deux semi-conducteurs peut être obtenue en faisant croître une couche épitaxiée d'un semi-conducteur 2 sur un semi-conducteur 1.

Cette croissance exige que les deux matériaux aient, dans le plan interracial, les mêmes symétries cristallines et des paramètres cristallins ou des distances interatomiques voisines ou commensurables. On outre, puisque l'épitaxie est réalisée à la température élevée, il faut que les deux matériaux aient des coefficients de dilatation thermique voisins. [1]

Dans cette première partie du chapitre, nous étudions les quatre cas existant dans une hétérojonction, puis toutes les étapes de calcul de la capacité (la résolution de l'équation de Poisson) et enfin les mécanismes de conduction dans une hétérojonction.

#### **I.2.2 Etude d'une jonction à l'équilibre**

#### **I.2.2.1 Allure du diagramme de bandes d'énergie**

Supposant deux semi-conducteurs caractérisés par les affinités électroniques q $\chi_1$  et q $\chi_2$ , les gaps  $E_{g1}$  et  $E_{g2}$  et les dopages représentés par les distances q $\Phi_F$  et q $\Phi_{F2}$  du niveau de Fermi à la bande de conduction (voir figure I.1).

L'axe des énergies est orienté positivement vers le haut, l'axe des potentiels est orienté positivement vers le bas.

L'étude de l'équilibre d'une hétérojonction composée de deux semi-conducteurs se fera comme pour une homojonction ou une diode Schottky : on isole les deux matériaux et on les rapproche. En fonction de la polarisation initiale des deux quasi niveaux de Fermi et du type de semi-conducteur considéré, on pourra en déduire la nature de la réorganisation électronique : soit il s'agira d'une zone de désertion, soit d'une zone d'accumulation.

Amenons les deux semi-conducteurs au contact, et étudions le diagramme énergétique d'une part loin de la jonction et d'autre part au niveau de la jonction. [2]

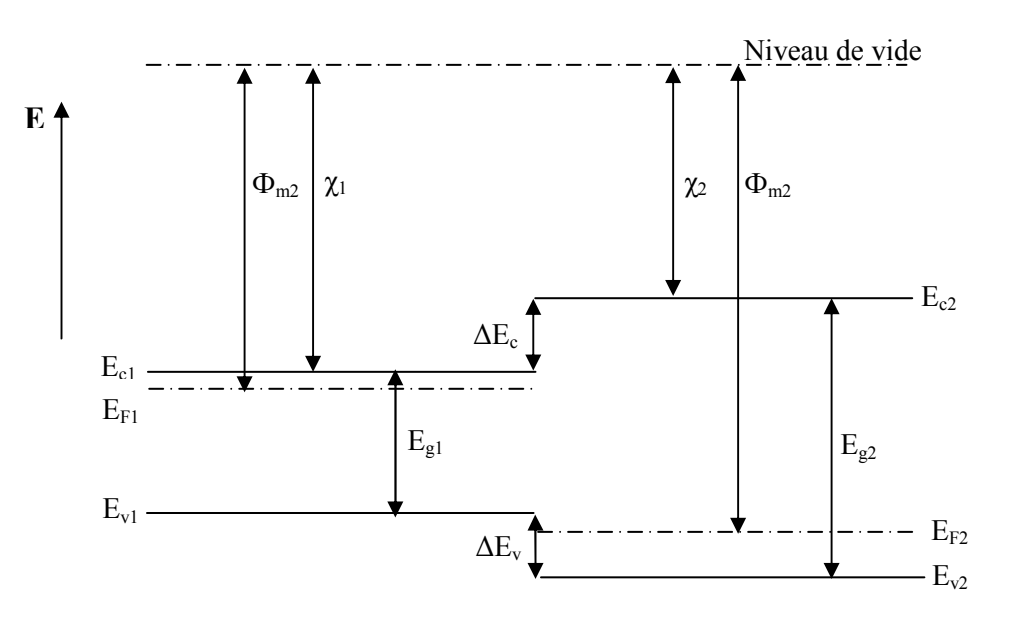

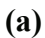

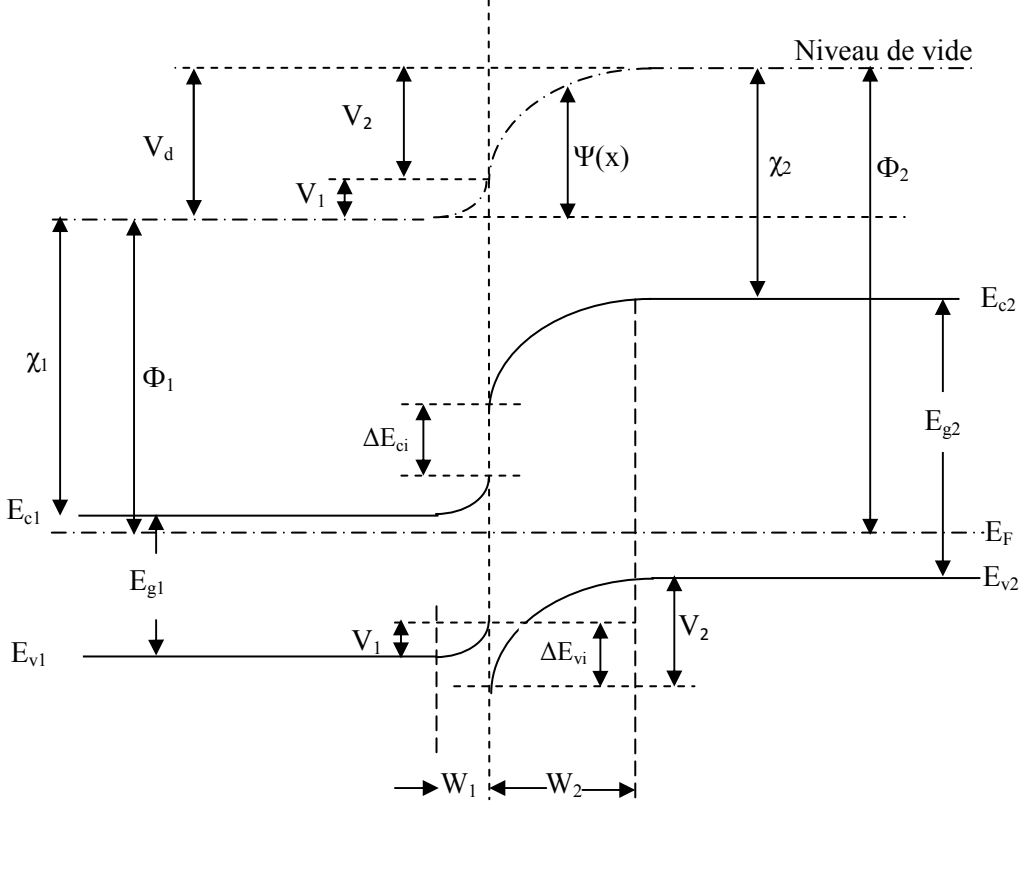

**(b)** 

*Figure I.1: Diagramme de bande d'énergie d'une anisotype hétérojonction n-p à l'équilibre thermodynamique (avant et après contact)* [3].

#### **I.2.2.2 Diagramme énergétique loin de la jonction [2]**

 Considérons le diagramme énergétique loin de la jonction, dans la région neutre de chacun des semi-conducteurs. Nous avons choisi comme origine des énergies, l'énergie potentielle de l'électron dans le vide au voisinage du semi-conducteur 1, soit  $NV_1=0$  (Figure I.2).

A partir de cette origine, le niveau de Fermi de la structure est fixé à la distance  $q\Phi_1$ au-dessous, qФ1 représente le travail de sortie du semi-conducteur 1. A partir de ce niveau, on peut positionner Ec1, Ev1, Ec2 et Ev2. Le niveau *NV*2 de l'électron dans le vide au voisinage du semi-conducteur 2 est situé au-dessus de  $E_F$  à la distance q $\Phi_2$ .

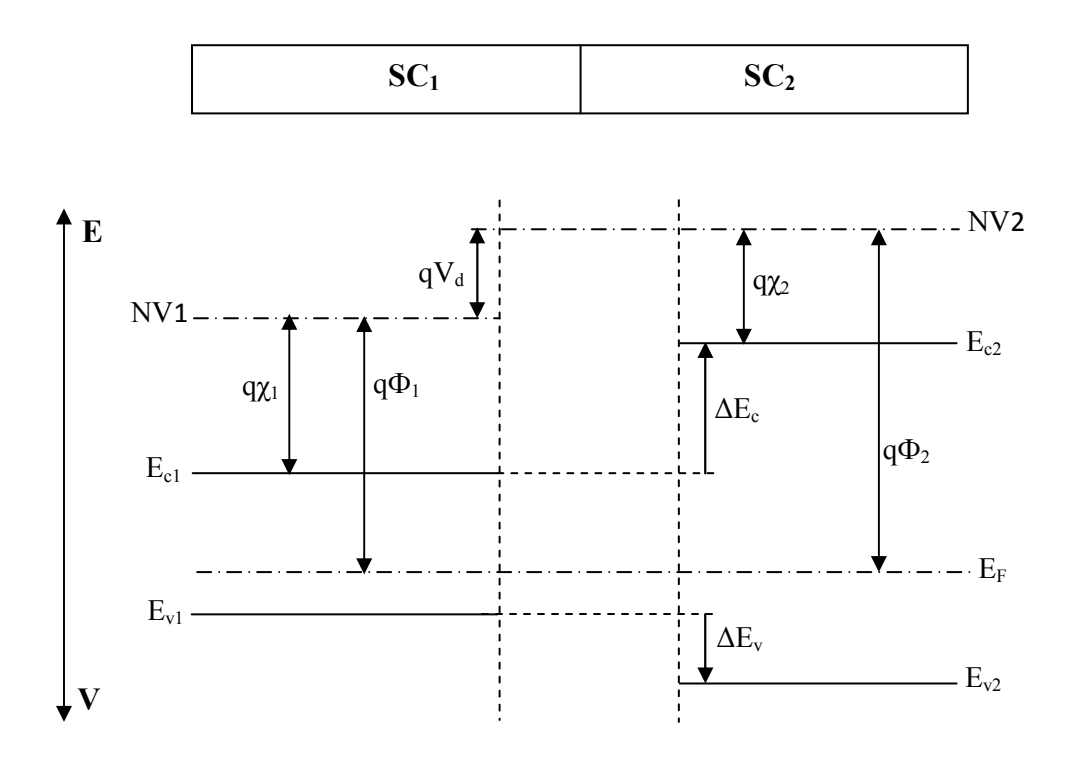

*Figure I.2 : Diagramme énergétique loin de l'interface.* 

La différence d'énergie potentielle entre l'électron dans le vide au voisinage du semiconducteur 1, et l'électron dans le vide au voisinage du semi-conducteur 2 est :

$$
N V_2 - N V_1 = q(\Phi_2 - \Phi_1) \tag{I. 1}
$$

Ou  $\Phi_1$ : est le travail de sortie du premier semiconducteur

 $\Phi_2$ : est le travail de sortie du deuxième semiconducteur.

Il en résulte que la différence de potentiel entre les deux semi-conducteurs, c'est-à-dire la tension de diffusion, est donnée par

$$
V_d = V_2 - V_1 = \Phi_1 - \Phi_2 \tag{I.2}
$$

Les différences de densité d'états et de dopage des semi-conducteurs entraînent des valeurs différentes des paramètres  $q\Phi_1$  et  $q\Phi_2$ , c'est-à-dire des valeurs différentes des énergies des bandes de conduction des régions neutres des deux semi-conducteurs. Appelons ∆Ec la différence d'énergie entre les bandes de conduction des régions neutres

$$
\Delta E_c = E_{c2} - E_{c1} = q(\Phi_{F2} - \Phi_{F1})
$$
\n(1.3)

On peut aussi définir un écart de gap :

$$
\Delta E_g = E_{g2} - E_{g1} = (E_{c2} - E_{v2}) - (E_{c1} - E_{v1}) = (E_{c2} - E_{c1}) - (E_{v2} - E_{v1}) \tag{1.4}
$$

Soit

$$
\Delta E_g = \Delta E_c - \Delta E_v \tag{I.5}
$$

La différence d'énergie des bandes de valence est par conséquent donnée par

$$
\Delta E_v = q(\Phi_{F2} - \Phi_{F1}) - \Delta E_g \tag{I.6}
$$

 La différence entre l'hétérojonction et l'homojonction réside dans le fait que dans une homojonction ΔE<sub>c</sub> et ΔE<sub>v</sub>, qui sont directement donnés par la tension de diffusion, ne sont fonction que des dopages respectifs des deux parties du semi-conducteur. Dans une hétérojonction ΔE<sub>c</sub> et ΔE<sub>v</sub> sont fonction, d'une part des dopages respectifs et d'autre part des paramètres intrinsèques de chacun des matériaux. Afin d'expliciter ces deux types de contribution revenons sur les expressions (I.3) et (I.6).

$$
\Delta E_c = q(\Phi_{F2} - \Phi_{F1}) = q((\Phi_2 - \chi_2) - (\Phi_1 - \chi_1))
$$
\n(1.7)

$$
= q ((\Phi_2 - \Phi_1) - (\chi_2 - \chi_1)) = -qV_d - q(\chi_2 - \chi_1)
$$
 (I.8)

$$
\Delta E_v = q(\Delta E_c - \Delta E_g) = -qV_d - q(\chi_2 - \chi_1) - \Delta E_g \tag{I.9}
$$

$$
= qV_d - (q(\chi_2 - \chi_1) + \Delta E_g)
$$
 (I. 10)

Ou  $χ_1$ : l'affinité électronique du semiconducteur 1.

χ2 : l'affinité électronique du semiconducteur 2

#### **I.2.2.3 Diagramme énergétique au voisinage de la jonction [2]**

En raison de la différence des travaux de sortie, les électrons diffusent du semiconducteur à plus faible travail de sortie (semi-conducteur 1) vers l'autre (semi-conducteur 2) . Cette diffusion entraîne l'apparition d'une zone de charge d'espace, positive dans le semiconducteur à faible travail de sortie, négative dans l'autre. Comme dans l'homojonction, la tension de diffusion augmente et s'établit à la valeur qui arrête la diffusion et définit l'état d'équilibre.

Il faut noter que le potentiel est continu à la jonction entre les deux semi-conducteurs, et qu'il varie de façon monotone si les deux semi-conducteurs sont dopés de manière homogène.

Au voisinage de l'interface, le diagramme énergétique varie en fonction de la nature des semiconducteurs, c'est-à-dire des valeurs de ΔE<sub>ci</sub> et ΔE<sub>vi</sub> et en fonction de leurs dopages, c'est-àdire de la différence de leurs travaux de sortie.

$$
\Delta E_{ci} = -q(\chi_2 - \chi_1) \tag{I. 11}
$$

$$
\Delta E_{vi} = \Delta E_{ci} - \Delta E_g \tag{I. 12}
$$

 Les différents cas de figure I.3 présentent des caractéristiques particulières. Dans le cas de la figure I.3-a le régime d'équilibre s'établit par diffusion des électrons du semiconducteur 2 vers le semi-conducteur 1 et vice-versa pour les trous. Dans le cas de la figure I.3-b les électrons diffusent du semi-conducteur 2 vers le semi-conducteur 1, mais en raison du signe de ∆Evo les trous ne peuvent pas diffuser du semi-conducteur 1 vers le semiconducteur 2. La distribution de trous à l'interface se fait par équilibre thermodynamique avec la distribution d'électrons qui diminue dans le semi-conducteur 2, et augmente dans le semiconducteur 1. Le cas de la figure I.3-d est inverse de celui de la figure I.3-b, seuls les trous diffusent. Le cas de la figure I.3-c est encore différent. Compte tenu des barrières ΔE<sub>co</sub> et ΔE<sub>vo</sub> ni les électrons ni les trous ne peuvent diffuser. Quelques porteurs peuvent toutefois diffuser, soit en franchissant la barrière de potentiel par agitation thermique, soit en passant au travers par effet tunnel. Mais en fait la mise en équilibre de la structure se réalise ici dans chacun des semi-conducteurs par le transfert de porteurs de l'interface vers le volume ou inversement.

Dans le semi-conducteur 2 les électrons sont repoussés de l'interface et les trous sont attirés. Dans le semi-conducteur 2 il se produit le phénomène inverse.

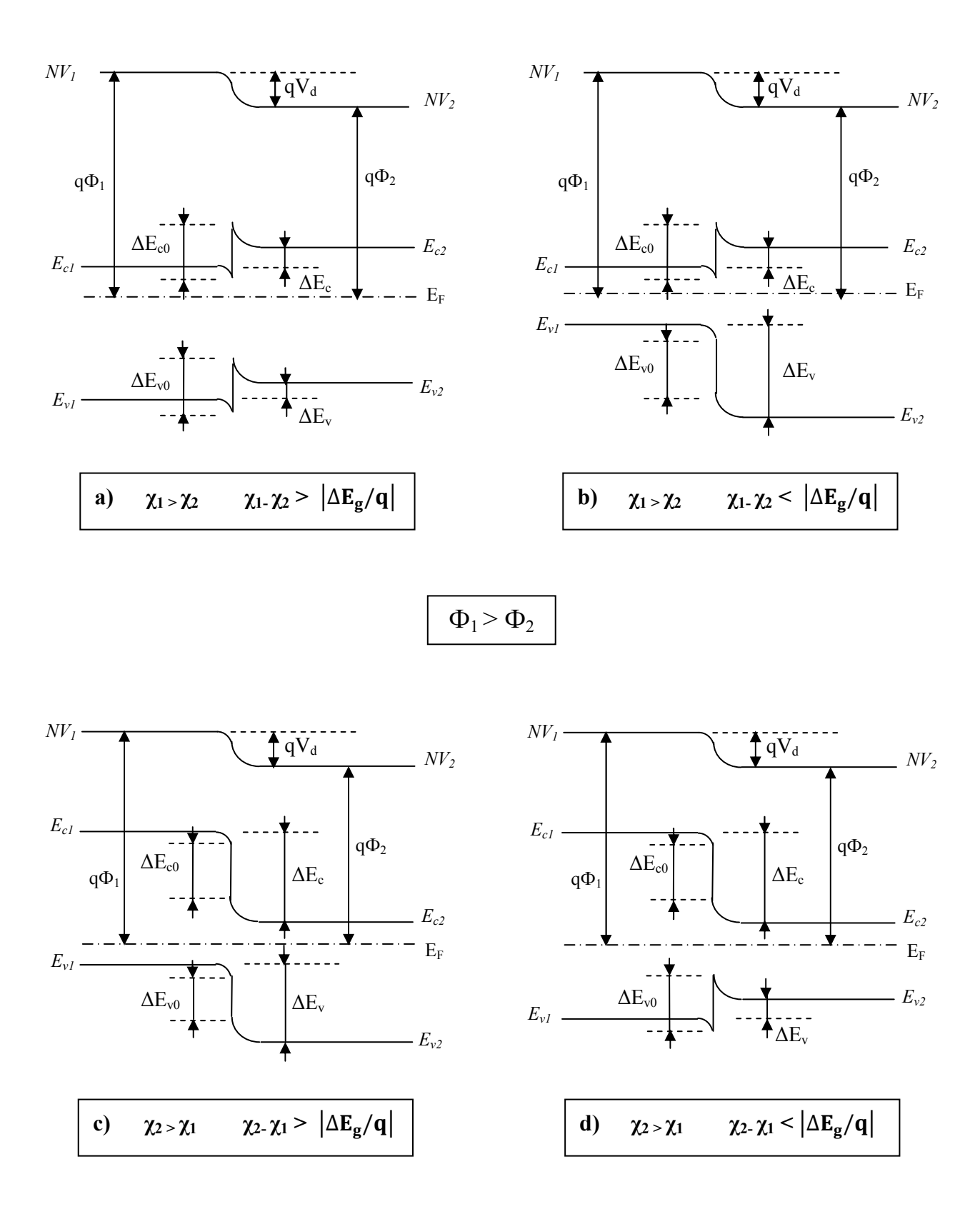

*Figure I.3 : Diagramme énergétique d'une hétérojonction entre deux semi-conducteurs différents avec*  $\Phi_2 < \Phi_1$ [2]

#### **I.2.3 La zone de charge d'espace [2]**

 Le calcul de la distribution du potentiel au voisinage de l'interface se fait comme le cas d'homojonction **np** par l'intégration de l'équation de Poisson.

Le modèle de bandes d'énergies d'une hétérojonction abrupte idéale sans états d'interface a été proposé par Anderson basé sur les travaux précédents de Schrockley est présenté sur la figure I.1-b. [3]

Nous appellerons  $N_d$  l'excès de donneurs dans le semiconducteur1, et  $N_a$  l'excès d'accepteurs dans le semiconducteur2. L'équation de Poisson s'écrit :

$$
\frac{d^2V(x)}{dx^2} = -\frac{\rho(x)}{\varepsilon}
$$
 (I. 13)

Dans le semi-conducteur 1,  $\rho(x)=qN_d$ 

$$
\frac{d^2V(x)}{dx^2} = -\frac{qN_d}{\varepsilon_1} \tag{I.14}
$$

En intégrant une fois avec la condition  $E=0$  en  $x=x_1$  on obtient

$$
\frac{dV(x)}{dx} = -E(x) = -\frac{qN_d}{\varepsilon_1}(x - x_1)
$$
\n(1.15)

En  $x=0$ 

$$
E_{s1} = \frac{qN_d}{\varepsilon_1} x_1 \tag{I. 16}
$$

En intégrant une deuxième fois et en appelant  $V_1$  le potentiel de la région neutre du semiconducteur 1, on obtient

$$
V(x) = \frac{qN_d}{2\varepsilon_1}(x - x_1)^2 + V_1
$$
 (I. 17)

Dans le semi-conducteur 2,  $\rho(x) = -qN_a$ 

$$
\frac{d^2V(x)}{dx^2} = \frac{qN_a}{\varepsilon_2} \tag{I. 18}
$$

$$
\frac{dV(x)}{dx} = -E(x) = \frac{qN_a}{\varepsilon_2}(x - x_2)
$$
\n(1.19)

En  $x=0$ 

$$
E_{s2} = \frac{qN_a}{\varepsilon_2} x_2 \tag{I.20}
$$

$$
V(x) = \frac{qN_a}{2\varepsilon_2}(x - x_2)^2 + V_2
$$
 (I. 21)

Le champ et le potentiel électriques sont représentés sur la figure I.4. La continuité du vecteur déplacement à l'interface s'écrit

$$
\varepsilon_1 E_{s1} = \varepsilon_2 E_{s2} \tag{I.22}
$$

$$
-qN_a x_1 = qN_a x_2 \tag{I.23}
$$

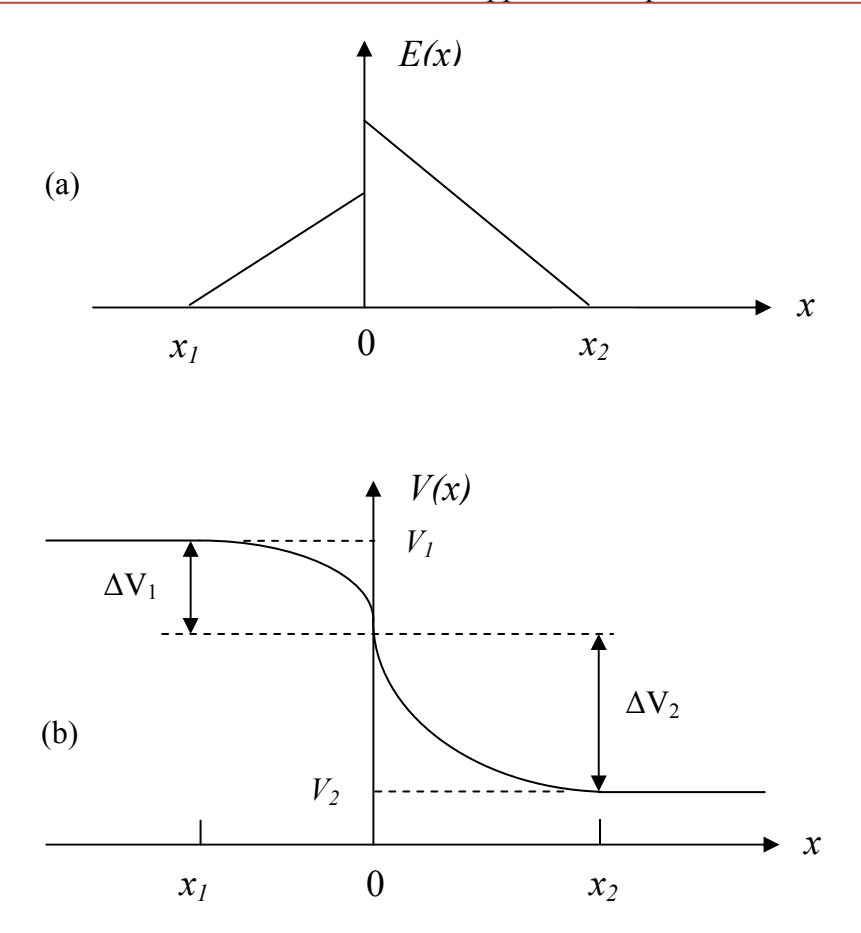

*Figure I.4 : Champ et potentiel électriques à l'interface d'une hétérojonction n-p [2].* 

Ou, en posant  $W_1 = |x_1|$  et  $W_2 = |x_2|$ 

$$
N_d W_1 = N_a W_2 \tag{I.24}
$$

La continuité du potentiel en x=0 s'écrit

$$
-\frac{qN_d}{2\varepsilon_1}W_1^2 + V_1 = -\frac{qN_a}{2\varepsilon_2}W_2^2 + V_2\tag{I.25}
$$

$$
V_1 - V_2 = \frac{qN_d}{2\varepsilon_1} W_1^2 + \frac{qN_a}{2\varepsilon_2} W_2^2
$$
 (I. 26)

En utilisant la relation (I.24)

$$
V_1 - V_2 = \frac{qN_d}{2\varepsilon_1} W_1^2 \left(\frac{\varepsilon_1 N_d + \varepsilon_2 N_a}{\varepsilon_2 N_a}\right) = \frac{qN_a}{2\varepsilon_2} W_2^2 \left(\frac{\varepsilon_1 N_d + \varepsilon_2 N_a}{\varepsilon_1 N_d}\right)
$$
(1.27)

d'où les expressions de la largeur de la zone de charge d'espace dans chacun des semiconducteurs

$$
W_1 = \left(\frac{2N_a}{qN_d(\varepsilon_1 N_d + \varepsilon_2 N_a)}\right)^{1/2} (V_1 - V_2)^{1/2}
$$
 (I. 28)

$$
W_2 = \left(\frac{2N_d}{qN_a(\varepsilon_1 N_d + \varepsilon_2 N_a)}\right)^{1/2} (V_1 - V_2)^{1/2}
$$
 (I. 29)

La largueur totale de la zone de depletion est donnee par  $W=W_1+W_2$ 

$$
W = \left(\frac{2\varepsilon_1 \varepsilon_2 (N_d + N_a)^2}{qN_d N_a(\varepsilon_1 N_d + \varepsilon_2 N_a)}\right)^{1/2} (V_1 - V_2)^{1/2}
$$
 (I. 30)

 Comme dans le cas de l'homojonction **np** ou de la diode Schottky, toute variation de V entraîne une modulation de la largeur W de la zone de charge d'espace et par suite une modulation de la charge développée dans chacun des semi-conducteurs. Il en résulte que la structure présente une capacité différentielle. La charge d'espace est donné par : [2]

$$
Q_{sc1} = -Q_{sc2} = qN_dW_1 = qN_aW_2
$$
\n(1.31)

Soit en explicitant  $W_1$  donnée par l'expression (I.28), et  $V_1$ - $V_2=V_d$ -V

$$
Q = \left(\frac{2q\varepsilon_1\varepsilon_2 N_d N_a}{\varepsilon_1 N_d + \varepsilon_2 N_a}\right)^{1/2} (V_d - V)^{1/2}
$$
 (I. 32)

La capacité différentielle est donnée par :

$$
C(V) = \left| \frac{dQ}{dV} \right| = \left( \frac{q \varepsilon_1 \varepsilon_2 N_d N_a}{2(\varepsilon_1 N_d + \varepsilon_2 N_a)} \right)^{1/2} (V_d - V)^{-1/2}
$$
 (I. 33)

 Cette expression se simplifie dans le cas où l'un des semi-conducteurs est beaucoup plus dopé que l'autre. Supposons par exemple  $N_a \gg N_d$ .

$$
C(V) = \left(\frac{q\varepsilon_1\varepsilon_2 N_d N_a}{2\varepsilon_2 N_a \left(1 + \frac{\varepsilon_1 N_d}{\varepsilon_2 N_a}\right)}\right)^{1/2} (V_d - V)^{-1/2}
$$
(I. 34)

 Dans la mesure où les constantes diélectriques sont du même ordre de grandeur pour tous les semi-conducteurs, si  $N_a$  >> $N_d$  l'expression de C(V) s'écrit :

$$
C(V) \approx \frac{e\,\varepsilon_1 N_d}{2} (V_d - V)^{-1/2} \tag{I.35}
$$

Pour notre cas l'hétérojonction est isotype (**n-n)** l'expression de la capacité différentielle est la suivante :

$$
C(V) = \left(\frac{q\varepsilon_1\varepsilon_2 N_{d1} N_{d2}}{2(\varepsilon_1 N_{d1} + \varepsilon_2 N_{d2})}\right)^{1/2} (V_d - V)^{-1/2}
$$
 (I. 36)

#### **I.2.4 Hétérojonction polarisée**

Pour les bandes de conduction et de valence, il existe deux types de discontinuité.

Le premier correspond au cas où la tension de diffusion s'ajoute à la différence d'énergie des bandes considérées. Dans ce cas la variation d'énergie de la bande est monotone, nous appelons cette discontinuité une pseudo-continuité. Le deuxième type de discontinuité correspond au cas ou la tension de diffusion et la discontinuité des gaps jouent des rôles opposés, nous qualifierons de forte discontinuité.

En ce qui concerne les courants d'électron et de trous, il apparait clairement que chacun d'eux ne peut être important que lorsque la bande mise en jeu présente une forte discontinuité. En effet, dans ce cas la tension de diffusion et la hauteur des barrières résultant de la différence des gaps, se compensent partiellement. [4]

#### **I.2.4.1 Mécanisme de transport dans l'hétérojonction**

Les porteurs responsables du courant au niveau d'une hétérojonction sont ceux qui voient une barrière à forte discontinuité.

Le mécanisme de franchissement d'une barrière de potentiel par les électrons et les trous peut distinguer trois processus susceptibles d'assurer le transport du courant électrique à travers une hétérojonction

- l'effet thermoélectronique ;
- $\geq$  le modèle de diffusion ;
- $\triangleright$  l'effet tunnel ;

L'importance relative de chacun de ces mécanismes dépend de la forme de la barrière mais aussi des propriétés de transport des matériaux mis en jeu. [4]

#### **I.2.4.1.1 Modèle thermoélectronique**

Le courant est conditionné, à l'interface, par le mécanisme d'émission thermique des porteurs et dans chacun des semi-conducteurs, par la diffusion de ces porteurs.

 Pour les caractéristiques courant-tension nous considérerons un cas intéressant type **n-n**. Le mécanisme de conduction est régi par l'émission thermoïonique et la densité de courant est donnée par :[3]

$$
J = A^*T^2 \exp\left(-\frac{qV_{d2}}{kT}\right) \left[\exp\left(\frac{qV_2}{kT}\right) - \exp\left(\frac{qV_{d1}}{kT}\right)\right]
$$
 (I. 37)

où A\* est la constante effective de Richardson.

$$
J = J_0 \left( 1 - \frac{V}{V_d} \right) \left[ \exp\left(\frac{qV}{kT}\right) - 1 \right]
$$
 (I. 38)

Où

$$
J_0 = \frac{qA^*TV_d}{k} \exp\left(-\frac{qV_d}{kT}\right) \tag{I.39}
$$

$$
V_d = \frac{kT}{q} \ln \left[ \frac{N_{d1} N_{c2}}{N_{d2} N_{c1}} \right] + \frac{\Delta E_{cn}}{q}
$$
 (1.40)

avec  $\Delta E_{cn} = q(\chi_1 - \chi_2)$  $V_d$ : la tension de diffusion. [5,6]
k : constante de Boltzmann, T : la température.

Cette expression est un peu différente de celle du contact métal-semi-conducteur. La valeur de  $J_0$  est différente à cause de sa dépendance de la température. Le courant inverse n'est jamais saturé mais croît linéairement avec les grandes tensions de polarisation. En directe, la densité de courant J dépend de l'expression (qV/kT), et peut être approximée par une fonction exponentielle ou  $J \sim \exp(qV/nkT)$ .[3]

#### **I.2.4.1.2 Modèle de diffusion**

Le calcul du courant dans le modèle de la diffusion est fonction du type respectif de chacun des semi-conducteurs.

En négligeant le courant de porteurs minoritaires on peut écrire que  $i_n(x)=J$ =cte. On calcule alors ce courant de la même manière que pour le contact métal-semi-conducteur, en intégrant l'équation de diffusion des électrons dans la zone de charge d'espace du semiconducteur 2 avec  $j_n$ =cte.[2,6]

$$
J = j_n = q \left( n(x) \mu_{n2} E(x) + D_2 \frac{dn(x)}{dx} \right)
$$
 (I.41)

Où  $\mu_{n2}$  et  $D_2$  représentent la mobilité et la constante de diffusion des électrons dans le semi-conducteur 2. Compte tenu de la relation d'Einstein. L'expression de courant de diffusion s'écrit :

$$
J = \frac{\mu_{n2} q N_{d2}^{3/2} (2(V_d - V))^{1/2} exp\left(-\frac{V_d}{U_T}\right)}{\sqrt{\varepsilon_2}} \left[ exp\left(\frac{V}{U_T}\right) - 1\right]
$$
 (I. 42)

où ε2 : est la permittivité du semiconducteur2.

 $U_T = KT/q$  (la tension thermodynamique).

Μn2 : la mobilité des électrons pour le semiconducteur 2.

 $N_{d2}$ : concentration des dopants de type N pour le semiconducteur 2.

#### **I.3 Les hétérojonctions Métal /SC**

#### **I.3.1 Introduction**

Une diode Schottky est réalisée par la jonction d'un métal et d'un semi-conducteur sous certaines conditions, car tous les contacts métal-semi-conducteurs ne présentent pas de diode Schottky.

Suivant le niveau de dopage du semi-conducteur, le contact métal-semi-conducteur est [7]:

-Redresseur

ou

-Ohmique

Cette partie est alors, un rappel théorique sur les phénomènes physiques et électroniques intervenant dans le fonctionnement de la structure Métal / Semi-conducteur. Ainsi, on va traiter le modèle général du contact Métal-Semi-conducteur de la structure Schottky, et enfin la caractéristique I(V) et C(V) de la structure Métal-Semi-conducteur [8].

#### **I.3.2 Modèle général d'un contact métal-semi-conducteur**

Nous appelons modèle général de contact métal-semi-conducteur, un contact doté d'une densité d'état de surface dans le semi-conducteur et sûrement d'une couche d'interface. Nous entendons par couche d'interface la présence d'une couche d'oxyde ou d'impuretés qui peuvent se déposer à l'interface lors de l'élaboration des contacts [8, 9].

## **I.3.2.1 Diagramme énergétique du modèle généralisé**

Le diagramme énergétique d'une structure métal-semi-conducteur non polarisée ( $V =$ 0) avec un semi-conducteur de substrat de type n est représenté par la figure I.5.

Pour établir l'expression donnant la hauteur de barrière  $\Phi_{Bn}$ , il suppose que l'épaisseur de la couche d'interface δ de très faible dimension et transparente aux électrons.

L'expression de la densité de charges correspondantes  $Q_{ss}$  due aux états d'interface à l'équilibre thermodynamique est donnée par [3]:

$$
Q_{ss}(0) = qN_{ss}(E_g - q\Phi_0 - \Phi_{Bn} - q\Delta\Phi)
$$
 (I. 43)

Où Nss, Eg, ∆ϕ et qϕ0 sont respectivement la densité d'état d'interface, l'énergie de la bande interdite, l'abaissement de la barrière par l'effet Schottky et enfin l'énergie des états de surface distribués de façon continue dans la bande interdite. La quantité  $\varphi_{\text{Bn}}$  est la hauteur de barrière.

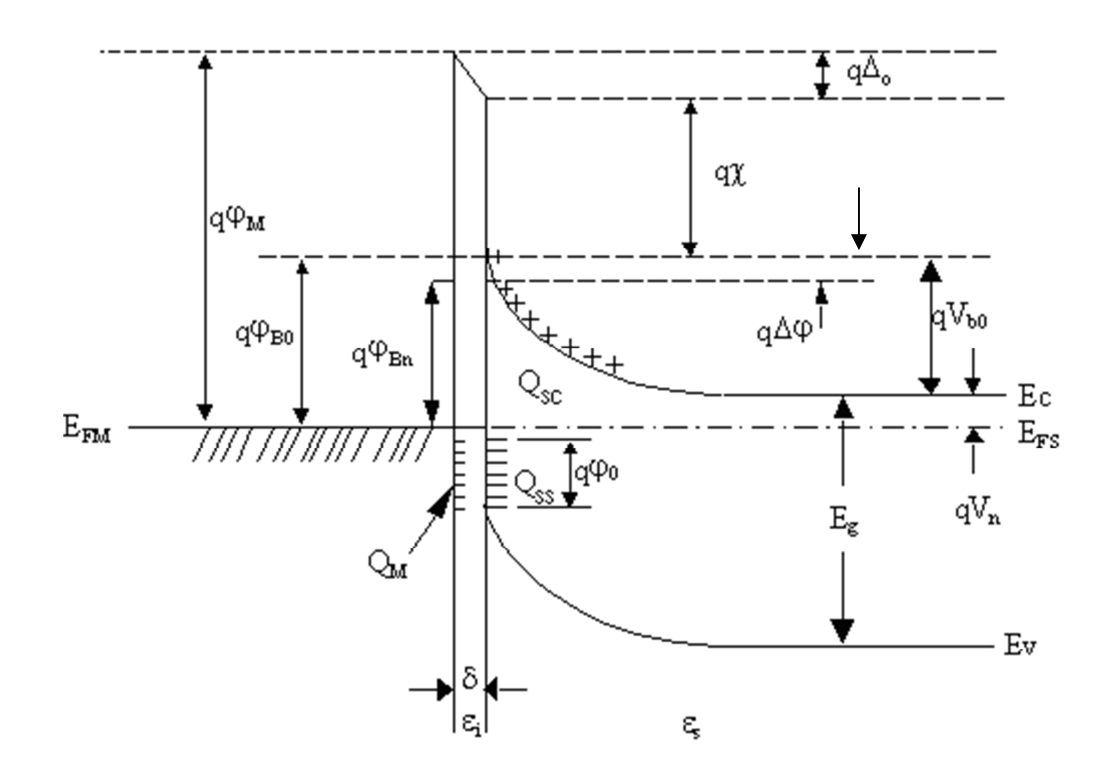

*Figure I.5 : Diagramme énergétique du modèle généralisé d'un contact métal /semi-conducteur (N) à l'équilibre thermodynamique.* 

La densité de charge d'espace positive Q<sub>sc</sub> localisée dans la zone de déplétion du semiconducteur à l'équilibre thermodynamique est exprimée par :

$$
Q_{sc}(0) = \left[2q\varepsilon_s N_d \left(\Phi_{Bn} - V_n + \Delta\Phi - \frac{kT}{q}\right)\right]^{\frac{1}{2}}
$$
(1.44)

Où  $ε_s$ , N<sub>d</sub> sont respectivement la permittivité et le dopage du semiconducteur et V<sub>n</sub> représente la différence de potentiel entre la bande de conduction E<sub>c</sub> et le niveau de Fermi E<sub>FS</sub> du semiconducteur.

A cause de la neutralité électrique et en l'absence de charge d'espace dans la couche interfaciale, il se développe sur la surface du métal une charge négative de densité  $Q_m$  donnée par :

$$
Q_m(0) = -[Q_{sc}(0) + Q_{ss}(0)] \tag{1.45}
$$

Qss : densité de charge due aux états d'interface.

Soit Δ<sub>0</sub> le potentiel existant dans l'interface d'épaisseur δ à l'équilibre thermodynamique, en appliquant la loi de Gauss à la charge Qm, il vient :

$$
\Delta_0 = -\delta \frac{Q_m(0)}{\varepsilon_i} \tag{I.46}
$$

où ε<sup>i</sup> est la permittivité diélectrique de la couche d'interface.

Nous pouvons également, d'après le diagramme de bandes d'énergie de la figure I.5, écrire :

$$
\Delta_0 = \Phi_m - (\chi + \Phi_{Bn} + \Delta \Phi) \tag{I.47}
$$

où  $\chi$  représente l'affinité électronique du semi-conducteur et φ<sub>m</sub> le travail de sortie du métal.

En éliminant  $\Delta_0$  des équations (I.46) et (I.47) et en remplaçant Q<sub>m</sub> par son expression donnée par l'équation (I.45), nous trouvons :

$$
\Phi_m - \chi - \Phi_{Bn} + \Delta \Phi
$$
\n
$$
= \left[ \frac{2q \varepsilon_s N_d \delta^2}{\varepsilon_i^2} \left( \Phi_{Bn} + \Delta \Phi - V_n - \frac{kT}{q} \right) \right]^{\frac{1}{2}} - \frac{q N_{ss} \delta}{\varepsilon_i} \left( E_g - q \Phi_0 - q \Phi_{Bn} - q \Delta \Phi \right) \tag{I.48}
$$

Si on adopte que la couche d'interface δ est suffisamment fine et le dopage du semiconducteur est inférieur à  $10^{18}$  cm<sup>-3</sup> (N<sub>d</sub><10<sup>18</sup> cm<sup>-3</sup>) ainsi que la permittivité du semiconducteur  $(\epsilon_s \approx 10 \epsilon_i)$ , on peut exprimer la hauteur de barrière en présence d'état d'interface comme suit [9] :

$$
\Phi_{Bn} = \beta(\Phi_m - \chi) + (1 - \beta) \left(\frac{E_g}{q} - \Phi_0\right) - \Delta\Phi \tag{I.49}
$$

avec

$$
\beta = \frac{\varepsilon_i}{\varepsilon_i + q^2 \delta N_{ss}} \tag{I.50}
$$

Nous faisons remarquer que si la densité d'état de surface est infiniment grande, le facteur β tend vers zéro (β→0). Nous retrouvons alors la valeur limite de la hauteur de barrière. Par contre dans le cas, où il y a absence totale d'états de surface, le facteur β tend vers un (β→1) et nous nous retrouvons dans le cas d'un contact métal-semiconducteur idéal [9], [10].

#### **I.3.3 Zone de charge d'espace**

L'étude de la zone de charge d'espace d'une diode Schottky revient à retrouver l'expression de la capacité en fonction de la tension de polarisation, en présence et en absence de la densité d'état de surface. Pour cette étude, nous supposons que le semiconducteur est homogène, avec une densité de donneurs N<sub>d</sub>. D'autre part, nous ferons les hypothèses suivantes :

- $\triangleright$  Les donneurs sont tous ionisés à la température ambiante :
- $\triangleright$  La zone de charge d'espace est dépourvue de porteurs libres.

La figure I.6 représente le diagramme énergétique hors équilibre thermodynamique du contact métal-semi-conducteur (V≠0). On peut écrire les expressions (I.43) et (I.44) sous la forme [9], [10]:

$$
Q_{ss}(0) = -qN_{ss}(E_g - qV_n - qV_0 - q\Phi_0)
$$
 (I.51)

$$
Q_{sc}(V) = \left[2q\varepsilon_s N_d \left(V_d - \frac{kT}{q}\right)\right]^{\frac{1}{2}}
$$
\n(1.52)

où

$$
V_b = V_d - V \tag{I.53}
$$

V<sub>b</sub>, V<sub>d</sub> sont respectivement le potentiel de diffusion à l'équilibre et hors l'équilibre thermodynamique.

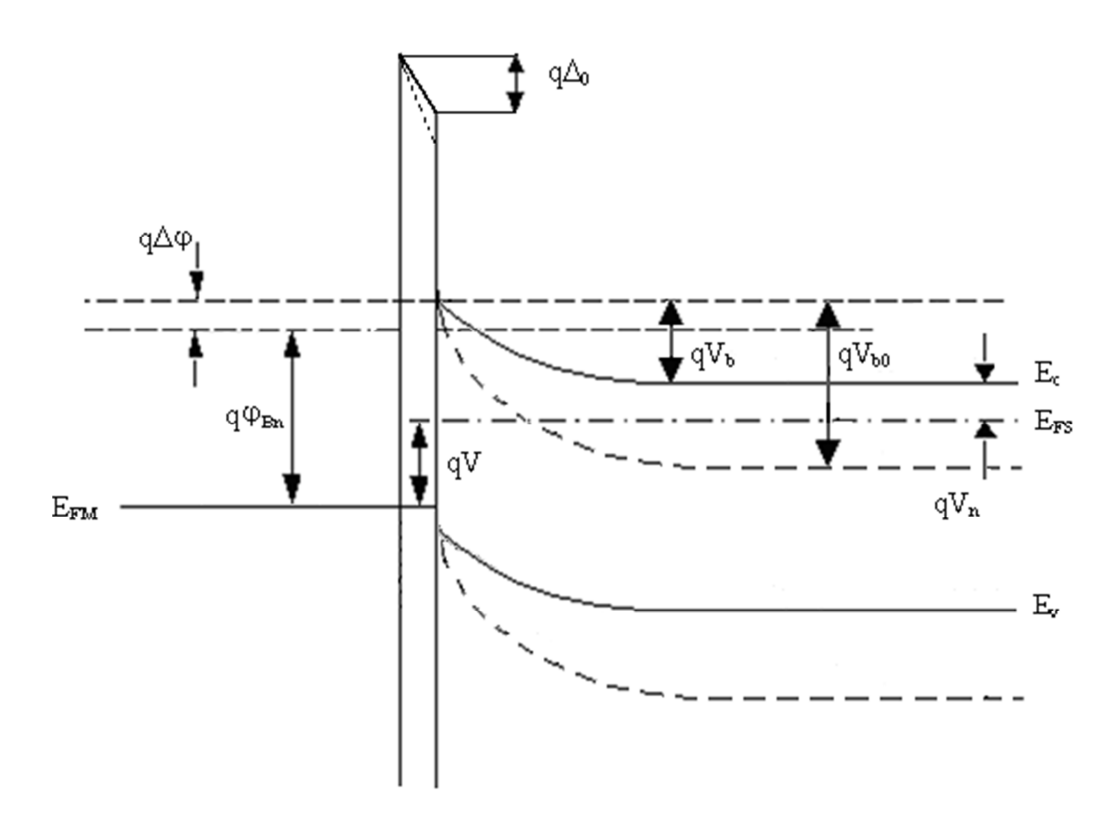

*Figure I.6 : Diagramme énergétique du modèle généralisé d'un contact métal semiconducteur type N hors équilibre thermodynamique (polarisation positive).* 

En se basant sur le diagramme énergétique représenté par la figure I.6, on peut écrire :

$$
\Phi_m - \Phi_s - V = V_b + \Delta \tag{I.54}
$$

où ∆ est le potentiel développé à l'interface pour une tension de polarisation V définie par :

$$
\Delta = \frac{\delta}{\varepsilon_i} [Q_{sc}(V) + Q_{ss}(V)] \tag{I.55}
$$

En quasi-statique et pour un signal de modulation donné, la tension de polarisation change de V à V+dV. En remplaçant l'équation (I-55) dans la relation (I-54) et par différentiation de l'expression trouvée, on obtient :

$$
dV = -dV_b - \frac{\delta}{\varepsilon_i} \left[ dQ_{sc}(V) + dQ_{ss}(V) \right]
$$
 (I. 56)

Or

$$
dQ_{ss} = qN_{ss}dV_b \tag{I.57}
$$

et

$$
dQ_{sc}(V) = C_{sc}dV_b \tag{I.58}
$$

avec

$$
C_{sc}(V) = \left(\frac{q\varepsilon_s N_d}{2}\right)^{\frac{1}{2}} \left(V_b - \frac{kT}{q}\right)^{-\frac{1}{2}}
$$
\n(1.59)

En remplaçant dans l'équation (I.56) les valeurs de  $dQ_{ss}$  et  $dQ_{sc}$  par les expressions données dans les relations (I.57) et (I.58), on obtient :

$$
\frac{dV_b}{dV} = -\frac{1}{(1+\alpha) + C_{sc}/C_i} \tag{I.60}
$$

où C<sup>i</sup> est la capacité de la couche d'interface définie par [11] :

$$
C_i = \frac{\varepsilon_i}{\delta} \tag{I.61}
$$

et α est une constante donnée par : 

$$
\alpha = \frac{qN_{ss}\delta}{\varepsilon_i} \tag{I.62}
$$

La capacité C de la structure est définie par [12] :

$$
C(V) = \frac{-dQ_{sc}}{dV} = -\frac{dQ_{sc}}{dV_b} \left(\frac{dV_b}{dV}\right)_{ac} = C_{sc} \left(\frac{dV_b}{dV}\right)_{ac}
$$
 (I. 63)

Pour les fréquences suffisamment hautes, les états de surface ne suivent pas le signal de modulation (a.c), donc l'équation (I.56) devient :

$$
dV = -dV_b - \frac{\delta}{\varepsilon_i} C_{sc} dV_b \tag{I.64}
$$

En substituant l'équation (I.64) dans (I.58), l'expression de la capacité de la structure est :

$$
C = \frac{C_{sc}C_i}{C_{sc} + C_i} \tag{I.65}
$$

Pour pouvoir exploiter cette caractéristique, il est préférable de représenter la variation linéaire de la capacité en fonction de la tension appliquée ; c'est pourquoi, nous représentons généralement  $C^2$  en fonction de la tension appliquée V :

$$
\frac{dC^{-2}}{dV} = \frac{2}{C} \frac{dC_{sc}^{-1}}{dV_b} \left(\frac{dV_b}{dV}\right)_{qs} \tag{I.66}
$$

Si la couche d'interface  $\delta$  est très mince, on a C<sub>i</sub> $>>C_{\rm sc}$  donc C=C<sub>sc</sub>. Cependant, l'expression de  $dC^{-2}(V)/dV$  s'écrit :

$$
\frac{dC^{-2}}{dV} = -\frac{1}{(1+\alpha)}\frac{2}{q\varepsilon_s N_d} \tag{I.67}
$$

Connaissant l'ordre de grandeur de la densité d'état d'interface N<sub>ss</sub> et l'épaisseur de la couche d'interface, on peut évaluer la concentration des donneurs  $N_d$  à partir de la pente de la caractéristique  $C^2(V)$ .

Le potentiel de diffusion V<sub>d</sub> peut être déterminé à partir de la droite d'interpolation de la caractéristique C<sup>-2</sup> d'où :

$$
C^{-2} = \left[\frac{1}{C_{sc}} + \frac{1}{C_i}\right]^2 = \left(\frac{2}{q\varepsilon_s N_d}\right) \left[ \left(V_b - \frac{kT}{q}\right) + \frac{V_1}{4} + V_1^{1/2} \left(V_b - \frac{kT}{q}\right)^{1/2} \right] \tag{1.68}
$$

avec :

$$
V_1 = \frac{2q\varepsilon_s N_d \delta^2}{\varepsilon_i^2} \tag{I.69}
$$

En tenant compte de la relation existant entre  $V_b$  et V dans l'équation (I.53), on peut écrire :

$$
C^{-2} = \left(\frac{2}{q\varepsilon_s N_d}\right) \left[ \left(V_d - V - \frac{kT}{q}\right) + \frac{V_1}{4} + V_1^{1/2} \left(V_d - V - \frac{kT}{q}\right)^{1/2} \right] \tag{I.70}
$$

L'intersection de la droite d'interpolation avec l'axe des tensions au point  $V_0$ correspond à une capacité nulle  $(C^{2}=0)$ , donc le deuxième terme de l'équation (I.70) doit être nul, la solution donne :

$$
V_0 = V_1^{1/2} \left( V_d - \frac{kT}{q} \right)^{1/2} + (1 + \alpha) \left( V_d - \frac{kT}{q} \right) + (1 - \alpha) \frac{V_1}{4}
$$
 (I. 71)

Si le dopage du semi-conducteur  $N_d$  est faible et l'épaisseur de la couche d'interface  $\delta$ est fine, on peut simplifier l'expression (I.71) à :

$$
V_0 = (1 + \alpha) \left( V_d - \frac{kT}{q} \right) \tag{I.72}
$$

Dans le cas, où il y a absence totale des états d'interface N<sub>ss</sub>, le facteur  $\alpha$  tend vers zéro  $(\alpha \rightarrow 0)$  nous retrouvons l'expression de la pente dC<sup>-2</sup>/dV d'un contact métal-semiconducteur idéal [13]:

$$
\frac{dC^{-2}}{dV} = \left(-\frac{2}{q\varepsilon_s N_d}\right) \tag{I.73}
$$

et le potentiel de diffusion donné par l'équation (I.72) se simplifie à :

$$
V_d = V_0 + \frac{kT}{q} \tag{I.74}
$$

#### **I.3.4 Mécanismes de conduction dans un contact métal-semi-conducteur [10]**

Dans ce paragraphe, nous allons exposer les différents mécanismes de conduction du courant dans le contact métal- semi-conducteur. Nous donnons l'expression du courant dans le modèle simple pour étudier les différents phénomènes qui interviennent dans cette conduction puis nous passons au modèle général.

Les processus de conduction dans un contact Schottky sont essentiellement dus aux porteurs majoritaires, or le courant des porteurs minoritaires étant négligeables.

Plusieurs mécanismes sont à l'origine de ce transport, et peuvent se manifester simultanément ou séparément.

Les différents mécanismes de transport de charges à travers une barrière Schottky, du semiconducteur vers le métal, sont représentés par la figure I.7.

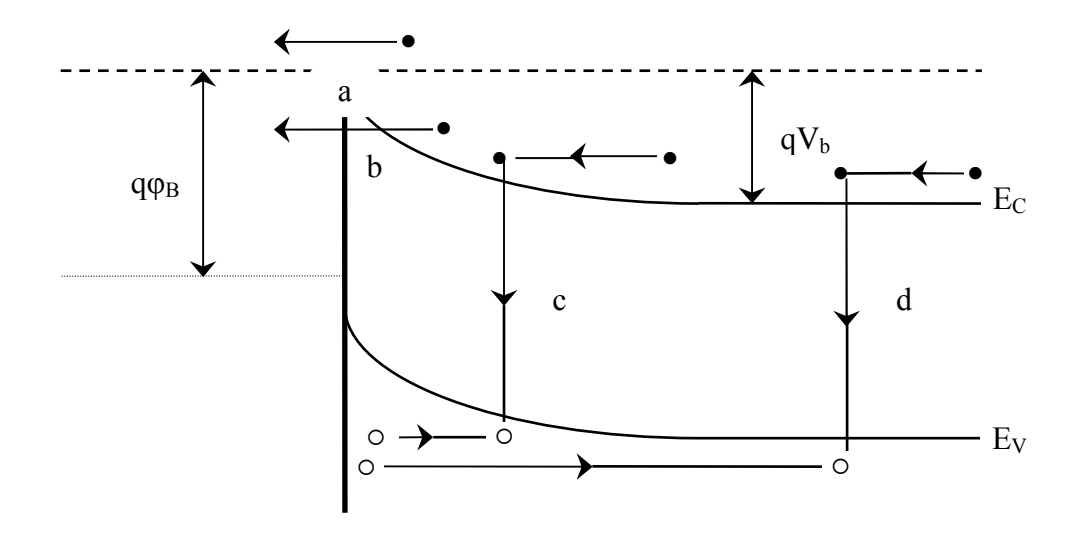

**a)-** électrons émis par dessus la barrière ;

- **b)-** électrons émis par effet tunnel ;
- **c)-** courant de recombinaison dans la zone de charge d'espace ;
- **d)-** courant de recombinaison dans la région neutre.

*Figure I.7 : Mécanisme de transport à travers une barrière Schottky sous polarisation directe.* 

# **I.3.4.1 Emission par-dessus la barrière [9], [10]**

Le courant des majoritaires est conditionné par divers phénomènes physiques dans les différentes régions de la structure. En effet, à l'interface, il est conditionné par l'émission thermoïonique par-dessus la barrière de potentiel. Dans la zone de charge d'espace du semiconducteur, il est régi par les phénomènes de diffusion.

Nous considérons successivement chacune de ces régions, dans une structure métalsemiconducteur idéale de type n, avec  $\varphi_m > \varphi_s$  (voir figure I.8).

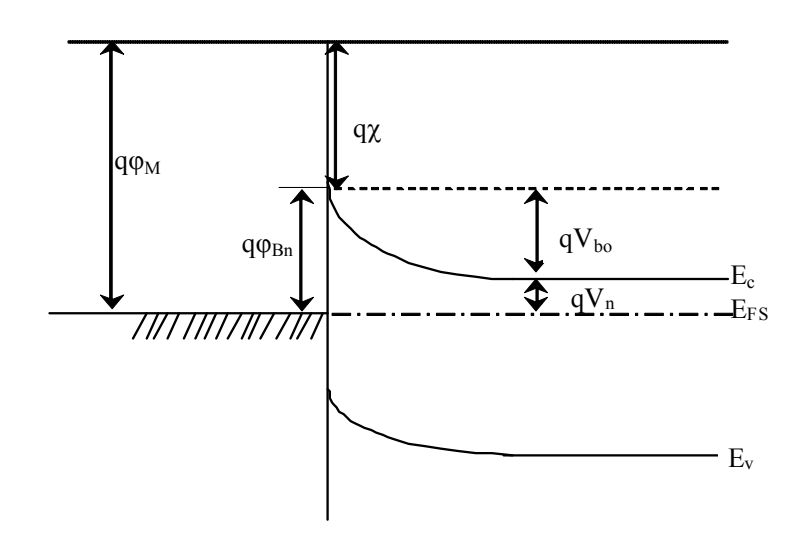

*Figure I.8 : Diagramme énergétique d'un contact métal-semi-conducteur idéal à l'équilibre thermodynamique*.

## **I.3.4.1.1 Théorie de l'émission thermoïonique [9], [10]**

L'effet thermoïonique est le passage des électrons ayant une énergie supérieure à celle de la hauteur de barrière au-dessus de la barrière de potentiel. Sa validité repose sur le respect des hypothèses suivantes :

- Les électrons à l'interface du semi-conducteur sont en équilibre thermique avec ceux du volume ;
- $\triangleright$  Le flux du courant n'affecte pas l'équilibre ;
- $\triangleright$  La hauteur de barrière est très supérieure au terme (kT/q).

Dans ce cas, la densité de courant du semi-conducteur vers le métal est alors déduite de la concentration des électrons avec une énergie suffisante afin de surmonter la barrière de potentiel:

$$
J_{s\to m} = \int_{E_{F_s} + q\Phi_{Bn}}^{\infty} qV_x dn
$$
 (I.75)

où  $E_{FS}$ +q $\Phi_{Bn}$  est l'énergie minimale requise et  $V_x$  la vitesse des porteurs dans la direction du transport.

La densité d'électrons possédant une énergie comprise entre E et E+dE est donnée par :

$$
dn = N(E) \times F(E) dE \tag{I.76}
$$

où N(E) et F(E) sont respectivement la densité d'états et la fonction de distribution; ces grandeurs sont exprimées par :

$$
N(E) = \frac{4\pi (2m^*)^{3/2}}{h^3} (E - E_c)^{1/2}
$$
 (I. 77)

$$
F(E) = exp\left[\frac{-(E - E_c + qV_n)}{kT}\right]
$$
 (I. 78)

En admettant que toute l'énergie des électrons, dans la bande de conduction, est cinétique, nous écrirons alors :

$$
E - E_c = \frac{1}{2} m^* V_{ox}^2
$$
 (I.79)

et par suite :

$$
dn = 2\left(\frac{m^*}{h}\right)^3 e^{\left(\frac{-qV_n}{kT}\right)} e^{\left(\frac{-m^*V_{OX}^2}{ekT}\right)} 4\pi V^2 dV_{ox}
$$
\n(1.80)

d'où :

$$
J_{S \to m} = \left(\frac{4q m^* k^2 \pi}{h^3}\right) T^2 e^{\frac{-qV_n}{2kT}} e^{\frac{-m^* V_{OX}^2}{2kT}}
$$
(I.81)

 $\sin^*$  est la masse effective d'électron et V<sub>ox</sub> est la vitesse minimale requise dans la direction x; donc :

$$
\frac{1}{2}m^*V_{ox}^2 = q(V_d - V) \tag{I.82}
$$

En remplaçant v<sub>ox</sub> par son expression dans celle de  $J_{s\rightarrow m}$ , nous trouvons :

$$
J_{s \to m} = A^* T^2 e^{\frac{-q\Phi_{Bn}}{kT}} e^{\frac{qV}{kT}}
$$
 (I.83)

A \* étant la constante de Richardson effective et est donnée par l'expression :

$$
A^* = \frac{4\pi q m^* k^2}{h^3} \tag{I.84}
$$

 Puisque la barrière, pour les électrons se déplaçant du métal vers le semi-conducteur, ne varie pas sous l'effet de la polarisation, le courant dû à ces électrons ne varie pas et est égal à  $J_{s\rightarrow m}$  pour une polarisation nulle :

$$
J_{m \to s} = A^* T^2 e^{\frac{-q\Phi_{Bn}}{KT}} \tag{I.85}
$$

La densité de courant totale, dans la structure, est par conséquent :

$$
J_T = A^* T^2 e^{\frac{-q\Phi_{Bn}}{KT}} \left( e^{\frac{qV}{KT}} - 1 \right) = J_{ST} \left( e^{\frac{qV}{KT}} - 1 \right)
$$
 (I. 86)

où J<sub>ST</sub> est le courant de saturation retrouvé par le modèle d'émission thermoïonique; ce courant a pour expression :

$$
J_{ST} = A^* T^2 e^{\frac{-q\Phi_{Bn}}{\kappa T}} \tag{I.87}
$$

Les autres modèles de conductions sont mentionnées dans l'annexe A, nous avons choisis d'expliquer le modèle thermoïonique pour l'utiliser dans le cinquième chapitre pour l'extraction des paramètres électriques des structures étudiés.

#### **I.3.5 Conduction dans le modèle généralisé**

En présence d'une couche d'oxyde à l'interface, la formation du contact intime métalsemiconducteur ne se fait que par le biais des pièges qui se trouvent dans cette couche. Par ailleurs, elle diminue le flux d'électrons transmis du semiconducteur vers le métal. Elle entraîne en outre, un abaissement de la hauteur de barrière  $\phi_{\text{Bn}}$  d'une quantité proportionnelle à la chute de tension ∆0 à travers la couche d'oxyde (figure I.5).

Afin de traduire l'influence de la densité d'états d'interface  $N_{ss}$  sur la caractéristique courant-tension, l'expression de la densité de courant s'écrit [11], [12] :

$$
J_n = J_s \left( 1 - e^{\frac{-qV}{kT}} \right) e^{\frac{qV}{nkT}}
$$
 (I. 88)

n est le facteur d'idéalité traduisant l'effet de la densité d'état d'interface N<sub>ss</sub> sur les caractéristiques électriques d'une diode Schottky [13] :

$$
n = 1 + \frac{\delta}{\varepsilon_i} \left[ \frac{\varepsilon_s}{W} + q N_{ss} \right]
$$
 (I. 89)

Js est la densité du courant de saturation définie par [9, 10] :

$$
J_s = A^* T^2 e^{\frac{-q\Phi_{Bn}}{kT}} \tag{I.90}
$$

avec A\* est la constante de Richardson effective exprimée par :

$$
A^* = A \frac{m^*}{m_e} \tag{I.91}
$$

où:

m\* : la masse éffective de l'électron.

me : masse de l'electron.

#### **I.3.6 Admittance d'une diode Schottky**

On se propose de déterminer l'expression de l'admittance de la diode Schottky en fonction de la tension de polarisation et de la fréquence du signal de modulation (a.c) et d'obtenir le schéma équivalent de ce composant.

On peut déterminer l'admittance en appliquant à la structure un signal de modulation (a.c) de faible amplitude. La tension de polarisation  $V_0(t)$  est alors la somme d'une composante continue V (due à la polarisation) et une composante alternative δV (correspondant au signal de modulation).

$$
V_0(t) = V + \delta V \tag{I.92}
$$

Si l'on suppose que  $V_0(t)$  suit une variation sinusoïdale, alors :

$$
\delta V = V_M e^{jW_p t} \qquad \text{avec } V_M \ll kT/q \qquad (1.93)
$$

L'effet de l'addition de la composante alternative δV se traduit par un abaissement du potentiel électrostatique  $V<sub>b</sub>(t)$  [14].

$$
V_b(t) = V_b - \delta V_b(t) \qquad \qquad \text{avec } \delta V_b(t) << \frac{k}{q} \tag{I.94}
$$

L'expression de la densité du courant thermo-ionique définie par l'expression (I.86) peut s'écrire en fonction du potentiel électrostatique en présence de la composante alternative sous la forme [9, 10] :

$$
\mathbf{J}_{\mathbf{t}\mathbf{h}}(\mathbf{t}) = \mathbf{A}^* \mathbf{T}^2 \mathbf{e}^{-\frac{\mathbf{q} V_{\mathbf{n}}}{k \mathbf{T}}} \mathbf{e}^{-\frac{\mathbf{q} (V_{\mathbf{b}} - \delta V_{\mathbf{b}}(\mathbf{t}))}{k \mathbf{T}}}
$$
 pour V>>kT/q  
= 
$$
J_{\text{dc}} \left( 1 + \frac{q}{k \mathbf{T}} \delta V_{\text{b}}(\mathbf{t}) \right) = J_{\text{dc}} + \delta J_{\text{ac}}(\mathbf{t})
$$
 (I.95)

avec

$$
\delta J_{ac}(t) = J_{dc} \frac{q \delta V_b(t)}{kT}
$$
 (I. 96)

La condition de neutralité électrique permet d'écrire [15] :

$$
Q_{ss} = -(Q_m + Q_{sc}) \tag{I.97}
$$

 $Q_{ss}$  est la charge des états d'interface et  $Q_m$  la charge présente à l'interface du côté métal.

Les états de surface sont des pièges à l'interface métal-semi-conducteur et induisent des niveaux d'énergie dans la bande interdite du semi-conducteur. Un changement de charge des états de surface se produit lorsque les niveaux d'énergie des pièges traversent le niveau de Fermi E<sub>FS</sub>. Les états de surface vont modifier les caractéristiques électriques de la structure.

La variation du potentiel électrostatique  $\delta V_b(t)$  facilite la capture et l'émission des électrons entre la bande de conduction et les pièges d'interface. Ce phénomène se traduit par la naissance du courant des états d'interface  $J_{ss}(t)$  exprimé par [15] :

$$
J_{ss}(t) = \frac{dQ_{ss}(t)}{dt} = (G_{ss} + jW_p C_{ss})\delta V_b(t)
$$
\n(1.98)

 $C_{ss}$ ,  $G_{ss}$  sont respectivement la capacité et la conductance des pièges.

De même à l'aide de l'équation (I.95), on peut écrire :

 $(I. 99)$ 

$$
\frac{dQ_{ss}(t)}{dt} = -\frac{dQ_m(t)}{dt} - \frac{dQ_{sc}}{dt}
$$
\n
$$
= -\frac{dQ_m(t)}{d[V_0(t) - V_b(t)]} \frac{d[V_0(t) - V_b(t)]}{dt} - \frac{dQ_{sc}}{dV_b(t)} \frac{dV_b(t)}{dt}
$$
\n
$$
= -jW_pC_i(\delta V_0(t) - \delta V_b(t)) - jW_pC_{sc}\delta V_b(t)
$$

On pose

$$
C_{sc} + C_i = C \tag{I. 100}
$$

donc :

$$
J_{ss}(t) = -jW_p C_i \delta V(t) - jW_p C_{\Sigma} \delta V_b(t)
$$
\n(1.101)

L'admittance mesurée peut s'écrire sous la forme [16] :

$$
Y = G + JW_pC = \frac{\delta J_{ac}(t)}{dV(t)} + JW_pC_{HF}
$$
\n(1.102)

G et C représentent respectivement la conductance et la capacité mesurées.

La combinaison des équations (I.98), (I.101) et (I.102) permet d'établir les relations de la capacité et de la conductance mesurées en fonction de la capacité et de la conductance des pièges.

$$
G = \frac{qJ_{dc}}{kT} \frac{C_i(C_E + C_{ss})}{(C_E + C_{ss})^2 + (G_{ss}/W_p)^2}
$$
 (I. 103)

$$
C = \frac{qJ_{dc}}{kT} \frac{C_i G_{ss}/W_p^2}{(C_{\Sigma} + C_{ss})^2 + (G_{ss}/W_p)^2} + C_{HF}
$$
 (I. 104)

Exploitant les résultats obtenus, le schéma équivalent d'une diode Schottky peut se résumer par le circuit illustré dans la figure I.9.

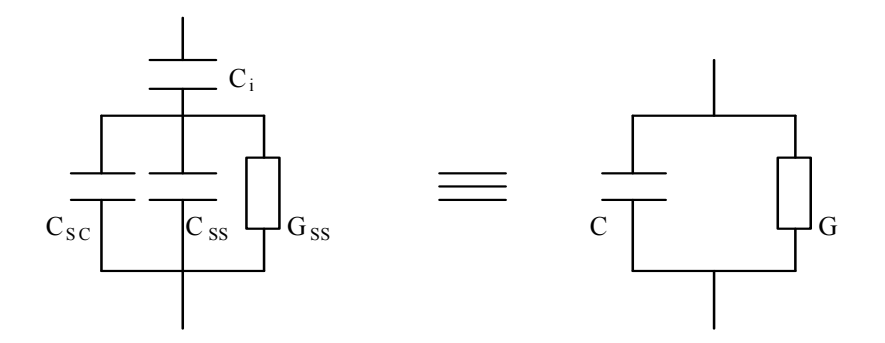

*Figure I.9 : Schéma équivalent d'une diode Schottky métal-semiconducteur.* 

Les deux quantités  $C_{ss}$  et  $G_{ss}$  contiennent beaucoup d'informations sur la distribution des états d'interface. L'analyse des équations (I.103), (I.104) permet d'évaluer les expressions de la conductance et de la capacité des pièges.

$$
G_{ss} = \frac{qJ_{dc}}{kT} \frac{W_p^2 C_i (C - C_{HF})}{G^2 + W_p^2 (C - C_{HF})^2}
$$
 (I. 105)

$$
C_{ss} = \frac{qJ_{dc}}{kT} \frac{GC_i - C_{\Sigma} |G^2 + W_p^2 (C - C_{HF})|}{G^2 + W_p^2 (C - C_{HF})^2}
$$
(I. 106)

La relation entre C<sub>ss</sub>, G<sub>ss</sub> et la densité d'état d'interface N<sub>ss</sub> est définite par [17] :

$$
C_{ss} = \frac{SqN_{ss}}{W_p \tau} arctg(W_p \tau)
$$
 (1.107)

$$
G_{ss} = \frac{SqN_{ss}}{2\tau}Ln(1 + W_p^2 \tau^2)
$$
 (I. 108)

τ est la constante de temps des pièges définie par [18] :

$$
\tau = \frac{1}{V_{th}\sigma_n N_d} e^{\frac{qV_{b0}}{kT}}
$$
 (I. 109)

τ dépend de la section efficace de capture des électrons σn et de la vitesse thermique des porteurs  $V_{th} \approx 10^7$  cm.s<sup>-1</sup>.

# **Références Bibliographiques**

- [1] André vapaille et René Castagne Dispositifs des semi-conducteurs et des composants électroniques. Edition DUNOD, 1990.
- [2] Henry Mathieu Physique des semi-conducteurs et des composants électroniques. Edition MASSON, 2009.
- [3] S. M. Sze Physics of Semiconductor Devices, 2nd ed. (Wiley, New York, 1981), 245.
- [4] Joti née benyekhlef souad. Mémoire magister, Université de Sidi Bel Abbé, 2003.
- [5] A. Marty, J. P. Bailbe et G. Rey Revue Phys, Appl.17 ( 1982) 453-464.
- [6]M. Ahmetoglu (Afrailov) Thin Solid Films, 516 (2008) 12227-1231.
- [7] Boudissa Abdelkader Thèse de doctorat, Université de Sidi Bel Abbé, 2002.
- [8] Zougagh Nabil Mémoire magister, Université de Sidi Bel Abbé, 2009.
- [9] Akkal Boudali Thése de doctorat d'état de l'université de Sidi-Bel-Abbés, 2002.
- [10] Talbi. Abbasia. Thèse de doctorat, Université de Sidi Bel Abbé, 2007.
- [11] A. Singh Solid State Electronics, 26 (1983) 815.
- [12] H. C. Card, E. H. Rhoderik J. Appl. Phys, 4 (1971) 1589.
- [13] B. Akkal, Z. Benamara, N. Bachir Bouiadjra, S. Tizi, B. Gruzza. Applied Surface Science, 253 (2006) 1065–1070.
- [14] P. Chattopadhyay and A. N. Daw Solid State Electronics, 28 (1989) 831.
- [15] P. Chattopadhyay Solid State Electronics, 38 (1995) 739.
- [16] K. Ploog and H. J. Queisser Physical Review Letters. 57 (1986) 1080
- [17] E. H. Nicollian and A. Goetzberger Bell syst. Tech. J., 46 (1967) 1055.
- [18] A. Singh Solid State Electronics, 28 (1985) 223.

# Chapitre II

# Technologie et préparation des échantillons

## **II.1 Introduction**

 Les semiconducteurs III-N connaissent un intérêt croissant dans le monde scientifique. Ceci se justifie par le fait que ces semiconducteurs sont intéressants et possèdent une conductivité thermique ainsi qu'un point de fusion élevés, et, de plus, ils ont une bande interdite directe. Ils représentent actuellement les matériaux idéaux pour l'élaboration de diodes électroluminescentes (DEL) opérant dans la gamme vert-bleue et UV du spectre électromagnétique. Parmi ces semiconducteurs, on trouve principalement le nitrure d'aluminium (AlN), le nitrure de gallium (GaN) et le nitrure d'indium (InN) possédant respectivement une bande interdite de 6.2eV, 3.4eV et 0.7eV [1].

 L'optimisation de la croissance de GaN massif constitue aujourd'hui un enjeu primordial. Cependant, la difficulté majeure rencontrée pour le dépôt de tous les nitrures résulte de cette absence de substrat. Ceci conduit à une hétérojonction à très fort désaccord à la fois de paramètre de maille, de structure cristalline, de polarité de surface et de coefficient de dilatation thermique. Le saphir reste le substrat le plus utilisé malgré son désaccord qui est de l'ordre de 1 % avec le GaN. Néanmoins, le GaAs représente un bon candidat pour la croissance de GaN grâce à une technique appelé nitruration qui permet la création de quelques monocouches atomiques de nitrure de galium à partir des éléments du substrat de GaAs [2].

Dans ce chapitre, nous présenterons les différentes propriétés électroniques du GaAs et du GaN. Nous traiterons par la suite les différents points importants lors de l'élaboration telque l'étude des deux méthodes de nettoyage des surfaces ainsi que les deux processus de nitruration des substrats d'arséniure de gallium (GaAs).

#### **II.2 Les propriétés électroniques**

Les propriétés électroniques du matériau GaN sont montrées sur le tableau II.1 comparé avec d'autres semiconducteurs usuellement utilisés [3] :

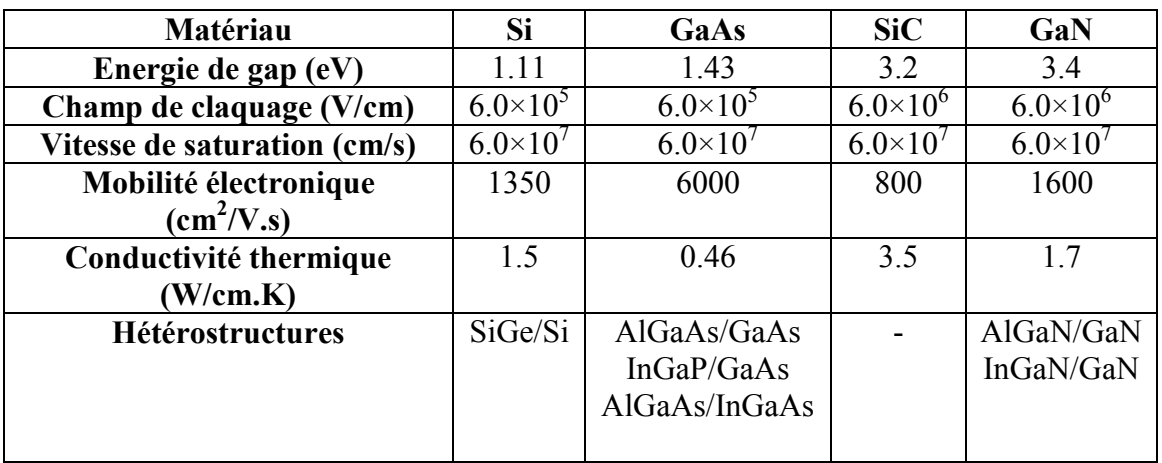

*Tableau II.1: Propriétés électroniques du GaN comparées à d'autres matériaux utilisés.* 

# **II.3 Descriptions des dispositifs expérimentaux [4]**

Nous allons décrire dans ce chapitre les différents éléments formant le dispositif expérimental utilisé au cours de ce travail dans l'équipe de recherche « Surfaces et Interfaces » de l'Institut Pascal (IP). Un des axes de recherche de cette équipe est l'élaboration et la caractérisation de surfaces nanostructurées sous ultravide (UHV).

Le bâti ultra vide est divisé en trois chambres, la chambre d'introduction rapide, la chambre de préparation, et la chambre d'analyse isolées entre elles par des vannes (figure II.1). Ces chambres sont fabriquées en acier inoxydable amagnétique pour éviter les perturbations extérieures. Ce bâti est maintenu sous ultra-vide grâce à un système de pompage afin d'éviter l'oxydation ou les contaminations des surfaces étudiées et pour permettre aux électrons de se déplacer librement lors des études par spectroscopie électronique.

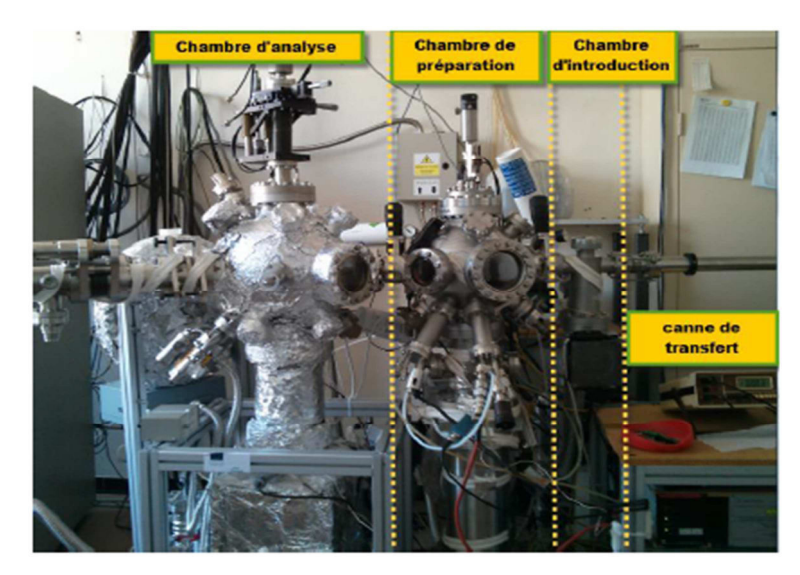

*Figure II.1 : Image montrant les différentes parties du bâti ultra-vide utilisé [5].* 

# **II.3.1 Les différentes chambres du bâti ultra-vide**

# **II.3.1.1 La chambre d'introduction**

La chambre d'introduction permet une introduction rapide (environ 30 min pour atteindre 10-5 Pa) des échantillons sans mise à l'air de l'ensemble du bâti ultravide. Elle est placée entre la chambre de préparation et la canne de transfert permettant d'amener l'échantillon dans les différentes parties du bâti. De plus, elle possède un volume réduit et est connectée à une pompe turbo moléculaire pour une descente rapide en pression.

# **II.3.1.2 La chambre de préparation**

Cette chambre (figure II.2) a pour vocation le nettoyage et la structuration de la surface des échantillons grâce à différents appareils.

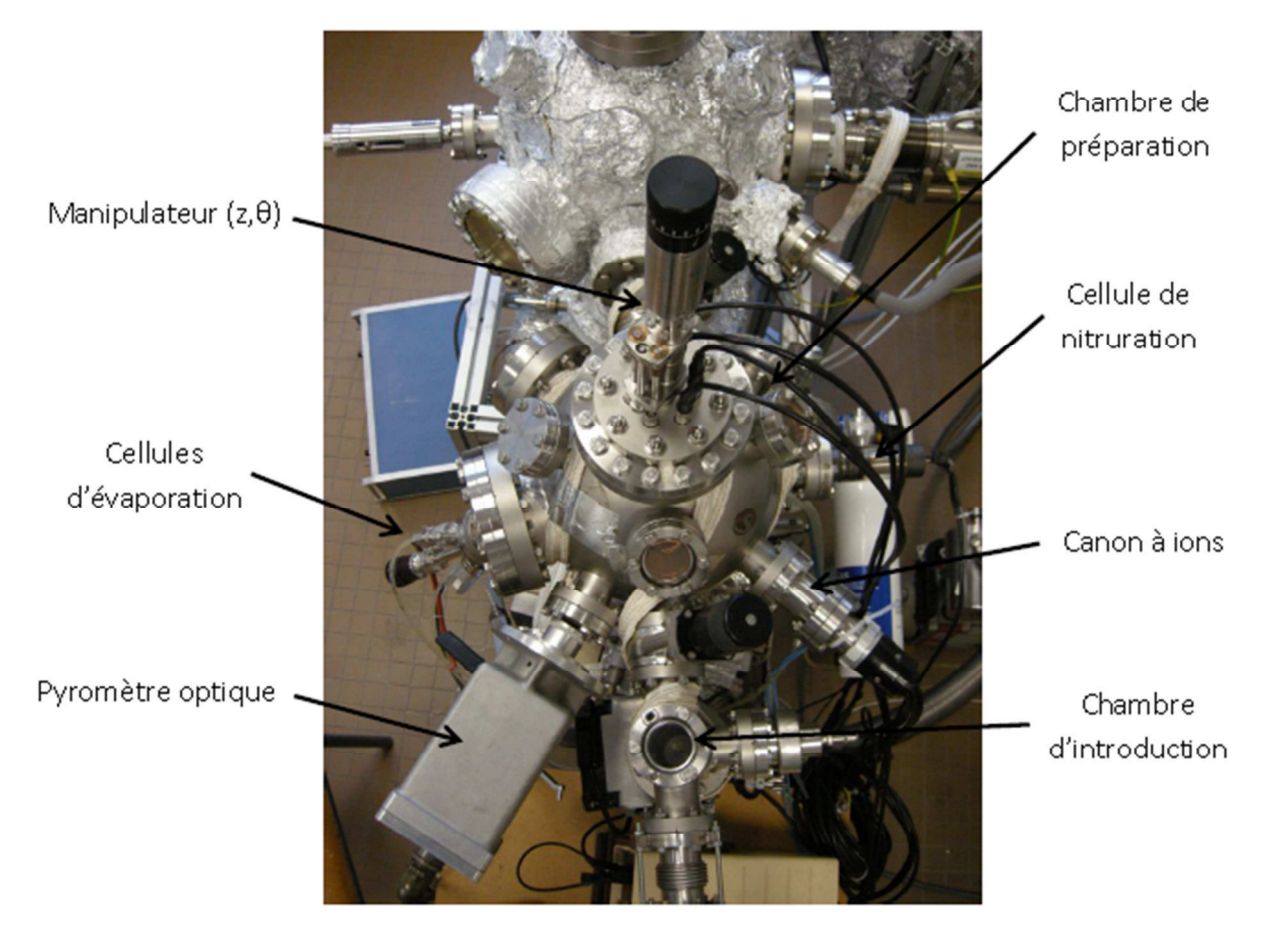

*Figure II.2 : La chambre de préparation [5].* 

# **II.3.1.2.a Le canon à ions**

Il permet le nettoyage ou la gravure in situ des échantillons par bombardement d'ions argon Ar<sup>+</sup>. Il est composé d'un filament, d'une cage et d'un système de focalisation. Une pression d'argon pur  $(5N)$  de  $10^{-2}$  Pa est maintenue dans la chambre grâce à une vanne micro-

fuite. Les électrons, produits par le filament incandescent, traversent la cage portée à un potentiel positif, ils heurtent ainsi les molécules d'argon et les ionisent. Les ions créés sont ensuite accélérés par la cage et focalisés par des lentilles sur l'échantillon. Ainsi l'énergie des ions, comprise entre 150 et 2000 eV, est contrôlée par le potentiel de la cage et l'intensité du filament régule la quantité de molécules ionisées et donc la densité de courant d'ions  $Ar^+$ bombardant l'échantillon (mesurée grâce à un ampèremètre).

#### **II.3.1.2.b Cellules d'évaporation**

Trois cellules d'évaporation sont présentes dans la chambre de préparation permettant le dépôt de gallium, d'or et de nickel.

Ces trois cellules de type Knudsen ont le même principe de fonctionnement. Un filament chauffé par effet Joule entoure un creuset contenant le matériau à déposer. Celui-ci est chauffé jusqu'à vaporisation, le dépôt s'effectue sur l'échantillon placé dans l'axe de la cellule.

Un thermocouple relié à un régulateur et situé sur le creuset permet de contrôler la température d'évaporation. De plus, un cache cylindrique et un serpentin d'eau entourent le creuset afin d'éviter une diffusion de chaleur dans l'enceinte. Un trou est percé dans le cache cylindrique, ce qui permet le contrôle de la direction d'évaporation.

#### **II.3.1.2.c Cellules de nitruration**

La nitruration des surfaces de nos structures étudier est réalisée à l'aide de  $N_2$ . Afin d'assurer la nitruration la molécule  $N_2$  doit être craquée pour obtenir des atomes N.

#### -**source de type plasma à décharge GDS (Glow Discharge Source) :**

Dans ce type de source, la molécule de diazote est dissociée par une différence de potentiel de 2.5 kV entre une anode et une cathode fournissant un courant de décharge de 2mA et créant ainsi un plasma contenant des espèces réactives  $(N, N^+, N^{2^+})$  (figure II.3). L'anode est constituée par un cylindre en acier inoxydable enchâssé dans un tube en Pyrex. Ce cylindre est porté à une haute tension positive. La cathode, reliée à l'enceinte ultra-vide, est à la masse. La configuration du champ électrique, assuré par la géométrie de la source, concentre les espèces actives vers le trou de sortie. Ce trou, de 1.5 mm de diamètre, permet aux espèces azotées créées de s'échapper grâce à la différence de pression existant entre la cellule et l'enceinte pompée par une pompe turbo-moléculaire. La cathode a un deuxième trou latéral admettant l'introduction du diazote pur 5N régulée par une micro-fuite. La puissance de cette source est très faible, elle ne dépasse pas les 10W.

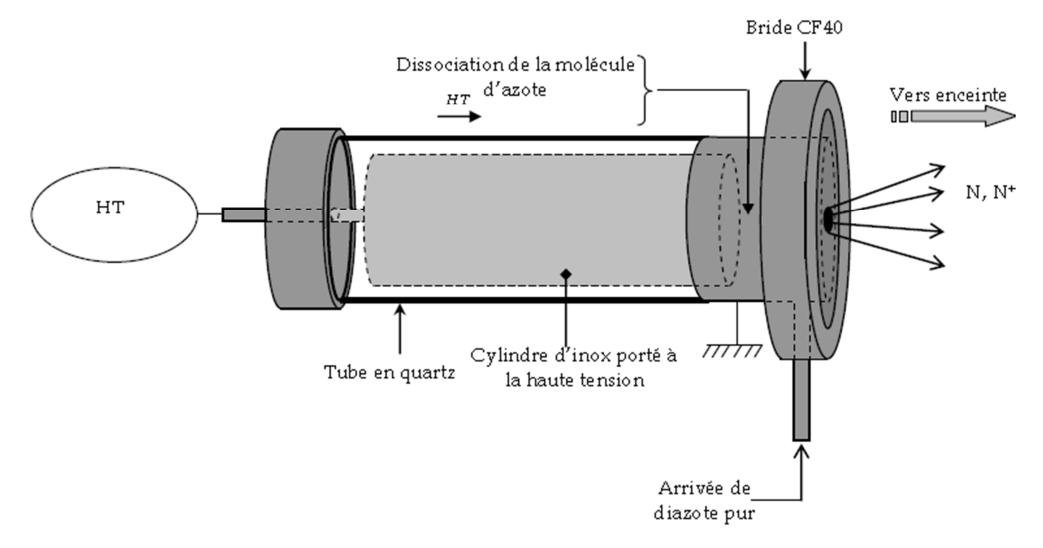

*Figure II.3 : Schéma de la source de type plasma à décharge (GDS) [5].* 

# **II.3.1.2.d Porte-échantillon chauffant**

Durant la nitruration ainsi que pour d'autres études, le chauffage de l'échantillon est nécessaire. Le porte-échantillon est doté d'un système de chauffage par rayonnement permettant d'atteindre une température de 650°C. Le porte-échantillon est en deux parties : une partie mobile en molybdène sur laquelle est placé l'échantillon, et une partie fixée sur un manipulateur composée d'une glissière en acier inoxydable amagnétique et d'un bloc de céramique dans lequel serpente un filament de tantale assurant le chauffage. Le manipulateur solidaire du bâti ultravide permet la rotation et la translation verticale de l'échantillon.

Le contrôle de la température est assuré par un thermocouple de type K placé sur la glissière le plus près possible de l'échantillon.

#### **II.3.1.3 Chambre d'analyse**

Cette chambre (figure II.4) est composée de divers appareils d'analyse de surface : - un analyseur d'électrons HSA ;

- une source de rayons X ;
- une source UV ;
- un canon à électrons ;
- un canon à électrons à balayage.

Cet appareillage permet de réaliser différentes spectroscopies électroniques telles que la spectroscopie de photoélectrons X (XPS), la spectroscopie des électrons Auger (AES) ou la microscopie Auger (SAM):

De plus, elle est équipée du même type de porte échantillon que la chambre de préparation avec la possibilité de charger deux échantillons différents. Il n'y a pas de système de chauffage dans cette chambre.

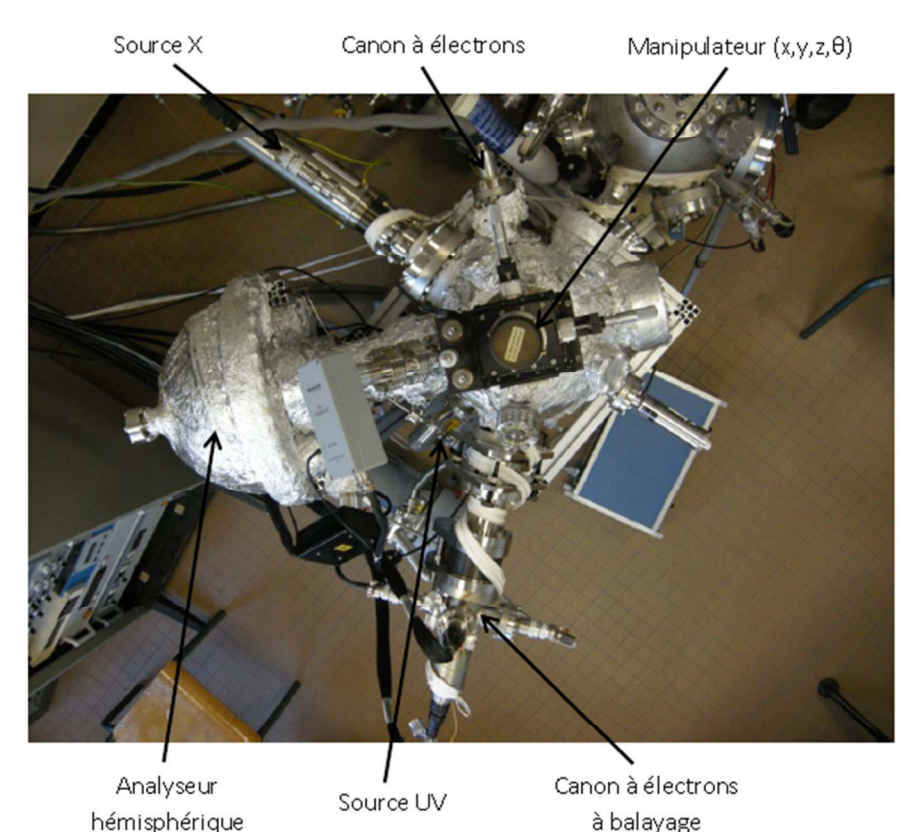

*Figure II.4 : Chambre d'analyse [5].* 

# **II.3.1.3.a Analyseur d'électrons hémisphérique (HSA) [6]**

Le bâti ultravide est équipé d'un analyseur hémisphérique décrit par la figure II.5. Dans un tel analyseur, de type dispersif, les électrons sont déviés par un champ électrostatique. La distribution énergétique est obtenue en faisant varier le champ électrique et en collectant les électrons dans une fenêtre d'énergie constante. Le filtrage se fait dans un intervalle d'énergie étroit.

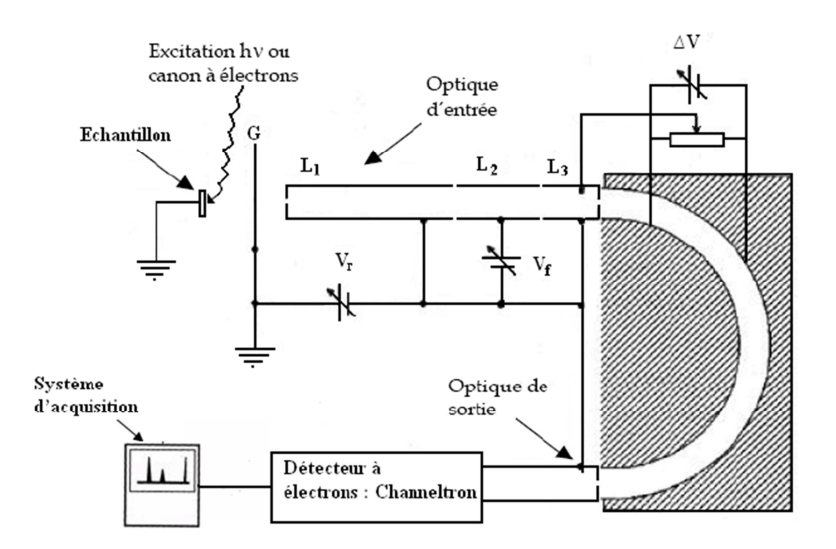

*Figure II.5 : Analyseur d'électrons hémisphérique (HSA) [5].* 

L'analyseur hémisphérique est basé sur le modèle de M.D. Bui [7], il est composé de trois parties : l'optique d'entrée, l'analyseur qui est constitué de deux hémisphéres et l'optique de sortie.

L'optique d'entrée est composée de trois lentilles (L1, L2, L3) de filtrage qui sont des électrodes cylindriques creuses. Elle présélectionne les électrons à étudier [8].

Les lentilles L1 et L3 sont portées à un potentiel retardateur  $V_R$  qui permet de freiner les électrons jusqu'à l'énergie de passage Ep.

La lentille L2 permet d'appliquer le potentiel de focalisation f et de faire converger ainsi le faisceau d'électrons issus de l'échantillon jusqu'à l'entrée des deux hémisphères. Entre ceux-ci est appliquée une différence de potentiel  $\Delta V = k E_p$ , (k étant une constante dépendante de la géométrie de l'analyseur) et ces deux hémisphères permettent un second filtrage des électrons.

Le facteur de transmission défini comme étant :  $V_f/\Delta V$  a été fixé à une valeur égale à 6. Cette valeur permet une focalisation optimale du faisceau d'électrons sur la fente de sortie [9]. A la sortie de l'analyseur, les électrons sont recueillis par un channeltron (multiplicateur d'électrons) de gain  $2 \times 10^8$  sous une tension d'alimentation de 3,2 kV [10]. Le channeltron est placé après la fente de sortie de l'analyseur. Cela permet d'amplifier le courant d'électrons et d'utiliser un mode de comptage en impulsions. L'ensemble est relie à un ordinateur muni d'un programme d'acquisition automatique.

La partie hémisphérique de l'analyseur est également équipée de fentes de tailles variables et sélectionnables mécaniquement. Elles sont situées à l'entrée et à la sortie des deux hémisphères. Ainsi, à l'entrée, 5 fentes peuvent être sélectionnées tandis qu'à la sortie, 3 jeux de fentes composées d'une série de 7 petites fentes peuvent être choisies.

Les travaux de thèse de M. A. Mahjoub [11] ont permis de connaitre parfaitement la transmission et l'aire d'analyse de l'analyseur utilisé, ces deux paramètres sont en effet dépendants de l'énergie des photoélectrons recueillis. Cette étude précédente nous as permis de travailler sans échantillon de référence et amène une interprétation plus fine des résultats obtenus par XPS.

#### **II.3.1.3.b La source à rayons X**

Il existe plusieurs types de sources utilisées en spectroscopie de photoélectrons suivant l'énergie de la radiation que l'on veut obtenir. Nous pouvons en retenir trois : les lampes à rayonnement ultraviolet de faible énergie, les tubes à rayons X que nous allons décrire et le rayonnement synchrotron d'énergie variable comprise entre 40 et 1000 eV.

Dans le cas d'une source à rayons X classique, des électrons, émis par un filament incandescent, sont accélérés par une différence de potentiel de 15 kV entre le filament et l'anode. Ces électrons ionisent les atomes de l'anode qui émettent alors un rayonnement X caractéristique du matériau dont elle est constituée. La source utilisée comporte deux types d'anode associée à deux filaments, l'une est en magnésium (Mg Kα : 1253.6 eV), l'autre en aluminium (Al Kα : 1486.6 eV). Nous pouvons noter que les électrons qui viennent percuter l'anode sont très fortement décélérés : il y a donc émission d'un rayonnement X continu dit « de freinage » ou « Bremsstrahlung ». Cependant seules les raies  $K_{\alpha}$  émises par les anodes ionisées permettront l'émergence de pics de photoélectrons sur les spectres XPS mesurés. Il est à noter, que le rayonnement émis par l'une ou l'autre des anodes n'est pas monochromatique, il a une raie d'émission principale  $K_{\alpha}$ , mais également des raies satellites (certaines sources sont équipées d'un monochromateur qui élimine ces raies satellites) [12].

De plus, une feuille d'aluminium très fine placée en sortie de la source permet de stopper les électrons secondaires créés par l'anode.

Egalement, les anodes sont refroidies par un système constitué d'un premier circuit d'eau désionisée, très peu conductrice (résistance de l'ordre de  $10^8 \Omega$ ) évitant ainsi les pertes de courant. Ce système est lui-même refroidi par un second circuit d'eau courante constitué d'un serpentin en cuivre.

# **II.3.2 Système de pompage**

Pour atteindre l'ultravide, plusieurs types de pompes sont nécessaires ayant chacune différentes plages d'utilisation (figure II.6) [13, 14].

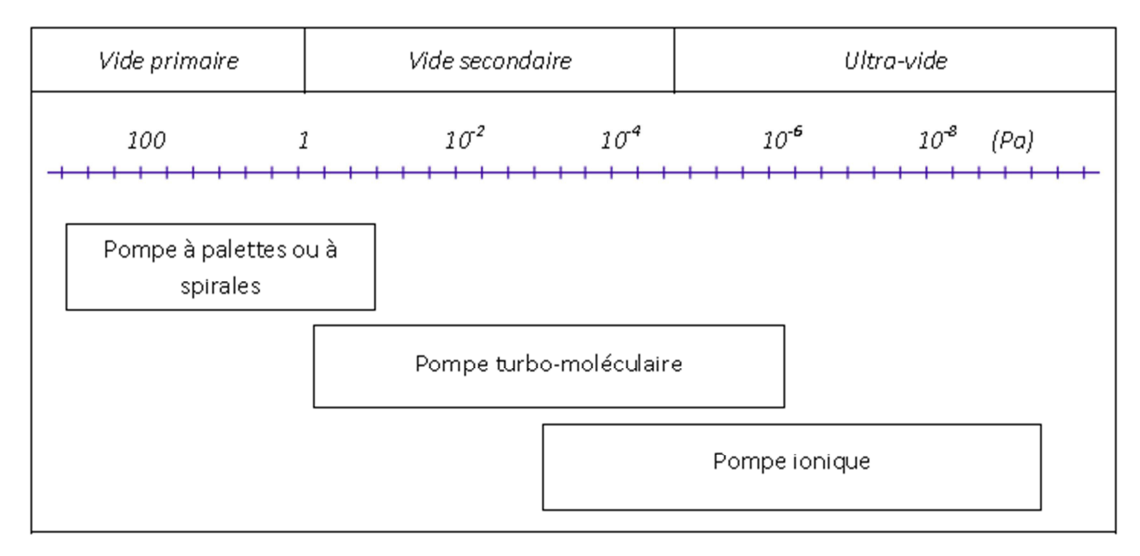

*Figure II.6 : Plages d'utilisation des différentes pompes [5]* 

# **II.3.2.1 Pompe primaire**

Deux types de pompes permettent d'atteindre un vide primaire  $(10^{-1}$  Pa) : la pompe sèche à spirale et la pompe à palettes (vitesse de pompage de 5 m<sup>3</sup>h<sup>-1</sup>). Cette dernière pompe est équipée d'un filtre à zéolithes placé entre la pompe et l'enceinte de façon à prévenir toutes remontées intempestives d'huile dans l'enceinte.

# **II.3.2.2 Pompe turbo-moléculaire**

Une telle pompe est constituée d'un rotor comportant différents étages de roues à ailettes tournant à grande vitesse (de l'ordre de 70000 tours/min) et d'un stator comprenant une succession de couronnes déflectrices. Les molécules gazeuses sont ainsi entraînées vers le système de refoulement qui est assuré par une pompe primaire. Cette pompe est connectée à la chambre d'introduction et sert donc quotidiennement à l'obtention d'un vide secondaire (environ 10-5 Pa) lors de l'introduction des échantillons. Egalement, cette pompe, couplée à un système d'étuvage, est utilisée pour retrouver un vide secondaire suite à une remise à l'air. En effet, après l'atteinte d'une pression d'environ  $10^{-3}$  Pa, un étuvage, à l'aide de différents systèmes de chauffage (rubans chauffant, lampe UV) amenant à une température d'environ 100°C, est réalisé. Cela permet d'améliorer le vide dans l'enceinte en déssorbant les particules gazeuses des parois. Afin d'homogénéiser le chauffage, du papier aluminium recouvre l'ensemble de l'enceinte.

## **II.3.2.3 Pompe ionique**

L'ultra-vide (10<sup>-6</sup>-10<sup>-9</sup> Pa) est obtenu grâce à une pompe ionique. Nous utilisons deux pompes ioniques, une dans la chambre d'analyse où la pression atteinte est de 10-8 Pa et une dans la chambre de préparation afin d'obtenir une pression de  $10^{-7}$  Pa. Le principe de cette pompe consiste à ioniser les particules libres de l'enceinte par une haute tension. Et d'autre part, des aimants induisent un champ magnétique qui permet de projeter les particules ionisées sur des plaques en titane qui les adsorbent. Lors d'un étuvage, ces pompes sont chauffées afin de dessorber les particules accumulées sur les plaques de titane.

#### **II.4 Préparation des structures**

Les échantillons utilisés dans notre étude sont fabriqués dans le Laboratoire des Sciences des Matériaux pour l'Electronique et d'Automatique (LASMEA) de l'université de Blaise Pascal-Clermont II. Nous présentons dans ce qui suit les différentes étapes technologiques utilisées pour la réalisation des structures GaN/GaAs.

#### **II.4.1 Nettoyage des échantillons de GaAs**

Les substrats d'arséniure de gallium utilisés pour cette étude sont des substrats présentent sous la forme de plaquettes circulaires d'une épaisseur de 400 µm et de 2 pouces de diamètre (environ 50 mm). Ces substrats sont réalisés par tirage Czochralski et sont ensuite découpés et polis suivant le plan cristallographique (100). Ces échantillons sont dopés au silicium (type n) et ont une concentration de porteurs  $N_d = 4.9 \times 10^{15}$  atomes /cm<sup>3</sup>.

#### **a)- Nettoyage chimique**

Il est très important de nettoyer chimiquement les plaquettes d'arséniure de gallium avant toute application afin d'éliminer les diverses impuretés telles que les oxydes et les graisses. Les étapes de nettoyage chimique sont représentées sur la figure II.7

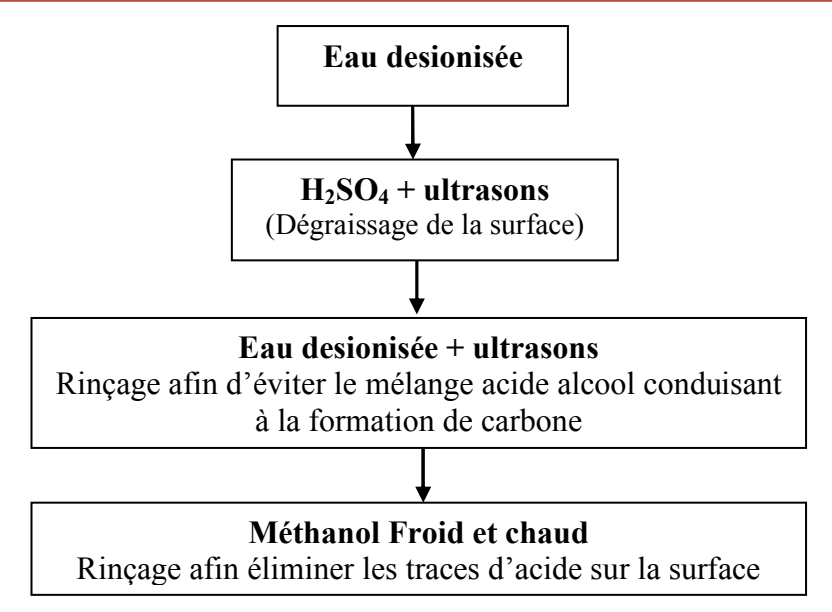

*Figure II.7: Processus de nettoyage chimique d'une surface de substrat de GaAs [5].* 

# **b)- Nettoyage ionique par bombardement d'Ar+ suivi par spectroscopie XPS**

Après le nettoyage chimique, les substrats sont introduits directement dans le bâti ultravide.

Ils vont subir un nettoyage par bombardement ionique. Or les spectres Auger réalisés révèlent la présence de carbone et d'oxygène mais en plus faible quantité (figure II.8).

L'obtention d'une interface de bonne qualité entre le substrat GaAs et les futures couches de nitrures nécessite l'élimination de ces impuretés. Cette élimination se fait grâce à un bombardement de la surface par un faisceau d'ions argon produit par le canon à ions. Ce choix d'ions est dicté par le fait qu'il s'agit d'une opération non destructive.

Les conditions de ce nettoyage ont été déterminées lors de travaux précédent réalisés par l'équipe « Surface et Interface » du laboratoire LASMEA [15] :

- Pression d'argon dans la chambre :  $1 \times 10^{-4}$  Pa :
- $\triangleright$  Energie des ions d'argon : 1000 eV ;
- Densité du courent de faisceau : 5uA/cm ;
- Durée du nettoyage : 60min ;

La figure II.8 montre que les échantillons sont recouverts d'une couche d'oxyde ainsi que d'éléments carbonés provenant de l'exposition à l'air après le nettoyage chimique.

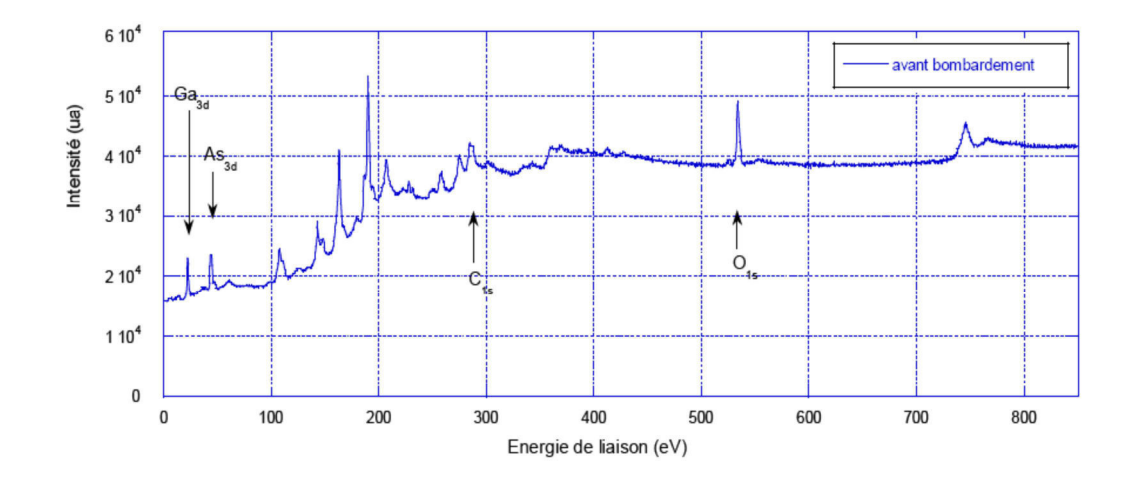

*Figure II.8: Spectre XPS d'un substrat de GaAs (100) nettoyé chimiquement [15].* 

La figure II.9 représente l'évolution des signaux provenant des pics Ga3d, As3d et O1s en fonction du temps de bombardement pour un échantillon de GaAs. Nous pouvons observer la disparition de certains signaux au cours de l'abrasion jusqu'à l'obtention d'une surface propre constituée uniquement de GaAs.

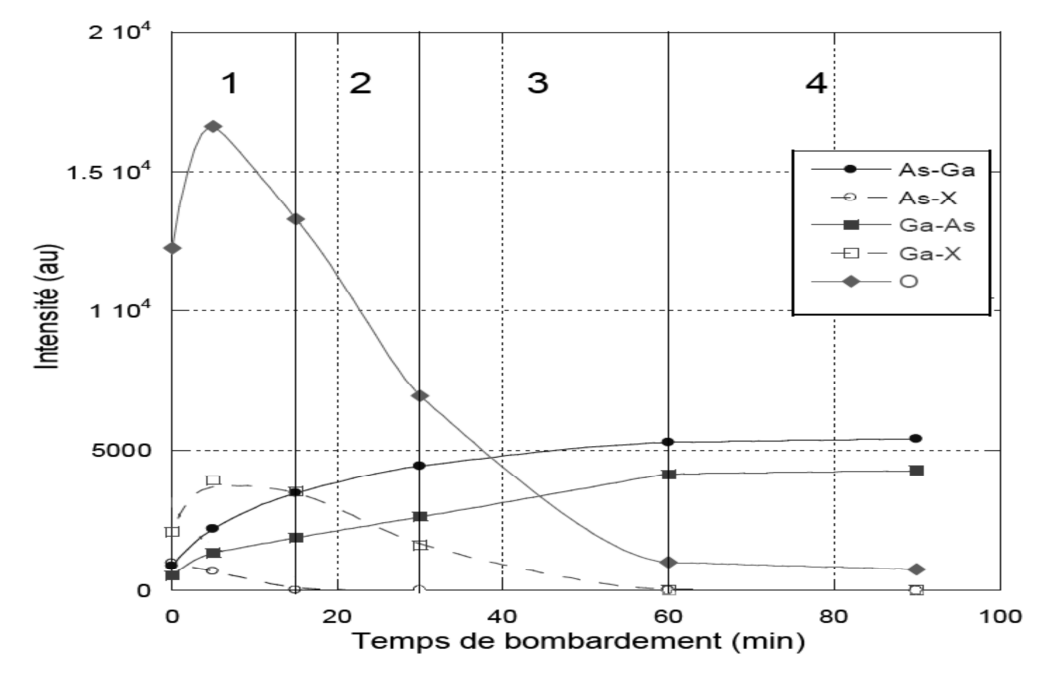

*Figure II.9: Variations de la surface des pics As-Ga (cercles pleins), d'oxydes et de fluorure d'arsenic As-X (cercles ouverts), Ga-As (carrés pleins), d'oxydes et de fluorure de galium Ga-X (carrés vides) et O1s (diamants) avec le temps de pulvérisation [16].* 

Le but de l'analyse XPS est de connaître la surface de départ pour chaque expérience. Elle nous permet d'estimer le temps de bombardement nécessaire pour éliminer toutes les couches de contaminations et avoir un rapport Arsenic/Galium intéressant. Cette étape est cruciale et permet d'obtenir la quantité de galium métallique nécessaire pour le processus de nitruration.

La figure II.10 illustre le nettoyage ionique par bombardement d'Ar+ en éliminons les impuretés jusqu'à la création des couches de Galium sous forme liquide étalé en surface. C'est pour cela qu'avant chaque expérience de nitruration, un contrôle de la surface est effectué pour vérifier l'état de celle-ci, s'assurer qu'aucune couche de contamination ne subsiste et veiller à que l'on obtienne bien la quantité de Galium voulue.

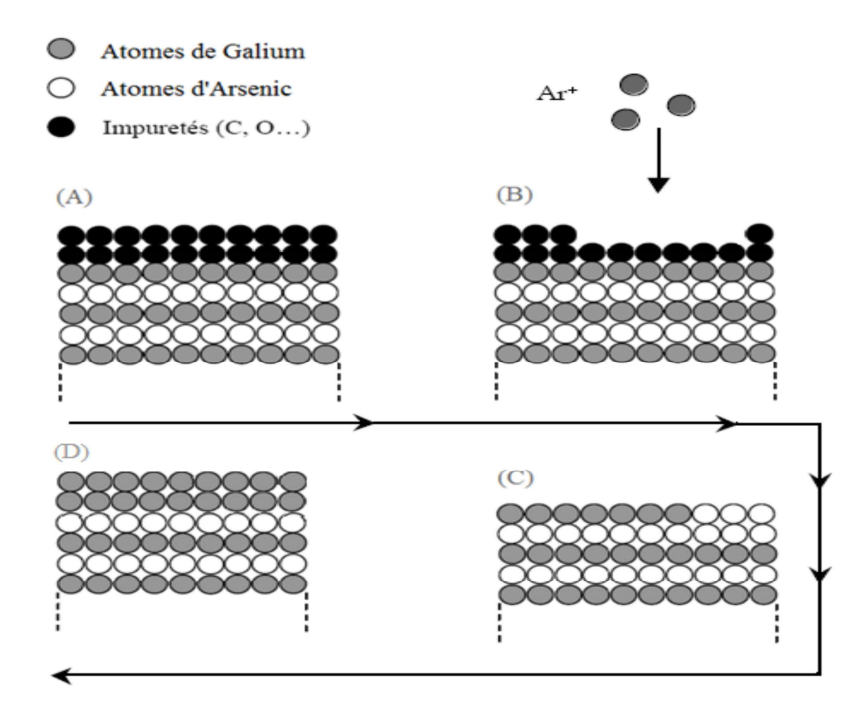

*Figure II.10: Représentation de la surface de GaAs (100) : A) surface juste avant le bombardement ionique, B) surface bombardé par l'Ar, C) surface propre après le bombardement ionique D) surface après un bombardement ionique prolongé : présence de Galium métallique.* 

#### **c)- La nitruration des substrats de GaAs**

Le processus de nitruration des substrats de GaAs que nous employons est basé sur la présence de cristallites de galium métalliques créés lors du nettoyage de la surface par le bombardement ionique. Après la création des cristallites de galium (première étape du processus de nitruration), la surface du substrat est soumise à un flux d'azote actif  $(N, N^+$ ,  $N^{2+}$ ) produit par une source à décharge (Glow Discharge Cell, GDS).

La puissance de la source GDS est comprise entre 3 et 1, le temps d'exposition au plasma varie de 0 à 60 minutes et la température de 450 à 620 °C.

## **II.4.2 Procédure de réalisation des couches de GaN/GaAs**

Le figure II.11 représente une schématisation de l'état de la surface de substrat de GaAs au cours des différents processus de nitruration. Ces différents états ont été déduits des résultats obtenus pas spectroscopies électroniques [15]. Les atomes d'azote viennent se combiner aux atomes de Galium métalliques présents à la surface de GaAs bombardée ioniquement. Les monocouches de Galium jouent alors le rôle de précurseurs. Des couches de GaN sont alors créées par consommation de gallium sous conditions de croissance optimales (température du substrat, angle d'incidence du flux d'azote, temps de nitruration…). La surface de GaAs est alors recouverte par des couches de GaN.

Afin d'augmenté l'épaisseur de la couche de GaN il suffit de déposé une couche de Galium en surface et refaire l'étape de nitruration.

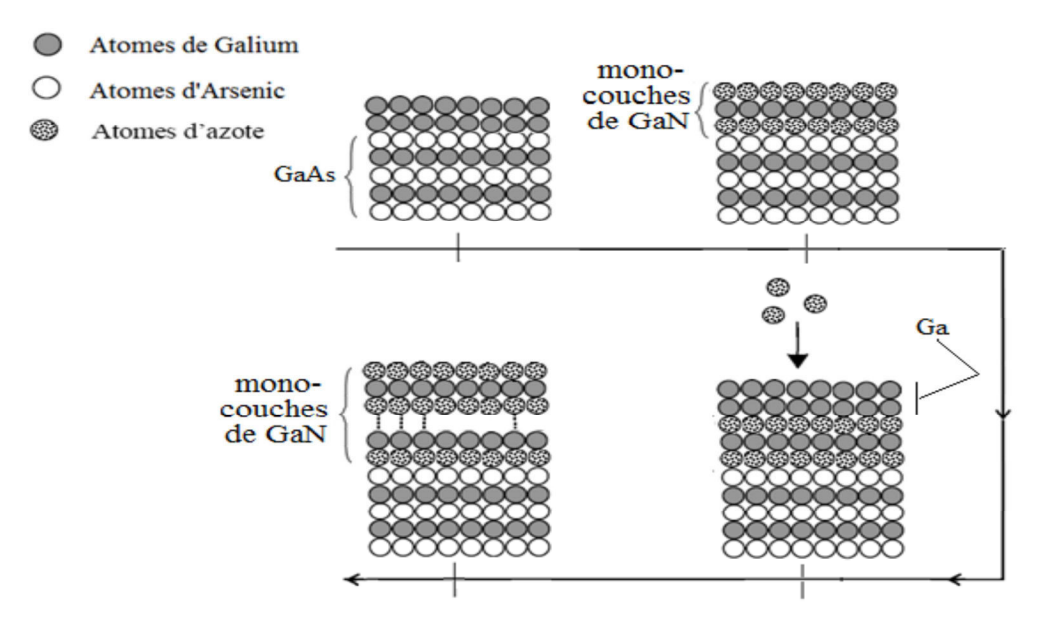

*Figure II.11: Schématisation des différentes étapes du processus nitruration pour la formation des monocouches de GaN /GaAs.*

## **II.4.3 L'évolution de l'épaisseur de la couche de GaN/GaAs**

La figure II.12 transcrit les rapports des spectres XPS en fonction de l'épaisseur de GaN créée.

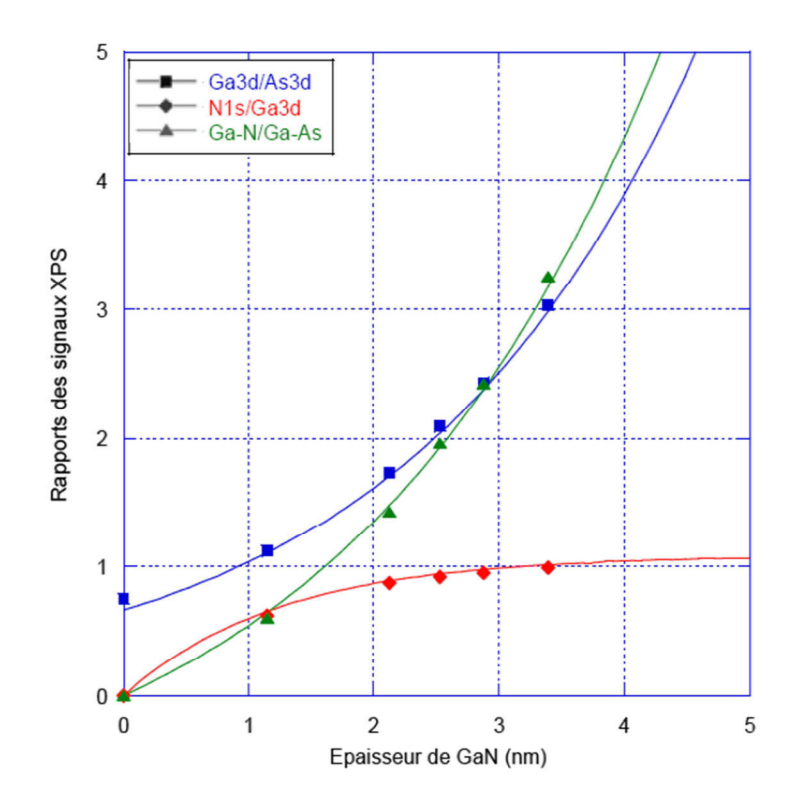

*Figure II.12: Calcul des rapports théoriques Ga3d/As3d, N1s/Ga3d et Ga-N/Ga-As en fonction du nombre de couches de GaN/GaAs(100).* 

# **Références Bibliographiques**

- [1] K.S.A. Butcher et T.L. Tansley Superlattices and Microstructures, 38 (2005).
- [2] PA Farrell, E C Gartland Computational methods for boundary and interior layers in severaldimensions (1991).
- [3] Ricardo. Borges, GaN high electron mobility transistor (HEMT).
- [4] OMICRON Nanotechnology, User Guide of EA 125 Energy Analyser (2005).
- [5] G. Monier, Thèse de Docteur d'Université. Université Blaise Pascal, Clermont F<sup>d</sup> II (2011).
- [6] T.V. L'vova, I.V. Sedova, V.P. Ulin, S.V. Sorokin, V.A. Solov'ev, A.A. Sitnikova, V.L. Berkovits and S.V. Ivanov, Vacuum, 57 (2000) 163.
- [7] T. Thuillier Electron Cyclotron Resonance Ion Sources (2012).
- [8] M.D. Bui, C. Jardin, J.P. Gauthier, P. Michel, J. Phys. E : Sci .Instrum. 12, (1979), 43.
- [9] E. Bauer, J. Vac., Sci. Technol. 7 (1970), 3.
- [10] S. Ben Khalifa,

 Thèse de docteur d'université. Université Blaise Pascal, Clermont-Fd II, N° d'ordre : D.U. 1864 (2008).
- [11] M. A. Mahjoub, Thèse de Docteur d'Université. Université Blaise Pascal, Clermont  $F<sup>d</sup>$  II (2016).
- [12] D. Briggs, M. P. Seah, Practical surface Analysis by Auger and X-ray Photoelectron Spectroscopy (1983).
- [13] Le vide et ses intervenants, Guide à l'usage des utilisateurs de techniques du vide, Vide 98, SFV.
- [14] A. Richardt, A. M. Durand La pratique du vide et des dépôts de couches minces, Edition In Fine, 1995.
- [15] G. Monier, L. Bideux, C. Robert-Goumet, B. Gruzza, M. Petit, J.L. Lábár, M.Menyhárd Surface Science, SUSC-19616-19623 (2012).
- [16] G. Monier, L. Bideux, O. Desplats, C. Fontaine, C. Robert-Goumet, B. Gruzza Applied Surface Science, 256, 4150-4153 (2008).

# Chapitre III

# Le simulateur Atlas TCAD Silvaco

### **III.1 Introduction**

SILVACO (SiliconValley Corporation) est une société Américaine, ayant son siège à Santa Clara en Californie. Elle est un des principaux fournisseurs de chaînes professionnelles de logiciels de simulation par éléments finis et de conception assistée par ordinateur pour les technologies de l'électronique TCAD (Technology Computer Aided Design). Ces outils sont employés par les compagnies de microélectronique dans le domaine de la recherche, du développement et de la conception de dispositifs.

Historiquement la compagnie a été fondée en 1984 par Dr. Ivan Pesic pour répondre aux besoins des designers de circuits intégrés (IC, integrated circuits) analogiques pour des modèles SPICE (Simulation Program with Integrated Circuit Emphasis) de plus en plus précises et linéaires.

L'entrée de SILVACO dans la technologie TCAD a eu lieu en 1989 et elle a été basée sur une recherche du Département des Dispositifs Physiques de l'Université de Stanford, ainsi apparaissent dans SILVACO « Athena » comme simulateur des processus et « Atlas » comme simulateur des dispositifs (2D et 3D).

SILVACO n'a pas été conçu pour répondre à un seul composant semi-conducteur. En incluant des modèles plus généraux de la physique des semi-conducteurs, il permet des simulations plus étendues en balayant toute une gamme de composants électroniques.

# **III.2 Présentation du paquet des programmes SILVACO [1]**

**SILVACO (Abréviation de SiliconValley Corporation)** est un fournisseur privé possédons de logiciel de simulation de processus et de dispositifs. Il a été fondé en 1984 par le Dr. Ivan PESIC ; ce logiciel est conçu pour la simulation des dispositifs à semiconducteur. Il se constitue de plusieurs outils (tel que ATLAS, ATHENA, DECKBUILD…) qui s'unissent pour obtenir une simulation complète. Ces outils démarrent par comprendre la physique de base des semiconducteurs, isolants et conducteurs. L'environnement virtuel de la simulation de la technologie de fabrication permet aux simulateurs ATHENA et ATLAS de préparer, exécuter, optimiser et analyser des expériences sur les semiconducteurs pour réaliser des dispositifs optimals [2].

L'avantage majeur de ce type de simulateurs est qu'il donne la possibilité de visualiser des phénomènes physiques difficilement accessibles et donc observables. Les modules de TCAD-SILVACO peuvent être utilisés pour :

\*La simulation des étapes de fabrication technologique tels que ATHENA, SSupreme 3, SSupreme 4, … etc.

\*La simulation électrique des dispositifs tels que, les diodes, les MOSFET, les transistors bipolaires et les hétérojonctions, réalisés par le module ATLAS. Dans cette étude, les simulations sont effectuées par le module ATLAS. Les outils les plus importants de SILVACO sont :

# **III.2.1 DECKBUILD**

Il s'agit d'un environnement où on peut inviter les simulateurs, à tour de rôle, pour définir le programme de simulation : La structure, le maillage et les calculs électriques nécessaires peuvent également être définis dans DECKBUILD.

Un exemple est montré dans la figure III.1.

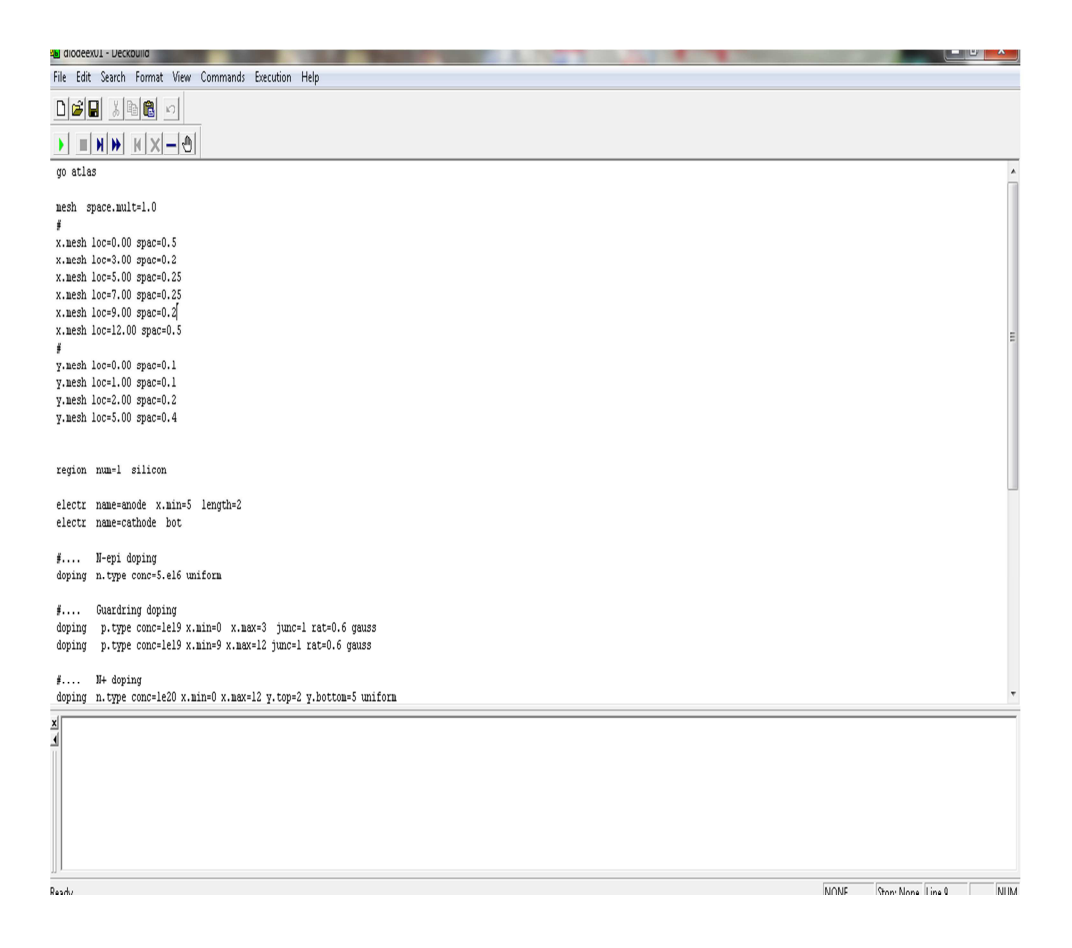

*Figure III.1 : L'interface de Deckbuild.* 

### **III.2.2 ATHENA**

 Il est fréquemment employé en même temps avec le simulateur de dispositif d'ATLAS. ATHENA, il fournit une plateforme facile à employer, modulaire et extensible pour simuler l'implantation ionique, la diffusion, la gravure, le dépôt, la lithographie, l'oxydation…etc. Donc, il prévoit la structure physique qui résulte du traitement. Ces structures physiques sont employées comme des entrées en ATLAS, qui prévoit alors les caractéristiques électriques liées dans des conditions de polarisation indiquées.

### **III.2.3 DEVEDIT**

Devedit est un environnement où on peut dessiner les structures des dispositifs (dimension, dopage, ...), Il peut être employé pour produire d'une nouvelle maille sur une structure existante, pour modifier un dispositif ou pour créer un dispositif à partir de zéro. Ces dispositifs peuvent alors être employés par les simulateurs 2D et 3D de SILVACO. DEVEDIT peut être employé par une interface utilisateur graphique (GUI abréviation de Graphics User Interface) ou comme simulateur sous DECKBUILD.

### **III.2.4 ATLAS**

 Le logiciel de simulation ATLAS est un simulateur de modélisation bidimensionnelle (ou 3D) de composants capable de prédire les caractéristiques électriques de la plupart des composants semiconducteurs en régime continu, transitoire ou fréquentiel. En plus du comportement électrique "externe", il fournit des informations sur la distribution interne de variables telles que les concentrations des porteurs, les lignes de courant, le champ électrique ou le potentiel, etc., autant de données importantes pour la conception et l'optimisation des procédés technologiques. Ceci est réalisé en résolvant numériquement l'équation de Poisson et les équations de continuité des électrons et des trous en deux dimensions en un nombre fini de points formant le maillage de la structure défini par l'utilisateur ou par le programme. Ce simulateur est composé de deux parties :

- $\checkmark$  Une partie de traitement numérique (méthode d'intégration, de discrétisation...).
- $\checkmark$  Une partie formée des modèles physiques des composants semiconducteurs les plus récents : modèles de recombinaisons, d'ionisation par impact, de mobilités, en température et statistiques de Fermi-Dirac et de Boltzmann notamment.

ATLAS a été conçu de façon à pouvoir utiliser les autres outils qui facilitent son utilisation tel que : ATHENA, DEVEDIT, TONYPLOT, DECKBUILD.

### **III.2.5 TONYPLOT**

 Il s'agit d'un puissant outil conçu pour visualiser les structures 1D et 2D produits par les simulateurs de SILVACO, distributions de grandeurs diverses dans celui-ci, caractéristiques électriques...). Il fournit également beaucoup de fonctions spécifiques de visualisation de TCAD telles que les lignes de la coupe 1D, l'animation des marqueurs pour exposer la variation des vecteurs, intégration des fichiers de données 1D ou les fichiers (.log). Il y a aussi un autre outil similaire à celui-là, sauf qu'il conçu pour visualiser les structures 3D, nommé TonyPlot3D.

Dans le schéma de la figure III.2, nous voyons les types d'informations qui circulent en entrée et en sortie « d'Atlas ».

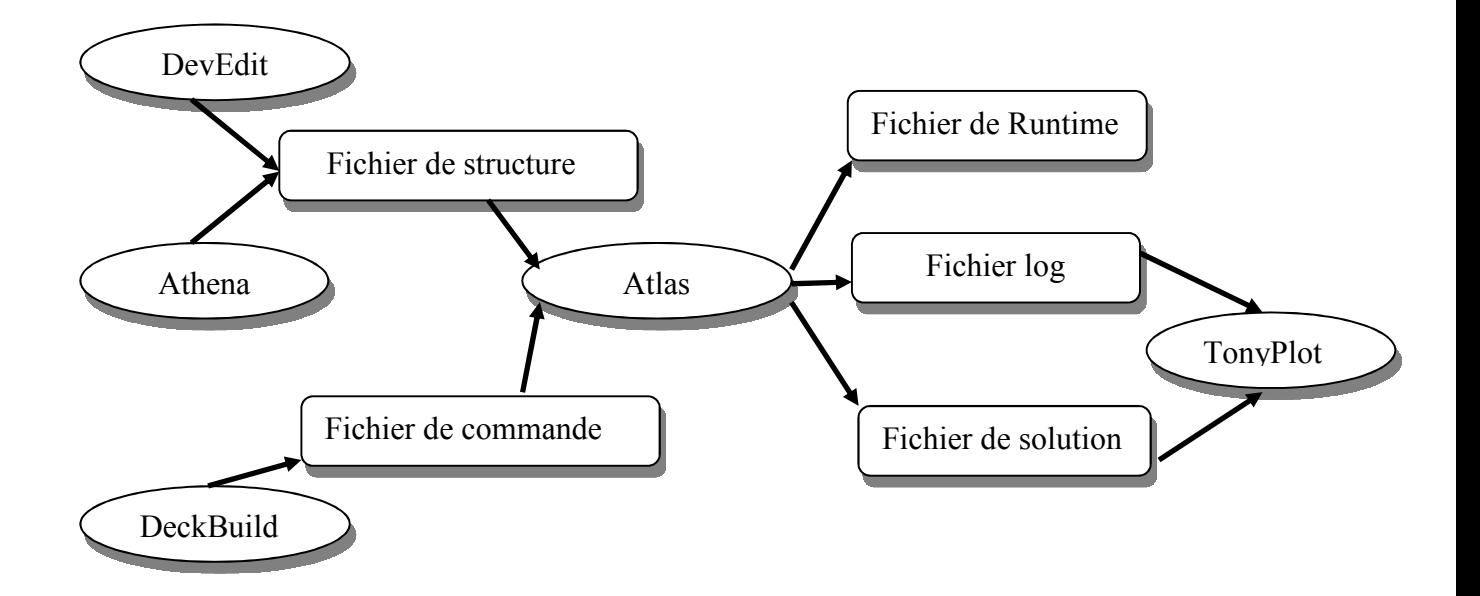

*Figure III.2 : Entrées et sorties d'Atlas [3]* 

La plupart des simulations réalisées par « Atlas » utilisent deux fichiers d'entrée. Le premier fichier est un fichier script contenant les commandes pour que l'Atlas s'exécute (représenté par « Fichier de commande »). Le second fichier est un « Fichier de structure » qui définit la structure qui va être simulée. A la sortie « d'Atlas », nous avons trois types de

fichiers. Le premier de ces fichiers est la sortie « Runtime » qui donne la progression, les erreurs et les messages d'avertissements pendant la simulation. Le deuxième type de fichier est le fichier « log » qui stocke toutes les valeurs de tensions et des courants provenant de l'analyse du dispositif simulé (c'est le fichier du comportement électrique). Le troisième fichier de sortie est le « Fichier de solution », ce fichier stocke les données 2D ou 3D concernant les valeurs des variables solutions dans le dispositif en un point donné (c'est le fichier physique, il contient la structure dans un état particulier). Les deux derniers fichiers sont traités par l'outil de visualisation « TonyPlot ».

Dans le cadre de nos travaux, on utilise uniquement les outils : DECKBUILD, ATLAS et TONYPLOT.

### **III.2.6 Logique de programmation**

Après la présentation de l'outil de simulation « d'Atlas » de SILVACO TCAD, sa composition interne et son fonctionnement, nous allons maintenant présenter l'ordre des commandes propres à la logique de programmation « d'Atlas ». Ainsi, il existe cinq groupes de commandes, ces groupes doivent être organisés correctement (Figure III.3). Si l'ordre n'est pas respecté, un message d'erreur apparaît et le programme ne s'exécute pas d'une façon correcte. Par exemple, si les paramètres ou les modèles de matériaux ne sont pas placés dans l'ordre idoine, le simulateur ne les prend pas en compte.

| <b>Groupes</b>                                                                                  | <b>Commandes</b>                                                                  |
|-------------------------------------------------------------------------------------------------|-----------------------------------------------------------------------------------|
| 1-Spécification des structures<br>>>>>>                                                         | <b>MESH</b><br><b>REGION</b><br><b>ELECTRODE</b><br><b>DOPING</b>                 |
| 2-Spécification des modèles de couches<br>>>>>><br>3-Sélection de la méthode numérique<br>>>>>> | <b>MATERIEL</b><br><b>MODELS</b><br><b>CONTACT</b><br><b>INTERFACE</b><br>{METHOD |
| 4-Spécification de la solution<br>>>>>>                                                         | LOG<br><b>SOLVE</b><br>LOAD<br><b>SAVE</b>                                        |
| 5-Analyse des résultats<br>>>>>>                                                                | <b>EXTRACT</b>                                                                    |

*Figure III.3 : Ordre des groupes des commandes d'Atlas (Les commandes fondamentales afférentes)* [3].

Les commandes fondamentales sont :

- MESH : cette commande produit un maillage ou lit un maillage qui a été défini auparavant. L'élément de maille utilisé est le triangle.
- REGION : indique l'endroit des matériaux dans une maille précédemment définie. Chaque triangle doit être défini comme matériel.
- ELECTRODE : indique l'endroit et les noms des électrodes dans une maille précédemment définie.
- $\checkmark$  DOPING : indique analytiquement des profils de dopage ou prend de tels profils déjà prédéfinis dans les fichiers dédiés.
- $\checkmark$  MATERIAL : associe des paramètres physiques aux matériaux dans la maille. (Il faut faire attention parce que le logiciel a des paramètres de matériau définis par défaut pour les semi-conducteurs standard).
- $\checkmark$  MODELS : indique les carreaux constitutifs du modèle, ils indiquent les inclusions de différents mécanismes physiques, de modèles ou des autres paramètres comme par exemple la température globale pour la simulation.
- $\checkmark$  CONTACT : indique les attributs physiques d'une électrode.
- INTERFACE : indique les paramètres d'interface aux frontières de semiconducteur/ isolant. Tous les paramètres s'appliquent seulement aux nœuds de frontière exceptés la où ils sont déjà indiqués.
- $\checkmark$  METHOD : place les méthodes numériques à employer pour résoudre les équations et les paramètres liés à ces algorithmes.
- $\checkmark$  LOG : permet à toutes les caractéristiques finales de simulation d'être sauvées dans un fichier (ouvre un fichier de type log (log en minuscule veut dire le type de fichier, LOG en majuscule veut dire la commande dans le programme)). N'importe quel type de donnée, qu'elle soit C.C., transitoire ou C.A., générée par la commande SOLVE et sauvée après la commande LOG (donc les informations sauvées sont de type électrique et elles sont, par exemple, en fonction de la tension de polarisation ou de la source de lumière). Aussi, n'importe quel paramètre spécifié par la commande PROBE est stocké dans le fichier de type log. Si dans le programme, il y a plusieurs commandes LOG, chaque fois le fichier log, qui a été ouvert avant, est fermé et un nouveau fichier log est ouvert.
- $\checkmark$  SOLVE : ordonne à l'Atlas d'exécuter une solution pour un ou plusieurs points de polarisation.
- $\checkmark$  LOAD : charge des solutions précédentes à partir de fichiers en tant que conjectures initiales à d'autres points de polarisation.
- $\checkmark$  SAVE : sauve toutes les informations d'un point nœud du maillage dans un fichier de sortie (les fichiers de sortie sont de type structure). Les informations sauvées correspondent à un état électrique bien précis.
- $\checkmark$  EXTRACT : les commandes de ce type sont utilisées pour extraire les valeurs bien précises des paramètres des deux types des fichiers log ou structure.
- $\checkmark$  TONYPLOT : démarre le programme « TonyPlot » de post processus graphique des donnés.

# **III.2.7 Spécification de la structure**

La spécification de structure est obtenue en identifiant le maillage, la région, les électrodes et les niveaux de dopage [4].

### **III.2.**7**.1 Le Maillage**

 Les spécifications des mailles impliquent une compensation entre les conditions de l'exactitude et l'efficacité numérique. L'exactitude exige une maille fine qui permet au programme de converger facilement. L'efficacité numérique exige une maille épaisse qui réduit au minimum tout le nombre de points de grille donnant une réduction du temps d'exécution. Cette compensation entre l'exactitude et l'efficacité numérique est fréquemment une source des problèmes, elle nécessite assez d'expériences pour définir les mailles raisonnables.

Le format général pour définir la maille est :

X. MESH LOCATION = <VALEUR> SPACING = <VALEUR>

Y. MESH LOCATION = <VALEUR> SPACING = <VALEUR>

La figure III.4 montre le maillage de nos structures étudiées.

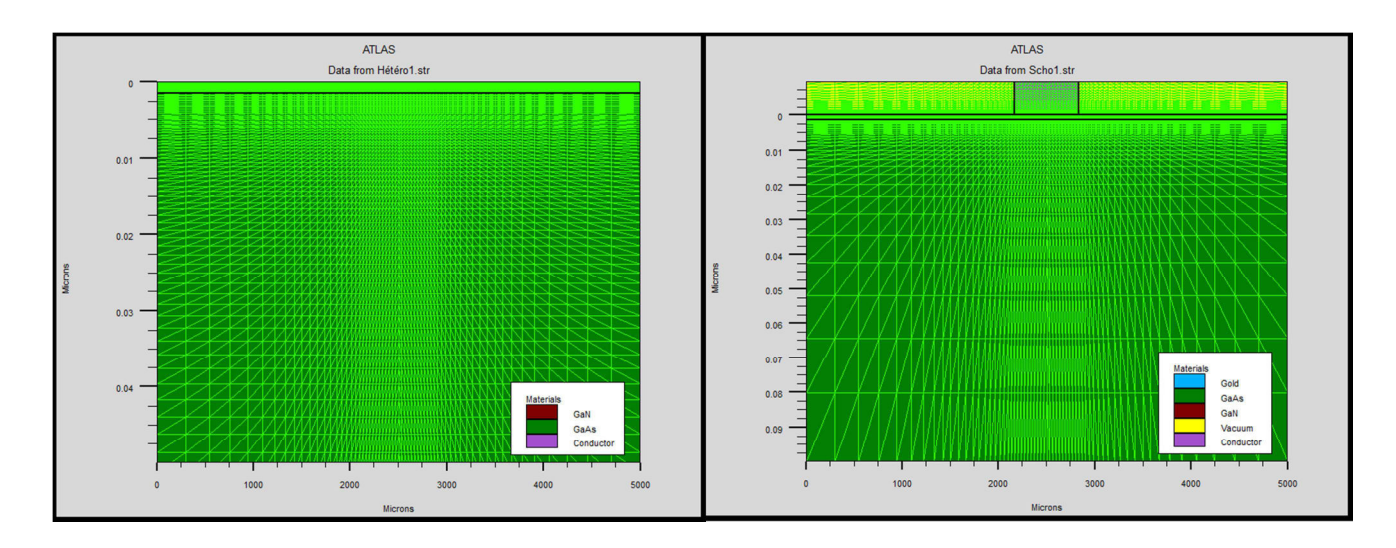

*Figure III.4 : Exemple de maillage la structure GaN/GaAs et Au/GaN/GaAs.* 

### **III.2.7.2 La structure du dispositif**

 Après le maillage, il faut désigner la structure du dispositif que l'on veut simuler, par la définition des régions et leurs dimensions, les matériaux utilisés, le type et la concentration du dopage dans chaque région ont un effet très important sur les caractéristiques des structures. (voir la figure III.5).

#### $\,$   $\,$   $\,$ **Région**

Après la définition du maillage, il est nécessaire de définir les régions. Le format pour définir les régions se présente comme suit [5]:

 $RÉGION$  nombre =  $\langle$ integer $>$ material type $\rangle$  /  $\langle$  position des paramètres  $\rangle$ 

Les limites de chaque région sont explicitement identifiées dans l'axe des x et l'axe des y. Il reste à attribuer pour chaque région un matériau. (Voir Figure III.5).

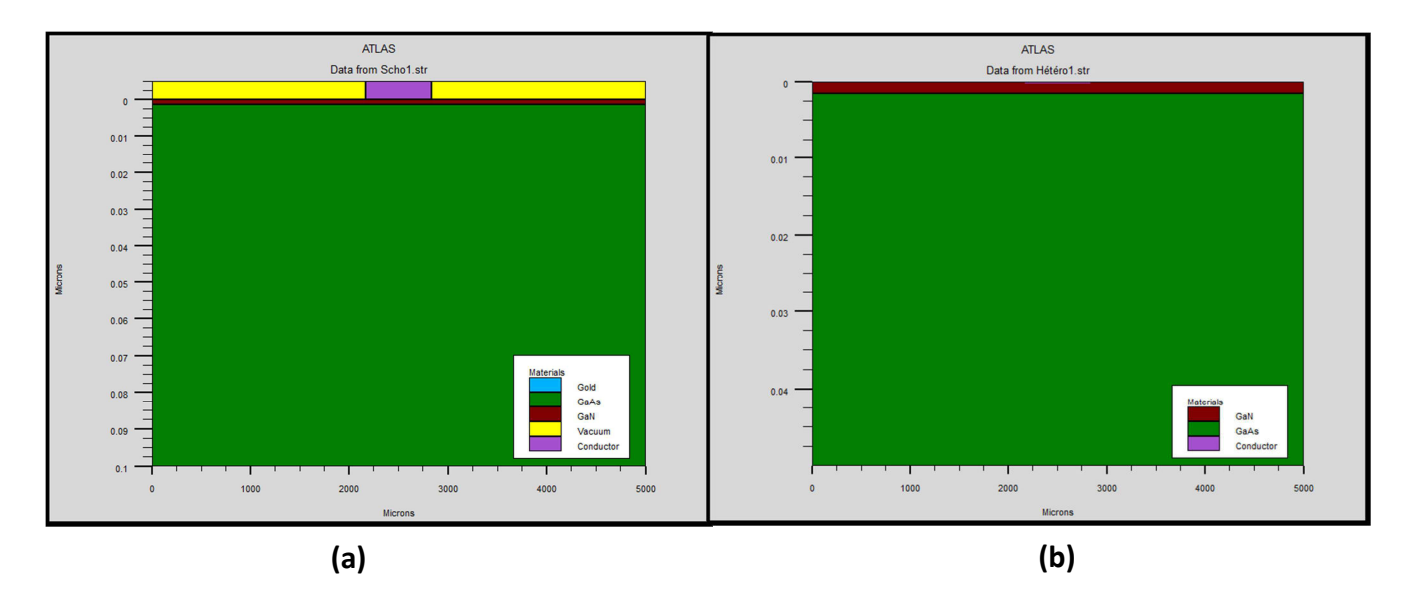

*Figure III.5 : Régions avec les matériaux définis* 

*a)-Au/GaN/GaAs, b)-GaN/GaAs.* 

#### $\ast$ **Électrodes**

Cette spécification de la structure correspond aux électrodes. Dans cette simulation les seules électrodes définies sont l'anode et la cathode. Cependant, Atlas a une limite de 50 électrodes qui peuvent être définies. Le format pour définir des électrodes est comme suit [5]: ELECTRODE NAME =  $\leq$  nom de l'électrode  $\geq$  position des paramètres  $\geq$ 

Le matériau attribué à l'anode est l'or dont les dimensions sont sur les axes  $x$  et  $y$ .

Nous devons utiliser l'instruction « contact name=anode workf=4.8 [6] » pour préciser la valeur du travail de sortie du contact Schottky pour la structure Au/GaN/GaAs.

Pour la structure GaN/GaAs, on doit enlever cette instruction du programme et par conséquent le simulateur silvaco considère par défaut le contact d'anode comme un contact Ohmique.

Correspondent à la région définie précédemment (figure III.5). Entre-temps, la cathode est définie au fond du substrat tout au long de sa largeur à  $y=0$ .

# - **Le dopage :**

Le dernier paramètre des structures à spécifier est le dopage. Le format de la déclaration d'atlas est comme suit [4]:

DOPAGE  $\leq$  type de distribution  $\geq$  type de dopant  $\geq$  /  $\leq$  position des paramètres  $\geq$ 

Dans la figure (III.6), les types de dopage et les niveaux de dopage sont définis (dopage uniforme) pour les structures Au/GaN/GaAs et GaN/GaAs.

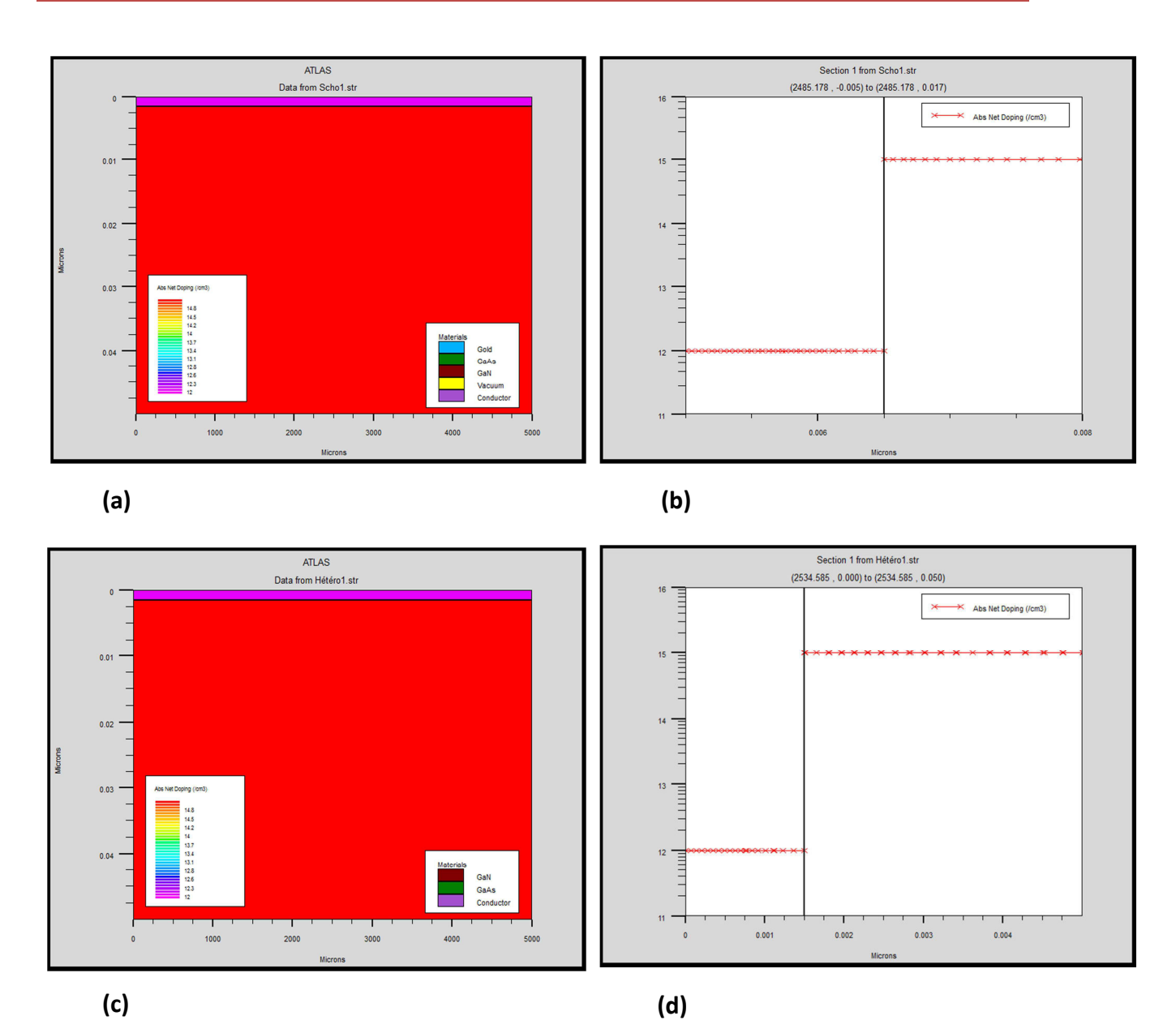

*Figure III.6 : La distribution des dopants dans les structures étudiées. a)-Au/GaN/GaAs à 2D, b)- Au/GaN/GaAs à 1D, c)- GaN/GaAs à 2D, d)- GaN/GaAs à 1D.* 

La variation du champ électrique à travers les structures est représentée dans la figure III.7 :

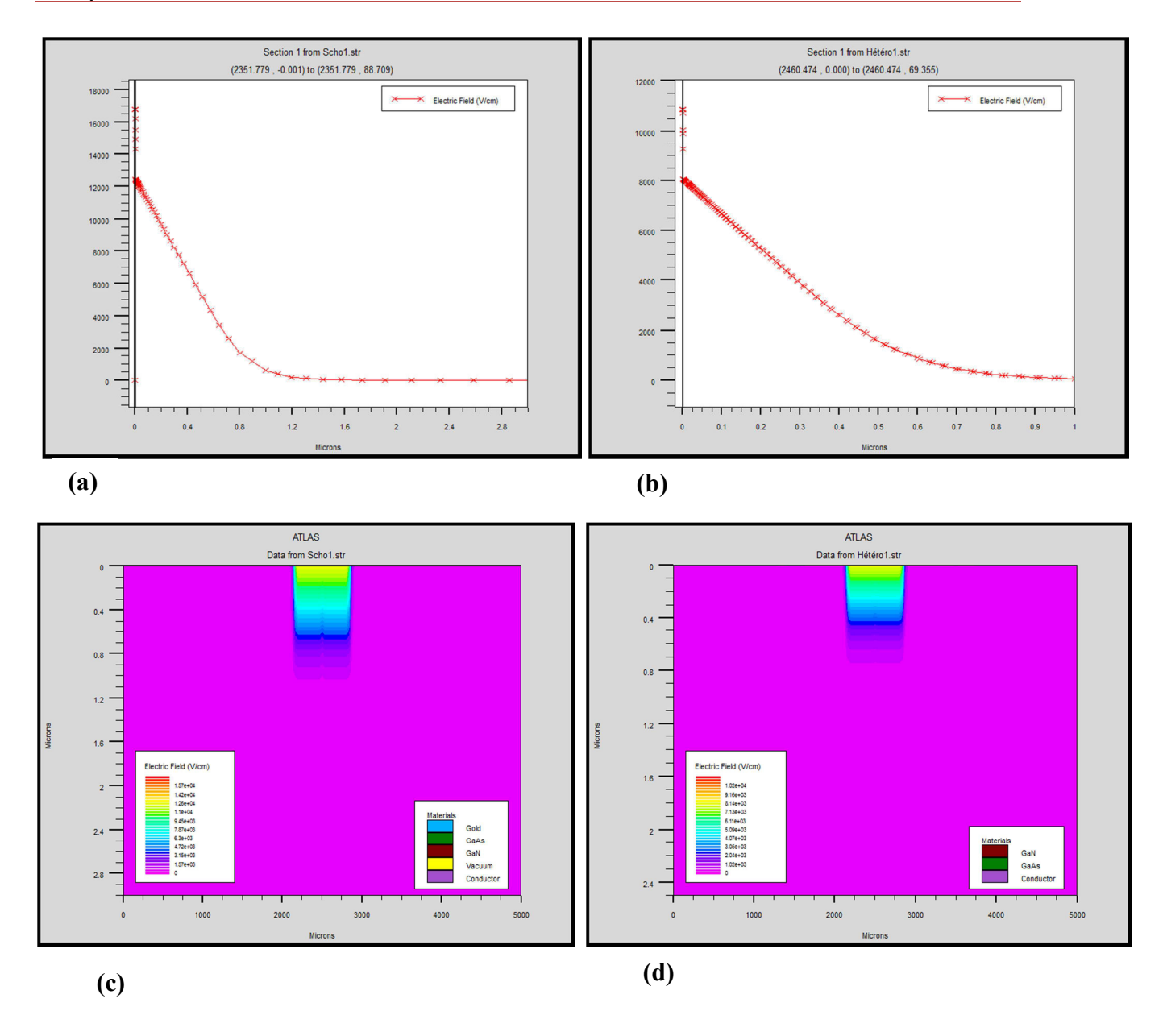

*Figure III.7 : Champ électrique à l'équilibre thermodynamique, la structure Au/GaN/GaAs en1D (a), la structure GaN/GaAs en 1D (b), la structure Au/GaN/GaAs en 2D (c), la structure Au/GaN/GaAs en 2D(d).* 

Il est évident que la première intégration de l'équation de poisson donne la distribution spatiale du champ électrique à travers l'hétérojonction et la diode Schottky où il est maximal à l'interface de celle –ci.

La deuxième intégration de l'équation de poisson permet de retrouver la distribution du potentiel électrostatique à travers la structure et est représentée dans la figureIII.8:

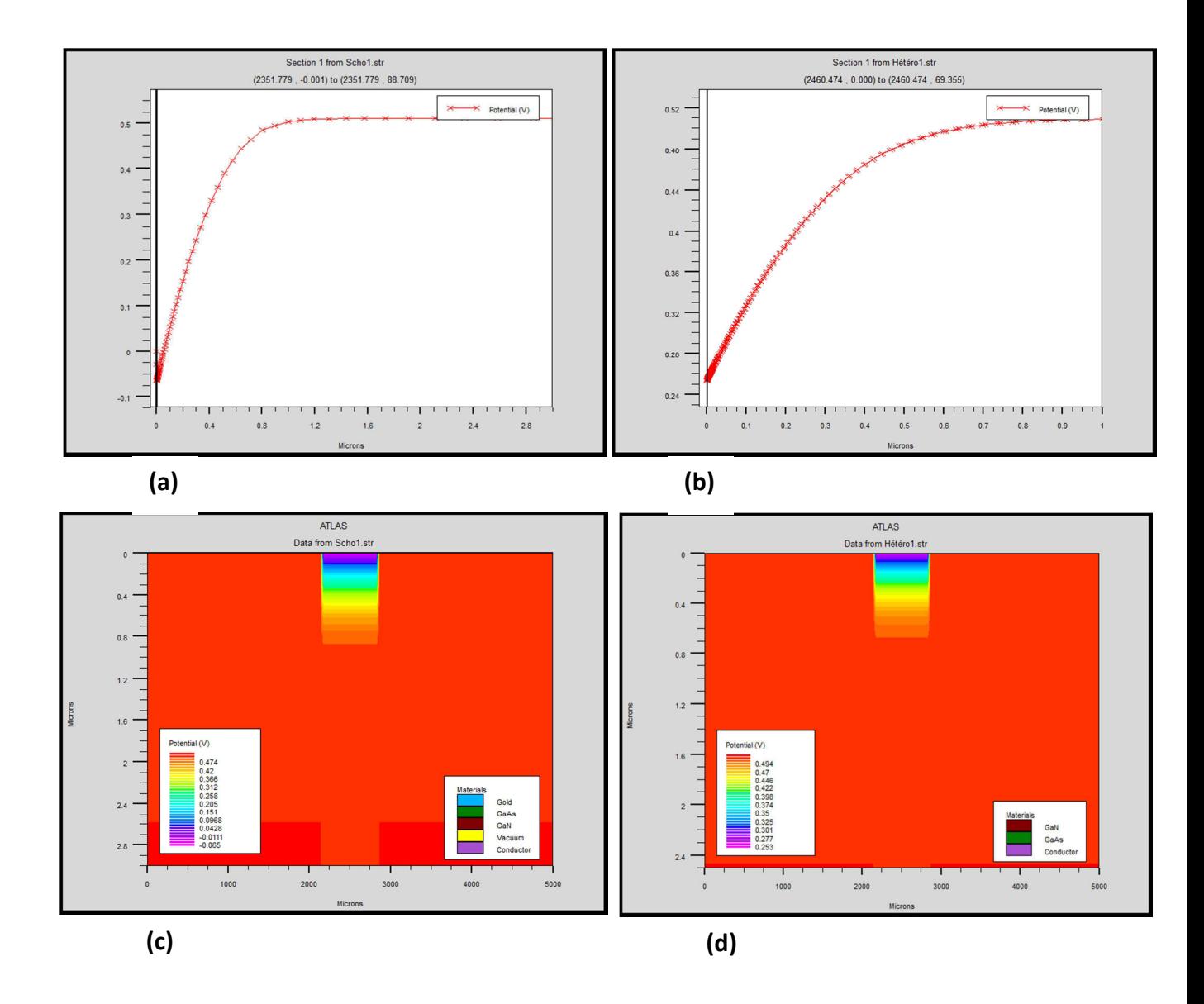

*Figure III.8 : Potentiel électrique à l'équilibre thermodynamique, (a)-la structure Au/GaN/GaAs en1D, (b)- la structure GaN/GaAs en 1D, (c)- la structure Au/GaN/GaAs en2D, (d)- la structure GaN/GaAs en 2D.* 

La Concentration des porteurs de la structure est représentée dans la figure III.9.

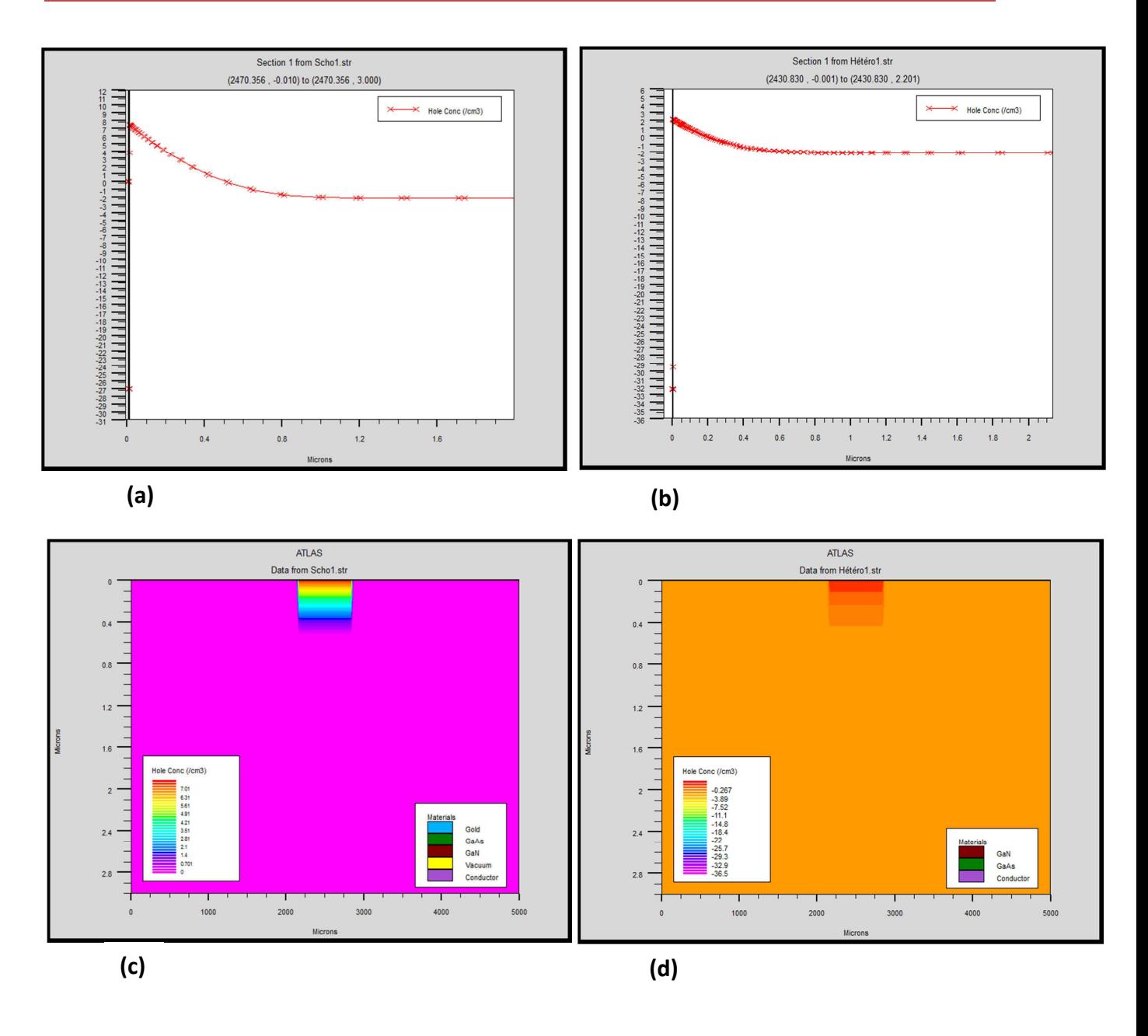

*Figure III.9 : Concentration des porteurs à l'équilibre thermodynamique. a)-la structure Au/GaN/GaAs en 1D, b)- la structure GaN/GaAs en 1D, c)- la structure Au/GaN/GaAs en 2D, d)- la structure GaN/GaAs en 2D.* 

La figure III.10 représente la concentration des électrons de la structure étudiée

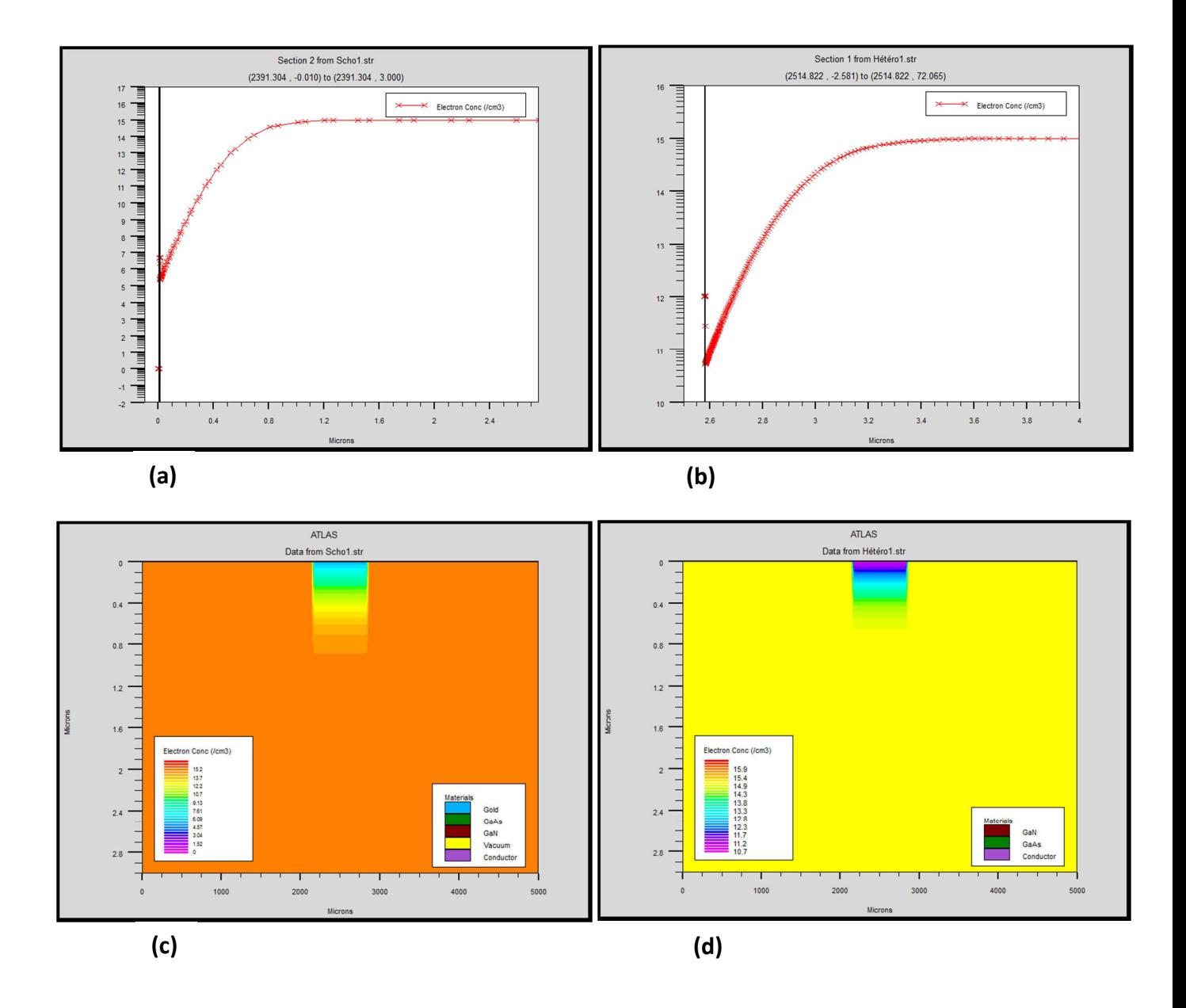

*Figure III.10:Variation de concentration des électrons des structures et GaN/GaAs à l'équilibre thermodynamique. a)-la structure Au/GaN/GaAs en 1D, b)- la structure GaN/GaAs en 1D, c)- la structure Au/GaN/GaAs en 2D, d)- la structure GaN/GaAs en 2D.* 

Les figures III.9 et III.10 montrant la distribution des porteurs libres (les électrons et les trous) à travers l'hétérojonction et à travers la diode Schottky.

Nous avons noté une accumulation des trous du côté du substrat de GaAs par suite une désertion des électrons pour les deux cas d'héterostructures (Au/GaN/GaAs et GaN/GaAs).

A partir de la figure III.10-b, on remarque que la concentration des électrons diminue de  $10^{15}$ cm<sup>-3</sup>dans le volume jusqu'à  $5.10^{10}$ cm<sup>-3</sup> à l'interface GaN/GaAs pour l'hétérojonction GaN/GaAs. Pour la structure Schottky Au/GaN/GaAs, la concentration des électrons diminue de  $10^{15}$  cm<sup>-3</sup> dans le volume jusqu'à  $5.10^5$ cm<sup>-3</sup> à l'interface GaN/GaAs (figure III.10-a).

D'après la figure III.9-b, on remarque aussi que la concentration des trous augmente de  $10^{-2}$  $\text{cm}^3$  dans le volume jusqu'à  $5.10^2 \text{cm}^3$  à l'interface GaN/GaAs pour l'hétérojonction GaN/GaAs. Pour la structure Schottky Au/GaN/GaAs, la concentration des trous augmente de  $10^{-2}$ cm<sup>-3</sup> dans le volume jusqu'à 5.10<sup>7</sup>cm<sup>-3</sup> à l'interface GaN/GaAs (figure III.9-a).

# **III.3.1 Les paramètres des matériaux**

Pour faire une simulation d'un dispositif, il faut définir les paramètres des matériaux employés dans la fabrication de ce dispositif tel que la structure de bande, la densité des états, l'affinité et etc…. Les valeurs de ces paramètres varient selon le type des matériaux : pour les matériaux simples, ces paramètres sont définis par des valeurs exactes ; dans les cas complexes où les matériaux sont des alliages, ces paramètres varient selon des fractions molaires.

### **III.3.2 Les états d'interface [4]**

**INTTRAP** : est une instruction qui active les pièges à l'interface et aux niveaux d'énergie discrets dans la bande interdite du semi-conducteur et définit les valeurs des paramètres.

Inttrap acceptor e.level=0.42 density=1e12 S.S degen.fac=1 sign=1e-15 sigp=1e-15 Inttrap donor e.level=0.42 density=1 e12 S.S degen.fac=1 sign=1e-15 sigp=1e-15

Acceptor, donor: signifie le type des états d'interface accepteurs ou donneurs.

E.level :désigne l'énergie du niveau de piège discret. Elle est égale à la distance d'énergie entre la bande de conductance et le niveau de piège pour les accepteurs et à la distance d'énergie entre le niveau de piège et la bande de valence pour les donneurs (figure III.11). density : Détermine la densité maximale des états d'interface.

S.S : Spécifie que l'instruction INTTRAP doit s'appliquer aux interfaces semi-conducteursemi-conducteur.

degen.fac : indique le facteur de dégénérescence du niveau de piège utilisé pour calculer la densité.

sign : Spécifie la section efficace (transversale) de capture du piège pour les électrons.

sigp : Spécifie la section efficace (transversale) de capture du piège pour les trous.

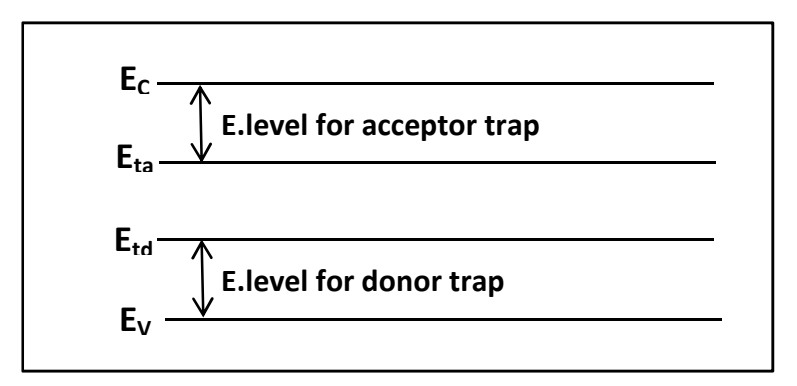

*Figure III.11 : Niveaux d'énergie des pièges d'interface accepteurs et donneurs.[4]* 

### **III.3.3 Modèles physiques utilisés dans la simulation**

Tous les modèles physiques sont spécifiés par les deux instructions MODELS et IMPACT, selon :

CONMOB est le modèle de la concentration dépendante. FLDMOB est le modèle de dépendance du champ électrique. **SRH** est le modèle de Shockley-Read-Hall.

Si la bande interdite devient étroite dans le cas d'un fort dopage par BGN; D'autres modèles peuvent être introduits comme l'effet Auger et l'effet Tunnel;

Pour notre simulation, on a utilisé les modèles suivants: FLDMOB, CONMOB, SRH et Auger.

# **III.3.4 Les méthodes numériques**

 Plusieurs méthodes numériques peuvent être utilisées pour résoudre les équations des semi-conducteurs. En général, il y a trois approches: découplé (méthode de GUMMEL), couplé (méthode de Newton) et la troisième méthode est la combinaison de ces deux premières.

Chaque itération de la méthode de GUMMEL résout une équation des sous-problèmes par rapport à sa variable primaire, tout en tenant compte d'autres variables à leurs valeurs le plus récemment calculées. Une étape de l'itération de GUMMEL est accomplie quand le procédé a été exécuté pour chaque variable indépendante. L'itération de GUMMEL converge relativement lentement, mais la méthode ne demande pas de bonnes prédictions.

Pour la méthode de NEWTON, chaque itération résout le système des inconnus ensemble. La taille du problème est relativement grande, et chaque itération prend un temps relativement long. Cependant, l'itération convergera rapidement à condition que les prédictions soient suffisamment près de la solution finale.

Il est possible de commencer par la méthode de GUMMEL et puis ressortir à la méthode de NEWTON si la convergence n'est pas réalisée dans un certain nombre d'itérations. L'avantage de cette troisième méthode est que l'itération de GUMMEL peut raffiner les prédictions à un point du quel l'itération de Newton peut converger.

### **III.3.5 La solution**

 En effectuant une simulation, le dispositif démarre par une polarisation nulle sur toutes les électrodes. Les solutions sont obtenues par le balayage de la polarisation sur les électrodes de l'état d'équilibre, en utilisant des petits pas des variables (par exemple la tension). Une fois qu'une solution est obtenue, le courant traversant chaque électrode est calculé par l'intégration numérique. Des quantités internes, telles que les distributions des porteurs et le champ électrique dans tout le dispositif, peuvent alors être calculées ou présentées sous forme de graphes.

### **III.4 Conclusion**

Ce chapitre présente quelques informations de base en programmation par Silvaco-Atlas. Ainsi, plusieurs aspects spécifiques à la méthodologie de programmation sont présentés comprenant la structure de programme, la spécification des paramètres des matériaux, les modèles physiques et la sélection de la méthode numérique. Le but de ce travail est consacré principalement à concevoir et à étudier, par simulation, les paramètres technologiques et électriques d'un dispositif électronique de type hétérojonction métal/semiconducteur et semiconducteur/semiconducteur et plus particulièrement les structures GaN/GaAs et Au/GaN/GaAs.

Ce logiciel reste très performant pour l'étude des composants électroniques en l'occurrence d' hétérojonctions, les diodes Schottky, les phénomènes de transport et des caractéristiques électriques des structures étudiées.

88

# **Références Bibliographiques**

[1] Panayiotis Michalopoulus

 " A novel approach for the development and optimization of state-of-the-art photovoltaic devices using Silvaco ".

Thèse de master, Naval postgraduate school , Monterey California,2002,

- [2] SILVACO International :www.silvaco.com.
- [3] R. negru.

 " Conception et modélisation de pixels de photodétection Photodiodes PIN en silicium amorphe en vue de leurs utilisations comme détecteurs de particules». Thèse de doctorat (LPICM) Ecole polytechnique, Palaiseau, France, 2008.

- [4] Atlas User's Manuel, Silvaco International, 2005.
- [5] Baldomero Garcia. Jr

 "Indium Galium nitride multijunction solar cell simulation using silvaco Atlas" Mémoire de master, 2007, Naval post graduate school, Monterey california.

[6] Henry Mathieu Physique des semi-conducteurs et des composants électroniques. Edition MASSON, 2009.

# Chapitre  $IV$

# Modélisation bidimensionnelle

# **IV.1 Introduction**

Le choix des modèles physiques est important pour améliorer la précision des résultats de simulation numérique. Pour cela, le logiciel SILVACO met à notre disposition une grande variété de modèles physiques. La première difficulté de l'utilisateur va donc être de choisir certains modèles par rapport à d'autres qui pourtant décrivent les mêmes phénomènes physiques. L'autre difficulté sera de choisir les modèles en adéquation avec les mécanismes physiques mis en jeu pour les conditions d'utilisation du dispositif.

Dans ce chapitre, nous allons utiliser des programmes de simulation à l'aide de l'outil informatique Atlas Silvaco que nous avons développé dans le chapitre III afin d'étudier l'évolution des caractéristiques électriques dans les deux types d'hétérojonctions Métal/ semiconducteur (Au/GaN/GaAs) et semiconducteur/ semiconducteur (GaN/GaAs) en fonction du dopage, de l'épaisseur de la couche du nitrure de galium, des états d'interface et ses niveaux énergétiques. Pour cela, nous allons développer des programmes de calcul numérique à 2D pour tracer les caractéristiques courant-tension et capacité-tension ainsi que les diagrammes de bande d'énergie en faisant varier les paramètres mentionnés ultérieurement. Le modèle géométrique de notre structure doit tenir compte non seulement de la couche GaN formée entre le métal et le substrat GaAs, mais aussi de la densité des états d'interface situé entre le nitrure de galium et l'arséniure de galium et les niveaux énergétiques des accepteurs et des donneurs dans la bande interdite. Le principe de calcul de notre programme est basé sur la résolution numérique des équations de Poisson et de continuité.

Les paramètres utilisés pour simuler les caractéristiques électriques des diapositifs d'étude Au/GaN/GaAs et GaN/GaAs sont donnés dans le tableau IV.1.

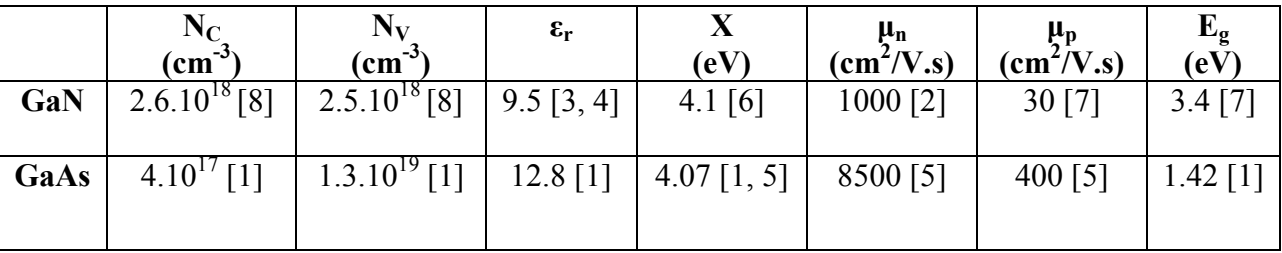

# *Tableau IV.1:Paramètres électroniques utilisés pour la simulation.*

Le travail de sortie de l'or est égal à 4.8 eV [1] et la surface du contact égale à 441.10<sup>-5</sup> cm<sup>2</sup>.

### **IV.2 Equations de base des semi-conducteurs**

Des années de recherche dans la physique des dispositifs à la base des semiconducteurs ont conduit à la réalisation d'un modèle mathématique [9]. Ce modèle est capable d'opérer dans quasiment n'importe quel dispositif à base de semi-conducteurs. Il consiste en un ensemble fondamental d'équations qui rassemblent le potentiel électrostatique et les densités de porteurs de charge dans un domaine de simulation bien précis. Ces équations, qui sont résolues via des logiciels spécifiques de simulation des dispositifs à la base de semi-conducteurs, sont dérivées des équations de Maxwell. Elles sont principalement : L'équation de Poisson, les équations de continuité et les équations de transport. L'équation de Poisson lie les variations dans le potentiel électrostatique aux densités locales de charge. Les équations de continuité ou de transport décrivent le mode par lequel les densités des électrons et des trous se comportent en fonction des processus de transport, de génération et de recombinaison.

Pour que les équations, que nous allons présenter dans la suite de ce chapitre, soient résolues, une discrétisation a dû être réalisée afin de les appliquer à une grille d'éléments finis utilisés pour représenter le domaine de simulation.

#### **IV.2.1 Equation de Poisson**

L'équation de Poisson relie le potentiel électrostatique à la densité de charge d'espace [9]:

$$
div(\varepsilon \nabla \Psi) = -\rho \tag{IV.1}
$$

Où  $\psi$  représente le potentiel électrostatique, ε la permittivité électrique (ε=ε<sub>0</sub>×ε<sub>r</sub>, ε<sub>0</sub> est la permittivité du vide et  $\varepsilon_r$  est la permittivité relative du matériau),  $\rho$  est la densité volumique nette des charges libres. Le champ électrique est donné par la relation :

$$
\vec{E} = -\nabla \vec{\psi} \tag{IV.2}
$$

# **IV.2.2 Équations de continuité**

Les équations de continuité pour les électrons et les trous sont définies par les équations suivantes:

$$
\frac{\partial n}{\partial t} = -\frac{1}{q} \operatorname{div} \vec{J} \cdot \vec{n} + G_n - R_n \tag{IV.3}
$$

$$
\frac{\partial p}{\partial t} = -\frac{1}{q} \operatorname{div} \overrightarrow{J_p} + G_p - R_p \tag{IV.4}
$$

Où n et p sont la concentration en électrons et en trous,  $\vec{f}_n$  et  $\vec{f}_p$  les densités de courant en électrons et en trous,  $G_n$  et  $G_p$  sont les taux de génération d'électrons et de trous,  $R_n$  et  $R_p$  sont les taux de recombinaison des électrons et des trous.

### **IV.2.3 Les équations de transport**

Dans le cas des hypothèses de base des équations de la physique des semi-conducteurs (le champ magnétique extérieur est nul, la température est uniforme dans toute la structure) les causes de l'apparition des courants électriques sont le champ électrique et le gradient des concentrations des porteurs de charge. Les courants déterminés par le champ électrique s'appellent le courant du champ ou le courant de drift. Et les courants déterminés par le gradient de concentration des porteurs s'appellent courant de diffusion.

Dans le cas hors équilibre thermodynamique, nous définissons deux quasi-niveaux de Fermi, un pour les électrons et un pour les trous,  $\Phi_n$  et  $\Phi_p$ , qui expriment la modification de la probabilité d'occupation des états. Ainsi, les densités des courants des équations de continuité peuvent être approximées à l'aide de la théorie de transport de Boltzmann par le modèle de drift-diffusion [10] (modèle isothermique de transport). Dans ce modèle, les densités de courants sont exprimées en fonction des quasi-niveaux de Fermi par les expressions [11]:

$$
\overrightarrow{J_n} = -q\overrightarrow{\mu_n}n\nabla\overrightarrow{\phi_n}
$$
\n(IV.6)

$$
\overrightarrow{J_p} = -q \overrightarrow{\mu_p} p \nabla \overrightarrow{\phi_p} \tag{IV.7}
$$

q est la charge électrique,  $\mu_n$  et  $\mu_p$ sont les mobilités des électrons et des trous. Les expressions pour les concentrations des électrons et des trous sont:

$$
n = n_{ie} \exp\left[\frac{q(\psi - \phi_n)}{kT_L}\right] \tag{IV.8}
$$

$$
p = n_{ie} \exp\left[\frac{-q(\psi - \phi_p)}{kT_L}\right] \tag{IV.9}
$$

Où nie la densité effective intrinsèque.

$$
\phi_n = \psi - \frac{kT_L}{q} \ln \frac{n}{n_{ie}} \tag{IV.10}
$$

$$
\phi_p = \psi + \frac{kT_L}{q} \ln \frac{p}{n_{ie}} \tag{IV.11}
$$

En substituant ces équations aux expressions de densité de courant, on obtient les relations de courant adaptées suivantes:

$$
\overrightarrow{J_n} = q D_n \nabla_n - q n \mu_n \nabla_{\psi} - \mu_n n \big( k T_L \nabla (\text{ln} n_{ie}) \big)
$$
 (IV.12)

$$
\overrightarrow{J_p} = -qD_p \nabla_p - qp\mu_p \nabla_{\psi} + \mu_p p \big(kT_L \nabla (\text{lnn}_{ie})\big) \tag{IV.13}
$$

Où  $D_n$  et  $D_p$  sont les coefficients d'Einstein qui ont pour expression :

$$
D_n = \frac{kT_L}{q} \mu_n \tag{IV.14}
$$

$$
D_p = \frac{kT_L}{q} \mu_p \tag{IV.15}
$$

### **IV.3 Etude de la diode Schottky Au/GaN/GaAs**

# **IV.3.1 l'organigramme**

L'organigramme qui illustre le diagramme de bande d'énergie et les caractéristiques courant-tension, capacité-tension de la structure Au/GaN/GaAs est représenté par la figure IV.1.

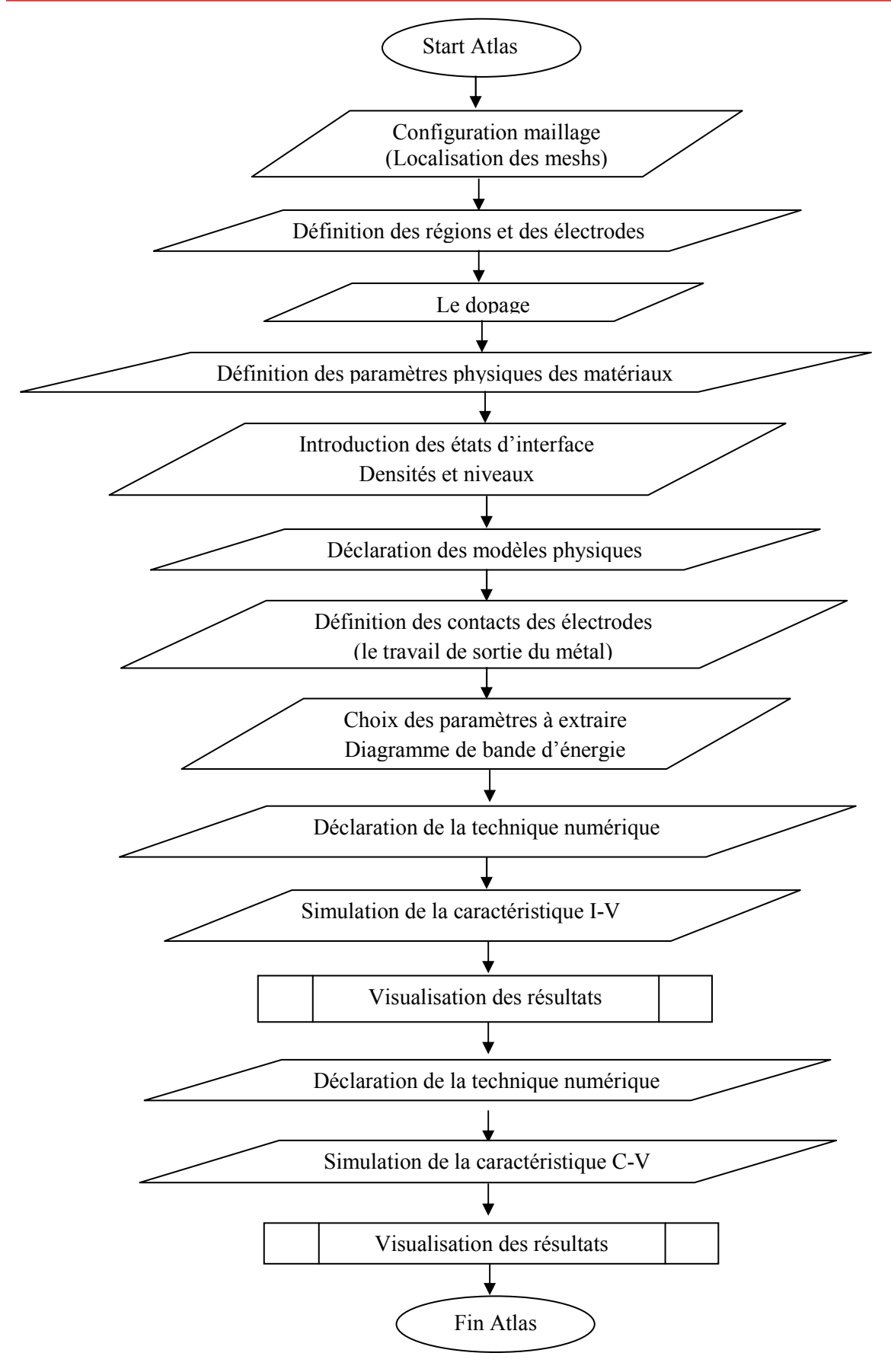

*Figure IV.1: Organigramme utilisé pour le tracé du diagramme de bande d'énergie et les caractéristiques courant-tension, capacité-tension de la structure Au/GaN/GaAs*.

Le programme ainsi élaboré permet l'obtention des diagrammes de bande d'énergie, les caractéristiques I(V) et C(V) des diodes Schottky Au/GaN/GaAs simulées à l'aide d'Atlas silvaco.

### **IV.3.2 Diagramme de bande d'énergie**

La figure IV.2 représente le diagramme de bandes d'énergie de la structure Au/1.5GaN/GaAs à l'équilibre thermodynamique.

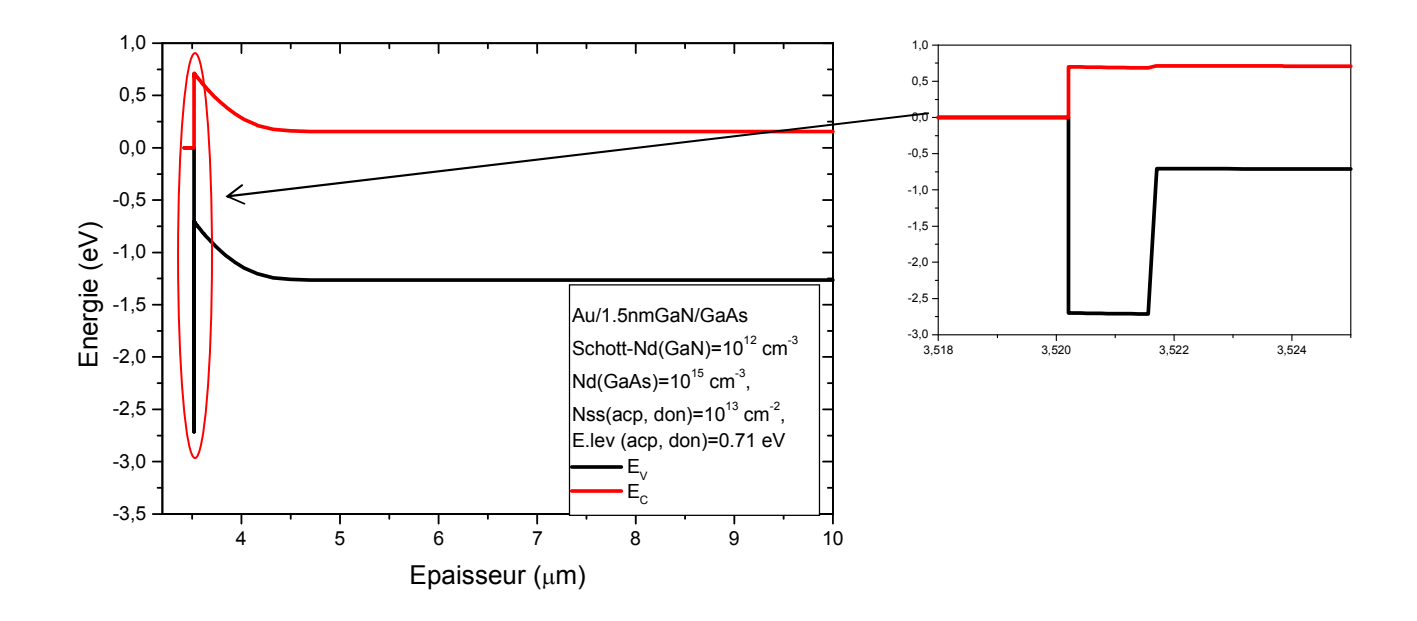

*Figure IV.2: Diagramme de bandes d'énergie de la structure Schottky Au/GaN/GaAs à l'équilibre thermodynamique.* 

A partir de la figure IV.2, on remarque une faible discontinuité au niveau des bandes de conduction ( $\Delta E_C$ =0.023 eV) et une forte discontinuité au niveau des bandes de valence  $(\Delta E_V = 2.014 \text{ eV}).$ 

On remarque aussi la formation d'un puits au niveau de la bande de valence du GaN qui relie la bande de valence du GaAs et le niveau de Fermi de l'or.

Dans les bandes de conduction, les deux semiconducteurs GaN et GaAs sont en régime de désertion et tant que l'épaisseur du GaN est de 1.5 nm, la zone de charge d'espace s'étend vers le coté du GaAs.

Nous avons calculé la tension de diffusion de l'hétérojonction (GaN/GaAs) en utilisant l'expression (IV.16) développée par M. Ahmetoglu [12]. On trouve la valeur de la tension de diffusion est égale à 0.259 V.

$$
V_d = \frac{kT}{q} \ln \left[ \frac{N_{d1} N_{c2}}{N_{d2} N_{c1}} \right] + \frac{\Delta E_{cn}}{q}
$$
 (IV. 16)

Nous avons calculé aussi la tension de diffusion du contact métal/semiconducteur (Au/GaAs) en utilisant l'expression (IV.17) développée par le professeur Mathieu [1]. On aboutit à la valeur de la tension de diffusion égale à 0.574 V.

$$
V_d = \Phi_m - \chi_s - \frac{kT}{q} \ln(\frac{N_c}{N_d})
$$
\n(IV. 17)

La tension de diffusion extraite à partir du diagramme de bande d'énergie illustré dans la figure IV.2 est égale à 0.546 V.

D'après ces résultats mentionnés ci-dessus, nous pouvons remarqués que la valeur de la tension de diffusion évaluée à partir du diagramme énergétique (figure IV.2) est plus proche de la valeur calculée de la diode Schottky Au/GaAs que celle calculée pour l'hétérojonction GaN/GaAs.

### **IV.3.2.1 L'effet de la densité des états d'interface**

La figure IV.3 représente le diagramme de bandes d'énergie de la structure Au/1.5GaN/GaAs à l'équilibre thermodynamique en faisant varier la densité des états d'interface de 10<sup>12</sup> cm<sup>-2</sup> jusqu'à 5.10<sup>13</sup> cm<sup>-2</sup> au milieu et loin du milieu de la bande interdite.

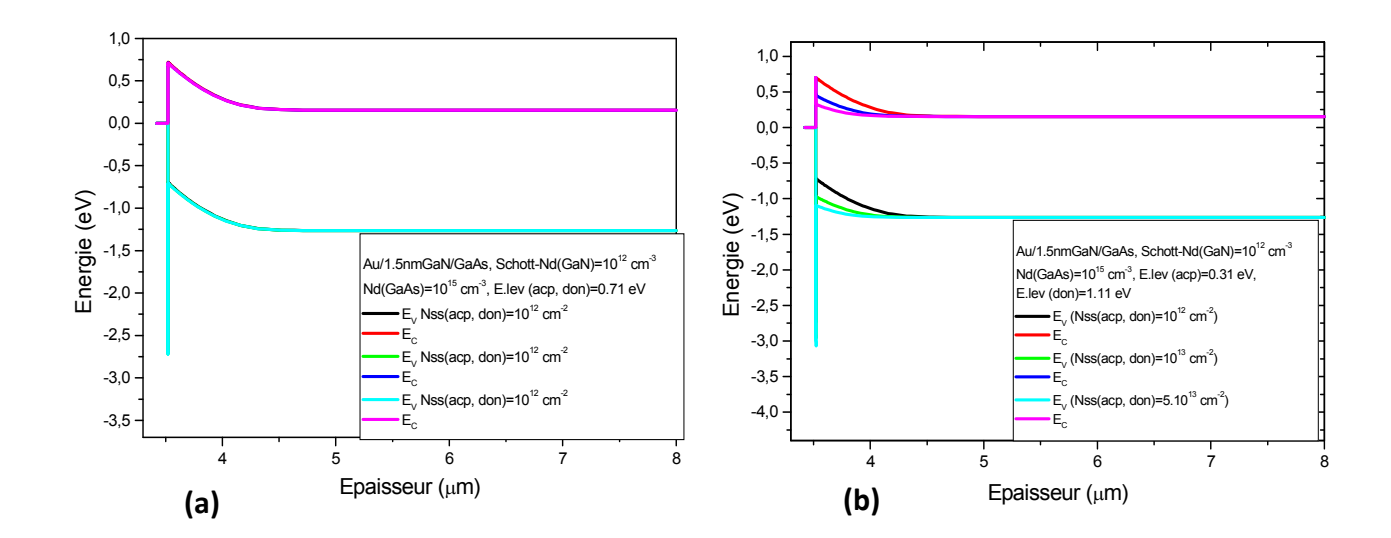

*Figure IV.3: Diagramme de bandes d'énergie de la structure Schottky Au/GaN/GaAs à l'équilibre thermodynamique. (a)-l'effet des états d'interface au milieu de la bande interdite. (b)- l'effet des états d'interface loin du milieu de la bande interdite.*

A partir de la figure IV.3-a, on observe que les états interface n'ont aucun effet sur le diagramme de bande d'énergie au milieu du gap (0.71 eV). Mais, dans la figure IV.3-b les états d'interface abaissent la tension de diffusion si le niveau des donneurs est plus élevé par rapport aux accepteurs dans la bande interdite.

### **IV.3.3 Caractéristiques électriques courant- tension**

# **IV.3.3.1 L'effet du dopage**

La figure IV.4 représente la caractéristique courant-tension théorique de la structure Au/GaN/GaAs. En faisant varier le dopage du GaAs de  $10^{14}$  cm<sup>-3</sup> à  $10^{16}$  cm<sup>-3</sup>.

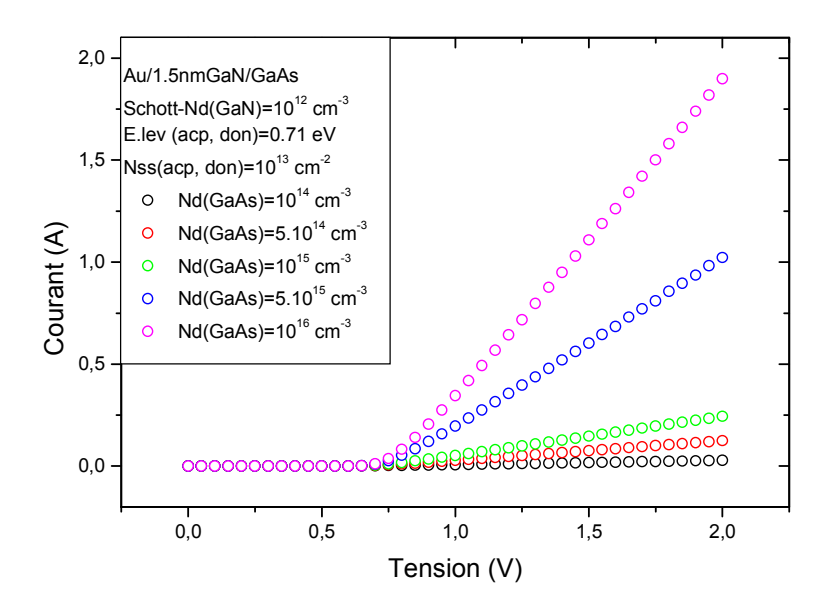

*Figure IV.4: Caractéristiques courant en fonction de la tension de polarisation de la structure Au/GaN/GaAs et de l'effet du dopage.* 

On remarque pour les faibles tensions (de 0 à 0,7 V), l'effet du dopage est négligeable par contre pour des tensions plus élevées, le dopage à un effet plus important, c'est l'effet de la résistance sérié. Si le dopage augmente la résistance série diminue.

### **IV.3.3.2 L'effet de la densité des états d'interface**

La figure IV.5 représente la variation de la densité d'état d'interface (N<sub>ss</sub>) sur la caractéristique courant-tension de la structure Au/GaN/GaAs.

On fait varier les valeurs de la densité d'état d'interface (N<sub>ss</sub>) de 6.10<sup>12</sup> cm<sup>-2</sup> jusqu'à 4.10<sup>13</sup>  $\text{cm}^{-2}$ .

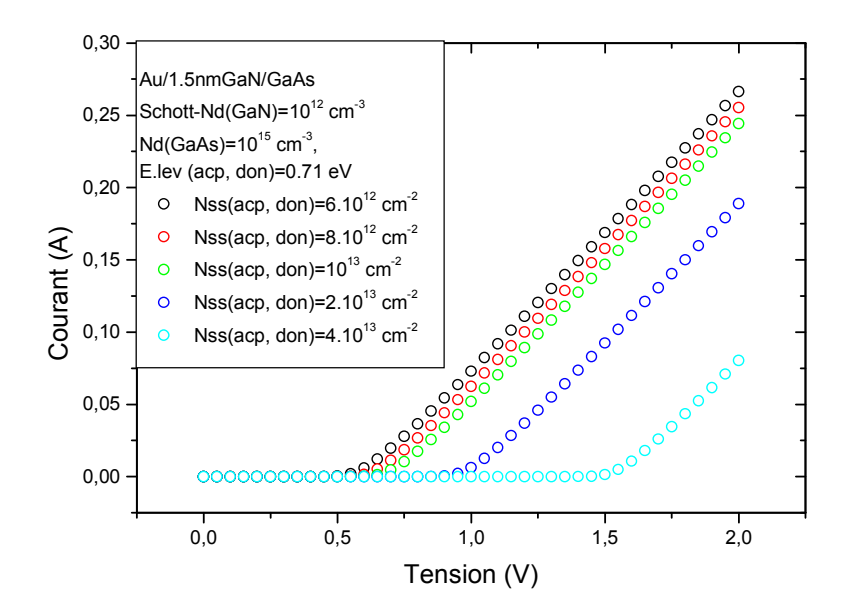

*FigureIV.5 : Caractéristiques courant en fonction de la tension de polarisation de la structure Au/GaN/GaAs et de l'effet de la densité d'état d'interface (Nss.).* 

La figure IV.5 montre que la densité d'état d'interface agit sur la tension de seuil de la caractéristique courant-tension de la structure Au/GaN/GaAs. On note, aussi, la diminution du courant.

### **IV.3.3.3 L'effet de l'épaisseur de la couche du GaN**

La figure IV.6présente l'effet de l'épaisseur de la couche nitrurée GaN sur la caractéristique courant-tension théorique de la structure Au/GaN/GaAs.

On faisant varier l'épaisseur de la couche du GaN de 0,7 nm jusqu'à 2,2 nm.

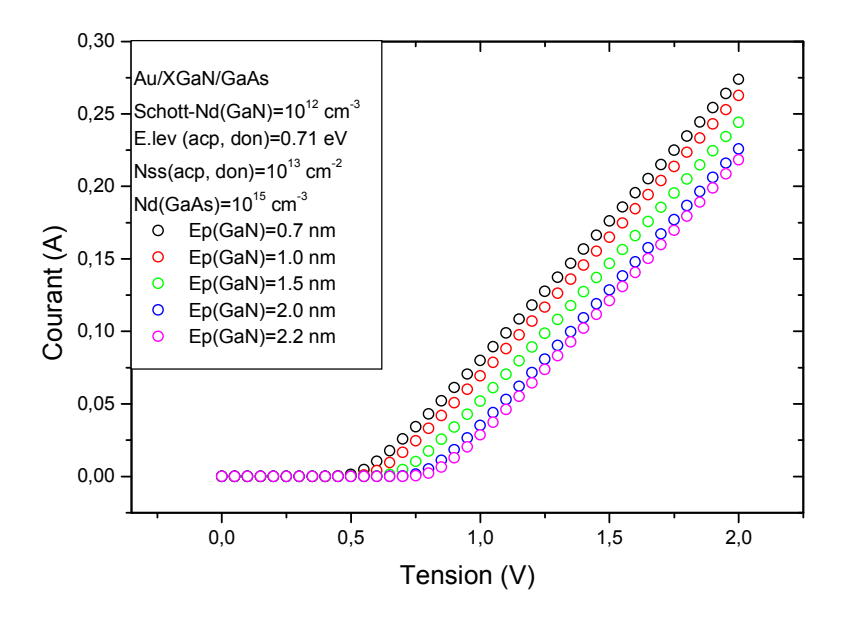

*Figure IV.6 : Caractéristiques courant en fonction de la tension de polarisation de la structure Au/GaN/GaAs et de l'épaisseur de la couche nitrurée GaN.* 

D'après la figure IV.6, On remarque que la tension de seuil augmente à chaque fois que l'épaisseur de la couche nitrurée augmente. La couche du GaN a le rôle d'une couche interraciale car elle est du même ordre que la couche d'oxyde du GaAs (varie entre 0.7nm jusqu'à 2.2 nm).

### **IV.3.3.4 L'effet des niveaux énergétiques des états d'interface (accepteurs et donneurs)**

La figure IV.7 représente l'influence des niveaux énergétiques des états d'interface sur la caractéristique courant-tension théorique de la structure Au/GaN/GaAs.

La figureIV.7.a : en faisant varier les niveaux énergétiques de 0,31 eV jusqu'à 0,71 eV pour les accepteurs et les donneurs.

La figure IV.7.b : en faisant varier les niveaux énergétiques de 0,71 eV jusqu'à 0,31 eV pour les accepteurs et de 0,71 eV jusqu'à 1,11 eV pour les donneurs.

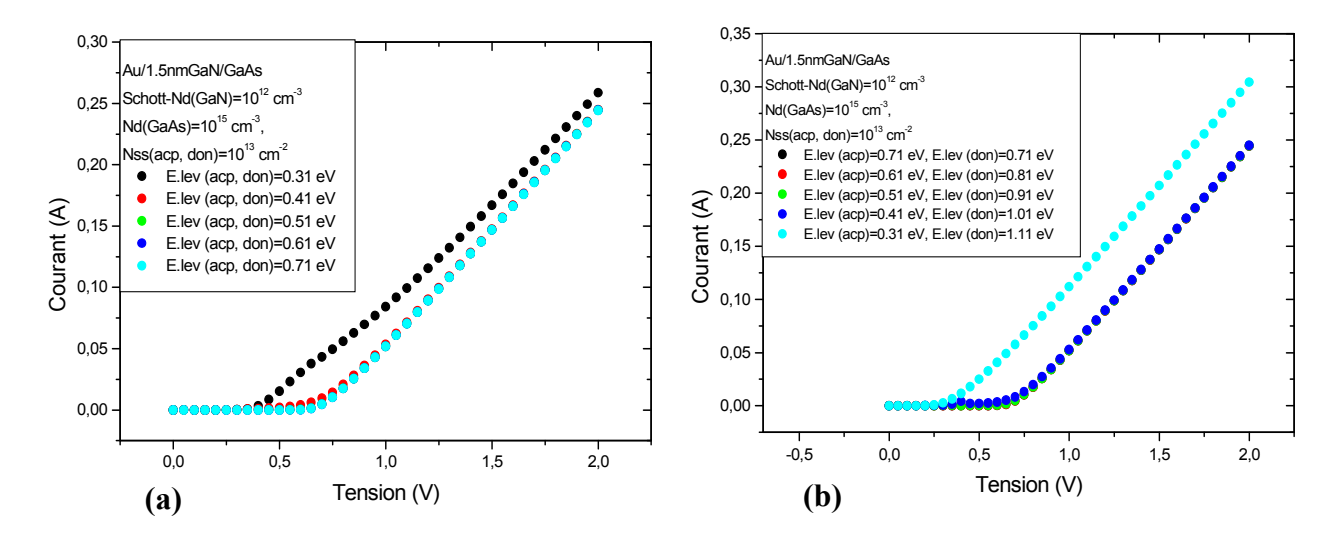

*Figure IV.7 : Caractéristiques courant en fonction de la tension de polarisation de la structure Au/GaN/GaAs.* 

*(a)- L'effet des niveaux énergétiques des états d'interface (accepteurs et donneurs égaux). (b)- L'effet des niveaux énergétiques des états d'interface (accepteurs plus faible par rapport aux donneurs).* 

La diminution des niveaux énergétiques des états d'interface affaiblie de la tension de seuil dans la figure IV.7.a.

D'après la figure IV.7.b, si on augmente le niveau des donneurs et on diminue le niveau des accepteurs, l'effet des états d'interface est plus important, donc l'effet des donneurs dans la bande interdite est dominant par rapport à l'effet des accepteurs.

### **IV.3.4 Caractéristiques électriques capacité- tension**

# **IV.3.4.1 L'effet du dopage**

La figure IV.8 représente l'effet du dopage sur la caractéristique capacité-tension de la structure Au/GaN/GaAs.

On fait varier les valeurs du dopage du substrat de GaAs de de  $10^{14}$  cm<sup>-3</sup> à  $10^{16}$  cm<sup>-3</sup>.

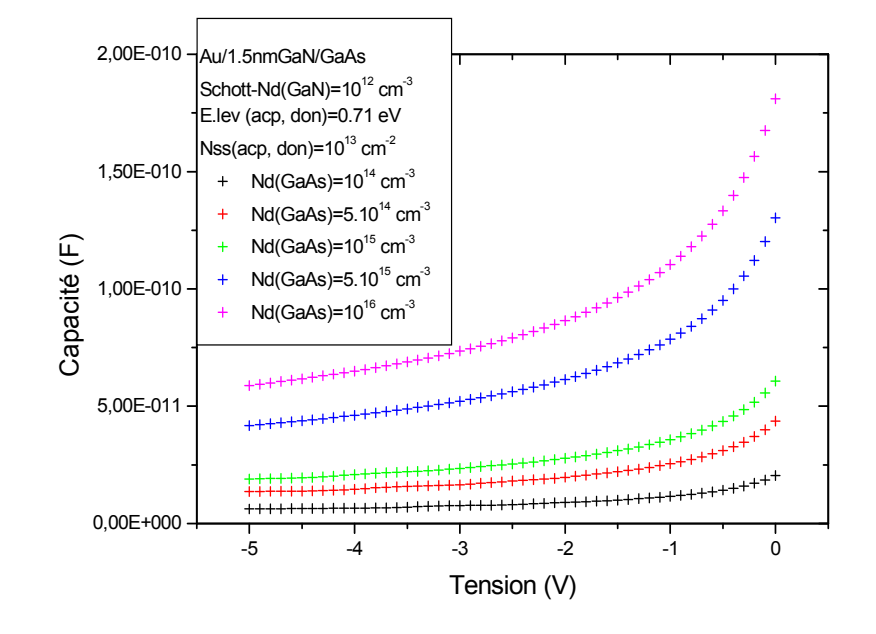

*Figure IV.8 : Caractéristiques capacité en fonction de la tension de polarisation de la structure Au/GaN/GaAs et de l'effet du dopage.* 

 On remarque, d'après la figure IV.8, que le dopage a un effet très important sur les caractéristiques capacité-tension. Si on augmente le dopage du substrat de GaAs, la capacité de la structure Au/GaN/GaAs augmente. Si on augmente le dopage la caractéristique C(V) se décale vers le haut.

### **IV.3.4.2 L'effet de la densité des états d'interface**

La figure IV.9 représente la variation de la densité des états d'interface  $(N_{ss})$  sur la caractéristique capacité-tension de la structure Au/GaN/GaAs, en faisant varier la densité d'état d'interface (N<sub>ss</sub>) de 6.10<sup>12</sup> cm<sup>-3</sup> jusqu'à 4.10<sup>13</sup> cm<sup>-3</sup>.

La figure IV.9.a présente l'effet de la densité d'état d'interface (N<sub>ss</sub>) au milieu de la bande interdite. La figure IV.9.b présente l'effet de la densité d'état d'interface  $(N_{ss})$  loin du milieu de la bande interdite (E.lev (acp) =  $0.31$  eV, E.lev (don) =  $1.11$  eV).

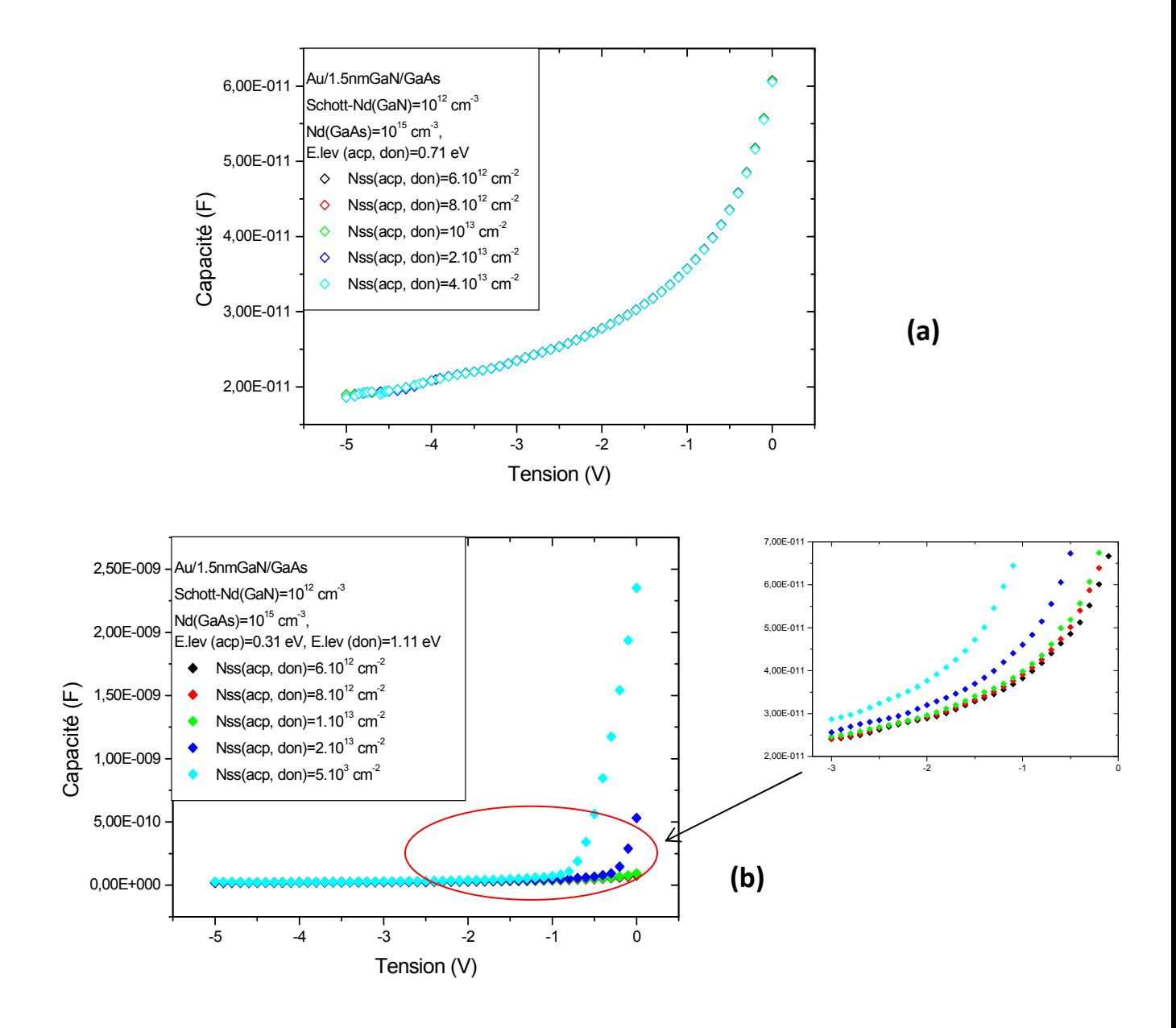

*Figure IV.9: Caractéristiques capacité en fonction de la tension de polarisation de la structure Au/GaN/GaAs.-L'effet de la densité d'état d'interface (Nss) (a)-au milieu du gap. (b)- loin du milieu du gap.* 

A partir de la figure IV.9.a, on remarque que la densité des d'états d'interface a un influence très faible (négligeable) sur la caractéristique capacité-tension au milieu de la bande interdite.

La figure IV.9.b montre un effet très important des densités des états d'interface loin du milieu de la bande interdite. La capacité augmente rapidement avec l'augmentation de la densité des états d'interface dans la gamme de tension de -3V à 0.

### **IV.3.4.3 L'effet de l'épaisseur de la couche du GaN**

La figure IV.10.a représente l'influence de l'épaisseur du GaN sur la caractéristique capacité-tension de la structure Au/GaN/GaAs. On varie l'épaisseur du GaN de 0.7nm jusqu'à 2,2 nm.

La figure IV.10-b représente la caractéristique capacité en fonction de l'épaisseur de la couche de GaN en fonction de la densité des états d'interface  $(6.10^{12} \text{ cm}^{-3} \text{ à } 4.10^{13} \text{ cm}^{-3})$  avec une tension de polarisation fixe V=-0,5 V de la structure Au/GaN/GaAs.

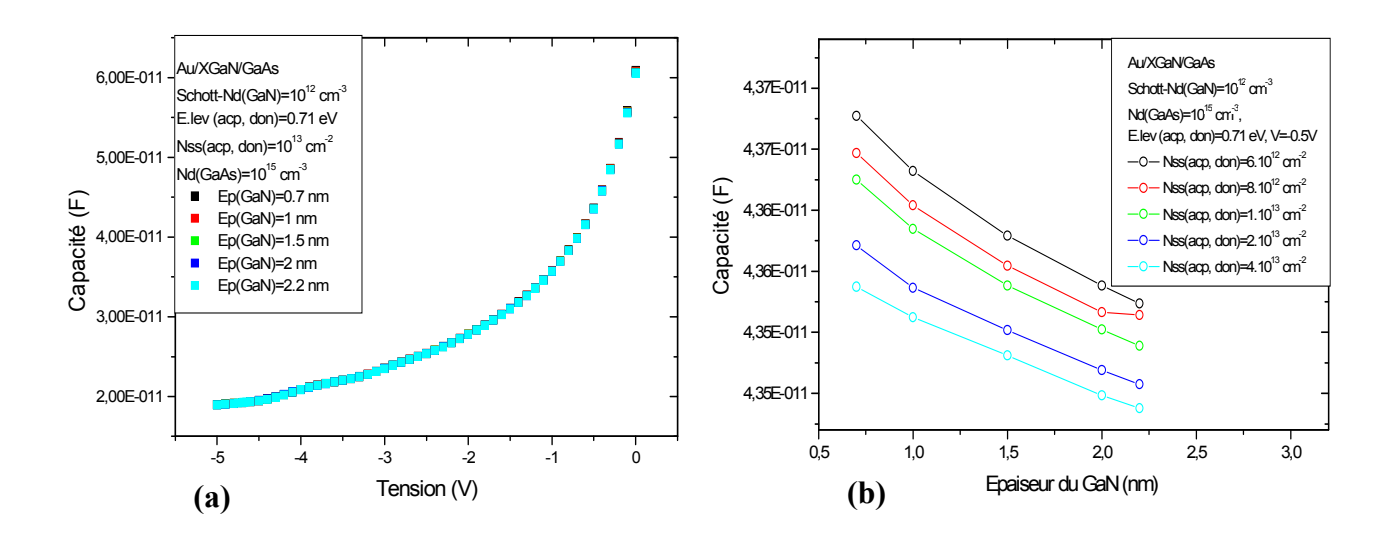

*Figure IV.10 : (a)-Caractéristiques capacité en fonction de la tension de polarisation de la structure Au/GaN/GaAs et de l'effet de l'épaisseur de la couche nitrurée GaN. (b)-CaractéristiqueCapacité-Epaisseur-densité des états d'interface à -0.5V.* 

D'après la figure IV.10.a, on remarque que la capacité est quasiment constante si on augmente l'épaisseur de la couche de GaN. Ceci peut s'explique par les faibles épaisseurs de nitrure de galium.

La figure IV.10.b justifie que la capacité varie en fonction des états d'interface et en fonction de l'épaisseur du couche de GaN, mais avec des faibles valeurs car on toujours des faibles épaisseurs des films de GaN (de 0,7 nm jusqu'à 2,2 nm).

### **IV.3.4.4 L'effet des niveaux énergétiques des états d'interface (accepteurs et donneurs)**

La figure IV.11 présente l'effet des niveaux énergétiques des états d'interface sur la caractéristique capacité-tension de la structure Au/GaN/GaAs.

Pour tracer la figure IV.11.a, on prend des niveaux énergétiques de 0,31 eV jusqu'à 0,71 eV avec des valeurs égales pour les accepteurs et les donneurs.
Pour la figure IV.11.b, les niveaux énergétiques varie de 0,71 eV jusqu'à 0,31 eV pour les accepteurs et de 0,71 eV jusqu'à 1,11 eV pour les donneurs.

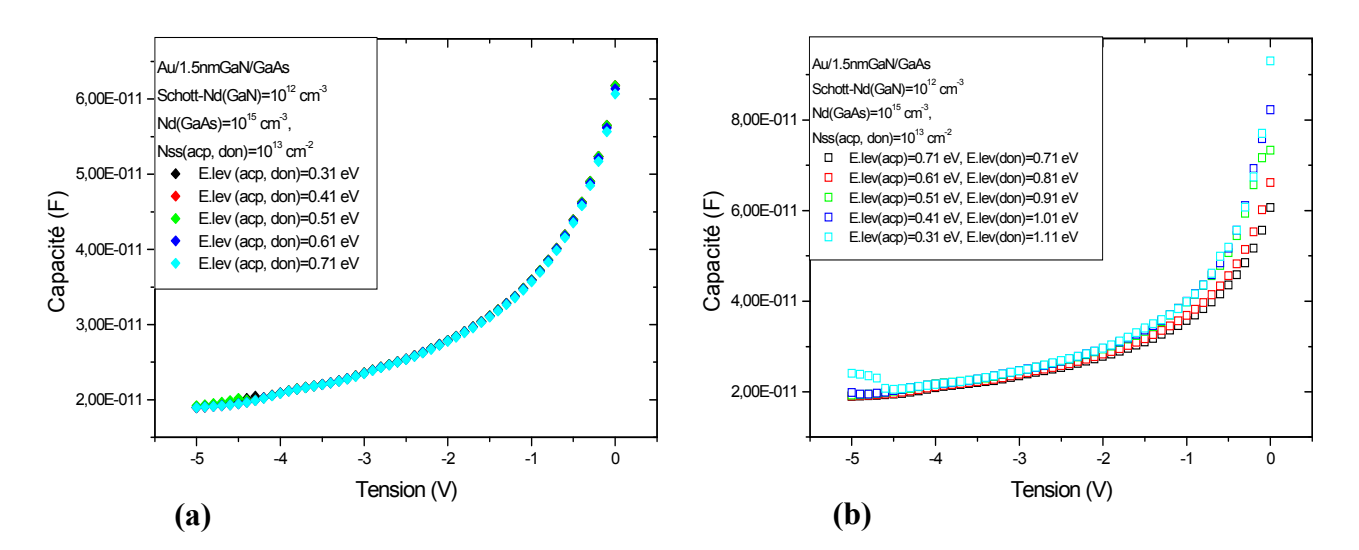

*Figure IV.11 : Caractéristiques capacité en fonction de la tension de polarisation de la structure Au/GaN/GaAs. (a)- L'effet des niveaux énergétiques des états d'interface(accepteurs et donneurs égaux). (b)- L'effet des niveaux énergétiques des états d'interface (accepteurs plus faible par rapport aux donneurs).* 

 On remarque d'après la figure IV-11-a que la caractéristique C(V) a légèrement diminué avec l'augmentation du niveau énergétique avec des valeurs égales des accepteurs et des donneurs (de 0,31 eV jusqu'à 0,71eV).

Par contre la figure IV.11.b montre un effet plus important de la variation de la caractéristique C-V en fonction du niveau énergétique mais cette fois-ci les niveaux des donneurs est plus élevée par rapport aux niveaux des accepteurs, ceci permet d'augmenter la capacité dans la zone de tension de -1,5 V jusqu'à 0 V.

## **IV.4 Etude des hétérostructures GaN/GaAs**

#### **IV.4.1 l'organigramme**

L'organigramme qui illustre le diagramme de bande d'énergie et les caractéristiques courant-tension, capacité-tension de la structure GaN/GaAs est représenté par la figure IV.12.

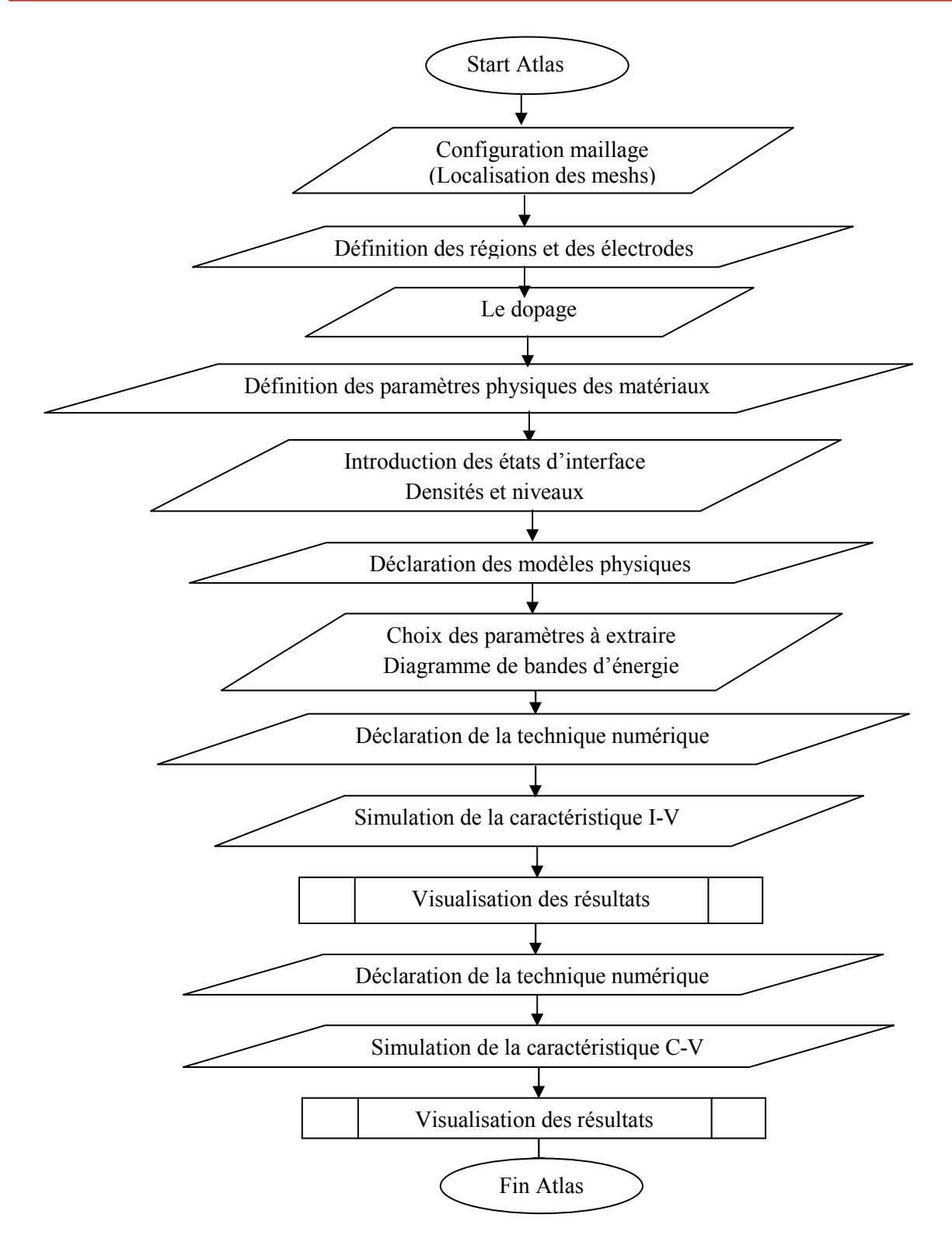

*Figure IV.12: Organigramme utilisé pour le tracé du diagramme de bande d'énergie et les caractéristiques courant-tension, capacité-tension de la structure GaN/GaAs.* 

Le programme ainsi élaboré permet l'obtention des diagrammes de bande et les caractéristiques I(V) et C(V) des hétérostructures GaN/GaAs simulées à l'aide d'Atlas silvaco.

#### **IV.4.2 Diagramme de bandes d'énergie**

La figure IV.13 présente le diagramme de bandes d'énergie de la structure 1.5GaN/GaAs à l'équilibre thermodynamique.

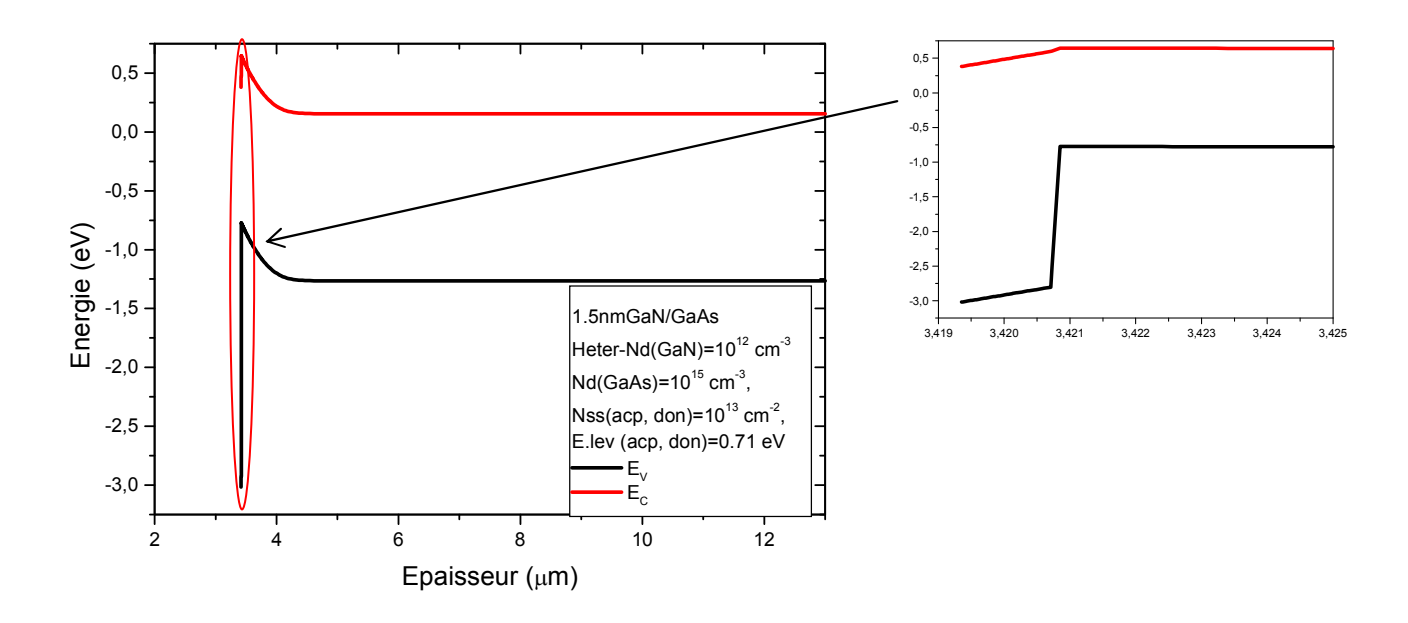

*Figure IV.13: Diagramme de bandes d'énergie de la Hétérostructure GaN/GaAs à l'équilibre thermodynamique.* 

L'arséniure de galium est en régime de désertion et tant que l'épaisseur du GaN est de 1.5 nm, la zone de charge d'espace s'étendre vers le coté du GaAs.

A partir la figure IV.13, on remarque une faible discontinuité au niveau des bandes de conduction ( $\Delta E_C$ =0.0289 eV) et une forte discontinuité au niveau des bandes de valence  $(\Delta E_V = 2.026 \text{ eV})$  [13].

Nous avons calculé la tension de diffusion de l'hétérojonction (GaN/GaAs) en utilisant l'expression (IV.16) du premier chapitre développée par M. Ahmetoglu [12]. On trouve la valeur de la tension de diffusion égale à 0.259 V.

La tension de diffusion évaluée à partir le diagramme de bande d'énergie présenté dans la figure IV.13 est égale à 0.4736 V.

D'après ces résultats indiqués ci-dessus, nous pouvons observer que la valeur de la tension de diffusion prise à partir du diagramme énergétique (figure IV.13) est différente de celle calculée par la formule IV.16.

Cette différence est peut être due aux dimensions incomparables des épaisseurs des semiconducteurs GaN et GaAs. En effet, dans les structures considérées, l'épaisseur de la couche nitrurée a pour valeur 1.5 nm et l'épaisseur du GaAs est égale à 400 µm. La zone de charge d'espace (W=0.85 µm) est beaucoup plus large du côté du substrat de GaAs car ce dernier est le semiconducteur le plus épais. Par conséquent, la tension de diffusion est plus importante et la zone de charge d'espace est plus large de ce côté.

## **IV.4.2.1 L'effet de la densité des états d'interface**

La figure IV.14 représente le diagramme de bandes d'énergie de la structure 1.5GaN/GaAs à l'équilibre thermodynamique.

En faisant varier la densité des états d'interface de  $10^{12}$  cm<sup>-2</sup> jusqu'à 5.10<sup>13</sup> cm<sup>-2</sup>.

La figure IV.14-a au milieu de la bande interdite (E.lev (acp, don=0.71 eV)).

La figure IV.14-b loin du milieu de la bande interdite (E.lev (acp) =0.31eV, E.lev, E.lev  $(don)=1.11$  eV)).

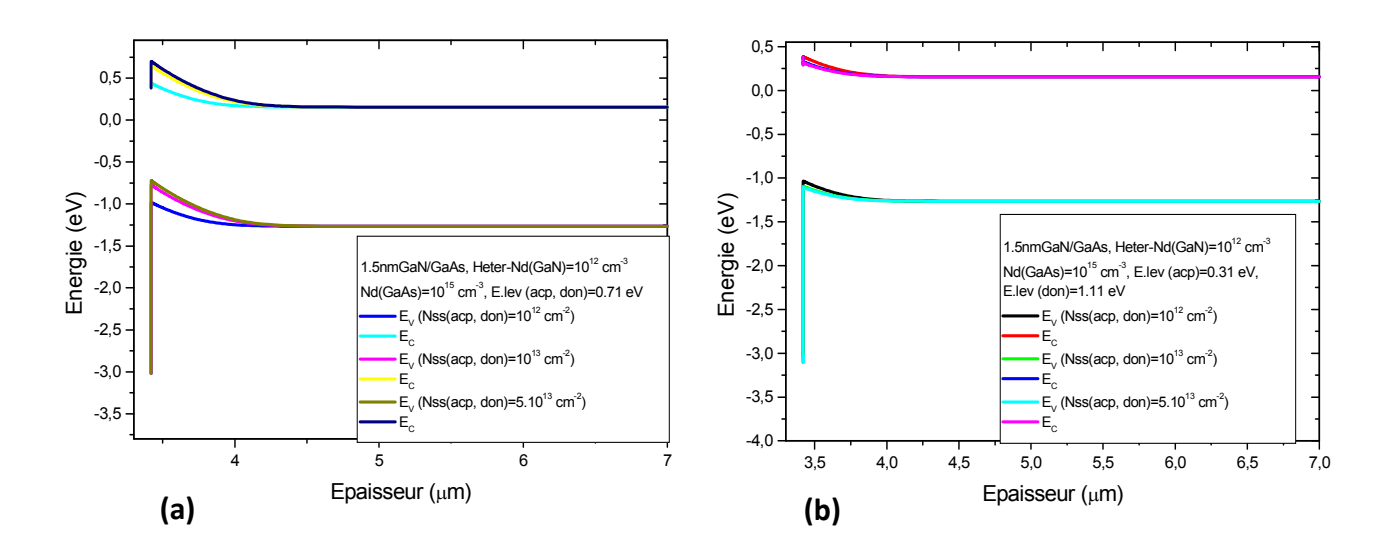

*Figure IV.14: Diagramme de bandes d'énergie de la structureGaN/GaAs à l'équilibre thermodynamique. (a)-l'effet des états d'interface au milieu de la bande interdite. (b)- l'effet des états d'interface loin du milieu de la bande interdite.* 

A partir la figure IV.14, on observe que les états interface ont un effet très important sur le diagramme de bande d'énergie au milieu du gap (0.71 eV). Mais, ils ont un effet très faible si on les positionne loin du milieu de la bande interdite.

Pour la figure IV.14-b, l'effet des états d'interface est plus faible au niveau 0.31eV accepteurs et 1.11 eV donneurs car la distribution des donneurs est large sur 1.11 eV, donc ces dernier n'auront pas location de piéger le maximum d'électrons. Par contre les donneurs ont location de piéger les électrons dans la figure IV.14-a pour des niveaux de Elev (acp, don)=0.71 eV.

#### **IV.4.3 Caractéristiques électriques courant- tension**

#### **IV.4.3.1 L'effet du dopage**

La figure IV.15 représente la caractéristique courant-tension théorique de la structure GaN/GaAs. Les valeurs du dopage du GaAs varient de  $10^{14}$  cm<sup>-3</sup> à  $10^{16}$  cm<sup>-3</sup>.

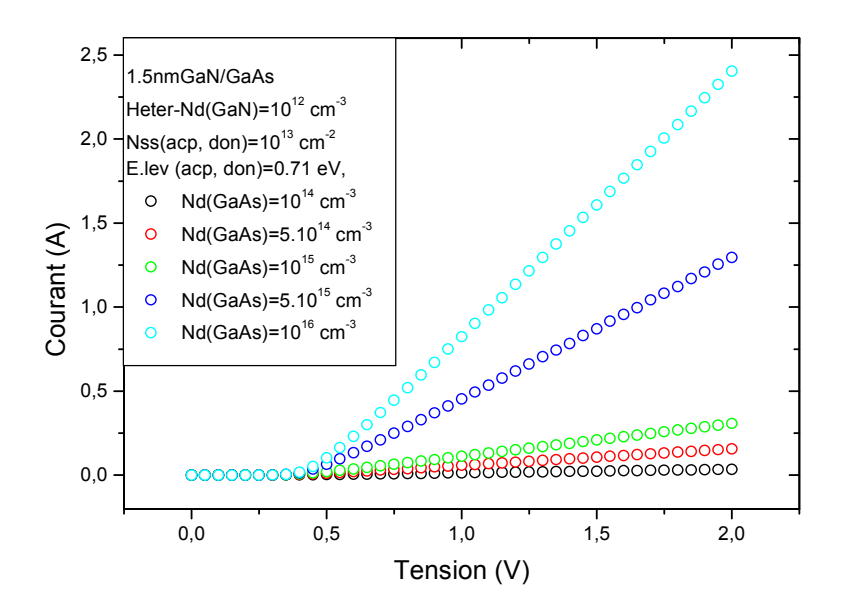

*Figure IV.15 : Caractéristiques courant en fonction de la tension de polarisation de la structure GaN/GaAs-L'effet du dopage.* 

D'après la figure IV.15, nous pouvons remarquer que pour les faibles tensions (de 0 à 0,45 V), l'effet du dopage est négligeable par contre pour des tensions plus élevées le courant l'hétérostructure GaN/GaAs augmente avec l'augmentation du dopage.

## **IV.4.3.2 L'effet de la densité des états d'interface**

La figure IV.16 représente l'effet de la densité d'état d'interface (N<sub>ss</sub>) sur la caractéristique courant-tension de la structure GaN/GaAs. On fait varier les valeurs de la densité d'état d'interface (N<sub>ss</sub>) de 6.10<sup>12</sup> cm<sup>-2</sup> jusqu'à 4.10<sup>13</sup> cm<sup>-2</sup>.

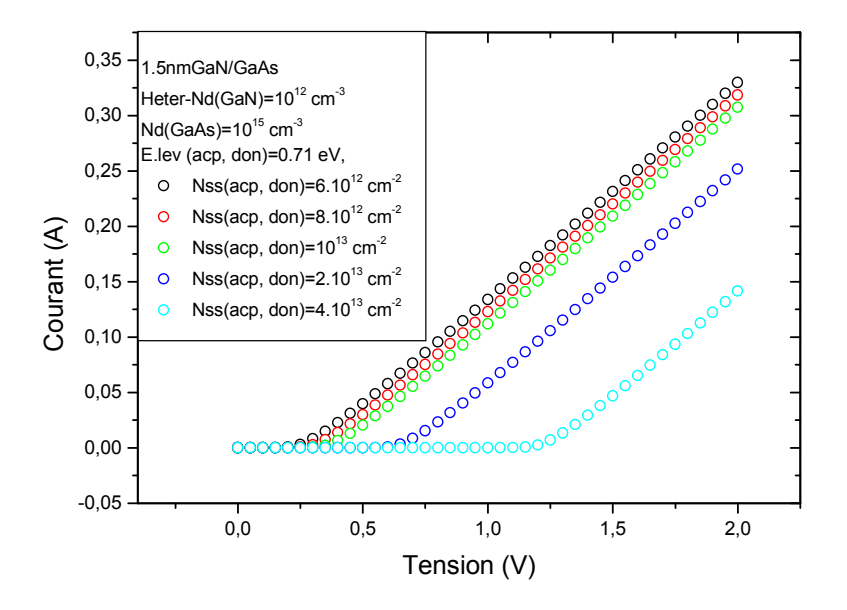

*Figure IV.16 : Caractéristiques courant en fonction de la tension de polarisation de la structure GaN/GaAs et de l'effet de la densité des états d'interface (Nss).* 

La figure IV.16 montre que la densité des états d'interface augmente la tension de seuil et réduit le courant électrique. Nous pouvons remarquer que la densité des états d'interface a une influence très intéressante sur la caractéristique I(V).

## **IV.4.3.3 L'effet de l'épaisseur de la couche de GaN**

La figure IV.17 représente l'effet de l'épaisseur de la couche nitrurée GaN sur la caractéristique courant-tension théorique de la structure GaN/GaAs. On fait varier l'épaisseur de la couche du GaN de 0,7 nm jusqu'à 2,2 nm.

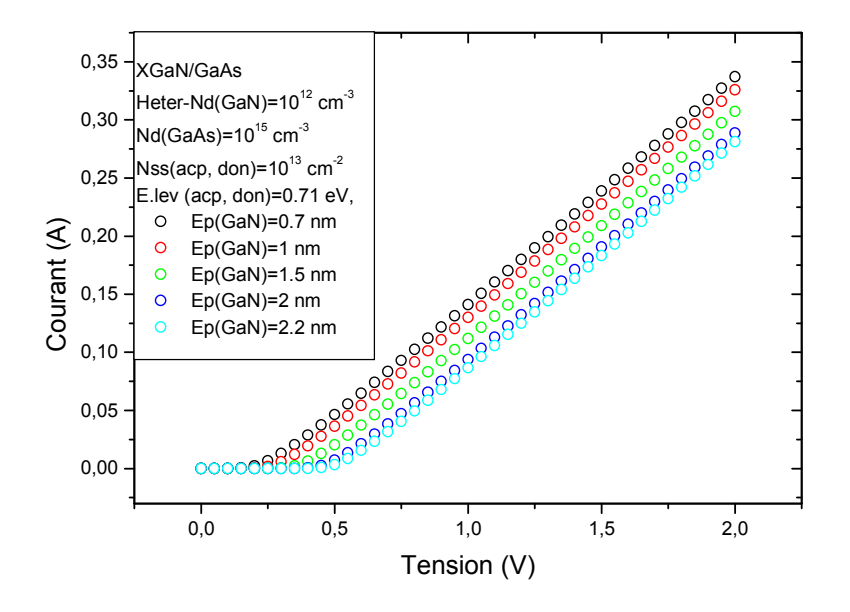

*Figure IV.17 : Caractéristiques courant en fonction de la tension de polarisation de la structure GaN/GaA et de l'effet de l'épaisseur de la couche nitrurée GaN.* 

A partir de la figure IV.17, nous pouvons alors remarquer que l'augmentation de l'épaisseur de la couche de nitrure de galium a pour l'effet d'augmenter la tension de seuil et de diminuer le courant électrique.

## **IV.4.3.4 L'effet des niveaux énergétiques des états d'interface (accepteurs et donneurs)**

La figure IV.18 présente l'influence des niveaux énergétiques des états d'interface sur la caractéristique courant-tension théorique de la structure GaN/GaAs.

La figureIV.18.a : en faisant varier les niveaux énergétiques de 0,31 eV jusqu'à 0,71 eV pour les accepteurs et les donneurs.

La figure IV.18.b : en faisant varier les niveaux énergétiques de 0,71 eV jusqu'à 0,31 eV pour les accepteurs et de 0,71 eV jusqu'à 1,11 eV pour les donneurs.

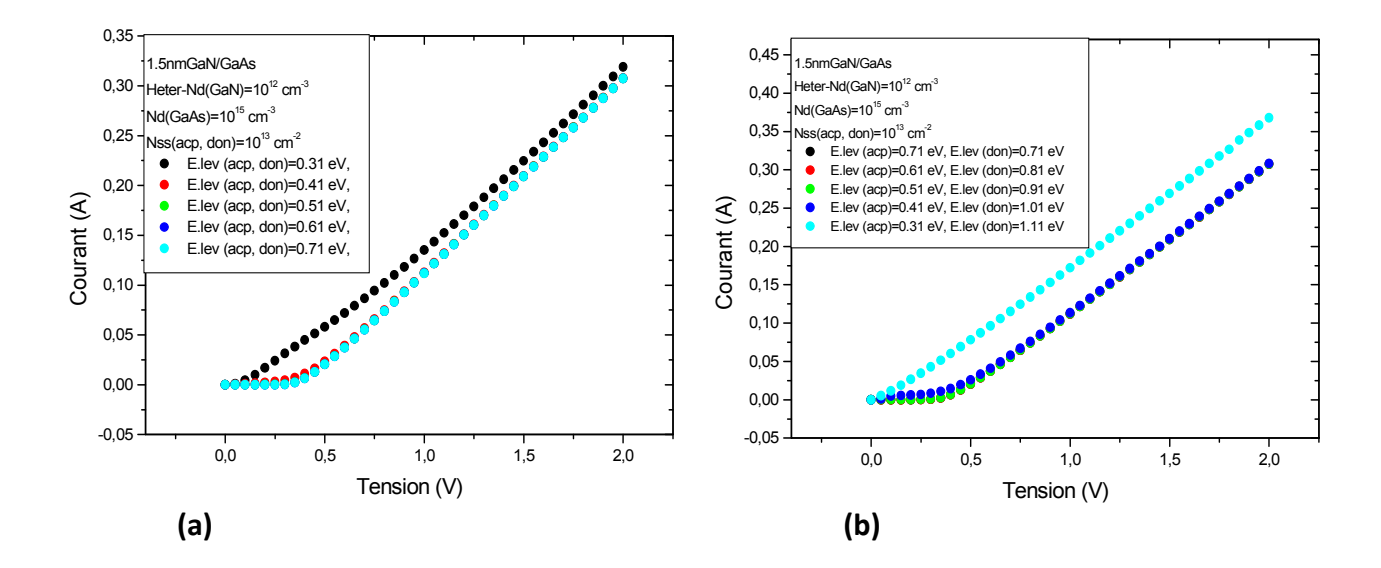

*Figure IV.18 : Caractéristiques capacité en fonction de la tension de polarisation de la structure GaN/GaAs.* 

*(a)- L'effet des niveaux énergétiques des états d'interface (accepteurs et donneurs égaux). (b)- L'effet des niveaux énergétiques des états d'interface (accepteurs plus faibles par rapport aux donneurs).* 

D'après la figure IV.18.a, nous pouvons remarquer que la diminution des niveaux des accepteurs et les donneurs rendent la caractéristique courant- tension ohmique.

La figure IV.18.b montre que l'augmentation des niveaux des donneurs par rapport aux accepteurs diminue la tension de diffusion des caractéristiques courant-tension jusqu'à que le redressement de la structure deviennent ohmique.

Nous pouvons observer aussi que l'effet des niveaux des états d'interface, est plus important sur la caractéristique I-V de la structure GaN/GaAs, ou on localise ces niveaux énergétiques loin que au milieu de bande interdite.

## **IV.4.4 Caractéristiques électriques capacité- tension**

## **IV.4.4.1 L'effet du dopage**

La figure IV.19 présente l'effet du dopage sur la caractéristique capacité-tension de la structure GaN/GaAs. Le dopage varie de  $10^{14}$  cm<sup>-3</sup> à  $10^{16}$  cm<sup>-3</sup>.

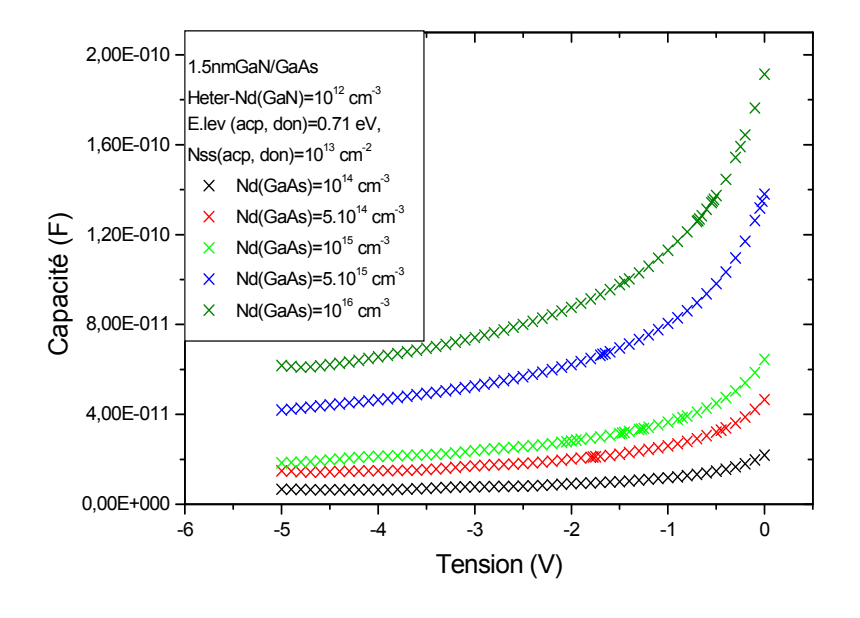

*Figure IV.19 : Caractéristiques capacité en fonction de la tension de polarisation de la structure GaN/GaAs et du dopage.*

 Cette figure montre que le dopage influe très fortement sur la caractéristique capacitétension pour toute la gamme de tension. L'effet du dopage sur la capacité de l'hétérojonction (GaN/GaAs) est le même que celui de la diode Schottky (Au/GaN/GaAs). Si on augmente le dopage la caractéristique C(V) se décale vers le haut.

## **IV.4.4.2 L'effet de la densité des états d'interface**

La figure IV.20 représente la variation de la densité d'état d'interface (N<sub>ss</sub>) sur la caractéristique capacité-tension de la structure GaN/GaAs. Pour cela, on fait varier la densité d'état d'interface (N<sub>ss</sub>) de 6.10<sup>12</sup> cm<sup>-3</sup> jusqu'à 4.10<sup>13</sup> cm<sup>-3</sup>au milieu de la bande interdite (la figure IV.20.a).

Dans figure IV.20.b, la densité d'état d'interface (N<sub>ss</sub>) varie de 6.10<sup>12</sup> cm<sup>-3</sup> jusqu'à 4.10<sup>13</sup> cm<sup>-3</sup> loin du milieu de la bande interdite (E.lev (acp)=0.31 eV, E.lev (don)=1.11 eV).

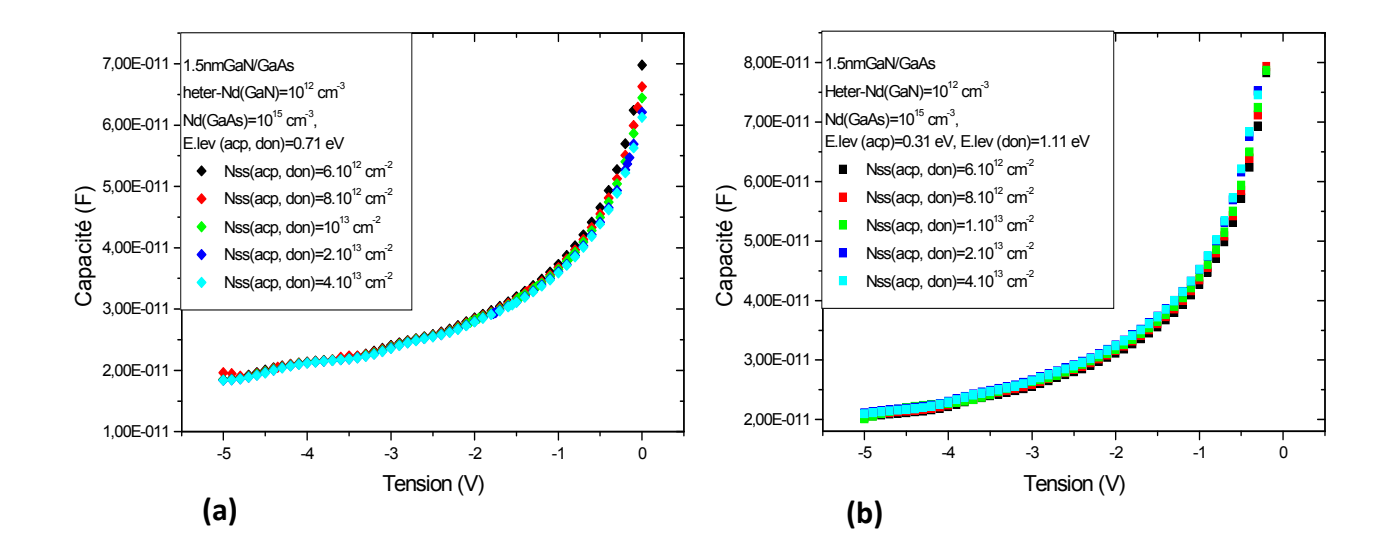

*Figure IV.20 : Caractéristiques capacité en fonction de la tension de polarisation de la structure GaN/GaAs. (a)-L'effet de la densité d'état d'interface (Nss) au milieu de la bande interdite. (b)-L'effet de la densité d'état d'interface (Nss) loin du milieu de la bande interdite.* 

D'après la figure IV.20, nous pouvons remarquer que la densité des états d'interface influe légèrement sur la caractéristique capacité-tension de la structure GaN/GaAs. Ce résultat s'explique par le fait de l'épaisseur de la couche de GaN qui reste mince (1,5nm). En effet, cette épaisseur est inférieure à l'épaisseur de la couche d'oxyde du substrat de GaAs. Cependant, pour les tensions comprises entre -1V et 0V, la caractéristique capacité-tension diminue lorsque  $N_{ss}$  augmente (voir la figure IV.20.a).

## **IV.4.4.3 L'effet de l'épaisseur de la couche du GaN**

La figure IV.21.areprésentel'influence de l'épaisseur du GaN sur la caractéristique capacité-tension de la structure GaN/GaAs. On fait varier l'épaisseur du GaN de 0.7nm jusqu'à 2,2 nm.

La figure IV.21.b représente la caractéristique capacité en fonction de l'épaisseur du GaN (de 0.7nm à 2,2 nm) en fonction de la densité des états d'interface (de 6.10<sup>12</sup> cm<sup>-3</sup> à 4.10<sup>13</sup> cm<sup>-3</sup>) avec une tension de polarisation fixe de V=-0,5 V.

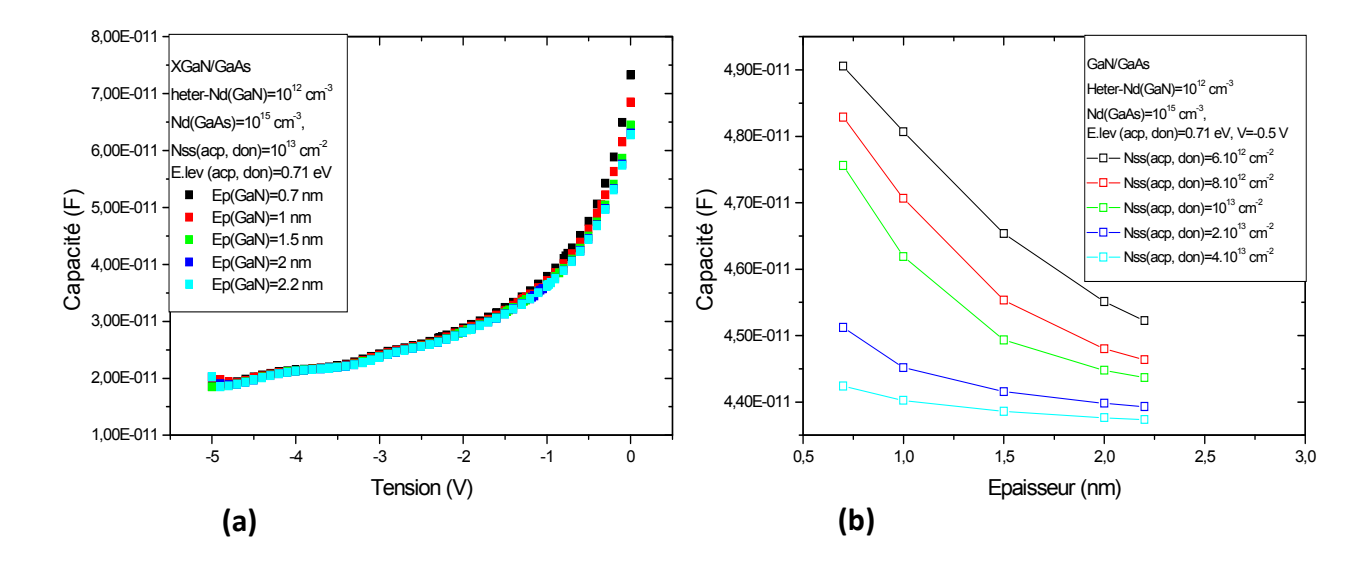

*Figure IV.21 : Caractéristiques capacité en fonction de la tension de polarisation de la structure GaN/GaAs et l'effet de l'épaisseur de la couche nitrurée de GaN.*

La figure IV.21.a montre que la capacité en fonction de tension de polarisation est pratiquement constante pour des tensions limité de -5V a -1V. Néanmoins, pour des tensions de -1V jusqu'à 0V, la capacité diminue avec l'augmentation de l'épaisseur de la couche du GaN.

La figure IV.21.b prouve que la capacité diminue avec l'augmentation de l'épaisseur de la couche de GaN et avec l'augmentation de la densité des états d'interface.

L'influence des états d'interface et l'épaisseur du GaN sur la capacité est plus important dans hétérojonctions (GaN/GaAs) que dans la diode Schottky (Au/GaN/GaAs).

#### **IV.4.4.4 L'effet des niveaux énergétiques des états d'interface (accepteurs et donneurs)**

La figure IV.22 présente l'effet des niveaux énergétiques des états d'interface sur la caractéristique capacité-tension de la structure GaN/GaAs.

Dans la figure IV.22.a, on fait varier les niveaux énergétiques de 0,31 eV jusqu'à 0,71 eV avec des valeurs égales pour les accepteurs et les donneurs.

Dans la figure IV.22.b, les niveaux énergétiques varient de 0,71 eV jusqu'à 0,31 eV pour les accepteurs et de 0,71 eV jusqu'à 0,11 eV pour les donneurs.

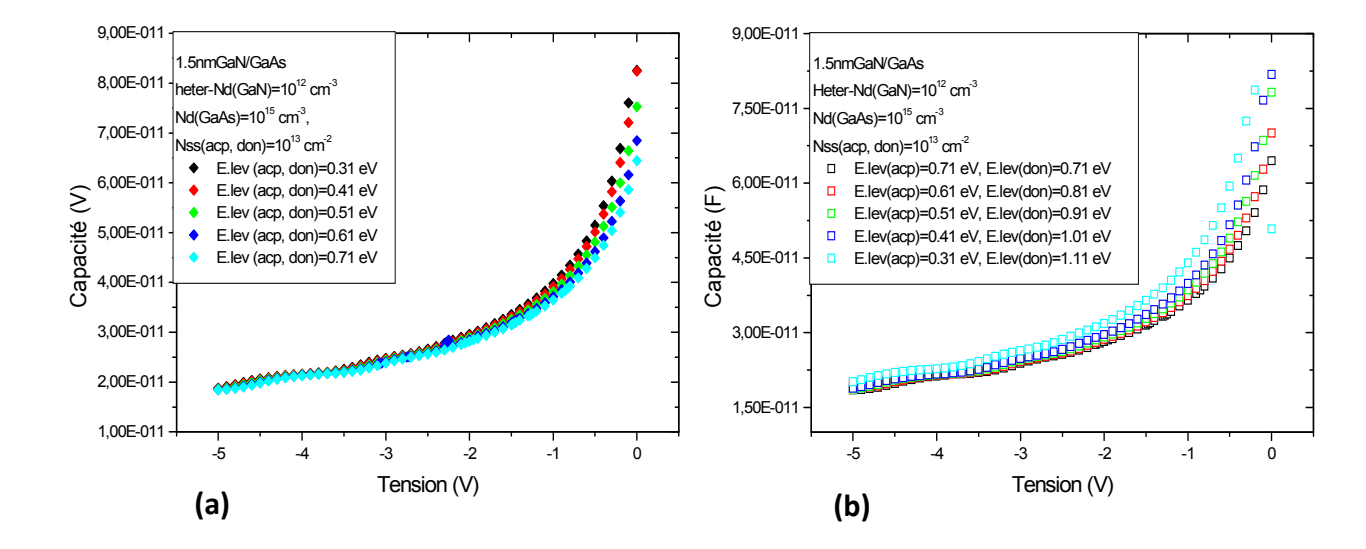

*Figure IV.22: Caractéristiques capacité en fonction de la tension de polarisation de la structure GaN/GaAs.* 

*(a)- L'effet des niveaux énergétiques des états d'interface (accepteurs et donneurs égaux). (b)- L'effet des niveaux énergétiques des états d'interface (accepteurs plus faibles par rapport aux donneurs).* 

D'après la figure IV.22.a, on remarque que la caractéristique capacité-tension reste constante avec la variation des niveaux énergétiques pour des tensions de -5V jusqu'à -1V et à partir de -1V la capacité augmente avec la diminution des niveaux des donneurs et des accepteurs.

La figure IV.22.b montre que, si on augmente le niveau des donneurs par rapport aux accepteurs, on a un effet très important sur les caractéristiques capacité-tension dans l'intervalle [-2V à 0V]. La capacité augmente et se décale vers la gauche.

Les niveaux énergétiques ont une influence très intéressante sur la capacité d'une hétérojonction (GaN/GaAs) par rapport à la capacité d'une structure Schottky (Au/GaN/GaAs).

#### **IV.5 Conclusion**

Nous pouvons conclure de ce chapitre que le dopage a un effet très important sur les caractéristiques courant-tension et capacité-tension dans les types d'hétérojonction GaN/GaAs et Au/GaN/GaAs.

Les états d'interface agis sur la tension de seuil et réduit le courant électrique dans les deux structures GaN/GaAs et Au/GaN/GaAs.

116

Nous constatons que l'effet de densité des états d'interface est plus intéressant loin qu'au milieu de la bande interdite, ceci a été justifié sur les caractéristiques C (V) des structures Schottky Au/GaN/GaAs. Pour la structure GaN/GaAs, les états d'interface ont un effet négligeable sur la caractéristique capacité-tension soit au milieu ou loin du milieu de la bande interdite.

La variation des niveaux énergétiques des états d'interface est plus intéressant sur les caractéristiques I(V) pour des niveaux de donneurs élevés par rapport aux accepteurs dans les deux structures GaN/GaAs et Au/GaN/GaAs. L'augmentation des niveaux des donneurs par rapport des accepteurs a permet une augmentation des caractéristiques C(V) dans les structures GaN/GaAs et Au/GaN/GaAs.

L'évolution de la couche de GaN influe sur les caractéristiques I(V) que les caractéristiques C(V) pour les deux types des structures GaN/GaAs et Au/GaN/GaAs. Néanmoins, la couche nitrurée a tendance à élever la tension de seuil et à réduire le courant électrique.

## **Références Bibliographiques**

- [1] Henry Mathieu Physique des semi-conducteurs et des composants électroniques. Edition MASSON, 2009.
- [2] V. W. L. Chin, T. L. Tansley and T. Osotchan Appl. Phys, 75 (1994) 11.
- [3] H. Harima Journal of physics, Matter 14 (2002) 967-993.
- [4] B. Monemar Sci. Materials in Electronics, 10 (1999) 227-254.
- [5] S. M. Sze Physics of Semiconductor Devices, 2nd ed. (Wiley, New York, 1981), 245.
- [6] O. Menard Thèse de doctorat d'état, Université François - Rabelais de Tours, Octobre 2010.
- [7] S. J. Pearton, C. R. Abernathy, M. E. Overberg, G.T. Thaler, A. H. Onstine, B. P. Gila, F. Ren, B. Lou Ji Hyun Kim Materials Today, **5** (2002) 24-31.
- [8] M. E. Levinshtein, S. L. Rumyantsev, M.S. Shur Properties of Advanced Semiconductor Materials: GaN, AlN, InN, BN, SiC, SiGe. John Wiley & Sons, 2001.
- [9] M.R .Pinto, C.S. Rafferty and R.W. Dutton "PSCES2 - Poisson and continuity equation solver", Stanford Electronics Laboratory Technical Report, Stanford University, September 1984.

## [10] S.Selberherr,

Analysis and simulation of semiconductor devices ... Wien, Austria ; New York : Springer-Verlag, 1984.

- [11] V.R. Overstraeten and H. Deman Solid-State Electronics, 13 (1970) 583-608.
- [12] M. Ahmetoglu (Afrailov) Thin Solid Films, 516 (2008) 1227-1231.

## [13] K. Ameur

Thèse de Doctorat en Sciences, Université de Sidi Bel Abbès, (2012).

# Chapitre  $V$

## Résultats expérimentaux et ajustement

## **V.1 Introduction**

Dans ce chapitre, nous présentons les techniques et les équipements utilisés pour la caractérisation électrique. Divers résultats expérimentaux sont obtenus, à partir des mesures courant-tension I(V) et capacité-tension C(V) sur les échantillons considérés. Toutes ces mesures sont effectuées à l'obscurité et à la température ambiante. A partir de ces résultats, nous pouvons extraire les paramètres caractérisant les structures étudiées, il s'agit de déterminer: le courant de saturation Is, le facteur d'idéalité n, la hauteur de barrière  $\Phi_{\text{Bn}}$ , la résistance série R<sub>S</sub>, la densité d'états d'interface N<sub>SS</sub>, le dopage N<sub>d</sub> et la tension de diffusion  $V_{d}$ .

La deuxième partie de ce chapitre permet de valider les courbes théoriques simulées de type courant-tension et capacité-tension avec les courbes expérimentales des échantillons nitrurés avec différentes épaisseurs deGaN 0.7nm, 2nm et 2.2 nm, et ceci pour les deux cas d'hétérojonctions Métal/semiconducteur et semiconducteur/semiconducteur. Ainsi, on étudie les deux possibilités des états d'interface, de la couche de nitrure de galium et l'oxyde du GaAs sont des couches interraciales. On utilise dans cette simulation, les programmes de calcul à l'aide d'Atlas Silvaco sont (voir chapitre IV).Nous clôturons, ce chapitre, par une comparaison entre les paramètres simulés et ceux expérimentaux et enfin une interprétation de tous les résultats obtenus.

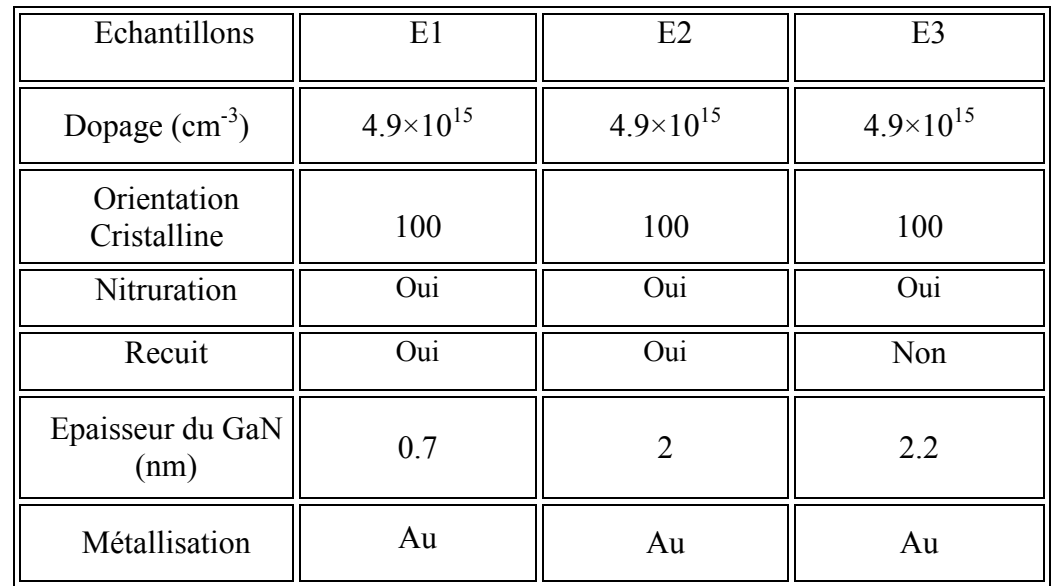

Tout d'abord, nous exposons dans le tableau V.1, les caractéristiques physiques et technologiques des structures étudiées :

*Tableau V.1:Les caractéristiques technologiques des échantillons étudiés.* 

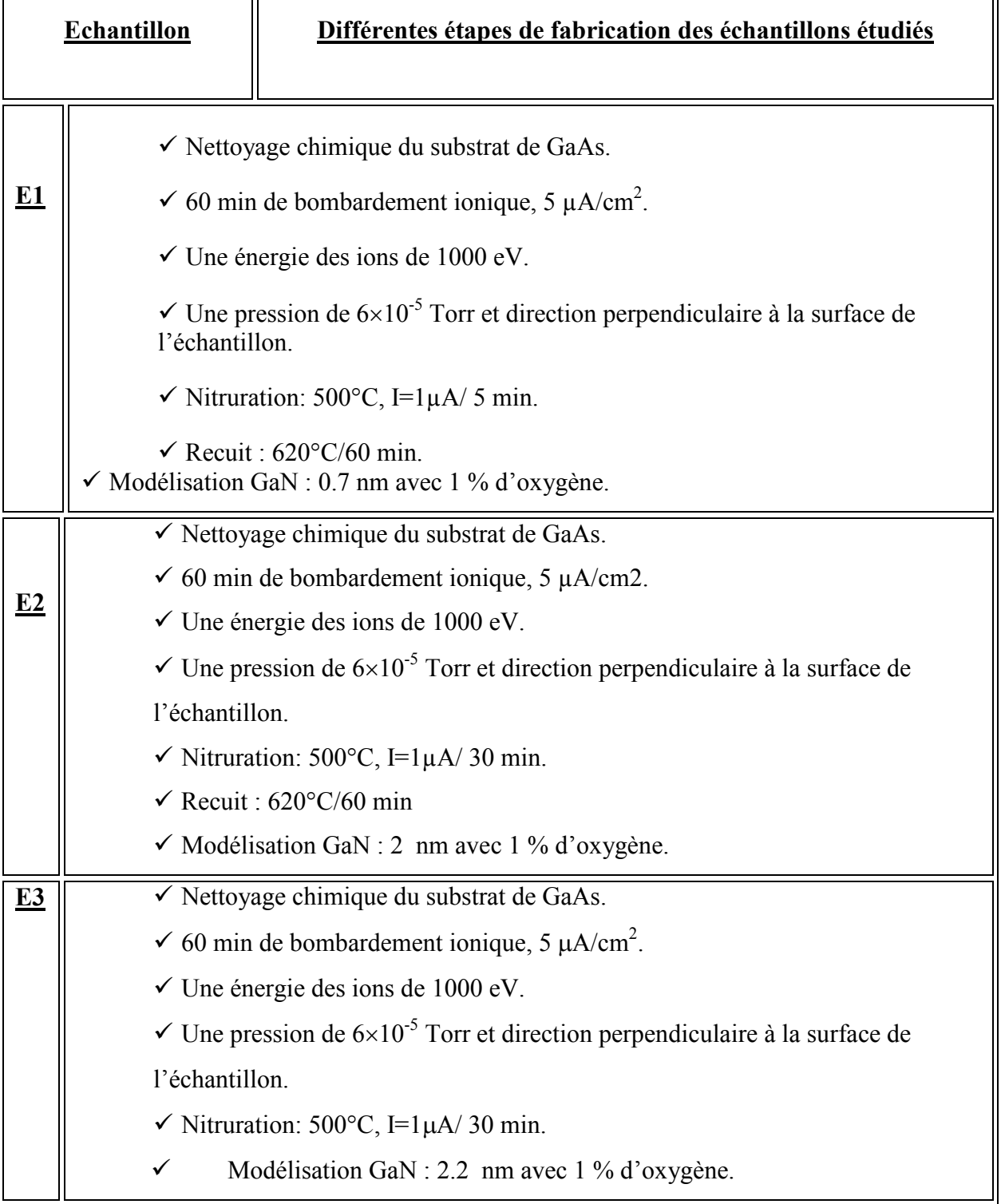

Le tableau V.2 représente les différentes étapes de fabrication des échantillons étudiés.

*Tableau V.2:* Les *différentes étapes technologiques des échantillons étudiés.* 

## **V.2 Description du matériel de mesure**

## **V.2.1 Banc de mesure I(V) [1,2]**

Les mesures I(V) sont réalisées à l'aide d'un banc de mesure «HP 4155 B, Semiconductor Parameter Analyzer». L'échantillon est placé sur un plateau métallique (porte échantillon) qui est relié au banc de mesure. Une tension V est appliquée aux bornes de l'échantillon et la valeur du courant traversant la structure est mesurée et est visualisée sur l'écran puis enregistrée (figure V.1)

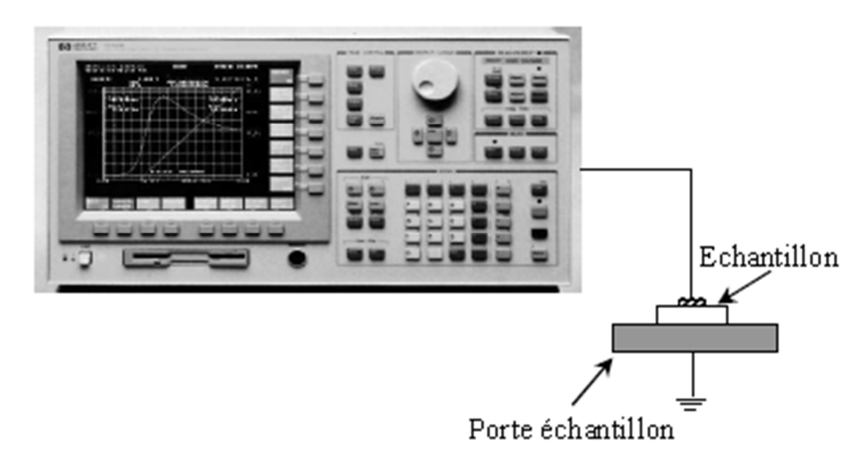

*Figure V.1 : Banc de mesure I(V) HP 4155B [1].* 

## **V.2.2 Banc de mesure C(V) [1,2]**

Les mesures C(V) sont assurées par un banc de mesure «Keithley Test System». L'échantillon repose sur un plateau métallique (porte substrat), permettant d'assurer un bon contact électrique. Le banc de mesure est relié à un ordinateur par une carte d'interface. Le logiciel adapté à ce banc, nous facilite la manipulation et les résultats sont directement visualisés sur le moniteur. Le principe de mesure est donné par la figure V.2.

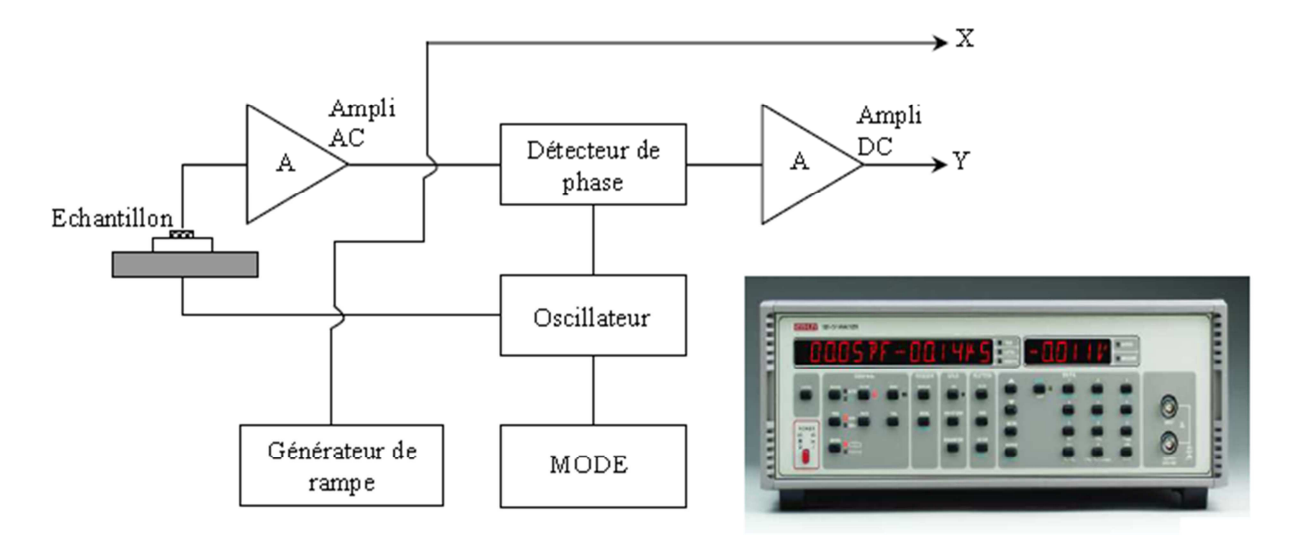

*Figure V.2 : Principe de la mesure de la caractéristique capacité – tension [1].* 

## **V.3 Caractérisation électrique de structures étudiées**

## **V.3.1 Caractéristique courant-tension**

La figure V.3 représente les caractéristiques courant en fonction de polarisation obtenues sur les structures étudiées Au/GaN/GaAs (E1, E2 et E3).

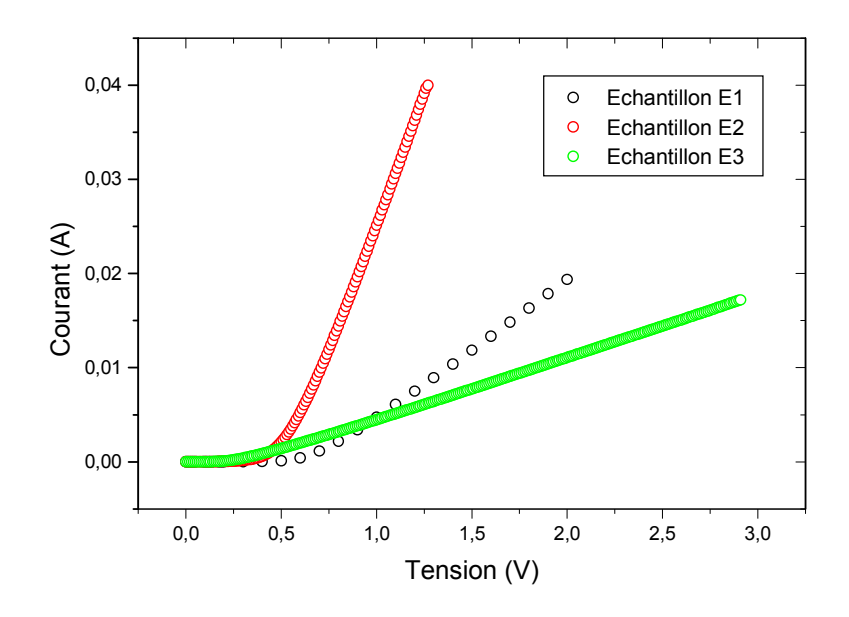

*Figure V.3 : Caractéristiques courant-tension des échantillons E1, E2 et E3.* 

Ces figures montrent bien l'allure exponentielle des caractéristique courant en fonction de tension polarisation des structures Au/0,7 nm GaN/GaAs (E1), Au/2 nm GaN/GaAs (E2) et Au/2,2 nm GaN/GaAs (E3).

#### **V.3.2 Caractéristique capacité-tension**

 Pour les mesures de la caractéristique capacité-tension, nous disposons d'un banc de mesure qui permet de relever la valeur de la capacité mesurée de la structure en fonction de la tension appliquée à ses bornes.

Les caractéristiques C(V) obtenues des structures Au/GaN/GaAs (E1, E2, E3) sont représentés par la figure (V.4)

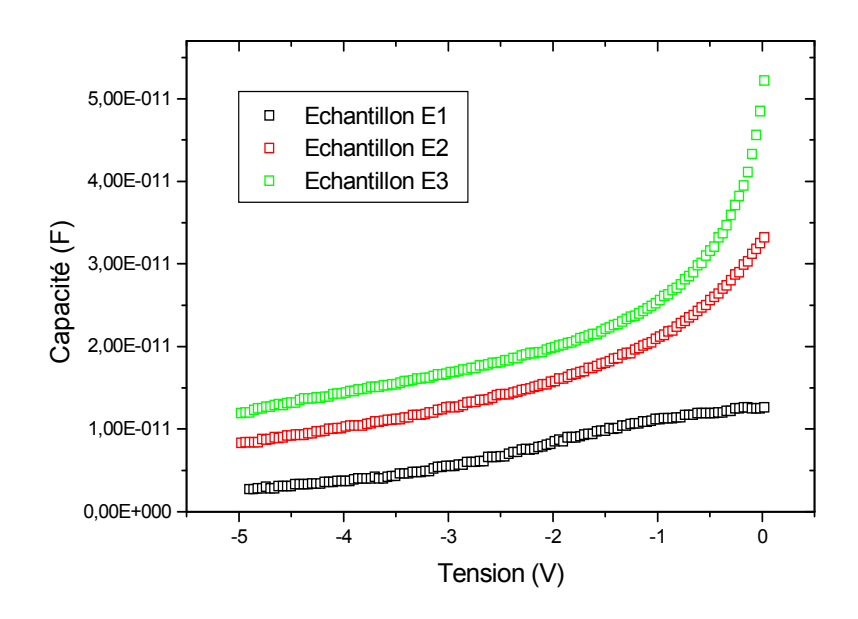

**Figure V.4:** *Caractéristiques capacité-tension à 1Mhz des échantillons E1, E2 et E3.* 

Les mesures capacité-tension en haute fréquence sont effectuées sur les différents échantillons nitrurés (E1, E2 et E3) montrent que les structures E2 et E3 présentent un comportement d'une diode, l'échantillon E1 a un comportement d'une structure MIS observés sur certaine technologie similaires [3].

#### **V.4 Extraction des paramètres électriques**

#### **V.4.1 La caractéristique courant-tension**

Plusieurs méthodes ont été développées afin de pouvoir extraire les paramètres électriques tels que le facteur d'idéalité n, le courant de saturation Is, la hauteur de barrière  $\Phi_{\text{Bn}}$ , la résistance série R<sub>s</sub> et la densité des états d'interfaces N<sub>ss</sub> à partir des courbes I(V) qui sont représentées dans la figure V.5.

#### *a. Calcul du facteur d'idéalité, du courant de saturation et de la hauteur de barrière*

L'expression générale du courant traversant une diode est [4]:

$$
I = I_S \left[ 1 - exp\left(\frac{-qV}{kT}\right) \right] \left( exp\left(\frac{qV}{nkT}\right) \right) \tag{V. 1}
$$

A partir de l'équation (V.1), on peut tracer les courbes **Ln [I/ (1-exp (-qV/kT))]** en fonction de V des structures Au/GaN/GaAs étudiés.

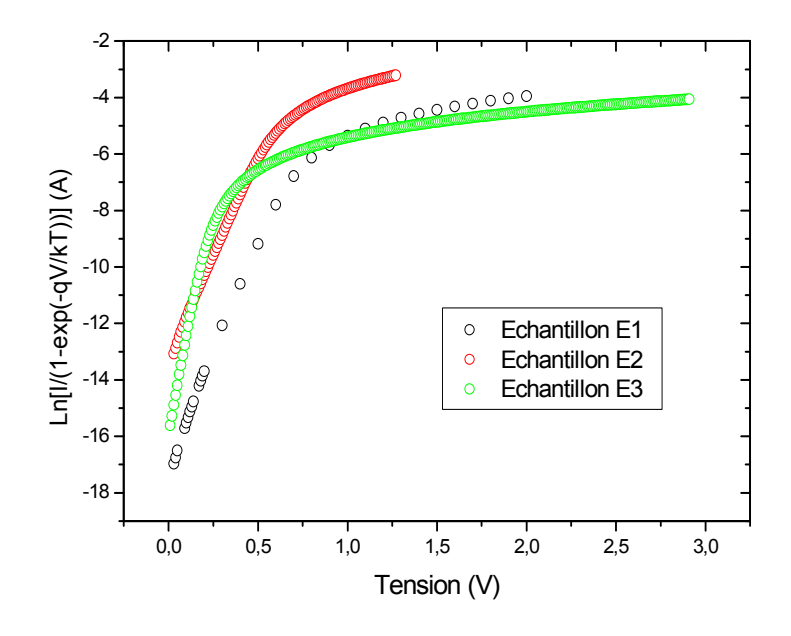

**Figure V.5 :** *Caractéristiques Ln [I/ (1-exp (-qV/kT))] en fonction de la tension de polarisation pour les échantillons E1, E2 et E3.* 

L'intersection de la droite d'interpolation de la première région linéaire de la courbe **Ln [I/ (1-exp (-qV/kT))]= f (V)** avec l'axe des courants permet de déterminer les courants de saturation **Is** et les facteurs d'idéalités n des structures Au/GaN/GaAs (E1, E2 et E3).

 La droite d'interpolation a pour équation **Y= B X +A** et cela dans la première région, avec: [5]

$$
B = (q/nk) \tag{V.2}
$$

$$
A = ln(Is)
$$
 (V.3)

Connaissant l'équation des droites d'interpolation, obtenues par « fit », nous avons obtenu les valeurs des courants de saturation et des facteurs d'idéalité.

A partir de la relation (I-90) du premier chapitre, on peut tirer I<sub>S</sub> et on obtient la relation suivante :

$$
I_S = S. A^* T^2 e^{\frac{-q\Phi_{Bn}}{\kappa T}} \tag{V.4}
$$

A partir de la relation (V.4) on peut exprimer la hauteur de barrière  $\Phi_{Bn}$  (à l'origine de polarisation nulle) qui s'écrit [3,6]

$$
\Phi_{Bn} = -\frac{kT}{q}Ln\left(\frac{I_S}{S.A^*T^2}\right) \tag{V.5}
$$

avec

A \* : constante de Richardson effective pour le GaAs est égale à 8.16 [7] ;

S : surface du contact l'or est égale à  $441 \times 10^{-5}$  cm<sup>2</sup>;

T : température prise est égale à 300 °C ;

 En remplaçant les valeurs des courants de saturation des échantillons E1, E2 et E3 dans l'équation précédente, on obtient les valeurs des hauteurs de barrière.

Pour calculer le potentiel de diffusion  $V_d$ , on introduit les valeurs des  $\Phi_{Bn}$  dans l'équation suivante: [8]

$$
V_d = \Phi_{Bn} - \frac{kT}{q} \ln \left( \frac{N_c}{N_d} \right) \tag{V.6}
$$

#### b. *Calcul de la résistance série*

Afin de calculer la résistance série, nous avons tracé la fonction G(I) défini dans le modèle de Cheung & Cheung (figure V.6). Cette fonction s'écrit [9]:

$$
G(I) = \frac{\partial V}{\partial (lnI)} = \frac{nkT}{q} + R_s I \tag{V.7}
$$

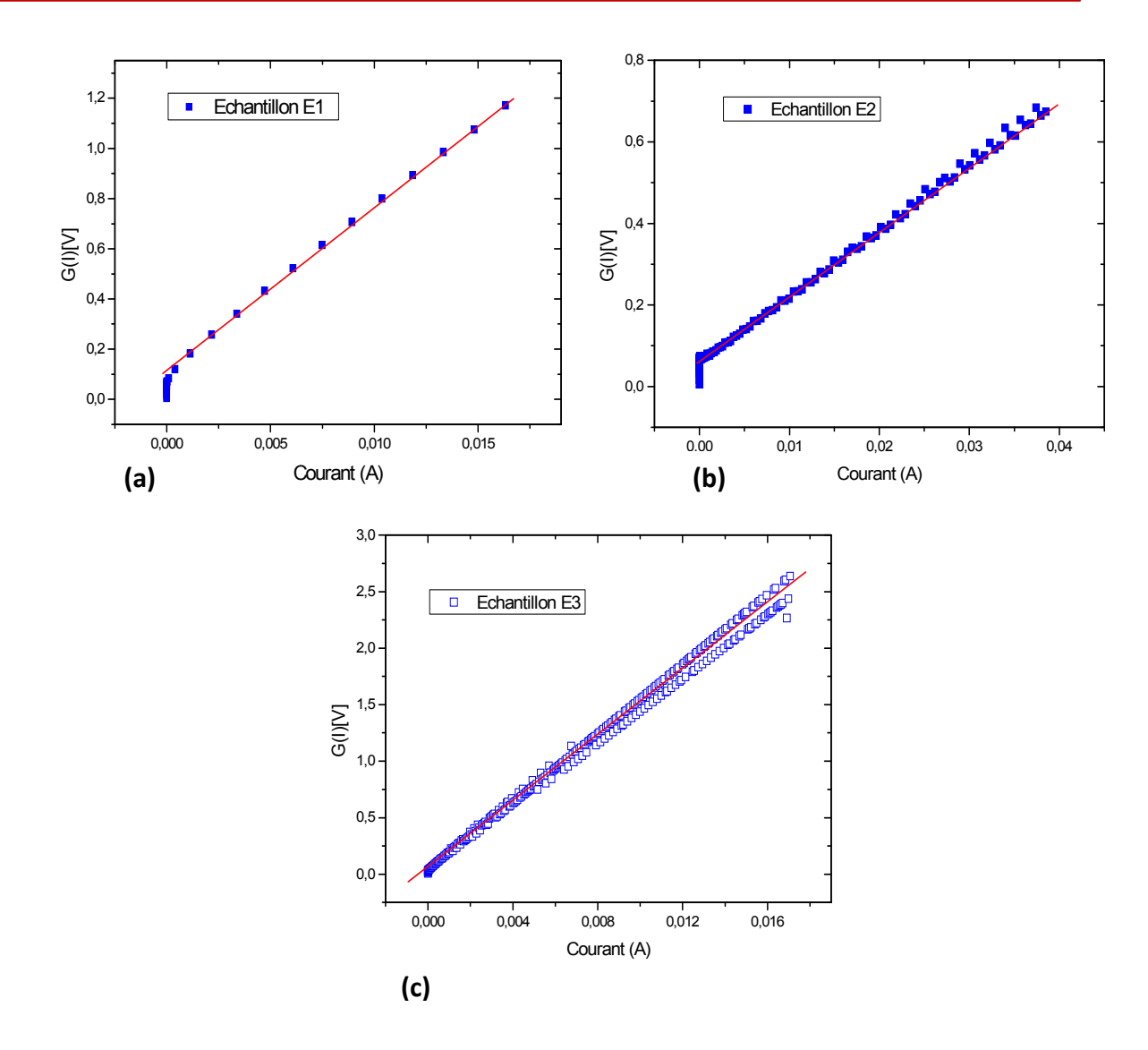

*Figure V.6 : La fonction G(I) de Cheng & Cheng. a)-Echantillon E1, b)-Echantillon E2, c)-Echantillon E3.*

Le principe du modèle de Cheung & Cheung est de tracer la variation de la tension en fonction du courant traversant la diode. La résistance série  $R_s$  correspond donc à la pente de la partie linéaire du tracé de la fonction G(I).

## *c. Calcul de la densité des états d'interface*

Pour calculer les densités des états d'interface dans la bande interdite du semi-conducteur, nous avons pris en considération l'expression suivante [7, 10]:

$$
N_{ss} = \frac{1}{q} \left[ \frac{\varepsilon_i}{\delta} (n(V) - 1) - \frac{\varepsilon_s}{W} \right]
$$
 (V.8)

A partir de l'expression (V.8), nous choisissons de calculer les valeurs de la densité des états d'interface pour les échantillons étudiés (E1, E2 et E3). Nous tenons compte des deux cas des états d'interface. On considère, dans le premier cas, la couche d'oxyde de GaAs et le deuxième cas, la couche nitrurée comme couche interraciale (voir tableau V.3).

Où  $\varepsilon_i = 9.5\varepsilon_0$  est la permittivité de la couche du GaN [11, 12],  $\varepsilon_i = 3.5\varepsilon_0$  est la permittivité de la couche d'oxyde de GaAs [13],  $\varepsilon_s = 12.8\varepsilon_0[14]$  est la permittivité du substrat de GaAs avec  $\varepsilon_0 = 8.85 \times 10^{-14}$  F. cm<sup>-1</sup>, δ est l'épaisseur de la couche interfaciale (δ (oxyde de GaAs)= 25 A°[15,16]et  $\delta$  (GaN)=7 A°, 20 A°, 22 A°) et W est la largeur de la zone de charge d'espace calculée à partir des courbes  $C(V)$  à  $V=0$ :

 Les paramètres électriques évalués à partir de la caractéristique **I(V)** des échantillonsE1, E2 et E3 sont regroupés dans le tableau V.3.

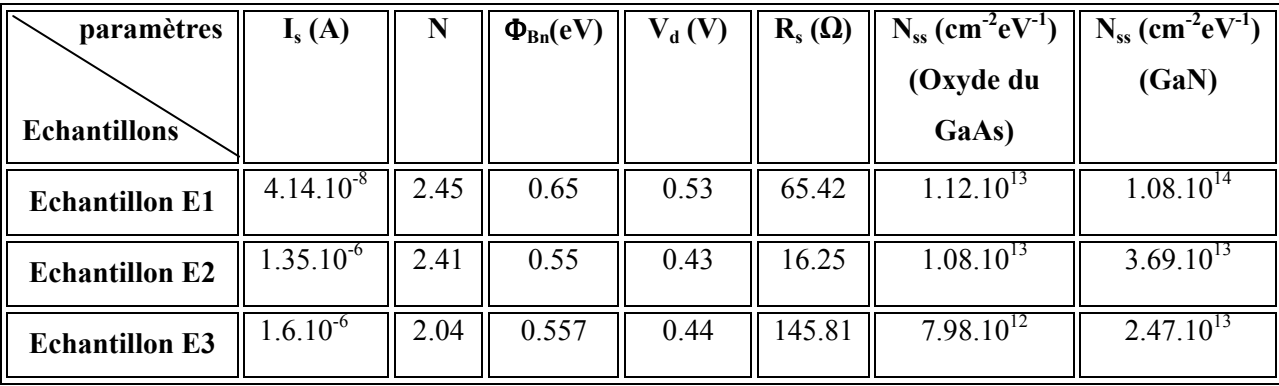

#### *Tableau V.3:Résultats obtenus à partir des caractéristiques I (V) des échantillonsE1, E2 et E3.*

A partir de ce tableau, on peut remarquer que les valeurs des facteurs d'idéalité calculées est supérieures à 2, ceci peut être interprété par la présence des états d'interface. Donc, on est en présence d'une surface perturbée, riche en défauts et en dislocations. On remarque aussi que les valeurs des résistances séries trouvées pour les échantillons E1 et E2 (recuit pendant 60min à 620°C) sont plus faible par rapport à l'échantillon E3 (non recuit). Il est possible que cette étape de recuit puisse résoudre ce problème (diminution de la résistance série). Ce résultat est confirmé par les travaux de Katayama et Onabe [15,17].

## **V.4.2 La caractéristique capacité-tension**

Pour extraire les paramètres électriques des structures étudiées à partir de la caractéristique  $C(V)$ , nous devons représenter la caractéristique  $1/C<sup>2</sup>(V)$  permettant de donner la concentration en dopant  $N_d$  du substrat ainsi que la tension de diffusion  $V_d$ . Les caractéristiques  $1/C^2(V)$  des structures étudiées sont illustrées par les figures V.7.

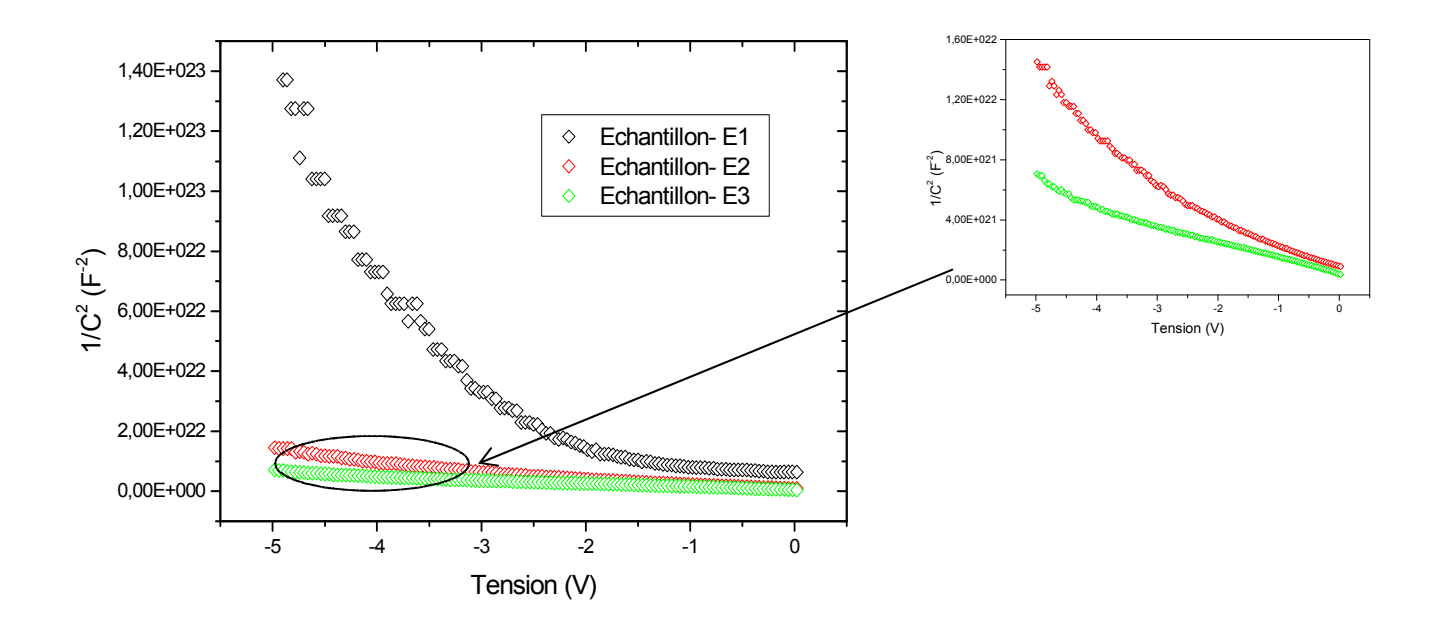

*Figure V.7 : Caractéristique électrique 1/C²(V) à 1MHz des structures E1, E2 et E3.* 

A partir de la première courbe linéaire (proche du 0 V) de la caractéristique $1/C^2(V)$ , nous pouvons calculer la concentration  $N_d$  et la tension de diffusion  $V_d$ .

L'interpolation linéaire faite pour la caractéristique trouvée a pour équation [1] :

$$
C^{-2} = A' + B' * V \tag{V.9}
$$

B ' étant la pente de la droite exprimée, soit:

$$
B' = \frac{dC^{-2}}{dV} = \frac{2}{\varepsilon_{\rm s} \, \rm q \, \rm s^2} \frac{1}{\rm N_d} \tag{V.10}
$$

A partir de cette équation, on peut évaluer la valeur du dopage du substrat GaAs. Pour avoir la valeur de la tension de diffusion  $V_d$ , nous utilisons la relation suivante:

$$
V' = V_d \tag{V.11}
$$

Où V<sup>'</sup> représente l'intersection de la droite d'interpolation de  $C^{-2}(V)$  avec l'axe des tensions; il s'agit donc de trouver la tension correspondante à C−2 nulle, soit:

$$
V_d = -\frac{A'}{B'}\tag{V.12}
$$

La hauteur de barrière  $\Phi_{\text{Bn}}$ calculée à partir de la caractéristique C(V) est donnée par [18] :

$$
\Phi_{Bn} = V_d + \frac{kT}{q} \ln \left( \frac{N_c}{N_d} \right) \tag{V.13}
$$

Les différents paramètres électriques calculés à partir des caractéristiques C(V) des structures Au/GaN/GaAs (E1, E2 et E3) sont regroupés dans le tableau V.4.

| paramètres            | $V_d(V)$ | $N_d$ (cm <sup>-3</sup> ) | $\Phi_{\text{Bn}}(eV)$ |
|-----------------------|----------|---------------------------|------------------------|
| <b>Echantillons</b>   |          |                           |                        |
| <b>Echantillon E1</b> | 0.66     | $1.08.10^{14}$            | 0.873                  |
| <b>Echantillon E2</b> | 0.38     | $3.26.10^{14}$            | 0.564                  |
| <b>Echantillon E3</b> | 0.35     | $5.15.10^{14}$            | 0.52                   |

*Tableau V.4: Les paramètres calculés des différentes structures Au/GaN/GaAs (E1, E2 et E3)à partir des caractéristiques C(V).* 

A partir du tableau V.4, on remarque que la concentration N<sub>d</sub> calculée est inférieure à la concentration du substrat du GaAs ( $N_e$ = 4.9.10<sup>15</sup>cm<sup>-3</sup> donné par le fournisseur). Ceci peut correspondre au dopage de la couche du GaN qui est une couche non intentionnellement dopée. Par conséquent, les électrons du substrat GaAs vont diffuser vers la couche nitrurée. Les hauteurs de barrières et les tensions de diffusions déterminées par les courbes C(V) sont incomparables à celles déterminées par les caractéristiques I(V) dans les structuresE1, E2 et E3. Les caractéristiques capacité-tension de nos structures sont réalisés à la fréquence de 1 Mhz et possible que cette fréquence est insuffisante pour minimiser l'effet des états d'interface.

#### **V.5 Ajustement des résultats expérimentaux avec des courbes simulées**

Deux programmes de calculs qui ont été réalisé pour les deux types d'hétérojonctions Au/GaN/GaAs et GaN/GaAs et pour les caractéristiques courant-tension et capacité-tension. Dans cette partie du chapitre, nous introduisons dans nos programmes de calcul les valeurs des densités des états d'interface qui ont été calculés dans la partie expérimentale, ses valeurs sont prises dans les deux cas de la couche interfaciale. Nous spécifions la couche d'oxyde de GaAs une couche interfaciale et la couche nitruré couche interfaciale.

#### **V.5.1 Ajustement des caractéristiques courant-tension**

#### **Echantillon E1**

La figure V.8 présente une confortation de la caractéristique I(V) de la structure Au/0.7 nm GaN/GaAs (l'échantillon E1) avec des courbes simulées dans les deux cas des états d'interface le nitrure de galium et l'oxyde du GaAs (couche interfaciale).

La figure V.8-a présente le courant d'une diode Schottky (Au/0.7nmGaN/GaAs).

La figure V.8-b présente le courant d'une hétérojonction (0.7nm GaN/GaAs).

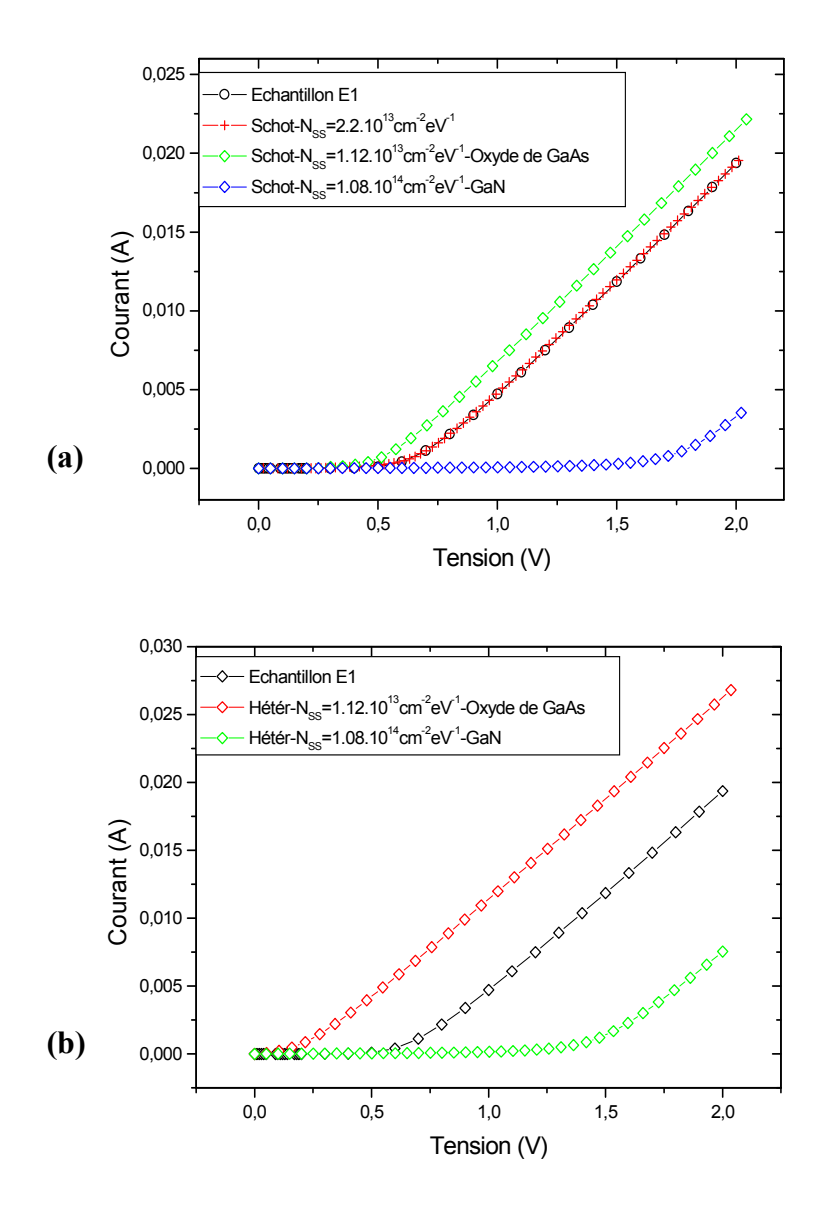

*Figure V.8 : Caractéristiques courant-tension simulées pour des états d'interface de la couche d'oxyde de GaAs et de la couche de GaN et la courbe expérimentale de la structure Au/0,7 nm GaN/GaAs (E1).a)- Diode Schottky, b)- Hétérojonction.* 

Les paramètres de la simulation pris dans le programme de calcul sont : $N_d(GaN) = 10^{12}$ cm<sup>-3</sup>,  $N_d$  (GaAs)=10<sup>14</sup>cm<sup>-3</sup>,R<sub>s</sub>=86.66 $\Omega$ , E<sub>level</sub> (accepteurs, donneurs)=0.48 eV.

D'après la figure V.8-a, on remarque que l'échantillon E1se comporte comme une diode Schottky avec  $(N_{ss}=2,2.10^{13} \text{ cm}^2 \text{ eV}^{-1})$  au niveau énergétique de 0.48 eV pour les accepteurs et les donneurs. Cette valeur est plus proche de la valeur de la densité d'états d'interface de l'oxyde de GaAs que celle la couche de GaN.

Par contre, la figure V.8-b montre que le courant expérimental de la structure Au/0.7 nm GaN/GaAs(l'échantillon E<sub>1</sub>) est loin d'être un courant d'une hétérojonction GaN/GaAs dans les deux cas de la couche interfaciale (GaN et l'oxyde de GaAs).

### **Echantillon E2**

La figure V.9 présente une confortation de la caractéristique I(V) de la structure Au/2 nm GaN/GaAs(l'échantillon E2) avec des courbes simulées dans les deux cas des états d'interface le nitrure de galium et l'oxyde du GaAs (couche interfaciale).

La figure V.9-a présente le courant d'une hétérojonction (2nm GaN/GaAs).

La figure V.9-b présente le courant d'une diode Schottky (Au/2nmGaN/GaAs).

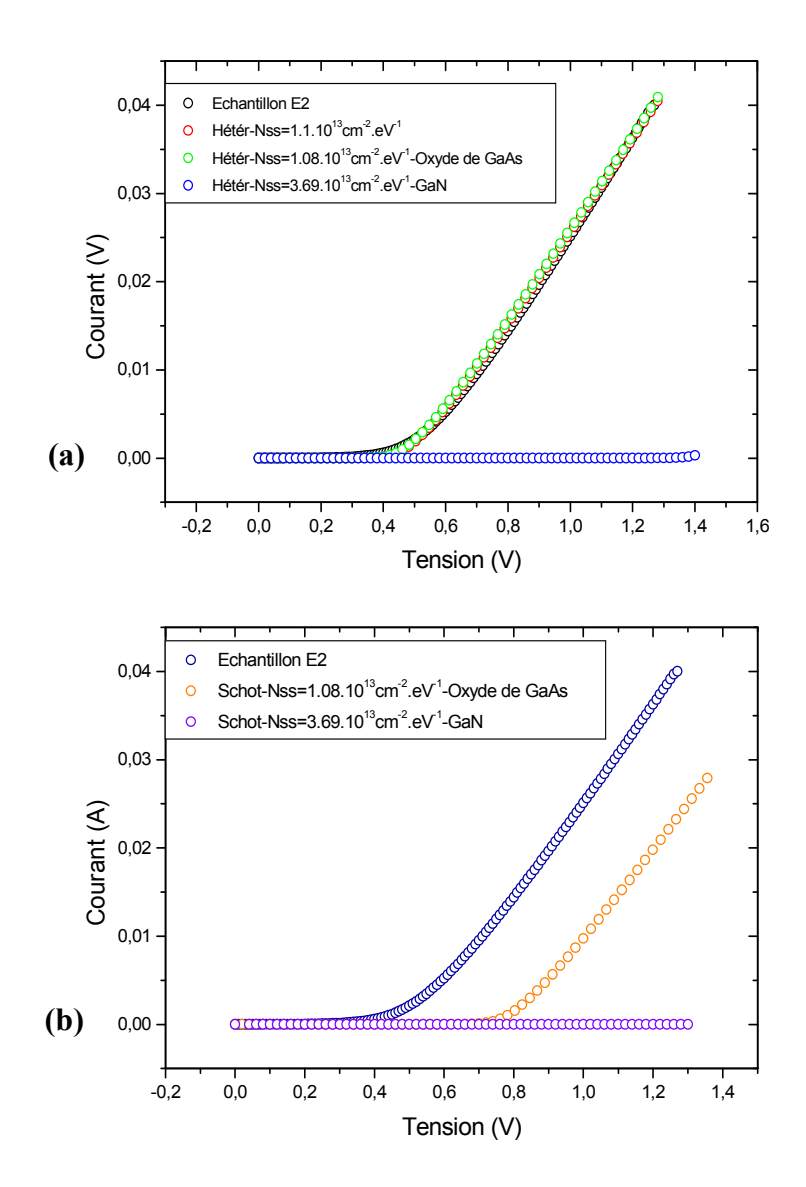

*Figure V.9 : Caractéristiques courant-tension simulées pour des états d'interface de la couche d'oxyde de GaAs et de la couche de GaN et la courbe expérimentale de la structure Au/2 nm GaN/GaAs (E2). a)- Hétérojonction, b)- Diode Schottky.* 

Les paramètres de la simulation considérés dans le programme de calcul sont :  $N_d(GaN) = 10^{12} \text{cm}^{-3}$ ,  $N_d(GaAs) = 3.10^{14} \text{cm}^{-3}$ ,  $R_s = 24.22 \Omega$ ,  $E_{level}$  (accepteurs, donneurs)=0.71 eV.

D'après la figure V.9-a, nous pouvons remarquer que la courbe I(V) de l'hétérojonction (2nm GaN/GaAs) simulée se superpose à la caractéristique I(V) expérimentale de la structure Au/2 nm GaN/GaAs (E2) avec une densité d'états d'interface de  $N_{ss}$ =1,1.10<sup>13</sup> cm<sup>-2</sup> eV<sup>-1.</sup> Pour cela nous avons considérées un niveau énergétique de 0.71 eV pour les accepteurs et les donneurs. Cette valeur de la densité des états d'interface est la même extraite à partir de la courbe expérimentale (la couche d'oxyde du GaAs).

La figure V.9-b, montre que les caractéristiques courant-tension d'une diode Schottky pour les deux densités d'états d'interface d'oxyde de GaAs et de la couche de GaN sont très loin de la courbe expérimentale.

## **Echantillon E3**

La figure V.10 présente une confortation de la caractéristique I(V) de la structure Au/2.2 nm GaN/GaAs (l'échantillon E3) avec des courbes simulées dans les deux cas des états d'interface : le nitrure de galium et l'oxyde du GaAs (couche interfaciale). La figure V.10-a présente le courant d'une hétérojonction (2.2nm GaN/GaAs). La figure V.10-b présente le courant d'une diode Schottky (Au/2.2nmGaN/GaAs).

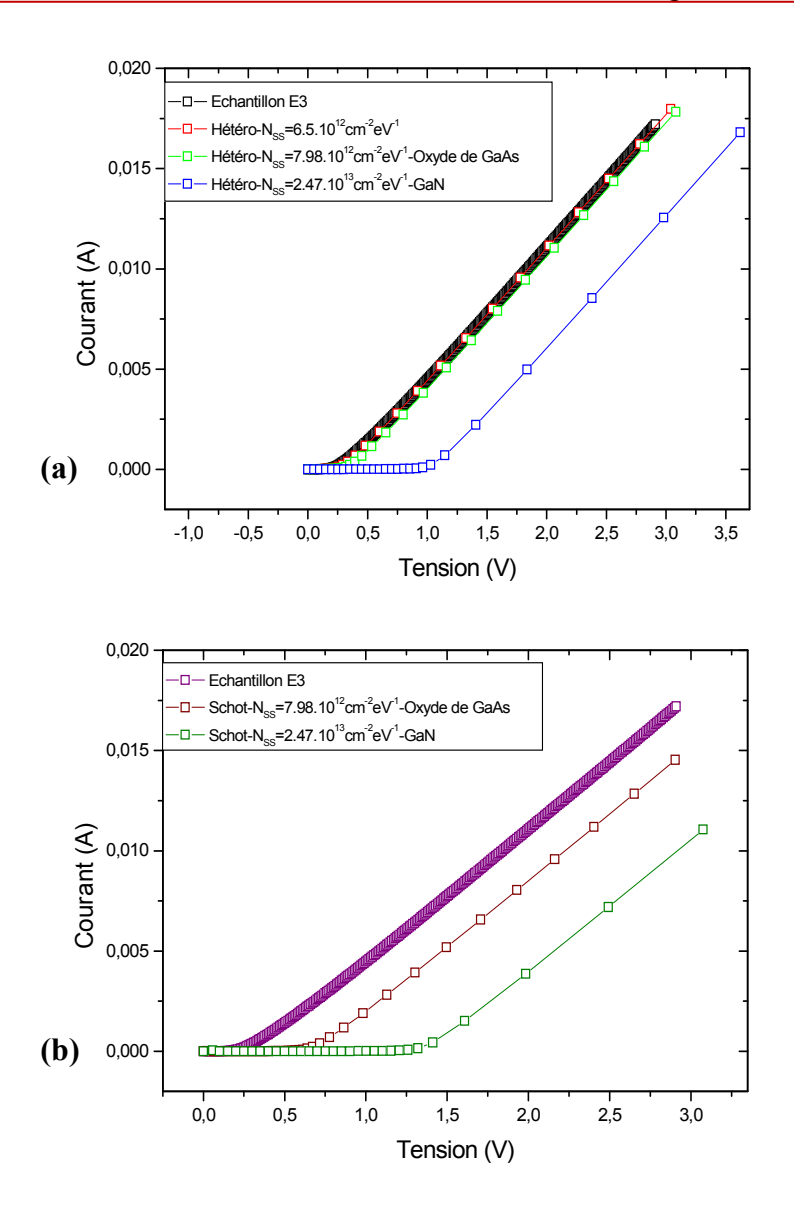

*Figure V.10 : Caractéristiques courant-tension simulées pour des états d'interface de la couche d'oxyde de GaAs et de la couche de GaN et la courbe expérimentale de la structure Au/2,2 nm GaN/GaAs (E3). a)- Hétérojonction, b)- Diode Schottky.* 

Les paramètres de la simulation pris dans le programme de calcul sont :  $N_d$  (GaN)=10<sup>12</sup>cm<sup>-3</sup>,  $N_d$  (GaAs)=5.10<sup>14</sup>cm<sup>-3</sup>, R<sub>s</sub>=151.33 $\Omega$ , E<sub>level</sub> (accepteurs, donneurs)=0.55 eV.

A partir de la figure V.10-a, on peut remarquer que la caractéristique I(V) d'une hétérojonction (2.2nm GaN/GaAs) pour une couche interfaciale d'oxyde du GaAs est la plus proche de la caractéristique I(V) expérimentale avec  $N_{ss}$ =7.98.10<sup>12</sup> cm<sup>-2</sup> eV<sup>-1</sup> au niveau énergétique  $E_{\text{level}} = 0.55$  eV. On a essayé de diminuer un peu la densité d'états d'interface jusqu'à 6,5.  $10^{12}$  cm<sup>-2</sup> au même niveau pour que la courbe théorique coïncide avec la courbe expérimentale.

La figure V.10-b montre que les caractéristiques courant-tension d'une diode Schottky pour les deux couches interfaciales (oxyde de GaAs et la couche de GaN) sont loin de la caractéristique courant-tension expérimentale de la structure Au/2.2 nm GaN/GaAs (l'échantillon E3).

## **V.5.2 Ajustement des caractéristiques capacité-tension**

## **Echantillon E1**

La figure V.11 présente un ajustement de la caractéristique C(V) de la structure Au/0.7 nm GaN/GaAs (l'échantillon E1) avec des courbes simulées dans les deux cas des états d'interface le nitrure de galium et l'oxyde du GaAs (couche interfaciale).

La figure V.11-a présente la capacité d'une diode Schottky (Au/0.7nmGaN/GaAs).

La figure V.11-b présente la capacité d'une hétérojonction (0.7nm GaN/GaAs).

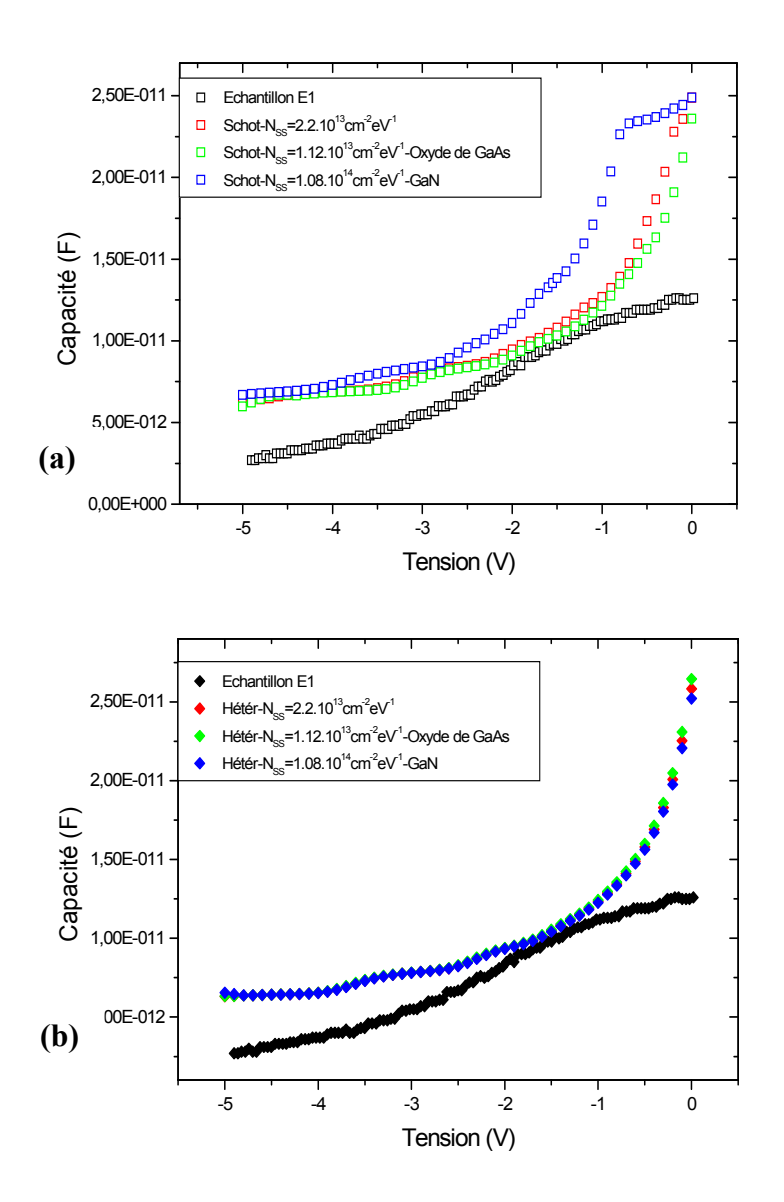

*Figure V.11 : Caractéristiques capacité -tension simulées pour des états d'interface de la couche d'oxyde de GaAs et de la couche de GaN et la courbe expérimentale de la structure Au/0,7 nm GaN/GaAs (E1).a)- Diode Schottky, b)- Hétérojonction.* 

Les paramètres de la simulation pris dans le programme de calcul sont :

 $N_d = (GaN) = 10^{12} \text{cm}^{-3}$ ,  $N_d = (GaAs) = 10^{14} \text{cm}^{-3}$ ,  $E_{level}$  (accepteurs)=0.55eV,  $E_{level}$  (donneurs)=0.87eV.

La figure V.11-a montre que les deux courbes C(V) d'une diode Schottky d'oxyde de GaAs avec des densités d'états d'interface de 2,2.10<sup>13</sup> cm<sup>-2</sup> eV<sup>-1</sup> et 1,12.10<sup>13</sup> cm<sup>-2</sup> eV<sup>-</sup> <sup>1</sup>rejoignent la courbe expérimentale pour des tensions de polarisation comprise entre -2 V et -1 V. Hors de cet intervalle de tension, les deux courbes théoriques s'éloignent à la courbe expérimentale.

La 3<sup>eme</sup> courbe simulée où  $N_{ss}$ = 1,08.10<sup>14</sup>cm<sup>-2</sup>eV<sup>-1</sup>(la couche du GaN vaut 0.7 nm) présente la même forme du C(V) que celle de la courbe expérimentale (forme d'une structure MIS) mais il y'a un décalage vers le haut de la capacité simulée par rapport à la courbe expérimentale. Cette différence entre les courbes est de l'ordre de  $\Delta C=4.02.10^{-12}$  F pour des tensions comprises ente -5V et -1,5V et  $\Delta C$ =1,2.10<sup>-12</sup> F pour des tensions comprises entre -1V et 0V.

D'après la figure V.11-b, on peut remarquer que la caractéristique C(V) d'une hétérojonction (0.7nm GaN/GaAs) simulée s'éloigne de la courbe expérimentale pour tous les cas des couches interraciales (l'oxyde de GaAs et la couche du GaN) et dans toute la gamme de tensions sauf les tensions comprises entre -2V et -1V, les courbes théoriques simulées rejoignent la courbe expérimentale.

## **Echantillon E2**

La figure V.12 présente un ajustement de la caractéristique C(V) de la structure Au/2 nm GaN/GaAs (l'échantillon E2) avec des courbes simulées dans les deux cas des états d'interface (le nitrure de galium et l'oxyde du GaAs (couche interfaciale). La figure V.12-a présente la capacité d'une hétérojonction (2 nm GaN/GaAs).

La figure V.12-b présente la capacité d'une diode Schottky (Au/2 nm GaN/GaAs).

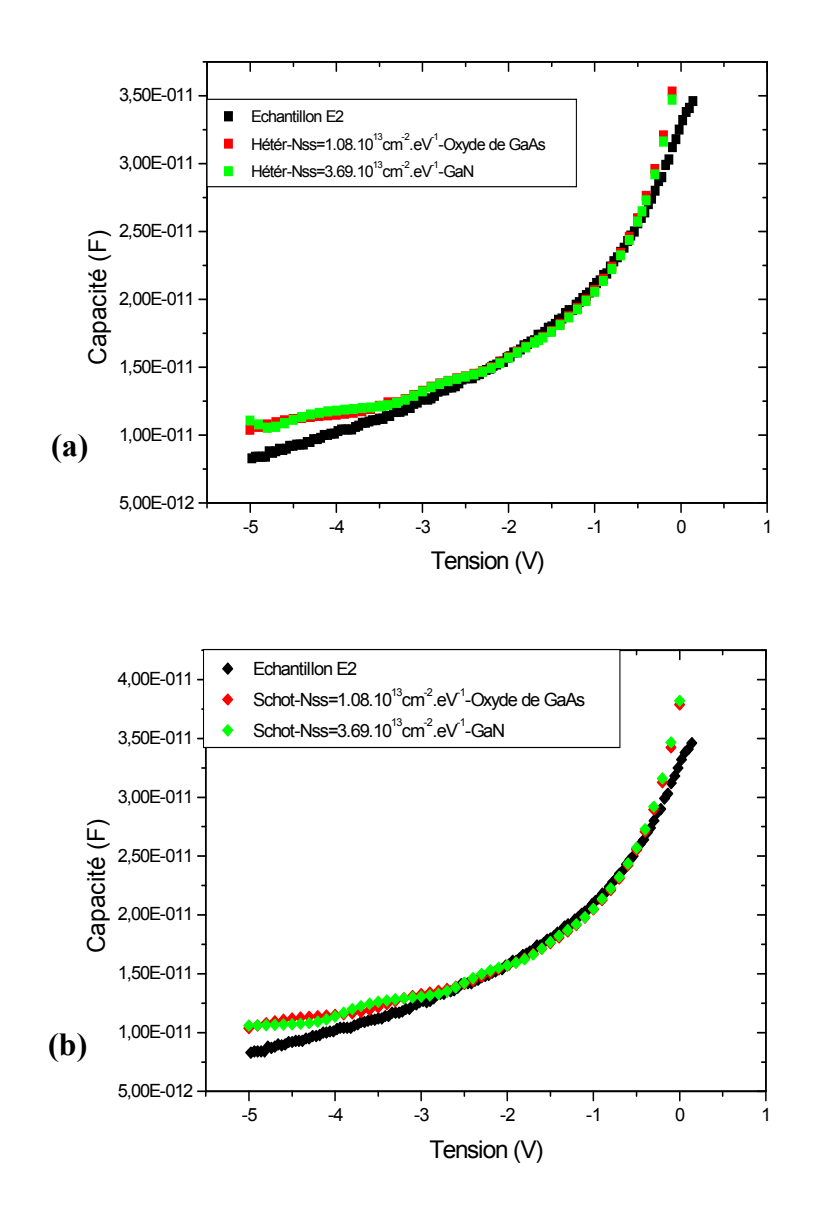

*Figure V.12 : Caractéristiques capacité -tension simulées pour des états d'interface de la couche d'oxyde de GaAs et de la couche de GaN et la courbe expérimentale de la structure Au/2 nm GaN/GaAs (E2). a)- Hétérojonction, b)- Diode Schottky.* 

Les paramètres de la simulation considérés dans le programme de calcul sont :  $N_d = (GaN) = 10^{12}$ cm<sup>-3</sup>,  $N_d = (GaAs) = 3.10^{14}$ cm<sup>-3</sup>, $E_{level}(accepteurs) = 0.61$ eV,  $E_{level}(donneurs) = 0.81$ eV.

A partir de la figure V.12-a, nous pouvons remarquer que les deux caractéristiques  $C(V)$  d'oxyde de GaAs (N<sub>ss</sub>=7.98.10<sup>12</sup> cm<sup>-2</sup> eV<sup>-1</sup>) et de la couche interfaciale de GaN  $(N_{ss}=3.69.10^{12} \text{ cm}^{-2} \text{ eV}^{-1})$  de l'hétérojonction (2nm GaN/GaAs) rejoignent la courbe expérimentale pour des tensions comprises entre -3,5V et -0,4V, hors cet intervalle on remarque un écart entre les courbes simulées et la courbe expérimentale.
La figure V.12-b montre que les courbes simulées C(V) d'oxyde de GaAs ( $N_{ss}$ =1,08.10<sup>12</sup> cm<sup>-2</sup>  $eV^{-1}$ ) et de la couche interfaciale de GaN (N<sub>ss</sub>=3,69.10<sup>12</sup> cm<sup>-2</sup> eV<sup>-1</sup>) de la diode Schottky coïncident avec la courbe C(V) expérimentale pour des tensions comprises entre -3V et -0,4V, hors cette gamme, on remarque un faible écart entre les courbes simulées et la courbe expérimentale.

### **Echantillon E3**

La figure V.13 présente un ajustement de la caractéristique C(V) de la structure Au/2.2 nm GaN/GaAs (l'échantillon E3) avec des courbes simulées dans les deux cas des états d'interface le nitrure de galium et l'oxyde du GaAs (couche interfaciale).

La figure V.13-a présente la capacité d'une hétérojonction (2 nm GaN/GaAs).

La figure V.13-b présente la capacité d'une diode Schottky (Au/2 nm GaN/GaAs).

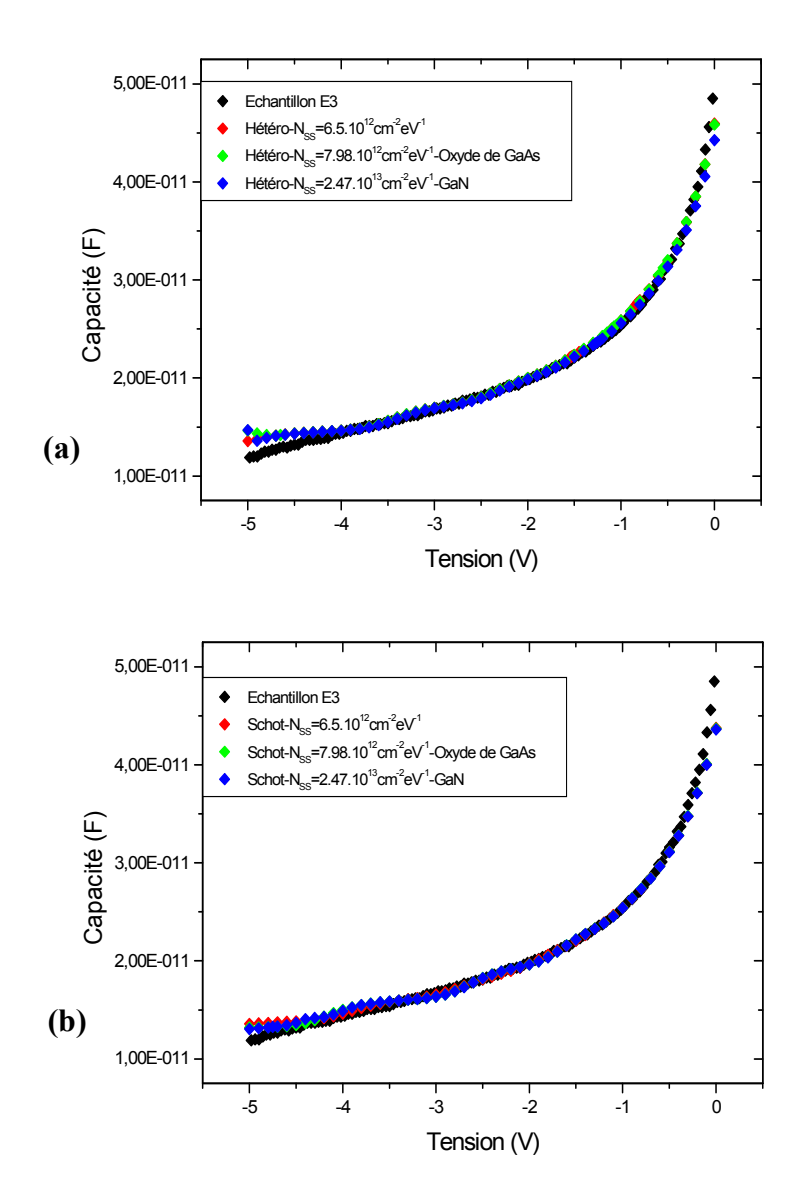

*Figure V.13 : Caractéristiques capacité -tension simulées pour des états d'interface de la couche d'oxyde de GaAs et de la couche de GaN et la courbe expérimentale de la structure Au/2.2 nm GaN/GaAs (E3). a)- Hétérojonction, b)- Diode Schottky.* 

Les paramètres de la simulation pris dans le programme de calcul sont :  $N_d = (GaN) = 10^{12} \text{cm}^{-3}$ ,  $N_d = (GaAs) = 5.10^{14} \text{cm}^{-3}$ ,  $E_{level}$ (accepteurs, donneurs)=0.71eV.

D'après la figure V.13-a, on peut remarquer que les caractéristiques C(V) simulées des densités d'états d'interface  $N_{ss} = 6, 5.10^{12}$  cm<sup>-2</sup> eV<sup>-1</sup> et  $N_{ss} = 7,98.10^{12}$  cm<sup>-2</sup> eV<sup>-1</sup> (oxyde de GaAs) d'une hétérojonction (2.2nm GaN/GaAs) coïncident avec la courbe expérimentale de l'échantillon (E3) dans la gamme de tension de -4,5V jusqu'à 0V, et on observe un très faible écart pour des tensions comprise entre -5V et -4,5V. La courbe C(V) simulée d'une hétérojonction (2.2nm GaN/GaAs) avec N<sub>ss</sub>=2,47.10<sup>13</sup> cm<sup>-2</sup> eV<sup>-1</sup> (GaN) se décale à la courbe expérimentale pour les tensions supérieures à -0,4V.

La figure V.13-bmontre que les caractéristiques C(V) théoriques simulées des différents densités d'états d'interface  $N_{ss} = 6,5.10^{12}$  cm<sup>-2</sup> eV<sup>-1</sup>,  $N_{ss} = 7,98.10^{12}$  cm<sup>-2</sup> eV<sup>-1</sup>(oxyde de GaAs) et  $N_{ss} = 2{,}47.10^{13}$  cm<sup>-2</sup> eV<sup>-1</sup> (GaN) de la diode Schottky coïncident avec la courbe expérimentale pour les tensions comprises entre -5V et -0,4V. Pour des tensions comprises entre -0,4V et 0V, on peut remarquer une faible diminution de la capacité.

### **V.6 Comparaison des résultats expérimentaux avec les résultats simulés**

### **V.6.1 A partir des caractéristiques I(V)**

Les différents paramètres électriques calculés à partir des caractéristiques I(V) des structures Au/GaN/GaAs (E1, E2 et E3) et les paramètres pris dans les programmes de calculs pour l'ajustement sont regroupés dans le tableau V.5.

| <b>Paramètres</b>     | $V_{d}$ (eV) | $\Phi_{Bn}$ (eV) | $R_s(\Omega)$ | $N_{ss}(cm^{-2} eV^{-1})$ |                |  |
|-----------------------|--------------|------------------|---------------|---------------------------|----------------|--|
|                       |              |                  |               |                           |                |  |
| <b>Echantillons</b>   |              |                  |               |                           |                |  |
| <b>Echantillon E1</b> | 0.53         | 0.65             | 65.42         | $1.12.10^{13}$            | $1.08.10^{14}$ |  |
| (expérimentale)       |              |                  |               | (oxyde de GaAs)           | (GaN)          |  |
| <b>Echantillon E1</b> | 0.52         | 0.74             | 86.66         | $2.2.10^{13}$             |                |  |
| (simulée)             |              |                  |               |                           |                |  |
| <b>Echantillon E2</b> | 0.43         |                  | 16.25         | $1.08.10^{13}$            | $3.69.10^{13}$ |  |
| (expérimentale)       |              |                  |               | (oxyde de GaAs)           | (GaN)          |  |
| <b>Echantillon E2</b> | 0.47         |                  | 24.22         | $1.1.\overline{10^{13}}$  |                |  |
| (simulée)             |              |                  |               |                           |                |  |
| <b>Echantillon E3</b> | 0.44         |                  | 145.81        | $7.98.10^{12}$            | $2.47.10^{13}$ |  |
| (expérimentale)       |              |                  |               | (oxyde de GaAs)           | (GaN)          |  |
| <b>Echantillon E3</b> | 0.404        |                  | 151.33        | $6.5.10^{12}$             |                |  |
| (simulée)             |              |                  |               |                           |                |  |

*Tableau V.5 : Les paramètres calculés des différentes structures Au/GaN/GaAs (E1, E2 et E3) à partir des caractéristiques I(V) en comparaison avec les paramètres simulés.*

 D'après le tableau V.5, nous pouvons remarquer que les valeurs des tensions de diffusion et les résistances série des échantillons E1, E2 et E3 extraits à partir de la caractéristique I(V) sont du même ordre que les valeurs considérés dans nos programmes de simulation. Nous pouvons aussi observer que les valeurs des densités des états d'interface simulées sont plus proches des valeurs des densités de la couche d'oxyde du GaAs que les densités de la couche de nitrure de galium des échantillons Au/GaN/GaAs (E1, E2 et E3).

### **V.6.2 A partir des caractéristiques C(V)**

Les différents paramètres électriques calculés à partir des caractéristiques C(V) des structures Au/GaN/GaAs (E1, E2 et E3) et les paramètres pris en considération dans les programmes de calculs pour l'ajustement des courbes sont regroupés dans le tableau V.6.

| Paramètres            | $V_{d}$ (eV) | $\Phi_{\text{Bn}}$ (eV) | $N_d$ (cm <sup>-3</sup> ) |  |
|-----------------------|--------------|-------------------------|---------------------------|--|
| <b>Echantillons</b>   |              |                         |                           |  |
| <b>Echantillon E1</b> | 0.66         | 0.873                   | $1.08.10^{14}$            |  |
| (expérimentale)       |              |                         |                           |  |
| <b>Echantillon E1</b> | 0.52         | 0.74                    | $10^{14}$                 |  |
| (simulée)             |              |                         |                           |  |
| <b>Echantillon E2</b> | 0.38         |                         | $3.26.10^{14}$            |  |
| (expérimentale)       |              |                         |                           |  |
| <b>Echantillon E2</b> | 0.47         |                         | $3.10^{14}$               |  |
| (simulée)             |              |                         |                           |  |
| <b>Echantillon E3</b> | 0.35         |                         | $5.15.10^{14}$            |  |
| (expérimentale)       |              |                         |                           |  |
| <b>Echantillon E3</b> | 0.404        |                         | $5.10^{14}$               |  |
| (simulée)             |              |                         |                           |  |

*Tableau V.6 : Les paramètres calculés des différentes structures Au/GaN/GaAs (E1, E2 et E3) à partir des caractéristiques C(V) en comparaison avec les paramètres simulés.* 

 Le tableau V.6 montre que les valeurs des tensions de diffusions des structures E1, E2 et E3 extraites à partir des caractéristiques C(V) sont différentes aux valeurs considérées dans le programme de simulation, ceci peut s'expliquer par la fréquence de travail du banc de mesure C(V) qui est égale à 1MHz et qui semble être insuffisante pour geler tous les états d'interface. On peut remarquer, à partir de ce tableau, que les dopages extrait à partir des caractéristiques C(V) et ceux simulés, ont pratiquement les mêmes valeurs.

#### **V.7 Interprétation**

 Nous pouvons interpréter à partir de l'ensemble de ces résultats obtenus sur les structures Au/GaN/GaAs (E1, E2 et E3) que :

Le dopage de tous les échantillons  $(N_d(E1)=1.08.10^{14} \text{ cm}^3, N_d(E2)=3.26.10^{14} \text{ cm}^3,$  $N_d(E1)=5.15.10^{14}$  cm<sup>-3</sup>) est plus faible par rapport aux valeurs données par le fournisseur. Ceci peut s'expliquer par la diffusion des électrons du GaAs vers la couche du GaN non intentionnement dopée.

Après l'ajustement des caractéristiques de type courant-tension et capacité-tension expérimentales avec des caractéristiques simulées pour les deux types d'hétérojonctions (GaN/GaAs) et (Au/GaN/GaAs) des structures E1, E2 et E3 et après la prise en compte les deux possibilités de la couche inetrfaciale, GaN et l'oxyde du GaAs, nous aboutissons a ce qui suit :

### **L'échantillon E1**

 Les résultats de simulation montrent clairement que la structure Au/0.7nm GaN/GaAs (E1) a un comportement d'une diode Schottky avec  $N_{SS} = 2.2.10^{13}$  cm<sup>-2</sup>.eV<sup>-1</sup>, E<sub>level</sub>(accepteurs, donneurs)=0.48 eV,N<sub>d</sub>(GaN)=10<sup>12</sup> cm<sup>-3</sup>, N<sub>d</sub>(GaAs)=10<sup>14</sup> cm<sup>-3</sup> et R<sub>S</sub>=86.66  $\Omega$ .Ceci est probablement dû à la très faible couche du nitrure de galium (0.7 nm, nitruration pendant 5 min à 500°C) beaucoup plus faible par rapport au couche d'oxyde du GaAs(25 A°[15,16) et les épaisseurs de GaN dans les cas des échantillons E2 et E3. Il est possible que la couche du GaN s'ajoute à la couche d'oxyde du GaAs et elle constitue une couche d'états d'interface plus importante. En effet, la valeur de  $N_{SS}$  est estimée égale à 2.2.10<sup>13</sup>cm<sup>-2</sup>.eV<sup>-1</sup>.

### **L'échantillon E2**

 Les résultats de simulation montrent que la structure Au/2 nm GaN/GaAs(E2) a un comportement d'une hétérojonction (2nm GaN/GaAs) avec  $N_{SS} = 1.1.10^{13}$  cm<sup>-2</sup>.eV<sup>-1</sup>,  $E_{level}(accepteurs, domneurs)=0.71$  eV I(V),  $E_{level}(accepteurs)= 0.61$  eV C(V), E<sub>level</sub>(donneurs)=0.81eV C(V),N<sub>d</sub>(GaN)=10<sup>12</sup> cm<sup>-3</sup>, N<sub>d</sub>(GaAs)=3.10<sup>14</sup> cm<sup>-3</sup>et R<sub>S</sub>=24.22 Ω. Ces résultats s'explique par le fait que cet échantillon a une couche nitrurée plus importante (2 nm, nitruration pendant 30 min à 500°C), sans oublier que cette structure a subit une étape de recuit à 620°C pendant 60min.la couche de GaN, est très perturbée avant le recuit, cette étape a permet de recristalliser et réarranger la couche nitrurée et par conséquent, elle se comporte comme une couche semiconductrice et forme l'hétérostructure GaN/GaAs.

### **L'échantillon E3**

 D'après les résultats de confrontation, on constate que l'échantillon Au/2.2 nm GaN/GaAs(E3) a un comportement d'une hétérojonction (2.2 nm GaN/GaAs) avec  $N_{SS} = 6.5.10^{12}$  cm<sup>-2</sup>.eV<sup>-1</sup>, $E_{level}$ (accepteurs, donneurs)= 0.55 I(V),  $E_{level}$ (accepteurs, donneurs)=0.71 eVC(V) ,N<sub>d</sub>(GaN)=10<sup>12</sup> cm<sup>-3</sup>, N<sub>d</sub>(GaAs)=5.10<sup>14</sup> cm<sup>-3</sup> et R<sub>S</sub>=151.33 $\Omega$ I(V), ceci peut s'expliquer par le fait que la couche de nitrure de galium est une couche plus épaisse (2.2 nm (nitruration pendant 30 min à 500°C) par rapport aux autres.

Nous pouvons aussi observer que cette couche du GaN a contribué à la passivation de la surface de l'arséniure de galium. Ceci s'explique clairement par la faible densité d'états d'interface qui varie entre N<sub>SS</sub>=6.5.10<sup>12</sup> cm<sup>-2</sup> (simulée) et N<sub>SS</sub>=7.98.10<sup>12</sup> cm<sup>-2</sup>(expérimentale).

### **V.8 Conclusion**

 L'ensemble des techniques de caractérisation électrique ont été présentées dans la première partie de ce chapitre. Notamment, l'extraction des paramètres électriques des caractéristiques courant – tension à l'obscurité, capacité – tension en haute fréquence.

D'après l'ajustement des caractéristiques I(V) et C(V) expérimentales avec les courbes simulés, on a étudié les deux types d'hétérojonctions (GaN/GaAs) et (Au/GaN/GaAs) des structures E1, E2, E3. Aussi, on tient compte les deux densités d'états d'interface, cas de la couche interfaciale du GaN et cas d'oxyde de GaAs.

Nous pouvons conclure qu'à partir des résultats obtenus que l'échantillon E1 (Au/0.7nm GaN/GaAs) a un comportement d'une diode Schottky avec une densité d'états d'interface élevé (2.2.10<sup>13</sup>cm<sup>-2</sup>eV<sup>-1</sup>). Les deux autres échantillons Au/2 nm GaN/GaAs (E2) et Au/2.2 nm GaN/GaAs (E3) se comportent comme une hétérojonction avec une densité d'états d'interface de 1.1.10<sup>13</sup> cm<sup>-2</sup>eV<sup>-1</sup> et de 6.5.10<sup>12</sup> cm<sup>-2</sup>eV<sup>-1</sup>, pour les échantillons E2 et E3 respectivement. Les valeurs des paramètres extraits expérimentalement sont du même ordre que celles simulées dans nos programmes de calcules à l'aide de logiciel Atlas-Silvaco.

### **Références bibliographiques**

- [1] K. Ameur Thèse de Doctorat en science, Université de Sidi Bel Abbes, 2012.
- [2] A.H.Kacha Thèse de Doctorat 3 ème Cycle, Université de Sidi Bel Abbes, 2017.
- [3] N. Mecirdi Mémoire de magister, Université de Sidi-Bel-Abbès, 2004.
- [4] V.R. Reddy, C.K. Ramesha, C.J. Choi Phys. Status Solidi,(A) (2006) 203–622.
- [5] Z. Benamara, B. Akkal, A. Talbi, B. Gruzza, L. Bideux Mater. Sci. Eng, C 21 (2002)287.
- [6] S.M. Sze Physics of Semiconductor Devices. Second ed, Wiley, New York, 1981.
- [7] H.C. Card, E.H. Rhoderik J. Appl. Phys, 4 (1971) 1589.
- [8] B. Akkal Thèse de doctorat d'état, Université de Sidi-Bel-Abbès, 2002.
- [9] S. K. Cheung, N. W. Cheung Appl. Phys. Lett, 49 (1986)85.
- [10] B. Akkal, Z. Benamara, M. Chellali, H. Sehil, B. Gruzza Mater. Sci, 173 (1995) 279.
- [11] H. Harima Journal of physics, Matter 14 (2002) 967-993*.*
- [12] B. Monemar Sci. Materials in Electronics, 10 (1999) 227-254.
- [13] H. Mazari, Z. Benamara, K. Ameur, N. Benseddik, O. Bonnaud, R. Olier, and B. Gruzza Mater. Chem. Phys, 118(2009)1.
- [14] Henry Mathieu Physique des semi-conducteurs et des composants électroniques. Edition MASSON, 2009.
- [15] N. Zougagh Thèse de Doctorat en science. Université de Sidi Bel Abbes, 2012.
- [16] M.K.Hudait, S.B. Krupanidhi Materials Science and Engineering, 87 (2001)141–147.
- [17] R. Katayama and K. Onabe J. Cryst. Growth, 278 (2005)431.
- [18] R. Khelifi Thèse de Doctorat en Science. Université de Sidi Bel Abbes, 2016.

# Conclusion générale

Ces dernières décennies, les semiconducteurs III-N sont intensivement étudiés. En effet, ils possèdent tous les qualités intéressantes pour la fabrication de composants performants en puissance et en hyper fréquence.

L'objectif de notre travail était de caractériser électriquement les structures Au/GaN/GaAs, de modéliser et confronter leurs caractéristiques I(V) et C(V) à deux dimensions pour étudier les mécanismes de conduction dans chacune de ces structures.

Nous nous sommes intéressés, dans cette thèse, à la restructuration et à la nitruration de la surface de GaAs. En effet, la restructuration et la passivation de la surface sont actuellement des étapes technologiques clés pour le développement de dispositifs nanocomposants électroniques et optoélectroniques avancés et de qualité.

L'opération de nitruration est réalisée, en exposant les substrats de GaAs à un flux d'azote actif crée par une source à décharge haute tension, dans un bâti ultravide. Les composants obtenus à différentes épaisseurs de nano- films de GaN (0.7nm, 2nm et 2.2nm) sur les substrats de GaAs sont analysés par des mesures électriques type deCourant-Tension I(V) et Capacité-Tension C(V).

Pour compléter ces travaux, nous avons développé un programme de simulation à 2D à l'aide de l'outil Atlas silvaco. Ce programme nous a permis d'étudier l'effet des paramètres technologiques et électriques tels que le dopage, les densités des états d'interface, des niveaux énergétiques et l'épaisseur de la couche de GaN et leurs effets sur les caractéristiques électriques tels que le courant et la capacité en fonction de la tension de polarisation. Ainsi, deux types d'hétérojonctions sont simulées dans cette thèse métal/semiconducteur (Au/GaN/GaAs) et semiconducteur /semiconducteur (GaN/GaAs).

A partir de l'ensemble des résultats de simulation, nous constatons que le dopage a un effet très important sur les caractéristiques courant-tension et dans le cas de l'hétérojonction GaN/GaAs et Au/GaN/GaAs. Le courant augmente rapidement avec l'augmentation du dopage. En ce qui concerne la caractéristique capacité-tension, cette dernière se décale vers le haut lorsque le dopage augmente.

Les états d'interface agissent, de manière significative, sur la tension de seuil et réduisent le courant électrique dans les deux types de structures GaN/GaAs etAu/GaN/GaAs. La capacité ne varie plus en fonction des états d'interface au milieu de la bande interdite. Cependant, ils ont une influence très intéressante, dans le cas les niveaux énergétiques situés loin du milieu de la bande interdite (E.lev(acp)=0.31 eV, E.lev(don)=1.11 eV) pour la structure Au/GaN/GaAs. Pour la structure GaN/GaAs. Néanmoins, les états d'interface ont un effet négligeable sur la caractéristique capacité-tension, soit au milieu ou bien loin du milieu de la bande interdite.

L'étude de l'évolution des niveaux énergétiques des états d'interface dans la bande interdite, nous a permis de montrer que l'influence de ces niveaux est plus intéressant sur les caractéristiques I(V) pour des niveaux de donneurs élevés par rapport aux accepteurs dans nos structures. L'augmentation des niveaux des donneurs par rapport aux accepteurs procède une augmentation des caractéristiques C(V) dans les structures GaN/GaAs et Au/GaN/GaAs pour des tensions comprises entre -2V et 0V.

L'évolution de la couche de GaN influe sur les caractéristiques I(V) beaucoup plus que sur les caractéristiques C(V) pour les deux hétérojonctions GaN/GaAs et Au/GaN/GaAs. La présence d'une couche nitrurée plus épaisse a tendance à élever la tension de seuil et à réduire le courant électrique.

Les caractérisations électriques de types courant-tension et capacité-tension des structures Au/GaN/GaAs nous ont permis de déterminer les différents paramètres électriques, tels que le courant de saturation  $I_s$ , le facteur d'idéalité n, la résistance série  $R_s$ , la tension de diffusion  $V_d$  ainsi que le dopage  $N_d$ . Pour identifier les mécanismes de conduction de nos structures, nous avons utilisé l'outil Atlas Silvaco pour ajuster ces courbes expérimentales avec des courbes simulées. On étudie les deux cas d'hétérojonctions métal/semiconducteur (Au/GaN/GaAs) et semiconducteur/semiconducteur (GaN/GaAs).

A partir de l'ensemble des résultats expérimentaux, nous pouvons conclure que les valeurs des facteurs d'idéalité calculées sont supérieures à 2, ceci peut être traduit par la présence des états d'interface. Donc, on est en présence d'une surface perturbée, riche en défauts et en dislocations. Les échantillons ayant subi un recuit (à 620 °C pendant 60min) présentent une résistance plus faible. Cette opération a probablement permis la cristallisation, le réarrangement et la restructuration de la couche amorphe du GaN.

Après l'ajustement des courbes expérimentales et celles simulées nous distinguons que :

 $\checkmark$  L'échantillon E1 (Au/0.7nm GaN/GaAs) a un comportement d'une diode Schottky avec une densité d'états d'interface élevée  $(2.2.10^{13} \text{ cm}^2 \text{eV}^1)$ . L'épaisseur du film de GaN de 0.7nm est plus faible par rapport à la couche d'oxyde du GaAs (25 A°). Par conséquent, la couche de GaN est considérée équivalente à une couche interfaciale.

- $\checkmark$  Les deux autres échantillons Au/2 nm GaN/GaAs (E2) et Au/2.2 nm GaN/GaAs (E3) se comportent comme une hétérojonction avec une densité d'états d'interface de  $1.1.10^{13}$  cm<sup>-2</sup>eV<sup>-1</sup> et de 6.5.10<sup>12</sup> cm<sup>-2</sup>eV<sup>-1</sup>respectivement. Rappelons que l'échantillon E2 a subit une étape de recuit à 620°C pendant 60 min. Cette opération a permis de réarranger et de restructurer la couche du GaN. Subséquemment, la couche de nitrure de galium a le comportement d'une couche semi-conductrice, car elle a été réarrangée, restructurée et peut-être même recristallisée en perdant son caractère amorphe.
- $\checkmark$  L'échantillon E3 se comporte comme une hétérojonction. Ce résultat est dû probablement à l' épaisseur la couche nitrurée plus élevés de (2.2 nm). Nous pouvons aussi observer que cette couche du GaN a contribué à la passivation de la surface de l'arséniure de galium. Ceci s'explique clairement par la faible densité d'états d'interface qui varie entre  $N_{SS} = 6.5.10^{12}$  cm<sup>-2</sup> (simulée) et  $N_{SS} = 7.98.10^{12}$  cm<sup>-2</sup>  $2$ (expérimentale).

Les valeurs des paramètres extraites expérimentalement tels que le dopage, la résistance série, la densité des états d'interface et la tension de diffusion sont du même ordre que celles simulés dans nos programmes de calculs à l'aide du logiciel Atlas-Silvaco.

Les perspectives à envisager doivent aussi permettre d'ouvrir le champ d'application des mesures I(V) en fonction de la température et des mesures C(V) en fonction de la fréquence. Nous pourrions développer une méthode d'exploitation des caractéristiques I(V) et C(V) expérimentales pour les hétérostructures semiconducteur/ semiconducteur pour mieux comprendre les phénomènes de transport dans les hétérojonctions.

L'épaississement des couches de nitrure de gallium par les techniques MOCVD, MBE, …etc. pourrait être réalisé sur des substrats tels que ceux développées dans cette thèse. Ceci devrait régler le problème de désaccord de maille et l'utilisation de substrats moins économiques.

## Annexe A

### **A.1 Mécanismes de conduction dans un contact métal-semi-conducteur**

### **A.1.1 Courant d'émission thermoïonique assistée par effet de champ**

Si le transport du courant est contrôlé par l'émission thermoïonique d'électrons assistés par effet de champ, la relation de la densité de courant  $J_{TC}(V)$  est exprimée par [1], [2] :

$$
J_{TC} = J_s e^{\frac{qV}{E_0}}
$$
 (A. 1)

avec

$$
E_0 = E_{00} \coth\left(\frac{qE_{00}}{kT}\right) \tag{A.2}
$$

E00, Eo représentent les énergies caractéristiques du semi-conducteur relatives à la probabilité de transmission par effet tunnel, avec [3]:

$$
E_{00} = \frac{h}{4\pi} \sqrt{\frac{N_d}{m^* \varepsilon_s}} \tag{A.3}
$$

où le facteur d'idéalité n est relié à l'énergie  $E_0$  par la relation :

$$
n = \frac{q_{E_0}}{kT} \tag{A.4}
$$

La densité du courant de saturation  $J_s$  par le mécanisme d'émission thermoïonique d'électrons assisté par effet de champ est fonction de la température, de la hauteur de barrière et autre paramètres du semi-conducteur. Ce mécanisme est limité par les valeurs de la température T qui vérifie :

$$
kT > \frac{2qE_0}{Ln\left[\frac{4(\Phi_{Bn} - V)}{V_n}\right]}
$$
(A.5)

et

$$
\frac{\cosh^2(qE_{00}/kT)}{\sinh^3(qE_{00}/kT)} < \frac{2(\Phi_{Bn} + V_n + V)}{3E_{00}}\tag{A.6}
$$

donc la densité du courant de saturation  $J_s$  est exprimée par :

$$
J_s = qA^*T \frac{[\pi E_{00}(\Phi_{B0} - V - V_n)]^{1/2}}{kcosh(\frac{qE_{00}}{kT})} e^{-\frac{qV_n}{kT} - \frac{q(\Phi_{B0} + V_n)}{E_0}}
$$
(A.7)

Les équations (A.5) et (A.6) permettent de déterminer la gamme de température pour laquelle le transport du courant peut être expliqué par le mécanisme d'émission thermoïonique assisté par effet de champ.

En haute température, dans le cas où q $E_{00} \ll kT$ , l'équation (A.2) se réduit à  $E_0 = kT/q$ . La pente  $1/E_0$  de la caractéristique Ln  $(J_{TC}) = f(V)$  dépend directement de la température. Ce cas correspond de l'émission thermoïonique.

En basse température, le paramètre  $E_0$  est presque constant puisque le terme  $E_{00}$  est très supérieur à kT. Par conséquent, la pente de la caractéristique  $Ln(J_{TC}) = f(V)$  est constante et est indépendante de la température. Le mécanisme dominant est donc l'émission par effet de champ [4].

### **A.1.2 Théorie de la diffusion**

Dans ce cas, nous considérons les effets des collisions des électrons à l'intérieur de la zone de charge d'espace [5], [6]. La densité de courant des électrons à travers la zone de déplétion est donnée par la somme de la composante de courant de conduction et celle du courant de diffusion, en tenant compte des hypothèses suivantes :

- Le libre parcourt moyen des électrons est petit devant la largeur w de la zone de charge d'espace ;
- $\triangleright$  La hauteur de barrière est très supérieure au terme (kT/q);
- $\triangleright$  La concentration des porteurs aux points x=0 et x= w est indépendante du flux du courant et est identique à celle de l'équilibre.

Le courant dans la zone de charge d'espace dépend du gradient de concentration ∂n/∂x et du champ électrique ξ; par conséquent, il s'écrit sous la forme :

$$
J(x) = \left[ n(x)\mu_n \xi + D_n \frac{\partial n}{\partial x} \right] = qD_n \left[ -\frac{qn(x)}{kT} \frac{\partial V(x)}{\partial x} + \frac{\partial n}{\partial x} \right]
$$
(A.8)

où Dn est la constante de diffusion des électrons dans le semi-conducteur définie par :

$$
\frac{D_n}{\mu_n} = \frac{kT}{q} \tag{A.9}
$$

En multipliant l'expression précédente par  $e^{-qV(x)/kT}$  et en intégrant entre 0 et w, nous avons:

$$
J\int_0^W e^{-\frac{qV(x)}{kT}} dx = qD_n \left[ n(x)e^{-\frac{qV(x)}{kT}} \right]_0^W
$$
 (A. 10)

En utilisant les conditions aux limites suivantes :

$$
\sum_{n=0}^{\infty} P_{\text{out}}
$$
  
\n
$$
\begin{cases}\nV(0) = -\Phi_{Bn} \\
n(0) = N_c e^{\frac{-q\Phi_{Bn}}{kT}}\n\end{cases}
$$
\n(A. 11)

Pour

$$
\begin{cases} V(W) = -(V_n - V) \\ n(W) = N_c e^{-\frac{qV_n}{kT}} \end{cases} \tag{A.12}
$$

 $\triangleright$  En substituant les équations (A.11) et (A.12) dans la relation (A.10), on obtient :

$$
J_D = J_{SD} \left( e^{\frac{qV}{kT}} - 1 \right) \tag{A.13}
$$

J<sub>SD</sub> étant la densité de courant de saturation de la structure retrouvée par le modèle de diffusion et exprimée par :

$$
J_{SD} = \frac{q^2 D_n N_c}{kT} \left[ \frac{2q N_d (V_{bo} - V)}{\varepsilon_s} \right]^{\frac{1}{2}} e^{-\frac{q \Phi_{Bn}}{kT}}
$$
(A. 14)

#### **A.1.3 Théorie d'émission thermoïonique-diffusion**

Des nombreux auteurs ont étudié les phénomènes de diffusion et de l'émission thermoïonique [5].

Dans les deux modèles (thermoïonique et de diffusion), les expressions du courant sont proportionnelles à  $(e^{qV/kT}-1)$ , la seule variation entre les deux modèles réside dans les expressions du courant de saturation  $J_{ST}$  et  $J_{SD}$ .

La figure A.1 présente le diagramme énergétique hors équilibre d'une diode Schottky.

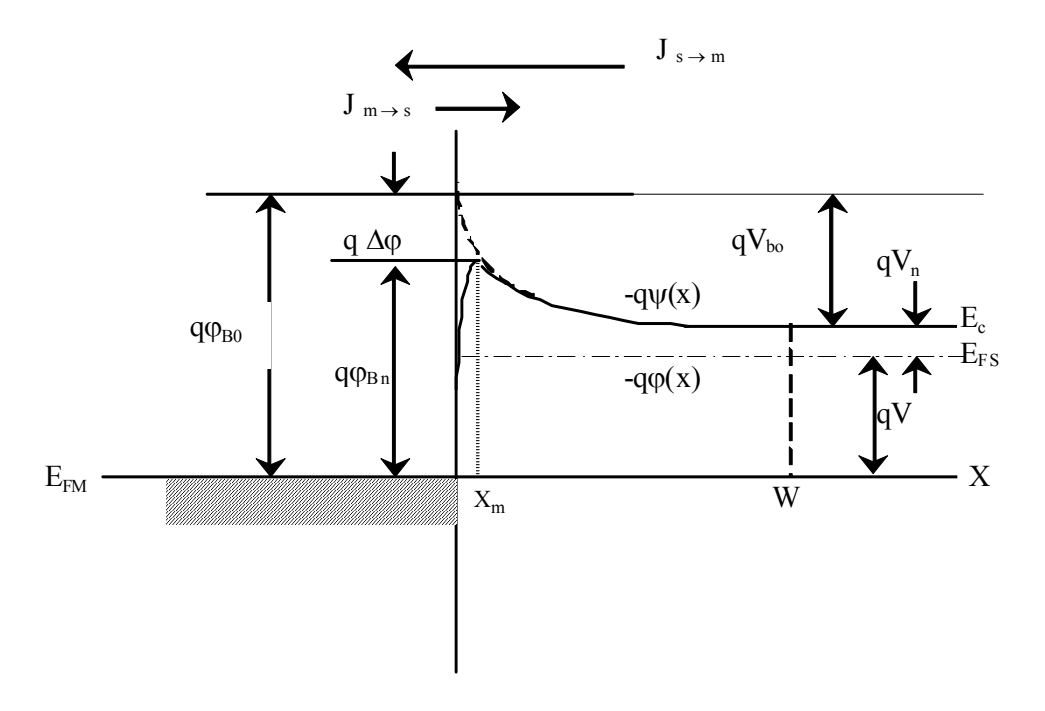

*Figure A.1 : Diagramme énergétique d'une structure idéal d'un contact métal-semi-conducteur.*

L'expression de la densité de courant dans la zone de déplétion est définie par :

$$
J_n = -q\mu_n n(x) \frac{d\mu}{dx} \tag{A.15}
$$

où  $μ_n$ ,  $ψ(x)$  sont respectivement la mobilité d'électrons et le potentiel électrostatique du semiconducteur et n(x) est la densité d'électrons hors équilibre exprimée par :

$$
n(x) = N_c e^{-\frac{q(\Phi(x) - \Psi(x))}{kT}}
$$
 (A. 16)

En remplaçant n(x) par son expression donnée par l'équation (A.16) et en intégrant entre  $x_m$  et w avec  $\phi(w) = -V$ , on obtient :

$$
e^{\frac{-q\Phi(W)}{kT}} - \frac{J_n}{kTN_c\mu_n} \int_{x_m}^W e^{\frac{-q\Psi(x)}{kT}} dx = e^{\frac{-q\Phi(x_m)}{kT}}
$$
(A. 17)

La seconde région est située à l'interface métal/ semi-conducteur et la distance  $x_m$ , la densité de courant dans cette région est fonction de la vitesse de recombinaison  $V_{Rn}$ .

$$
J_n = qV_{Rn}[n(x_m) - n_0(x_m)]
$$
\n(A. 18)

avec

$$
V_{Rn} = \frac{A^* T^2}{qN_c} \tag{A.19}
$$

 $N_c$  est la densité d'état effective des électrons et  $V_{Rn}$  la vitesse de recombinaison.

 $n_0(x_m)$ ,  $n(x_m)$  sont respectivement la densité des électrons au point  $x = x_m$  avant et après le contact :

$$
n_0(x_m) = N_c e^{\frac{-q\Phi_{Bn}}{kT}}
$$
\n(A. 20)

$$
n(x_m) = N_c e^{-\frac{q(\Phi(x_m) + \Phi_{Bn})}{kT}}
$$
\n(A.21)

En se basant sur les équations (A.20) et (A.21), on peut écrire l'expression (A.18) sous la forme:

$$
\frac{J_n}{qN_cV_{Rn}}e^{\frac{q\Phi_{Bn}}{kT}} + 1 = e^{\frac{-q\Phi(x_m)}{kT}}
$$
(A.22)

En éliminant le terme  $e^{-q\Phi(X_m)/kT}$  entre les équations (A.17) et (A.22), l'expression de la densité de courant d'émission thermoïonique-diffusion est :

$$
J_{TD} = \frac{qN_cV_{Rn}}{1 + V_{Rn}/V_{Dn}} e^{\frac{-q\Phi_{Bn}}{kT}} \left( e^{qV/kT} - 1 \right)
$$
 (A. 23)

où  $V_{\text{Dn}}$  est la vitesse de diffusion donnée par [7], [8] :

$$
V_{Dn} = \left[\frac{q}{kT\mu_n} \int_{x_m}^W e^{\frac{-q(\Psi(x) + \Phi_{Bn})}{kT}} dx\right]^{-1}
$$
\n(A. 24)

Les différents mécanismes de transport du courant diffèrent par le courant de saturation I<sub>s</sub>. Ce dernier dépend des vitesses de recombinaison  $V_{Rn}$  et de diffusion  $V_{Dn}$ .

 $>$  Si V<sub>Dn</sub> $>$  V<sub>Rn</sub>, le rapport  $\frac{qN_cV_{Rn}}{1+V_c}$  $1+V_{Rn}/V_{Dn}$ de l'équation (A.23) tend vers  $qN_cV_{Rn}$ . C'est alors le

processus thermoïonique à travers la couche d'interface qui domine  $(I_T)$ .

Pour un semiconducteur de très grande mobilité, l'équation  $V_{Dn}>>V_{Rn}$  est généralement vérifiée :

 $>$  Si V<sub>Dn</sub> << V<sub>Rn</sub>, le rapport  $\frac{qN_cV_{Rn}}{1+V_c}$  $1+V_{Rn}/V_{Dn}$ de l'équation (A.23) se réduit à  $qN_cV_{Dn}$ , et c'est le processus de diffusion à travers la couche d'interface (I<sub>D</sub>) qui domine, généralement l'équation  $V_{Dn} \ll V_{Rn}$  est vérifiée pour un semiconducteur de faible mobilité.

#### **A.1.4 Courant de génération-recombinaison** [9]

Précédemment, le calcul du courant traversant la structure est effectuée en négligeant les phénomènes de génération et de recombinaison dans la zone de charge d'espace. En fait, cette zone est le siège de génération thermique et de recombinaison.

 Les phénomènes de recombinaison en direct et de génération en inverse à l'intérieur de la zone de charge d'espace peuvent être importants aux faibles courants. Le courant de génération-recombinaison s'écrit alors:

$$
J = J_{\text{Sgr}}(e^{qV/2kT} - 1) \tag{A.25}
$$

Jsgr est le courant de saturation (génération-recombinaison) donné par:

$$
J_{sgr} = \frac{qWn_i}{\tau} \tag{A.26}
$$

ni: la concentration intrinsèque du semiconducteur;

τ: la durée de vie des porteurs.

## **Références Bibliographiques**

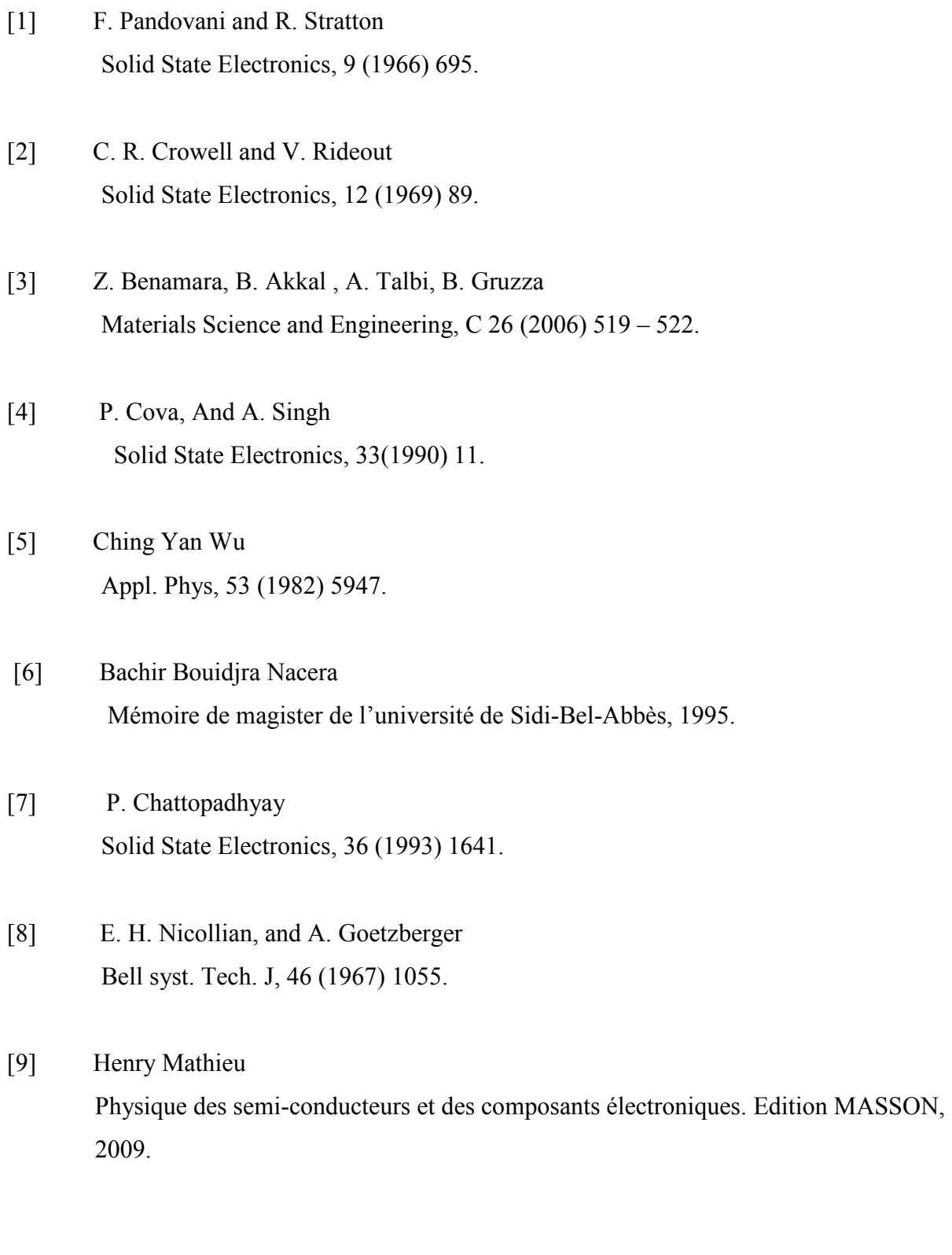

 Le nitrure de gallium et le phosphure d'Indium sont des candidats idéaux pour la fabrication des dispositifs de hautes fréquences, des émetteurs bleus et des détecteurs fonctionnant dans le domaine spectral UV. La préparation des surfaces bien nettoyées, arrangées et passivées est d'importance primordiale pour la croissance du GaN et lde l'InN et l'élaboration des composants à base de ces matériaux.

 L'intérêt croissant pour ces matériaux est dû aux applications potentielles de cette famille de semi-conducteurs à large bande interdite. Ce sont des matériaux de choix pour toutes les applications nanotechnologiques. Or les caractéristiques de ces matériaux et des composants sont sensibles à l'état de surface et de l'interface .L'étude du fonctionnement des différents types de composants électroniques passe par une maîtrise préalable des phénomènes de transport régissant le fonctionnement de ces composants à l'échelle nanométrique.

 En effet, dans le domaine de l'électronique, ces matériaux présentent un caractère réfractaire qui permet d'envisager des applications dans des conditions hostiles, à haute température, haute puissance ou à haute fréquence.

Pour le développement de ces nitrures d'éléments III, les substrats semi-conducteurs III-V tels que l'InP et le GaAs constituent des substrats potentiels pour la croissance de l'InN et du GaN.. La nitruration est effectuée par une source GDSC. Ce sont des couches de nitrures de l'ordre de quelques monocouches et peuvent servir de précurseur pour des couches plus épaisses. Cependant, les caractéristiques des hétérostructures ainsi obtenues sont étroitement liées à l'état de surface et d'interface.

Dans cette thèse de doctorat, nous nous proposons d'élaborer ce type de nanostructures de les caractériser électriquement par des méthodes du type Courant-Tension I-V et capacité-Tension C-V relevées à différentes températures et fréquences. Ce travail serait compléter par une modélisation des phénomènes de transport à 1D et 2D.

**Mots clés :** InP GaAs InN GaN mesure électrique, modélisation 1D et 2D.

 GaN and InP are the ideal candidates for the manufacture of high frequency devices, blue transmitters and detectors operating in the UV spectral range. The preparation of the well cleaned surfaces, arranged and passivated is of paramount importance for the growth of GaN and InN and the elaboration of the devices based on these materials.

 The increasing interest in these materials is due to the potential applications of this family of wide bandgap semiconductors. Those are the materials of the all nanotechnology applications choice. But the characteristics of these materials and devices are sensitive to the surface and interface conditions. The operation study of the different types of the electronic devices requires prior control of the transport phenomena governing the operation of these devices at the nanoscale.

 In fact, in the electronics field, these materials have a refractory character that allows considering the applications in hostile conditions, high temperature, power and frequency.

For the element III nitrides development, III-V semiconductor substrates such as InP and GaAs are the potential substrates for the growth of InN and GaN semiconductors. The Nitriding operation is performed by a GDSC source. Nitrides layers of the order of few monolayers can serve as a precursor for thicker layers. However, the characteristics of the obtained heterostructures are closely related to the surface and interface state.

In this doctoral thesis, we propose to elaborate this type of nanostructures, to characterize them electrically by the methods of the I-V current-voltage type and the C-V capacitancevoltage type identified at different temperatures and frequencies. This work will be completed by the study of the transport phenomena modelling at 1D and 2D.

**Keywords :** InP, GaAs, InN, GaN, electrical measurement, modelling, 1D and 2D.

يعد نيتريد الغاليوم وفوسفيد الإنديوم من المرشحين المثاليين لتصنيع جهاز الصورة من وتيرة عالية من بواعث وكشف الزرقاء العاملة في نطاق الأشعة فوق البنفسجية الطيف إعداد الأسطح تنظيفها بشكل جيد، وترتيبها وتحمل هو أمر بالغ الأهمية InN, GaN وتطوير المكونات على أساس هذه المو اد

يرجع الاهتمام المتزايد بهذه المواد إلى التطبيقات المحتملة لهذه المجموعة من أشباه الموصلات واسعة النطاق ذات فجوة الحزمة الواسعة. فهي المواد المفضلة لجميع تطبيقات تكنولوجيا النانو . ومع ذلك ، فإن خصائص هذه الممواد والمكونات حساسة لحالة السطح والواجهة ، حيث تتطلب دراسة تشغيل الأنواع المختلفة من المكونات الإلكترونية التحكم المسبق في ظواهر النقل التي تحكم عمل هذه المكونات ِ النانومترية .

في الواقع، في مجال الإلكترونيات، تتمتع هذه المواد بطابع حراري يسمح بالنظر في التطبيقات في ظروف معادية، درجات حرارة عالية، طاقة عالية أو ترددات عالية

لتطوير هذه النيتريد العنصر الثالث ، ركائز أشباه الموصلات III-V مثل InP و GaAs هي ركائز محتملة لنمو InN و GaN . يتم تنفيذ Nitriding بواسطة مصدر GDSC. فهي عبارة عن طبقات من النتريدات العطرية لبعض الأحاديات ويمكن أن تكون بمثابة مقدمة لطبقات أكثر كثافة. ومع ذلك ، ترتبط ار تباطا وثيقا خصـائص الـهياكل المتغاير ة التي تم الحصـول عليها وبالتالي إلى حالة السطح والواجهة. في أطروحة الدكتوراه هذه ، نقترح تطوير هذا النوع من البنـي النـانويـة لتوصيفها كهربائيا بطرق من النوع الحالي تيار ـ الفولت I-V والسعة ـالفولت C-V المقاسة عند درجات حرارة وترددات مختلفة. سيتم الانتهاء من هذا العمل من خلال نمذجة ظواهر النقل D1 و D2

الكلمات المفتاحية: InP, GaAs, InN, GaN القياس الكهربائي ، النمذجة D1 و D 2 .

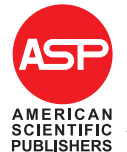

Copyright © 2018 by American Scientific Publishers  $MERICAN$  Opping  $RSEIO$ PUBLISHERS Printed in the United States of America

Journal of Nanoelectronics and Optoelectronics Vol. 13, pp. 1–6, 2018 www.aspbs.com/jno

## ARTICLE

## The Transport Phenomena and Electrical Characterizations Study of GaN/GaAs Nanostructures

Rafika Belroul<sup>∗</sup> and Zineb Benamara

In this paper, a related an electrical characteristics study of Au/GaN/GaAs and Hg/GaN/GaAs structures has been carried out. Different calculation programs of the analytical models are performed, for a various conduction mechanisms, as well as for the two types of metal/semiconductor (M/SC) diodes and semiconductor/semiconductor (SC/SC) hetero-junctions. Following the validation of the theoretical results, correlated to the experimental data, we show clearly that the first samples series present a Schottky diode behavior with a thermionic emission. The second series behavior averred an equivalent tendency to the hetero-junctions with a diffusion current conduction. The electrical parameters are estimated using a current versus bias voltage characteristics for different mechanisms. The electrical parameters of the first Au/GaN/GaAs samples as the ideality factor  $n$  that is parameter indicating the interface states is evaluated equal to 3.61. The series resistance  $R_{\rm s}$  is a resistance of substrate, the saturation current  $l_{\rm s}$  is the starting conduction current in the diode and the barrier height  $\phi_{\sf bn}$  is the difference between the work function of the metal and the electronic affinity of the GaAs semiconductor. These parameters are estimated to  $R_s = 107 \Omega$ ,  $I_s = 3.74 \times 10^{-8}$  A and  $\phi_{\text{bn}} =$  0.67 eV, respectively. The electrical parameters of second Hg/GaN/GaAs samples are, the series resistance  $R_{\rm s}$  that is the resistance sum of both GaN and GaAs semiconductors, ideality factor  $n$  and saturation current  $l_{\rm s}$  of the hetero-junctions structure. The diffusion potential  $V_{\rm d}$  is the difference between the two works functions of GaN and GaAs semiconductors. Those parameters values are estimated equal ton  $= 4.2$ ,  $R_s = 40 \Omega$  and  $I_s = 1.37 \times 10^{-9}$  A respectively. The electrical behaviors in the studied samples are divers because their technological steps are not similar.

Keywords: Au, Hg, GaN, GaAs, Heterojunctions, Electrical Characterization.

#### 1. INTRODUCTION

GaN materials systems are found in different applications, not only through blue emitting lasers and  $LEDs<sup>1,2</sup>$  but also in electronic devices at high power, frequency and temperature, UV photodetectors and various gas sensors. The most of these devices adopt Schottky barriers.<sup>3,4</sup>

In this contribution, two types of Au/GaN/GaAs and Hg/GaN/GaAs structures have been elaborated and were electrically characterized. Calculation programs of the analytical models have also been developed for the conduction mechanisms, in the different metal/semiconductor and

Laboratoire de Microélectronique Appliquée, Département d'électronique, Université Djilali Liabès de Sidi Bel-Abbes, 22000 Sidi Bel-Abbes, Algérie

<sup>∗</sup>Author to whom correspondence should be addressed.

Email: rafikanano@yahoo.fr

Received: 7 September 2017 Accepted: 1 September 2018 semiconductor/semiconductor diodes. The obtained results allow us to validate the experimental results correlated to simulated theoretical curves; the current work aims to determine the conduction type through the studied samples.

Based on different behavior models, the electrical parameters such as the saturation current  $(I_s)$ , the ideality factor  $(n)$ , series resistance  $(R_s)$ , the diffusion potential  $(V_d)$  as well as the barrier height  $(\phi_{bn})$  have been determined.

#### 2. EXPERIMENTAL DETAILS

The GaAs substrates  $(1\ 0\ 0)$  are *n*-type with concentration  $N_{\rm d} = 4.9 \times 10^{15}$  cm<sup>-3</sup> and thickness is 400 ± 20  $\mu$ m.

The samples preparation process is described as follows:<sup>5</sup>

Chemical cleaning sequentially in  $H_2SO_4$ , deionised water, cold and finally hot methanol (all combined The Transport Phenomena and Electrical Characterizations Study of GaN/GaAs Nanostructures Belroul and Benamara

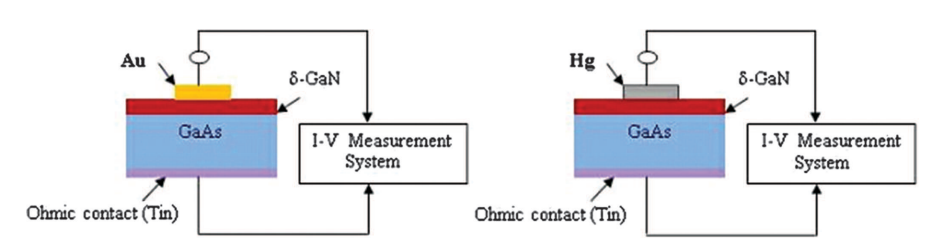

Fig. 1. The cross section of the Au/GaN/GaAs (A) and Hg/GaN/GaAs (B) samples.

with ultra sound), followed by drying in air. The nitridation operation is realized using a radiofrequency plasma source (13.5 MHz) at a low pressure  $(10^4 \text{ Pa})$ .

The home-built UHV chamber is equipped with a XPS system (dual anode Al–Mg X-ray source and hemispherical electron energy analyzer), which allows to determine the chemical composition and crystal structure of the studied samples. The XPS experiments are performed using a Mg K $\alpha$  source (1253.6 eV) at an incident angle of 50 $^{\circ}$ (normal detection, pass energy of the analyzer: 20 eV). Ar+ ion bombardments during some minutes are applied (ion energy: 1 keV, sample current, 3  $\mu$ A/cm<sup>2</sup>; at 6  $\times$ 10−<sup>5</sup> Torr in UHV chamber.<sup>6</sup> The A and B are samples preparation procedure is illustrated in the Figure 1, and prepared as follow:

Samples A: Nitridation process conditions are (ionic current: 1.0  $\mu$ A cm<sup>-2</sup> in 60 min to 300 °C), the thickness of GaN is 2.4 nm (10.5 Monolayer) with 10% of the oxygen.

Samples B: Nitridation process are (ionic current: 1.0  $\mu$ A cm<sup>-2</sup> in 20 min to 300 °C), obtaining 1.8 nm of GaN thickness (8 Mono layers). Followed by annealing (60 min, 300 °C), the thickness of GaN: 1.8 nm (8 ML) with 2% of the oxygen.

Estimation of the GaN thickness (2.4 and 1.8 nm for A and B samples respectively) is performed by comparing experimental spectral and a theoretical model of the XPS peak intensity described elsewhere.<sup>6</sup> This model takes into account a stoichiometric description of the GaN layers grown on the GaAs  $(100)$  substrate.<sup>7,8</sup>

The tin was deposited on the back face with  $N<sub>4</sub>$ HCl in order to improve the quality of the Ohmic contact. The samples were heated at temperature of  $350 °C$  during 5 min to allow the Tin in GaAs diffusion.

The structures were tested electrically with the gold used as a permanent gate contact (Area of the gate equal to  $785 \times 10^{-5}$  cm<sup>-2</sup>) for the (A) samples and a mercury probe used as a temporary gate contact (Area of the gate equal to  $785 \times 10^{-5}$  cm<sup>-2</sup>) for the (B) samples.

The current–voltage,  $(I-V)$  curves are plotted using a HP Semiconductor Parameters Analyzer 4155B.

The Figure 1 presents the cross section of the Au/GaN/GaAs (batch A) and Hg/GaN/GaAs (batch B) samples.

#### 3. METHODS OF ANALYSIS

Calculation programs of the analytical models of the conduction mechanisms have been developed, in the two types of heterojunctions metal/semiconductor and semiconductor/semiconductor diodes.

#### 3.1. Metal/Semiconductor Heterojunctions

For the metal/semiconductor heterojunctions, the thermionic emission current is expressed by the following equation:<sup>9, 10</sup>

$$
I_{\rm T} = SA^* T^2 e^{-q\phi_{\rm bn}/(KT)} (e^{q(V-R_sI_{\rm T})/(nKT)} - 1)
$$
  
=  $I_{\rm ST} (e^{q(V-R_sI_{\rm T})/(nKT)} - 1)$  (1)

where,  $I_{ST}$  is the saturation current found by the thermionic emission model  $I_T$ ; this current can be expressed as follow:

$$
I_{\rm ST} = SA^* T^2 e^{-q\phi_{\rm bn}/(KT)}\tag{2}
$$

 $R<sub>S</sub>$ : the series resistance;  $A^*$ : the effective Richardson constant  $A^* = 4\pi q m^* K^2/(h^3)$ ;  $m^*$ : effective mass of the electron;  $q$ : the electron charge;  $T$ : temperature in Kelvin; h: Planck constant;  $k$ : Boltzmann constant;  $\phi_{bn}$ : barrier height; *n*: ideality factor; *S*: the area of the metal contact of the diode.

The diffusion current is given by the following equation:<sup>11</sup>

$$
I_{\rm D} = I_{\rm SD}(e^{q(V - R_{\rm S}I_{\rm D})/(nKT)} - 1)
$$
 (3)

 $I_{SD}$  is the saturation current density of the structure found by the diffusion model and expressed as follow:

$$
I_{\rm SD} = \frac{Sq^2 D_n N_c}{KT} \left[ \frac{2q N_d (V_d - V)}{\varepsilon_{\rm s}} \right]^{1/2} e^{-q\phi_{\rm bn}/(KT)} \tag{4}
$$

where;  $D_n$ : the diffusion coefficient for electrons;  $N_c$ : effective states density in conduction band;  $N_d$ : the doping concentration;  $V_d$ : the diffusion potential;  $\varepsilon_s$ : the permittivity of the semiconductor.

#### 3.2. Heterojunctions Semiconductor (n)/ Semiconductor Diode (n)

The carriers responsible for the current in heterojunctions are those which have a barrier of strong discontinuity. Accordingly, the two types of current have been studied,

through an SC/SC heterojunctions with thermoelectronic and diffusion models.<sup>12</sup>

The thermoelectronic current is given by the following relation:

$$
I = I_0 \left( 1 - \frac{V}{V_d} \right) \left[ \exp \left( \frac{q(V - R_S I)}{nkT} \right) - 1 \right] \tag{5}
$$

where

$$
I_0 = \frac{SqA^*TV_{\rm d}}{K} \exp\left(-\frac{qV_{\rm d}}{kT}\right) \tag{6}
$$

And the diffusion potential  $V_d$  is given by:<sup>13</sup>

$$
V_{\rm d} = \frac{kT}{q} \ln \left[ \frac{N_{\rm d2} N_{\rm c1}}{N_{\rm d1} N_{\rm c2}} \right] + \frac{\Delta E_{\rm c}}{q} \tag{7}
$$

With  $\Delta E_{\text{cn}} = q(\chi_1 - \chi_2)$ ;  $\chi_1$  and  $\chi_2$ : are the electronic affinities of semiconductors 1 and 2 respectively;  $V_d$ : the diffusion potential.

 $N_{d1}$  and  $N_{d2}$  are the doping densities of semiconductor 1 and 2, respectively.

 $N_{\text{C1}}$  and  $N_{\text{C2}}$  are the effective states densities in semiconductor 1 and 2, respectively.

The diffusion model of current is expressed as follow: $14, 15$ 

$$
I = I_s \left[ \exp\left(\frac{q(V - R_s I)}{nKT}\right) - 1 \right]
$$
 (8)

Where

$$
I_{\rm s} = \frac{S\mu_{\rm n2}qN_{\rm d2}^{3/2}(2((V_{\rm d}-V)))^{1/2}\exp(-qV_{\rm d}/(KT))}{\sqrt{\epsilon_2}}\tag{9}
$$

Where  $\varepsilon_2$ : is the permittivity of semiconductor 2;  $\mu_{n2}$ : the electrons mobility of semiconductor 2.

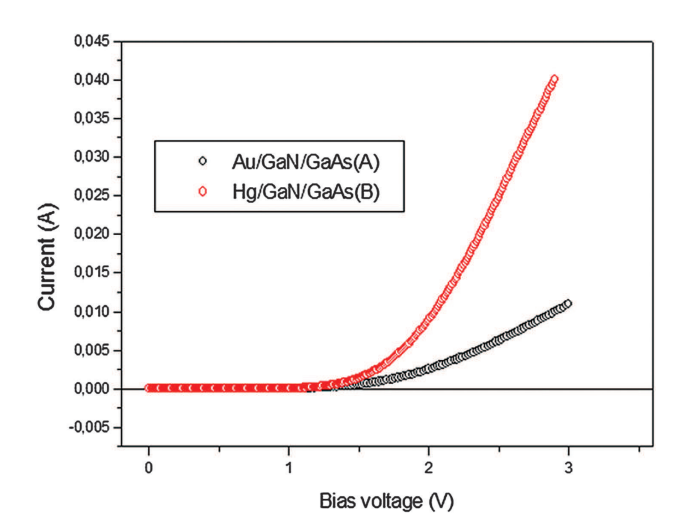

Fig. 2. Current–voltage characteristics of the Au/GaN/GaAs (A) and Hg/GaN/GaAs (B) samples at the room temperature.

J. Nanoelectron. Optoelectron., 13, 1–6, 2018 3

#### 4. RESULTS AND DISCUSSION

The Figure 2 presents a combined current-bias voltage characteristics of the two samples Au/GaN/GaAs samples (A) an Hg/GaN/GaAs samples (B).

It has been noted that the current of the Au/GaN/GaAs (A) structures is lower than the current of the Hg/GaN/GaAs (B) structures. These findings can be attributed the technological technical conditions of the structures. In fact, the GaN thicknesses are 2.4 nm and 1.8 nm for (A) and (B) samples. However, the Hg/GaN/GaAs samples were heated at  $T = 300$  °C during 60 min. This operation may rearrange and restructuring the GaN/GaAs interface and the GaN layer.

#### 4.1. Simulation of the Experimental and the Theoretical Results

The Figure 3 presents a comparison of the current-bias voltage characteristic between the Au/GaN/GaAs sample (A) measurements and the theoretical curves. Several simulations are realized with various currents types: thermoionic for a Schottky contact and diffusion for heterojunctions structures. The calculations of electrical characteristics and simulations were realized versus the series resistance and the ideality factor.

These curves allow identifying the transport phenomena in the studied structures (samples A) (Au/GaN/GaAs). They show clearly a thermionic current of a Schottky contact. Then, the series resistance and an ideality factor were estimated to be equal to 110  $\Omega$  and 4.2, respectively.

The Figure 4 shows a comparison of the current-bias voltage characteristic of the sample Hg/GaN/GaAs (B) with the theoretical curves. Various currents types (thermoionic, diffusion and tunnel for a Schottky contact, thermoelectronic and diffusion of a heterojunctions) were

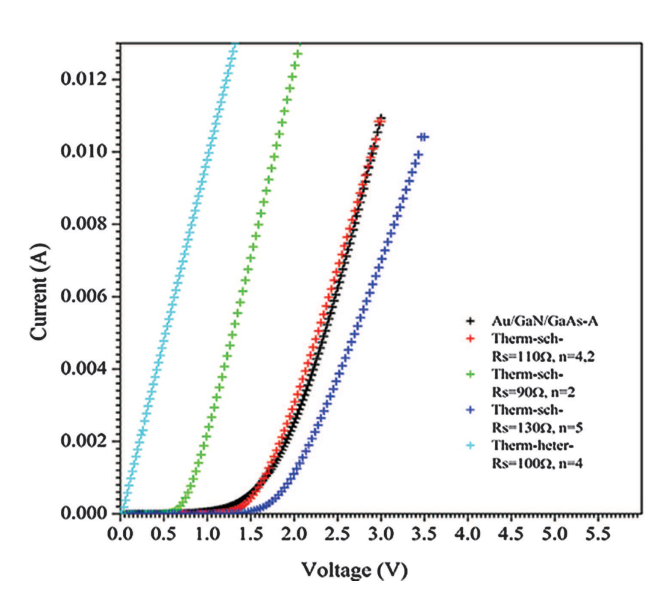

Fig. 3. Comparison of the experimental characteristic current–voltage of the sample Hg/GaN/GaAs (B) with theoretical characteristics of simulation.

The Transport Phenomena and Electrical Characterizations Study of GaN/GaAs Nanostructures Belroul and Benamara

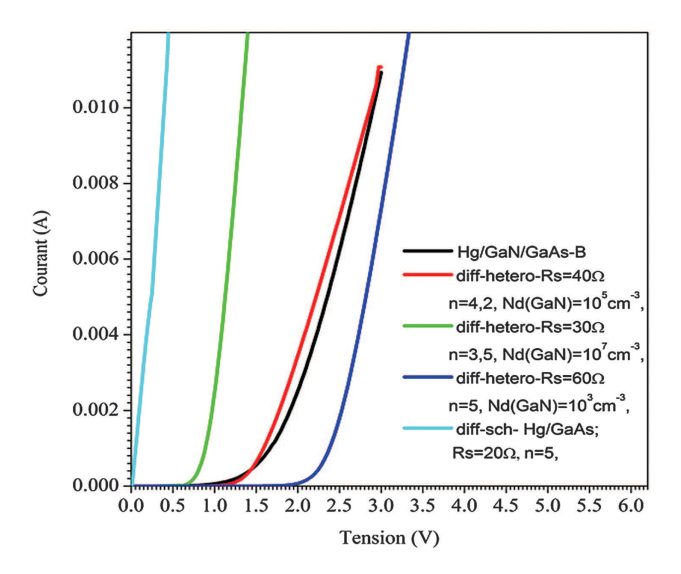

Fig. 4. Comparison of the experimental current–voltage characteristic of the Au/GaN/GaAs samples (A) with theoretical characteristics of simulation.

investigated. These curves show that the behavior of the experimental curve of sample (B) is similar to a diffusion current of heterojunctions for the structure GaN/GaAs with series resistance of 40  $\Omega$  and an ideality factor of 4.2.

#### 4.2. Interpretation of the Experimental Results 4.2.1. The Au/GaN/GaAs Structure (Samples A)

The Figure 5 illustrated the current-bias voltage  $I(V)$ curve and the ln[ $(1 - \exp(-qV/(KT)))$ ]=  $f(V)$  characteristic of the samples (A).

The intersection of interpolation straight line, presented by the first curve linear  $\ln[(1-\exp(-qV/(KT)))]=f(V)$ and the current axis allows to determine the current saturation  $(I_s)$  and the ideality factor *n* of the structures (A).

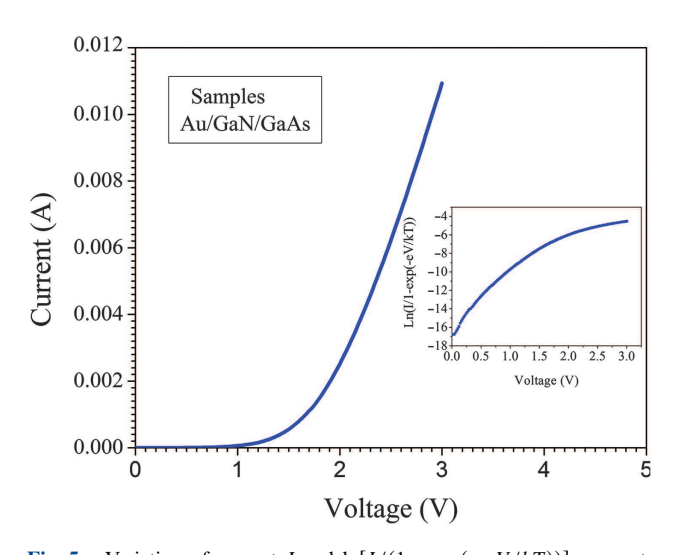

Fig. 5. Variation of current I and ln $[I/(1-\exp(-qV/kT))]$  versus to the bias voltage for the (A) samples.

In the first region, the interpolation line has as an equation  $Y = BX + A$ , with:<sup>8, 15</sup>

$$
B = \frac{q}{nKT} \tag{10}
$$

$$
A = \ln(I_{\rm s})\tag{11}
$$

Using this equation, the following results can be achieved. The obtained value of the saturation current  $(I_s)$  is

 $3.74 \times 10^{-8}$  A; The value of the ideality factor is estimated to 3.61. From the relation (12), we can express the barrier height  $\phi_{bn}$ .<sup>16</sup>

$$
I_{\rm S} = SA^* T^2 e^{-q\Phi_{\rm bn}/(kT)} \tag{12}
$$

By considering that  $A^*$  is equal to 8.04 A cm<sup>-2</sup> K<sup>2</sup><sup>,15</sup> Then, the barrier height  $\phi_{bn} = 0.67 \text{ eV};$ 

To calculate the diffusion potential  $V_d$ , we introduce the value of  $\phi_{bn}$  in this equation:<sup>9</sup>

$$
V_{\rm d} = \phi_{\rm bn} - \frac{KT}{q} \ln\left(\frac{N_{\rm c}}{N_{\rm d}}\right) \tag{13}
$$

The diffusion potential is then evaluated to 0.55 V.

The following relation is used to calculate the series resistance.<sup>17</sup>

$$
R_{\rm s} = \frac{\Delta V}{I} \tag{14}
$$

Then, the series resistance is estimated about 107  $\Omega$ .

#### 4.2.2. The Hg/GaN/GaAs Structure (Samples B)

The Figure 6 illustrates the current-bias voltage  $I(V)$  curve of the samples (B).

It can be noticed that the electrical behavior of the samples (B) is completely different from those of samples (A). In fact, the simulation shows clearly that we have a heterojunction behavior. This result can be explained by

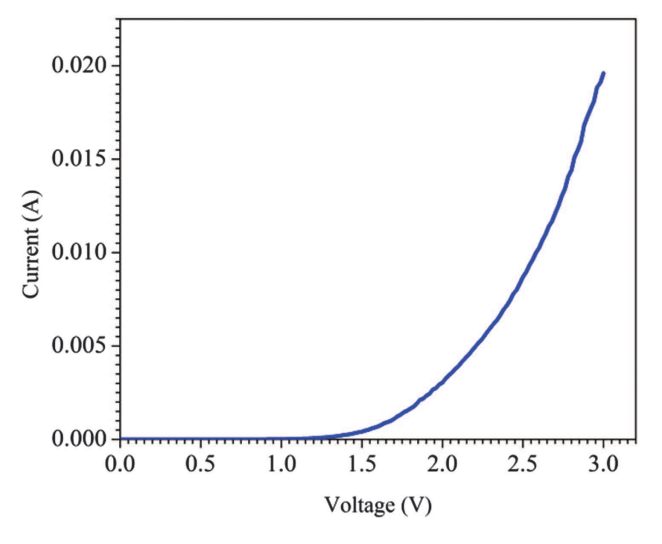

Fig. 6. Variation of the current versus the bias voltage for the (B) samples.

Table I. The results obtained using the  $I(V)$  characteristics of the (A) and (B) samples.

| Samples     | $I_{\rm c}(A)$        | $\boldsymbol{n}$ | $R_{\rm c}(\Omega)$ | $\phi_{bn}$ (eV) | $V_{d}$ (V) |
|-------------|-----------------------|------------------|---------------------|------------------|-------------|
| Samples (A) | $3.74 \times 10^{-8}$ | 3.61             | 107                 | 0.67             | 0.55        |
| Samples (B) | $1.37 \times 10^{-9}$ | 4.2              | 40                  |                  | 0.71        |

the annealing operation (during 60 min at temperature of 300 C). This annealing can be probably recrystallized and rearranged the GaN layer.

To determine the electrical parameters of the Hg/GaN/GaAs structures (B), the relation (7) is used. To evaluate the potential diffusion  $V_d$ ,<sup>13</sup> the effective states densities values  $2.6 \times 10^{18}$  cm<sup>-3</sup>,<sup>18</sup> and  $4.10^{17}$  cm<sup>-3</sup>,<sup>14</sup> are considered, in semiconductor 1 and 2 respectively. Consequently,  $V_d$  is estimated equal to 0.71 V.

From the expression (9), we evaluated the value of the saturation current  $I_s$ , using the permittivity, the electrons mobility and the doping densities of the semiconductor 2 equal to  $12.8^{12}$  8500 (cm<sup>2</sup>/V · s),<sup>14</sup> and  $4.9 \times 10^{15}$  cm<sup>-3</sup> respectively. Then,  $I_s$  is equal to  $1.37 \times 10^{-9}$  A.

The series resistance and the ideality factor are, then, equal to  $R_s = 40 \Omega$  and  $n = 4.2$  respectively.

The Table I presents the values of different electrical parameters obtained for different samples.

The difference between the results obtained from  $I(V)$ characteristics of the A and B samples are shown in the Table I. Then, the values of the ideality factor for the two samples are of a same order. The series resistance decreased to 107  $\Omega$  (samples A) at 40  $\Omega$  (samples B), the diffusion potential value was also found equal to 0.55 V and 0.71 V for (A) and (B) structures respectively.

The obtained deviations can be proved by diversity of the behavior of the two A and B structures. The first is a Schottky diode (the GaN layer is thicker (2.4 nm) and it is not annealed). The second structures (samples B) present the behavior of heterojunctions one. In fact, the GaN layers in these samples are thermally annealed at  $300^{\circ}$ C during 60 min. This annealing operation can probably recrystallize and rearranged the GaN layer. The obtained results can be interpreted by an improvement of series resistance in the samples (B).

#### 5. CONCLUSION

The current work presents a comparative study for the Au/GaN/GaAs and Hg/GaN/GaAs structures. These are manufactured in a singular glow discharge source (GDS). The last one has been used for the nitridation. Then, the A and B samples are electrically characterized. A conduction analytical model has been developed, in the goal to identify the conduction phenomena in these samples. Then, we show clearly that the (A) samples Au/GaN/GaAs present a Schottky diode behavior and the thermionic emission is dominant. We have also determined the electrical parameters as the series resistance are  $R_s = 107 \Omega$ and the diffusion potential  $V_d = 0.55$  V.

The (B) samples Hg/GaN/GaAs present an heterojunction behavior with a diffusion current and  $R_s = 40 \Omega$ ,  $V_d = 0.71$  V.

The electrical behaviors in the studied structures are different because their technological conditions are dissimilar. In fact, the first (A) samples are not annealed after the nitridation step, consequently, the GaN Layer is an amorphous layer. Then, this GaN film is considered as an interfacial layer between the GaAs substrate and a metallic gate. However, the second (B) samples have an annealing step at  $300$  °C during 60 min. This process allows the recrystallization and restructuration of the GaN layers. This can explain the different behaviors of our structures.

Acknowledgments: The authors wish to express their sincere thanks to Professor C. Robert-Goumet, Professor B. Gruzza and Dr. G. Monier of the Pascal Institute, cézeaux, 63177 Aubierecedex, France who allowed us to produce our samples at their laboratory.

#### References and Notes

- 1. J. K. Sheu, Y. K. Su, G. C. Chi, M. J. Jou, and C. M. Chang, Effects of thermal annealing on the indium tin oxide Schottky contacts of n-GaN. Appl. Phys. Lett. 72, 3317 (1998).
- 2. F. D. Auret, S. D. Goodman, F. K. Koschnick, J. M. Spaeth, B. Beaumont, and P. Gibart, Sputter deposition-induced electron traps in epitaxially grown n-GaN. Appl. Phys. Lett. 74, 2173 (1999).
- 3. V. Rajagopal Reddy, P. Koteswara Rao, and C. K. Ramesh, Annealing effects on structural and electrical properties of Ru/Au on n-GaN Schottky contacts. Mater. Sci. Eng. B-Adv. 137, 200 (2007).
- 4. H. Mazari, K. Ameur, N. Benseddik, Z. Benamara, R. Khelifi, M. Mostefaoui, N. Zougagh, N. Benyahya, R. Becharef, G. Bassou, B. Gruzza, J. M. Bluet, and C. Bru-Chevallier, Physical mechanisms responsible for electrical conduction in Pt/GaN Schottky diodes. Sensors and Transducers 27, 253 (2014).
- 5. G. Monier, L. Bideux, O. Desplats, C. Fontaine, C. Robert-Goumer, and B. Gruzza, XPS study of the O2/SF6 microwave plasma oxidation of (0 0 1) GaAs surfaces. Appl. Surf. Sci. 256, 56 (2009).
- 6. L. Bideux, G. Monier, V. Matolin, C. Robert-Goumer, and B. Gruzza, XPS study of the formation of ultrathin GaN film on GaAs (1 0 0). Appl. Surf. Sci. 254, 4150 (2008).
- 7. G. Monier, L. Bideux, C. Robert-Goumet, B. Gruzza, M. Petit, J. L. Labar, and M. Menyhard, Passivation of GaAs (0 0 1) surface by the growth of high quality c-GaN ultra-thin film using low power glow discharge nitrogen plasma source. Surf. Sci. 606, 1093 (2012).
- 8. A. H. Kacha, B. Akkal, Z. Benamara, M. Amrani, A. Rabhi, G. Monier, C. Robert-Goumet, L. Bideux, and B. Gruzza, Effects of the GaN layers and the annealing on the electrical properties in the Schottky diodes based on nitrated GaAs. Superlattice. Microstruct. 83, 827 (2015).
- 9. K. Ameur, Z. Benamara, H. Mazari, N. Benseddik, R. Khelifi, M. Mostefaoui, M. A. Benamara, B. Gruzza, J. M. Bluet, and

C. Bru-Chevallier, Current transport mechanisms and capacitance characteristic in the InN/InP Schottky structures. Sensors and Transducers 27, 9 (2014).

- 10. B. Akkal, Z. Benamara, H. Abid, A. Talbi, and B. Gruzza, Electrical characterization of Au/n-GaN Schottky diodes. Mater. Chem. Phys. 85, 27 (2004).
- 11. A. Resfa, B. Y. Smahi, and B. R. Menezla, Study and modeling of the transport mechanism in a Schottky diode on the basis of a GaAs semi-insulator. Journal of Semiconductors 32, 124001 (2011).
- 12. S. M. Sze, Physics of Semiconductor Device, 2nd edn., Wiley, New York (1981).
- 13. M. Ahmetoglu (Afrailov), Electrical transport at aisotype type II heterojunctions in the system of GaSb-GaInAsSb. Thin Solid Films 516, 1227 (2008).
- 14. H. Mathieu, Physique des semi-conducteurs et des composants électroniques, Edition Masson (1987).
- 15. B. Akkal, Z. Benamara, L. Bideux, and B. Gruzza, Electrical characterization of the Au/InP (1 0 0) and Au/InSb/InP (1 0 0) structures. Microelectron. J. 30, 673 (1999).
- 16. S. J. Pearton, C. R. Abernathy, M. E. Overberg, G. T. Thaler, A. H. Onstine, B. P. Gila, F. Ren, B. Louand, and J. Kim, New applications advisable for gallium nitride. Mater. Today 5, 24 (2002).
- 17. Z. Benamara, B. Akkal, A. Talbi, and B. Gruzza, Electrical transport characteristics of Au/n-GaN Schottky diodes. Mater. Sci. Eng. C 26, 519 (2006).
- 18. M. E. Levinshtein, S. L. Rumyantsev, and M. S. Shur, Properties of Advanced Semiconductor Materials: GaN, AlN, InN, BN, SiC, SiG, John Wiley & Sons, Inc., New York (2001), Vols. 1–5.